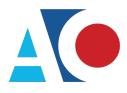

Administrative Office of the United States Courts Department of Technology Services

# CJA eVoucher

# **Attorney User Manual**

# Release 6.10

April 2024

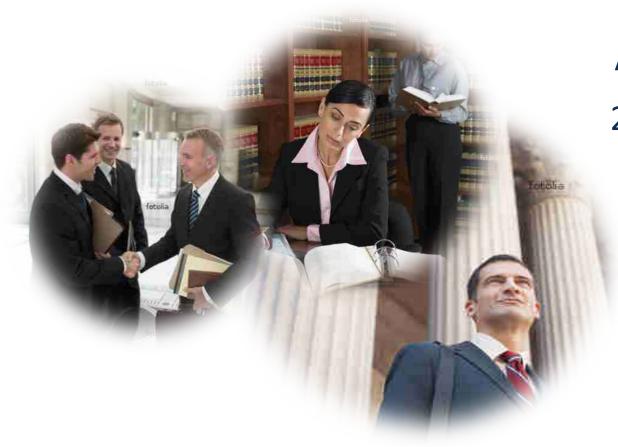

## Contents —

| Introduction                                                    |    |
|-----------------------------------------------------------------|----|
| Panel Management                                                | 3  |
| Voucher and Authorization Request Submission                    | 3  |
| Browser Compatibility                                           | 3  |
| Court Appointment                                               | 4  |
| Accessing the CJA eVoucher Program                              | 4  |
| Creating a Login.gov Account                                    | 5  |
| Adding an Authentication Method                                 | 8  |
| Identity Verification                                           |    |
| Linking Your eVoucher Account to Your Login.gov Account         |    |
| Linking Your Accounts Using Your SLP Email Address and Password | 23 |
| Linking Your Accounts by Email Invitation – New User            | 25 |
| Linking Your Accounts by Email Invitation – Existing User       |    |
| Signing In to eVoucher                                          | 29 |
| Single Login Profile (SLP)                                      |    |
| Editing Your SLP                                                |    |
| Modifying Your Name                                             |    |
| Updating Your SLP Email Address                                 |    |
| Updating Your SLP Password                                      |    |
| Linked eVoucher Accounts                                        |    |
| Accessing Multiple Accounts in eVoucher                         |    |
| Navigating in the CJA eVoucher Program                          |    |
| Customizing the Home Page                                       | 39 |
| Court Profile                                                   |    |
| Attorney Info                                                   |    |
| Billing Info                                                    |    |
| Holding Period                                                  | 45 |
| Continuing Legal Education (CLE)                                |    |
| Appointments' List                                              |    |
| View Representation                                             |    |
| Creating a CJA-20 Voucher                                       | 50 |
| Entering Services                                               | 51 |
| Importing Service Entries                                       | 54 |

| Importing Service Entries on Previously Created CJA-20s | 58  |
|---------------------------------------------------------|-----|
| Entering Expenses                                       | 61  |
| Claim Status                                            | 63  |
| Documents                                               | 65  |
| Signing and Submitting to Court                         | 66  |
| CJA-20 Quick Review Panel                               | 68  |
| Reports and Case Management                             | 71  |
| Defendant Detailed Budget Report                        | 72  |
| Defendant Summary Budget Report                         | 73  |
| Creating a CJA-21 Voucher                               | 74  |
| Submitting an Authorization Request for Expert Services | 82  |
| Creating an Authorization for Transcripts (AUTH-24)     | 86  |
| Creating a CJA-24 Voucher                               | 89  |
| Creating a Budget Auth                                  |     |
| Creating a Travel Voucher                               | 102 |
| Appendix A: Correcting Errors in Your .csv File         | 110 |
| Appendix B: Creating the Excel File for Import          | 111 |
| Appendix C: Converting the Excel File to .csv Format    | 112 |

## Introduction -

The CJA eVoucher system is a web-based solution for submission, monitoring, and management of all Criminal Justice Act (CJA) functions. The eVoucher program allows for:

- Online authorization requests by attorneys for service providers.
- Online voucher completion by the service provider or by the attorney acting for the service provider.
- Online voucher review and submission by the attorney.
- Online submission to the court.

Unless the court has indicated otherwise, attorneys are generally required to create and submit vouchers for their service providers and associates. The program includes the following modules:

## Panel Management

- Allows attorneys to manage their own account information including address, phone, firm associations, and applicable CLE credits
- Allows for submission of holding periods or a specific amount of time taken off for medical leave, vacation, etc.

## Voucher and Authorization Request Submission

- Authorization requests by attorneys for expert services
- Requests by attorneys for interim payment
- Supporting document uploads to vouchers or authorization requests
- Reports for attorneys to take an active part in monitoring costs
- Automatic email notification to attorney of approval or rejection of vouchers and authorization requests

## Browser Compatibility —

- Windows: Chrome 62, Edge 16, Firefox 57
- Apple Macintosh: Safari 10.1

## Court Appointment -

When you make an appointment, the program automatically generates an email message to the appointed attorney. The email confirms the appointment and provides a link to the CJA eVoucher program.

Some courts may send a proposed email to the attorney, awaiting acceptance of a specific case.

## Accessing the CJA eVoucher Program -

Starting with version 6.10, you are required to use Login.gov to securely sign in to the eVoucher application. You must create a Login.gov account or use an existing Login.gov account and have a Single Login Profile (SLP) to access eVoucher.

**Note:** Login.gov is a separate application from eVoucher. If you run into any issues, you must contact Login.gov support via their Help center page at <a href="https://www.login.gov/contact">https://www.login.gov/contact</a>.

Follow the instructions in the next section to create your Login.gov account. Click the following links for additional information about Login.gov and helpful tips for creating your account. <u>https://login.gov/what-is-login/</u> <u>https://login.gov/create-an-account/</u>

## Creating a Login.gov Account -

#### Step 1

On the eVoucher sign-in page, click Sign in with LOGIN.GOV.

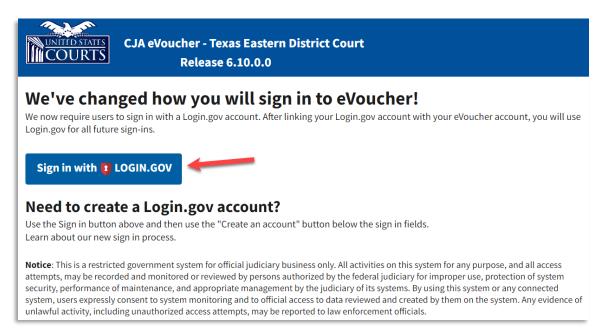

#### Step 2

On the Login.gov page, click Create an account.

| UOGIN.C                                                                   |                   |  |  |  |  |
|---------------------------------------------------------------------------|-------------------|--|--|--|--|
|                                                                           |                   |  |  |  |  |
| eVoucher is using                                                         |                   |  |  |  |  |
| Login.gov to allow you to sign in to<br>your account safely and securely. |                   |  |  |  |  |
| Sign in                                                                   | Create an account |  |  |  |  |
| Sigirii                                                                   |                   |  |  |  |  |
| Sign in for existing users                                                |                   |  |  |  |  |
| Email address                                                             |                   |  |  |  |  |
|                                                                           |                   |  |  |  |  |

Enter your email address, and then select your email language preference. Click the **Rules of Use** link, read the Login.gov Rules of Use, and then select the **I read and accept the Login.gov Rules of Use** check box. Click **Submit**.

**Note**: Login.gov recommends that you enter a personal email address that you can always access, not a work email address.

| Create an account for n                                                          | ow usor        |
|----------------------------------------------------------------------------------|----------------|
| neate an account for n                                                           |                |
|                                                                                  | ew users       |
| nter your email address<br>daviddattorney210gmail.com                            |                |
| , 2108110001                                                                     |                |
| elect your email language preference<br>ogin.gov allows you to receive your emai | Leonouniestie  |
| ogin.gov allows you to receive your emai<br>nglish, Spanish or French.           | l communicatio |
| O English (default)                                                              |                |
| O Español                                                                        |                |
| O Français                                                                       |                |
|                                                                                  |                |

Step 4

You will receive an email message at the email address you entered in step 3. In the email message, click **Confirm email address**, and then continue creating your account.

| Login.gov <no-reply@identitysandbox.gov></no-reply@identitysandbox.gov>                                                            |
|----------------------------------------------------------------------------------------------------|
|                                                                                                    |
| LOGIN.GOV                                                                                                    |
| Confirm your email                                                                                                    |
| Thanks for submitting your email address. Please click the lini<br>below or copy and paste the entire link into your browser. This |
| link will expire in 24 hours.                                                                                                    |
| Confirm email address                                                                                                    |
|                                                                                                    |

CJA eVoucher | Version 6.10 | AO-SDSO-Training Division | April 2024

Next, create a password. It must contain 12 or more characters and cannot include commonly used words or phrases. In the **Password** and **Confirm password** fields, enter and confirm your password, and then click **Continue**.

| Create a strong password<br>Your password must be 12 characters or longer. Don't ur<br>common phrases or repeated characters, like abc or 111.<br>Password<br>Confirm password |
|----------------------------------------------------------------------------------------------------|
| common phrases or repeated characters, like abc or 111. Password                                                                                                    |
| •••••                                                                                                    |
| Confirm password                                                                                                    |
| Confirm password                                                                                                    |
|                                                                                                    |
| •••••                                                                                                    |
| Show password                                                                                                    |

Your Login.gov account is now created, and you are directed to add an authentication method. Continue to the next section and follow the instructions to complete this requirement.

**Note**: Once your Login.gov setup is complete, you will ONLY use the email address you entered and the password you created in Login.gov to access eVoucher, so it is important to remember them.

## Adding an Authentication Method -

Login.gov requires that you set up at least one authentication method when creating your account. However, it is recommended that you select **at least two authentication methods** on different devices so that you have an alternative way(s) to sign in to eVoucher if your primary method becomes unavailable.

### Step 1

Select your first method of authentication, and then click **Continue**. Authentication methods include security keys, government employee IDs, authentication applications, text or voice messages, or backup codes.

| uthenticatio | ayer of security by selecting a multi-factor<br>n method. We recommend you select at least<br>options in case you lose one of your methods.                                            |
|--------------|----------------------------------------------------------------------------------------------------|
| •            | Authentication application<br>Download or use an authentication app of<br>your choice to generate secure codes.                                                                        |
| √¢           | Text or voice message<br>Receive a secure code by (SMS) text or<br>phone call.                                                                                                    |
| □ ∰          | Backup codes<br>A list of 10 codes you can print or save to<br>your device. When you use the last code,<br>we will generate a new list. Keep in mind<br>backup codes are easy to lose. |
| •            | Security key<br>A physical device, often shaped like a USB<br>drive, that you plug in to your device.                                                                                  |
|              | Government employee ID<br>PIV/CAC cards for government and military<br>employees. Desktop only.                                                                                        |

**Note**: Every time you sign in to eVoucher you are required to authenticate, so make sure you use an authentication method that's easy for you to access. For these instructions, the **Text or voice message** option is selected.

To authenticate by text or voice message, in the **Phone number** field, enter your phone number to receive a one-time code by text message or phone call, and then click **Send code**.

| We'll      | send you a one-time code                                | each time | you sign in. |
|------------|---------------------------------------------------------|-----------|--------------|
|            | age and data rates may ap<br>) phone services or premiu |           |              |
| Phon       | e number                                                |           |              |
| -          | 210-555-5555                                            |           | -            |
| How        | vou'll get vour code                                    |           |              |
|            | you'll get your code<br>Text message (SMS)              | O Phor    | ne call      |
| O<br>You c |                                                         | 0         |              |

Step 3

In the **One-time code** field, enter the one-time code sent to your device, and then click **Submit**.

| We sent a text (SMS) with a one-time code to (*<br>This code will expire in 10 minutes. | **) *** -5555 |
|-----------------------------------------------------------------------------------------|---------------|
| <b>One-time code</b><br>Example: 123456                                                 |               |
| 555555                                                                                  |               |
| Remember this browser                                                                   |               |
| Submit                                                                                  |               |
| Send another code                                                                       |               |
|                                                                                         |               |
| Having trouble? Here's what you can do:                                                 |               |
| Having trouble? Here's what you can do:<br>Choose another authentication method         |               |
|                                                                                         |               |

Once your code has been successfully authenticated, you are prompted to add another authentication method (recommended). Click **Add another method** and follow the previous steps to create a second authentication method.

**Note**: It is recommended that you use a different device for your second authentication method, even if you choose the same setup option. For example, if you chose text or voice message as your first method, you can do the same for the second, as long as you use a different phone number.

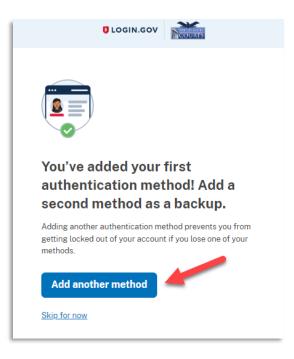

## **Identity Verification**

To access eVoucher, you must verify your identity by uploading an acceptable form of identification (driver's license or state ID). This added security measure is to ensure that you are you and not someone pretending to be you.

**Note**: This is a one-time identity verification; if you have previously proven your identity through Login.gov, you are not required to do this again.

#### Step 1

If you've previously created a Login.gov account, you will be asked to verify your identity after signing in to Login.gov from the eVoucher sign-in page. If you're in the process of creating your Login.gov account, this step automatically appears after you've established your multi-factor authentication method(s). Click **Continue**.

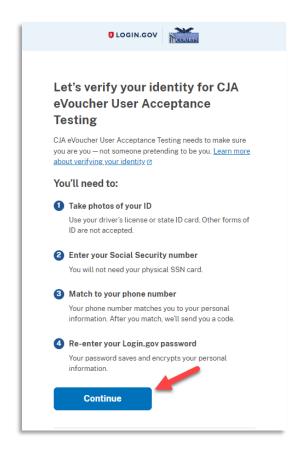

To continue, select the check box allowing Login.gov to ask for, use, keep, and share your personal information to verify your identity, and then click **Continue**.

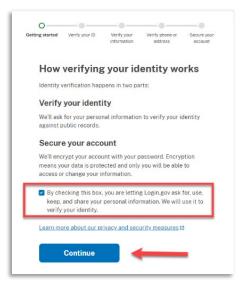

#### Step 3

Choose an option for adding your identification information. One option is to upload photos of your ID from your phone, and the other option is to upload them directly from your computer.

| Getting started W             | O     Verify your     Verify phone or     Secure your     information     address     account                                                                    |
|-------------------------------|----------------------------------------------------------------------------------------------------|
| How w                         | ould you like to add your ID?                                                                                                    |
| We'll collect<br>state-issued | information about you by reading your<br>ID.                                                                                                    |
|                               | Recommended                                                                                                    |
|                               | Use your phone to take photos                                                                                                    |
|                               | You won't have to sign in again, and you'll<br>switch back to this computer after you take<br>photos. Your mobile phone must have a camera<br>and a web browser. |
|                               | Phone number                                                                                                    |
|                               |                                                                                                    |
|                               | Send link                                                                                                    |
|                               | Continue on this computer                                                                                                    |
|                               | Don't have a phone? Upload photos of your ID from this computer.                                                                                                 |
|                               | Upload photos                                                                                                    |
| Cancel                        |                                                                                                    |
|                               |                                                                                                    |

### **Option 1: Upload photos from phone (recommended)**

#### **Option 1**

1. Click **Send link**. A message appears, prompting you to check your device for a text message with instructions for taking a photo of your ID to verify your identity.

| Getting started       Verify your ID       Verify your and the start of the start of t | Getting started Verify your ID Verify your Verify phone or Secure your address account                                                                               |  |  |
|----------------------------------------------------------------------------------------------------|----------------------------------------------------------------------------------------------------|--|--|
| Recommended<br>Use your phone to take photos<br>You won't have to sign in again, and you'll<br>switch back to this computer after you take<br>photos. Your mobile phone must have a camera                                                                                                    | ▲ Do not close this window.<br>The next step will load automatically.                                                                                                |  |  |
| and a web browser. Phone number  (210) 555-5555  Send link                                                                                                    | We sent a message to your phone         You entered: +1210-555-5555         Please check your phone and follow instructions to take a photo of your state-issued ID. |  |  |

2. Tap the link in the text message. A message appears, confirming that you are attempting to verify your identity to access eVoucher. Scroll down for additional instructions.

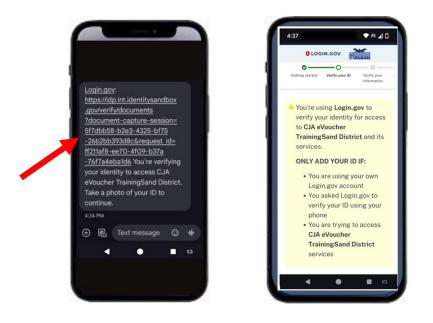

3. Tap **Take photo** to switch your phone to the camera function. Take a photo of the front of your ID card. Scroll down and tap **Take photo** again to take a photo of the back of the card. Verify that each image appears in the appropriate box, and then tap **Submit**.

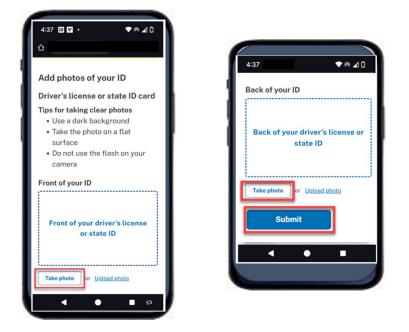

4. Login.gov verifies your identity from your photos, and prompts you to switch back to your computer to complete the process.

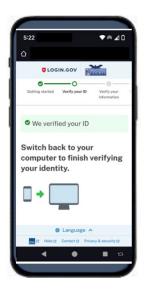

Continue to step 4 to complete the identity verification process.

### **Option 2: Upload photos from your computer**

## Option 2

1. Click **Upload photos** to upload photos of your ID from your computer.

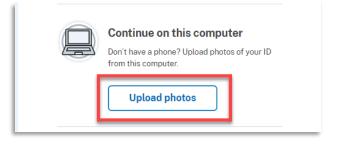

2. You can either drag photos of the front and back of your ID from your computer and drop them in the appropriate boxes, or click the **choose from folder** link to browse for and select the photos to add. Once the photos are uploaded, click **Submit**.

| ø                                                | o                                                                                            |                                         |                            |                        |
|--------------------------------------------------|----------------------------------------------------------------------------------------------|-----------------------------------------|----------------------------|------------------------|
| Getting started                                  | Verify your ID                                                                               | Verify your<br>information              | Verify phone or<br>address | Secure your<br>account |
| Add (                                            | photos of                                                                                    | f your ID                               | )                          |                        |
| -                                                | 's license o                                                                                 |                                         |                            |                        |
| <ul> <li>Use</li> <li>Tak</li> <li>Do</li> </ul> | taking clear pho<br>a dark backgro<br>e the photo on a<br>not use the flas<br>size should be | ound<br>a flat surface<br>h on your cam | iera                       |                        |
| Front of<br>Must be                              | <b>your ID</b><br>a JPG or PNG                                                               |                                         |                            |                        |
| Fron                                             |                                                                                              | te ID                                   | _                          |                        |
|                                                  | Drag file here or                                                                            | <u>choose from fold</u>                 | ier                        |                        |
| Back of y<br>Must be                             | <b>Your ID</b><br>a JPG or PNG                                                               |                                         | ,                          |                        |
| Bac                                              | k of your di<br>sta                                                                          | river's lice<br>te ID                   | ense or                    |                        |
| [                                                | Drag file here or                                                                            | <u>choose from folo</u>                 | ier                        |                        |
|                                                  | Submit                                                                                       |                                         |                            |                        |

**Note**: You may see a processing screen as the upload completes and Login.gov verifies your identity.

CJA eVoucher | Version 6.10 | AO-SDSO-Training Division | April 2024

Once your identity has been verified, Login.gov verifies your name, date of birth, and address using your Social Security number (SSN). In the **Social Security number** field, enter your SSN, and then click **Continue**.

| Getting started Verify your ID Verify your Verify phone or Secure your address account                                                                                                    |  |  |  |  |  |
|----------------------------------------------------------------------------------------------------|--|--|--|--|--|
| We verified your ID                                                                                                    |  |  |  |  |  |
| Enter your Social Security number                                                                                                    |  |  |  |  |  |
| We need your Social Security number to verify your name,<br>date of birth and address. <u>Learn more about how we protect</u><br>your sensitive information [2]                                         |  |  |  |  |  |
| Don't have a Social Security number?<br>You must have a Social Security number to finish verifying<br>your identity. <u>Exit Login,gov and return to CJA eVoucher User</u><br><u>Acceptance Testing</u> |  |  |  |  |  |
| Social Security number<br>Example: 123-45-6789                                                                                                    |  |  |  |  |  |
| Show Social Security number                                                                                                    |  |  |  |  |  |
| Continue                                                                                                    |  |  |  |  |  |

Your name, date of birth, and address are imported from your ID; verify the information is correct. If any of the information has errors, click the **Update** link next to it and make necessary corrections. Once your information is correct and complete, click **Submit**.

**Note**: You have five attempts to verify your personal information, after which your account will be locked. To unlock your account, contact Login.gov.

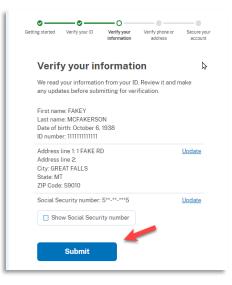

#### Step 6

Next, verify your phone number. To do this, in the **Phone number** field, enter your phone number, and then click the appropriate radio button to receive a one-time code either by text message or phone call. Click **Send code**.

| Getting started     | Verify your ID                        | Verify your     | O<br>Verify phone or                     | Secure your |
|---------------------|---------------------------------------|-----------------|------------------------------------------|-------------|
|                     |                                       | information     | address                                  | account     |
| 👁 We                | verified your int                     | formation       |                                          |             |
| Verif               | y your pl                             | none nu         | mber                                     |             |
|                     | eck this number<br>is is to help veri |                 | and send you a o<br>y.                   | ne-time     |
| • Ba                |                                       | d States (inclu | iding U.S. territor<br>ou use the most o |             |
| <u>Learn m</u>      | ore about what                        | phone number    | r to use 🛛                               |             |
| Phone n             | <sup>umber</sup><br>210) 555-55       | 55              |                                          |             |
| How s               | hould we se                           | end a code      | e?                                       |             |
| lf you en<br>below. | tered a landline                      | above, please   | e select "Phone c                        | all"        |
| O Tex               | t message (SM                         | s) O            | Phone call                               |             |
|                     | Send code                             |                 |                                          |             |

In the **One-time code** field, enter the code sent to your device, and then click **Submit**.

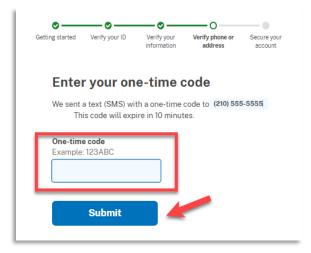

Step 8

Once your phone number is verified, in the **Password** field, re-enter the password you created to access Login.gov, and then click **Continue**.

| Getting started | Verify your ID                                                                                                    | Verify your information | Verify phone or address | O<br>Secure your<br>account |  |  |
|-----------------|----------------------------------------------------------------------------------------------------|-------------------------|-------------------------|-----------------------------|--|--|
| S We v          | verified your ph                                                                                                    | none number             |                         |                             |  |  |
| Re-e            | Re-enter your Login.gov password                                                                                                    |                         |                         |                             |  |  |
| This mea        | Login.gov will encrypt your information with your password.<br>This means that your information is secure and only you will<br>be able to access or change it. |                         |                         |                             |  |  |
| Password        | d<br>•••••                                                                                                    |                         |                         |                             |  |  |
|                 | password<br>Continue                                                                                                    |                         | Forgotpa                | sswora?                     |  |  |

A personal key is generated. You will need this key if you ever forget your password or lose your authentication method. Keep your key in a secure place and do not share it with anyone. Select the check box to confirm that you have saved your personal key, and then click **Continue**.

| information address account                                                                                                    |  |  |  |  |  |  |
|----------------------------------------------------------------------------------------------------|--|--|--|--|--|--|
| We secured your verified information                                                                                                    |  |  |  |  |  |  |
| Save your personal key                                                                                                    |  |  |  |  |  |  |
| VGCH - MCDA - CGYR - HAX8         Vour personal key was generated on January 22, 2024 at 11:33 AM         Copy <ul> <li>Download (text file)</li> <li>Print</li> </ul> |  |  |  |  |  |  |
| You need your personal key if you forget your password.<br>Keep it safe and don't share it with anyone.                                                                |  |  |  |  |  |  |
| If you reset your password without your personal key, you'll need to verify your identity again.                                                                       |  |  |  |  |  |  |
| Learn more about the personal key 🛛                                                                                                    |  |  |  |  |  |  |
| Continue                                                                                                    |  |  |  |  |  |  |

Your Login.gov account is now verified. Next, you are asked to connect, or link, your Login.gov account with your eVoucher account. Click **Agree and continue** and follow the instructions in the next section to complete this connection.

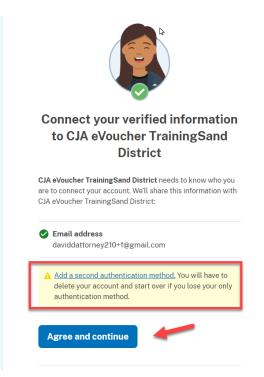

**Note**: If you have not created a secondary authentication method, you are prompted to do so before continuing. Click **Add a second authentication method** and review the Adding an Authentication Method section for those instructions if you wish to complete this task.

## Linking Your eVoucher Account to Your Login.gov Account -

#### For NEW Login.gov accounts:

After you complete your identity verification and receive your security key, you are automatically directed to your court's eVoucher linking page. Note that the email address you used to create your Login.gov account is pre-populated in the **eVoucher Email Address** field.

|                                                    |                                                                                   | xas Western District Court<br>ndbox - Release 6.10.0.0                                                                         |
|----------------------------------------------------|-----------------------------------------------------------------------------------|----------------------------------------------------------------------------------------------------|
| Enter your email addre<br>After completing this st | ss to connect your eVou<br>tep, you will sign in using<br>n eVoucher administrato | cher account with your Login.gov account<br>Login.gov going forward.<br>r for assistance.                                      |
| daviddattorney@gma                                 | il.com                                                                            |                                                                                                    |
| N                                                  | ext                                                                               |                                                                                                    |
| access attempts, may b                             | e recorded and monitor                                                            | or official judiciary business only. All actived or reviewed by persons authorized by traintenance, and appropriate management |

For EXISTING Login.gov accounts:

## Step 1

From your court's eVoucher sign-in page, click **Sign in with LOGIN.GOV** and follow the prompts to sign in and authenticate your Login.gov account.

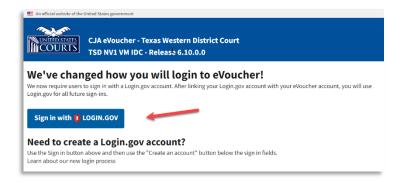

After successful Login.gov account sign-in and authentication, you are then asked to connect, or link, your Login.gov account with your eVoucher account. Click **Agree and continue**.

|       | Connect your verified information<br>to CJA eVoucher TrainingSand<br>District                                                                        |  |  |
|-------|----------------------------------------------------------------------------------------------------|--|--|
| are t | eVoucher TrainingSand District needs to know who you<br>o connect your account. We'll share this information with<br>eVoucher TrainingSand District: |  |  |
| · ·   | <b>Email address</b><br>daviddattorney210+f@gmail.com                                                                                                |  |  |
| A     | Add a second authentication method. You will have to delete your account and start over if you lose your only                                        |  |  |

**Note**: If you have not created a secondary authentication method, you are prompted to do so before continuing. Click **Add a second authentication method** and review the Adding an Authentication Method section for those instructions if you wish to complete this task.

Login.gov automatically directs you to your court's eVoucher linking page. Note that the **eVoucher Email Address** field is now pre-populated with your email address.

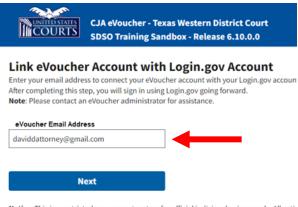

Notice: This is a restricted government system for official judiciary business only. All activaccess attempts, may be recorded and monitored or reviewed by persons authorized by t protection of system security, performance of maintenance, and appropriate managements of the system security.

# Linking Your Accounts Using Your SLP Email Address and Password

Existing eVoucher users who have an SLP can sign in using their SLP email address and password.

## Step 1

In the **eVoucher Email Address** field, delete the pre-populated Login.gov email address and enter your eVoucher SLP email address. Click **Next**.

| CJA eVoucher - Texas Western District Court<br>SDSO Training Sandbox - Release 6.10.0.0                                                                                                    |
|----------------------------------------------------------------------------------------------------|
| Link eVoucher Account with Login.gov Account<br>Enter your email address to connect your eVoucher account with your Login.gov account.<br>After completing this step, you will sign in using Login.gov going forward.                                                                                                    |
| eVoucher Email Address daviddattorney@firm.com                                                                                                    |
| Next                                                                                                    |
| <b>Notice</b> : This is a restricted government system for official judiciary business only. All activities on this system for any purpose, and all access attempts, may be recorded and monitored or reviewed by persons authorized by the federal judiciary for improper use, protection of system security, performance of maintenance, and appropriate management by the judiciary of its systems. By using this system or any connected system, users expressly consent to system monitoring and to official access to data reviewed and created by them on the system. Any evidence of unlawful activity, including unauthorized access attempts, may be reported to law enforcement officials. |

In the **eVoucher Password** field, enter your eVoucher SLP password (the password you normally use to access eVoucher), and then click **Connect Accounts**. If you don't remember your password, click the **Forgot your password?** link and follow the security question prompts. If you enter your password incorrectly six times or fail your security questions three times, your account locks and you must contact your eVoucher administrator.

| INCOURTS                                                                        | CJA eVoucher - Texas Western District Court<br>SDSO Training Sandbox - Release 6.10.0.0                                                                                                    |
|---------------------------------------------------------------------------------|----------------------------------------------------------------------------------------------------|
| Enter the password for ye                                                       | Account with Login.gov Account<br>our eVoucher account to connect your eVoucher account with your Login.gov account.<br>9, you will sign in using Login.gov going forward.                                                                                                    |
| eVoucher Password                                                               |                                                                                                    |
| Forgot your password?<br>Connect A                                              | ccounts                                                                                                    |
| access attempts, may be<br>protection of system secu<br>system or any connected | d government system for official judiciary business only. All activities on this system for any purpose, and all<br>recorded and monitored or reviewed by persons authorized by the federal judiciary for improper use,<br>rity, performance of maintenance, and appropriate management by the judiciary of its systems. By using this<br>system, users expressly consent to system monitoring and to official access to data reviewed and created by<br>evidence of unlawful activity, including unauthorized access attempts, may be reported to law enforcement |

#### Step 3

If your Login.gov account is successfully linked to your eVoucher account, a success message appears at the top of your eVoucher home page. Continue to use eVoucher normally.

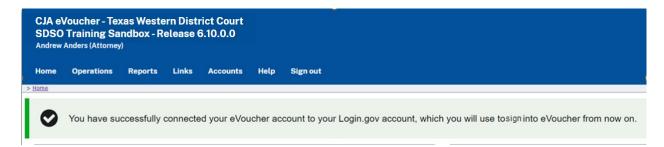

You have now linked your eVoucher account with your Login.gov account. For all future use, sign in to Login.gov to access eVoucher.

## Linking Your Accounts by Email Invitation - New User -

New eVoucher users who do not have an SLP can also link their accounts from the eVoucher linking page.

## Step 1

Do not change the Login.gov email address that's pre-populated in the **eVoucher Email Address** field. Click **Next**.

| COURTS                                | CJA eVoucher - Texas Western District Court<br>SDSO Training Sandbox - Release 6.10.0.0                                                                              |
|---------------------------------------|----------------------------------------------------------------------------------------------------|
| Enter your email add                  | ter Account with Login.gov Account<br>dress to connect your eVoucher account with your Login.gov account.<br>s step, you will sign in using Login.gov going forward. |
| eVoucher Email Add<br>daviddattorney@ |                                                                                                    |
|                                       | Next                                                                                                    |
|                                       |                                                                                                    |

#### Step 2

A message appears, prompting you check your email and confirm that you entered the correct email address.

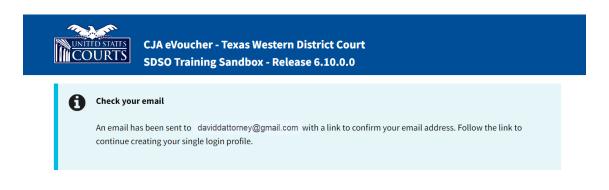

# Click the link in the email message to automatically link your accounts and return to your eVoucher home page.

| Dear David D Attorney,                                                                                                    |
|----------------------------------------------------------------------------------------------------|
| District of Texas Western sent this link for you to connect your eVoucher Single Login Profile with Login.gov. In order to confirm this, you must click the link below to create or use an existing Login.gov account.                                                                                                    |
| PLEASE NOTE:<br>If you already have a different eVoucher Single Login Profile using a different email address that you would prefer be linked to this court instead, OR this email is in error and you<br>should not be linked to this court, please contact lisa ornelas@ao.uscourts.gov to reach the CJA eVoucher help desk. |
| Click here to connect this eVoucher Single Login Profile to Login.gov. Once connected, you will use Login.gov to sign into eVoucher.                                                                                                    |
| Regards,<br>District of Texas Western                                                                                                    |
|                                                                                                    |
|                                                                                                    |
|                                                                                                    |
| Step 4                                                                                                    |
| If your Login.gov account is successfully linked to your eVoucher account, a success message                                                                                                    |
| appears at the top of your eVoucher home page. Continue to use eVoucher normally.                                                                                                    |

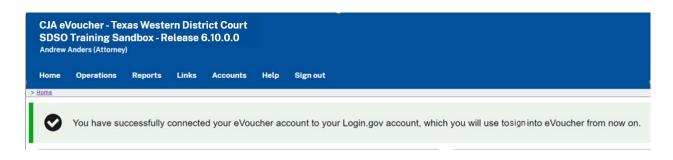

You have now linked your eVoucher account with your Login.gov account. For all future use, sign in to Login.gov to access eVoucher.

## Linking Your Accounts by Email Invitation – Existing User –

An existing eVoucher user who has an SLP but does not know their SLP credentials can also link their accounts on the eVoucher linking page.

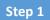

Do not change the Login.gov email address that's pre-populated in the **eVoucher Email Address** field. Click **Next**.

| UNITED STATES<br>COURTS | CJA eVoucher - Texas Western District Court<br>SDSO Training Sandbox - Release 6.10.0.0                            |
|-------------------------|----------------------------------------------------------------------------------------------------|
|                         | er Account with Login.gov Account                                                                                  |
| After completing this s | tep, you will sign in using Login.gov going forward.                                                               |
| eVoucher Email Addre    | 255                                                                                                    |
| daviddattorney@gi       | mail.com                                                                                                    |
|                         |                                                                                                    |
| N                       | lext                                                                                                    |
| h                       | ted government system for official judiciary business only. All activities on this system for any purpose, and all |

Step 2

If your Login.gov email address is not the same as your SLP email address, an error message appears, prompting you to contact your court's help desk.

|                                                                                                    |                           | exas Western District Court<br>Indbox - Release 6.10.0.0 |  |  |
|----------------------------------------------------------------------------------------------------|---------------------------|----------------------------------------------------------|--|--|
| Link eVoucher Account with Login.gov Account<br>Enter your email address to connect your eVoucher account with your Login.gov account.<br>After completing this step, you will sign in using Login.gov going forward.<br>Note: Please contact an eVoucher administrator for assistance. |                           |                                                          |  |  |
| <b>O</b> Single Login                                                                                                    | Profile not found with th | at email address. Contact your local court helpdesk.     |  |  |
| eVoucher Email Add<br>daviddattorney@gr                                                                                                    |                           |                                                          |  |  |
| N                                                                                                    | ext                       |                                                          |  |  |

If you do this, your court then sends you an email message with a link that you can click to automatically connect your two accounts.

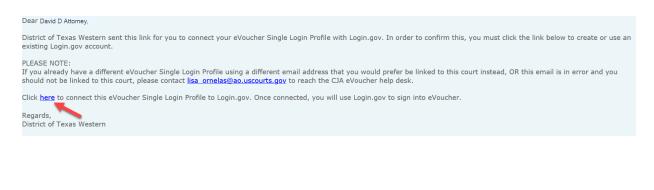

Step 4

If your Login.gov account is successfully linked to your eVoucher account, a success message appears at the top of your eVoucher home page. Continue to use eVoucher normally.

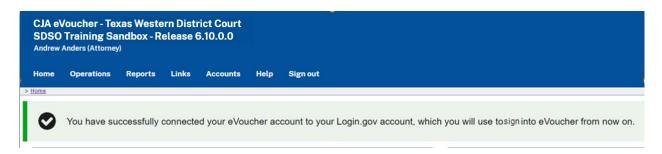

You have now linked your eVoucher account with your Login.gov account. For all future use, sign in to Login.gov to access eVoucher.

## Signing In to eVoucher -

Once you've created your Login.gov account, linked it to eVoucher, and signed in to the application for the first time, you will use your Login.gov credentials to access eVoucher going forward.

### Step 1

To sign in to eVoucher, use any US Courts CJA eVoucher URL to access the Login.gov sign in button. Click **Sign in with LOGIN.GOV**.

|                                                                              | CJA eVoucher - Texas Western District Court<br>SDSO Training Sandbox - Release 6.10.0.0                                                                                                    |
|------------------------------------------------------------------------------|----------------------------------------------------------------------------------------------------|
|                                                                              | <b>Iged how you will sign in to eVoucher!</b><br>to sign in with a Login.gov account. After linking your Login.gov account with your eVoucher account, you will use<br>e sign-ins.                                                                                                    |
| Sign in with 🔋                                                               | LOGIN.GOV                                                                                                    |
|                                                                              | te a Login.gov account?<br>n above and then use the "Create an account" button below the sign in fields.<br>sign in process.                                                                                                    |
| attempts, may be recor<br>security, performance o<br>system, users expressly | ted government system for official judiciary business only. All activities on this system for any purpose, and all access<br>ded and monitored or reviewed by persons authorized by the federal judiciary for improper use, protection of system<br>of maintenance, and appropriate management by the judiciary of its systems. By using this system or any connected<br>consent to system monitoring and to official access to data reviewed and created by them on the system. Any evidence of<br>ding unauthorized access attempts, may be reported to law enforcement officials. |

## Step 2

By default, you are directed to the Login.gov sign-in page. In the **Email address** and **Password** fields, enter the email address and password used to create your Login.gov account, and then click **Sign in**.

| eVoucher SDSO is using Login.gov<br>to allow you to sign in to your<br>account safely and securely. |                   |  |  |  |  |
|----------------------------------------------------------------------------------------------------|-------------------|--|--|--|--|
| Sign in                                                                                             | Create an account |  |  |  |  |
| Sign in for existin                                                                                 | ng users          |  |  |  |  |
| Password                                                                                            |                   |  |  |  |  |
|                                                                                                    |                   |  |  |  |  |
| Show password                                                                                       |                   |  |  |  |  |

CJA eVoucher | Version 6.10 | AO-SDSO-Training Division | April 2024

Complete the action required by your chosen authentication method. In this example, you'll authenticate using a mobile device. In the **One-time code** field, enter the one-time code sent to your device, and then click **Submit**.

| Enter your one-time                                                                | code |
|------------------------------------------------------------------------------------|------|
| We sent a text (SMS) with a one-time <b>5555.</b> This code will expire in 10 minu | . ,  |
| <b>One-time code</b><br>Example: 123ABC                                            |      |
| XXXXXX                                                                             |      |
| Submit                                                                             |      |
| Send another code                                                                  |      |

Login.gov directs you to your eVoucher home page.

| CJA eVoucher - Texas Western District Court<br>SDSO Training Sandbox - Release 6.10.0.0 |                           |                    |              |      |          |        |  |              |
|-----------------------------------------------------------------------------------------|---------------------------|--------------------|--------------|------|----------|--------|--|--------------|
| David /                                                                                 | David Attorney (Attorney) |                    |              |      |          |        |  |              |
| <u>Home</u>                                                                             | Operations                | Reports            | Links        | Help | Sign out |        |  |              |
| > <u>Home</u>                                                                           |                           |                    |              |      |          |        |  |              |
| 🗉 My Activ                                                                              | My Active Documents       |                    |              |      |          |        |  |              |
| To group by a particular Header, drag the column to this area. Search:                  |                           |                    |              |      |          |        |  |              |
| Case                                                                                    | De                        | fendant            | т            | уре  |          | Status |  | Date Entered |
| 1.12.0                                                                                  | D 00000 EE D              | have Charlestels ( | щ 4 <b>Х</b> |      |          |        |  | 04/04/2014   |

## Single Login Profile (SLP) -

An SLP allows you to link to your other court accounts and switch from one account to another from within the eVoucher application without needing to sign out. It is set up by court staff when your court profile is initially created in eVoucher.

#### Single Login Profile for David D. Attorney

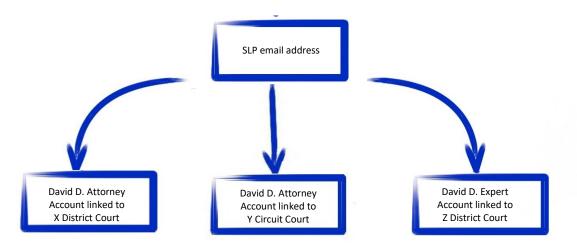

On the Single Login Profile page, you can:

- Edit your first, middle, and last name.
- Edit your email address.
- View your linked eVoucher accounts.
- Change your default court.

To access the Single Login Profile page, from the menu bar, click **Help**, and then click **Single Login Profile**, or point to the profile icon, and then click **Single Login Profile**.

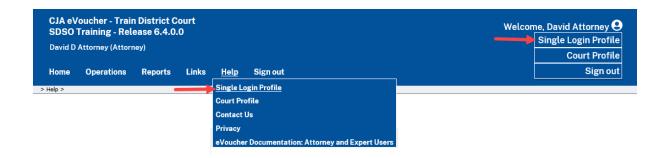

## Editing Your SLP

Your SLP information is divided into two sections: Account Information and Linked eVoucher Accounts. Click the plus (+) or minus (-) signs to expand or collapse each section. **Note**: The Account Information section automatically displays when you access your SLP information.

| Andrew Anders    |                     |             |            |
|------------------|---------------------|-------------|------------|
| _                |                     |             |            |
|                  |                     |             | L-1        |
|                  |                     |             |            |
| Middle name<br>- | Last name<br>Anders | Suffix<br>- | Edit       |
| m                |                     |             | Edit       |
|                  |                     |             |            |
|                  |                     |             |            |
| <u> </u>         |                     |             | +          |
|                  | m                   | - Anders    | - Anders - |

## Modifying Your Name -

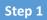

To edit your name, in the Account Information section, click the **Edit** link to the right of your name.

| Single Login Profile – Andrew Anders |                  |                     |             |  |      |  |
|--------------------------------------|------------------|---------------------|-------------|--|------|--|
| Account Information                  |                  |                     |             |  | -    |  |
|                                      |                  |                     |             |  |      |  |
| First name<br>Andrew                 | Middle name<br>- | Last name<br>Anders | Suffix<br>- |  | Edit |  |

Make any necessary changes, and then click **Save changes**.

| S | Single Login Profile – Andrew Anders |             |           |              |  |  |  |
|---|--------------------------------------|-------------|-----------|--------------|--|--|--|
|   | Account Information                  |             |           | -            |  |  |  |
|   |                                      |             |           |              |  |  |  |
|   | First name                           | Middle name | Last name | Suffix       |  |  |  |
|   | Andrew                               |             | Anders    |              |  |  |  |
|   | Cancel                               | -           |           | Save changes |  |  |  |

**Note**: It is important to remember that changing your SLP name does not change the name associated with your court profile.

## Updating Your SLP Email Address

#### Step 1

Click the **Edit** link to the right of your email address.

| Email address<br>andersattorney+10@gmail.com |  |  | Edi |
|----------------------------------------------|--|--|-----|
|                                              |  |  |     |
|                                              |  |  |     |

Step 2

Enter your new email address, confirm it, and then click **Save changes**.

| Single Login Profile  | e – Andrew Anders              |                              |        |      |
|-----------------------|--------------------------------|------------------------------|--------|------|
| Account Information   |                                |                              |        | -    |
|                       |                                |                              |        |      |
| Note: This em         | ail change does not change the | email associated with Login. | ov     |      |
| First name<br>Andrew  | Middle name                    | Last name<br>Anders          | Suffix | Edit |
| Andrew                | -                              | Alludia                      |        |      |
| Email address         |                                |                              |        |      |
| aandersattorney+10@g  | gmail.com                      |                              |        |      |
| Confirm email address |                                |                              |        |      |
| aandersattorney@gmai  | il.com                         |                              |        |      |
| Cancel                | Save cha                       | inges                        |        |      |

**Note**: It is important to remember that changing your SLP email address does not change the email address associated with your Login.gov account.

## Updating Your SLP Password -

After you link your Login.gov account to your eVoucher account, Login.gov handles all password changes and forgot your password requests. The Login.gov logo is visible in the Password section of your SLP account information; you do not have the option to edit your password from here.

| Help > Single Login Profile                                       |              |           |        |                      |  |  |  |
|-------------------------------------------------------------------|--------------|-----------|--------|----------------------|--|--|--|
| Back to List Edit User                                            | Assign Roles |           |        | Single Login Profile |  |  |  |
| Single Login Profile – Morales Attorney                           |              |           |        |                      |  |  |  |
| Account Information                                               |              |           |        | -                    |  |  |  |
|                                                                   |              |           |        |                      |  |  |  |
| First name                                                        | Middle name  | Last name | Suffix |                      |  |  |  |
| Morales                                                           |              | Attorney  |        | Edit                 |  |  |  |
| Email address<br>MoralesAttorney210@gm<br>Password<br>I LOGIN.GOV | nail.com     |           |        | Edit                 |  |  |  |
| Loont.cov                                                         |              |           |        |                      |  |  |  |

**Note:** Login.gov is a separate application from eVoucher. For password assistance, visit their Help center page at <a href="https://www.login.gov/help">https://www.login.gov/help</a>.

## Linked eVoucher Accounts —

## Step 1

Click the plus sign (+) to expand the Linked eVoucher Accounts section and view any accounts that are currently linked.

| Single Login Profile – Andrew Anders |   |
|--------------------------------------|---|
| Account Information                  | + |
| Linked eVoucher Accounts             | + |

If this is your first time in the system, your only linked account is the one with the court you just logged in as. This is your default account. Users with more than one eVoucher account have one account designated as the default.

Your default court is the court that initially appears when you sign in to eVoucher. To change your default court, click the radio button for the desired court account, and then click **Save changes**.

| ome  | Operations                           | Reports     | Links   | Accounts   | Help | Sign out                |                    |
|------|--------------------------------------|-------------|---------|------------|------|-------------------------|--------------------|
|      | <u>e Login Profile</u><br>le Login F | Profile –   | Andre   | w Ander    | s    |                         |                    |
| -    | ount Informat                        |             | , and e | in / inder | •    |                         |                    |
| 1001 |                                      |             |         |            |      |                         |                    |
| Link | ed eVoucher                          | Accounts    |         |            |      |                         |                    |
|      | ple eVoucher<br>the <b>Accounts</b>  |             |         | -          | -    | Profile. If more than o | ne account is linl |
| Acc  | ount                                 |             |         |            |      | User Type               | Default            |
| Dist | rict of Texas V                      | Vestern (An | ders)   |            |      | Attorney                | 0                  |
| Dist |                                      |             |         |            |      |                         |                    |

# Accessing Multiple Accounts in eVoucher —

From the **Accounts** menu, click the court account in which you wish to work.

| CJA eVoucher - Texas Western District Court<br>SDSO Training Sandbox - Release 6.10.0.0<br>Andrew Anders (Attorney) |                                                |                          |                                                              |              |  |  |  |  |
|----------------------------------------------------------------------------------------------------|------------------------------------------------|--------------------------|--------------------------------------------------------------|--------------|--|--|--|--|
| Home Operati                                                                                                    |                                                |                          | Help Sign out<br>Exas Western - Attorney<br>Court - Attorney |              |  |  |  |  |
| To group by a particular                                                                                            | Header, drag the column to the                 | his area.                | Searc                                                        | h:           |  |  |  |  |
| Case                                                                                                    | Defendant                                      | Туре                     | Status                                                       | Date Entered |  |  |  |  |
| 1:14-CR-08805-AA-<br>Start:                                                                                         | Jebediah Branson (# 1)<br>Claimed Amount: 0.00 | AUTH-24<br>Andrew Anders | Voucher Entry<br>Edit                                        | 04/14/2014   |  |  |  |  |

# Single Login Profile (SLP) vs. Court Profile

Here are some tips for viewing which court account you are in and who you are within that court.

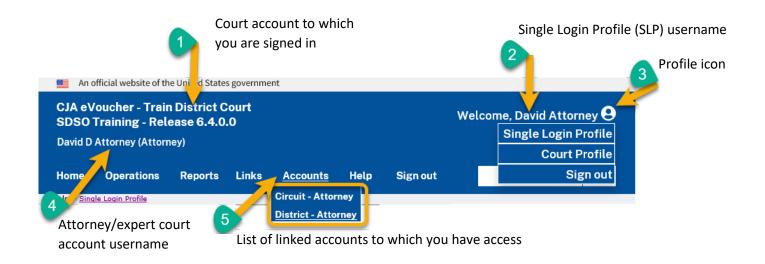

- 1. **Court account** This is the court account you selected from the **Accounts** menu, showing the account to which you are signed in.
- 2. **Single Login Profile (SLP)** This profile is attached to a person. It connects multiple eVoucher accounts a user may have.
- 3. **Profile icon** You can access your Single Login Profile (SLP) or court profile, or sign out from here. You can also access these options from the **Help** menu.
- 4. **Court account username** This displays the court user you are signed in as, and your full name and user role as they appear for that court profile.
- 5. Accounts menu From this menu, you can access all of the court accounts to which you are linked.

# Home Page — — —

Your home page provides access to all of your appointments and vouchers. Security measures prohibit you from viewing other attorneys' information. Likewise, no one else can view your information.

| 2/794                                                                                                    |                                                      |                                                                                                    |                               |                          |                                                                        |                                                       |                                     |                                    |                                   |  |
|----------------------------------------------------------------------------------------------------|------------------------------------------------------|----------------------------------------------------------------------------------------------------|-------------------------------|--------------------------|------------------------------------------------------------------------|-------------------------------------------------------|-------------------------------------|------------------------------------|-----------------------------------|--|
| Hy Active Documents                                                                                                    |                                                      |                                                                                                    |                               |                          | E Hy Proposed Assigns                                                  | nents                                                 |                                     |                                    |                                   |  |
| To group by a particular Header                                                                                                    | drag the column to this area.                        |                                                                                                    | Search                        |                          | Appointments                                                           |                                                       | De                                  | fendant                            |                                   |  |
| Case                                                                                                    | Defendant                                            | Туре                                                                                                    | Status                        | Date Entered             | 1.0                                                                    |                                                       | Il cases have been currently assign | ed                                 |                                   |  |
| 1:13-CR-08842-II-<br>Start: 04/04/2014<br>End: 03/01/2016                                                                                      | Paul William Clark (# 1)<br>Claimed Amount: 1,200.00 | AUTH<br>Investigator                                                                                                    | Voucher Entry<br>0101.0000019 | 12/02/2015               |                                                                        |                                                       |                                     |                                    | No d                              |  |
| 1:13-CR-08842-11-<br>Start<br>End:                                                                                                    | Paul William Clark (# 1)<br>Claimed Amount: 0.00     | AUTH-24                                                                                                    | Voucher Entry                 | 01/21/2016               | E Hy Submitted Docum                                                   | rents                                                 |                                     |                                    |                                   |  |
| 1:13-CR-08842-II-                                                                                                    | Paul William Clark (# 1)                             | CIA-26                                                                                                    | - Voucher Entry               | foucher Entry 03/01/2016 | To group by a particular Header, drag the column to this area.         |                                                       |                                     | Search                             | Search:                           |  |
| Start:<br>End:                                                                                                    | Claimed Amount: 0.00                                 |                                                                                                    | Eds                           |                          | Case                                                                   | Defendant                                             | Туре                                | Status                             | Date Entered                      |  |
|                                                                                                    |                                                      |                                                                                                    |                               | Page 1 of 1 (3 items)    | 1:13-CR-08842<br>Start: 08/03/2013<br>End: 04/04/2014                  | Paul William Clark (# 1)<br>Claimed Amount: 204.45    | CJA-20<br>David D Attorney          | Submitted to Court<br>0101.0000020 | 11/09/2015                        |  |
| Appointments' List                                                                                                    |                                                      |                                                                                                    |                               |                          | 1:13-CR-08842<br>Start: 02/11/2022<br>End: 02/11/2022                  | Paul William Clark (# 1)<br>Claimed Amount: 20,000.00 | AUTH<br>Paralegal Services          | Submitted to Court                 | 02/11/2022                        |  |
| Appointments                                                                                                    |                                                      | Defendant                                                                                                    | Search                        | 1                        | 1:13-CR-08842<br>Start: 11/25/2015<br>End: 12/10/2015                  | Paul William Clark (# 1)<br>Claimed Amount: 8,800.00  | CJA-26                              | Submitted to Court                 | 12/10/2015                        |  |
| Case: 1:13-CR-08842-II<br>Defendant #: 1<br>Case Title: USA v Clark<br>Attorney: David Attorney<br>Representation ID: 34<br>Appointment ID: 32 |                                                      | Defendant: Paul Williar<br>Representation Type: Crim<br>Order Type: Appointing Co<br>Order Date: 08/03/13<br>Pres. Judge: Ignacio Iglesi<br>Adm./Mag Judge: | inal Case<br>unsel            |                          | 1:12-08-08942<br>Start: 12/02/2015<br>End: 12/02/2015                  | Paul William Clark (# 1)<br>Claimed Amount: 0.00      | AUTH-24                             | Submitted to Court                 | 12/02/2015<br>Page 1 of 1 (4 iter |  |
| Case: 1:16-CR-08642-AA<br>Defendant #: 1<br>Case Title: USA v Wyatt                                                                            |                                                      | Defendant: Daria Wyat<br>Representation Type: Expe<br>Order Type: Associate                                                                                 | t<br>ert Only                 |                          | Hy Service Provider's                                                  | s Documents                                           |                                     |                                    | Page I or I (4 lttr               |  |
| Attorney: David Attorney<br>Representation ID: 61                                                                                              |                                                      | Order Type: Associate<br>Order Date: 08/07/18<br>Pres. Judge: Albert Alberts                                                                                |                               |                          | To group by a particular Header, drap the column to this area. Search: |                                                       |                                     |                                    |                                   |  |
| Appointment ID: 109                                                                                                    |                                                      | Adm./Mag Judge:                                                                                                    |                               |                          | Case                                                                   | Defendant                                             | Туре                                | Status                             | Date Entered                      |  |
| ı I                                                                                                    |                                                      |                                                                                                    |                               | Page 1 of 1 (2 items)    | 1:13-CR-08842<br>Starts<br>Endi                                        | Paul William Clark (# 1)<br>Claimed Amount: 0.00      | CJA-24<br>Teresa Transcripts        | Voucher Entry                      | 12/07/2015                        |  |
|                                                                                                    |                                                      |                                                                                                    |                               |                          | 1:13-CR-08842<br>Sart<br>End                                           | Paul William Clark (# 1)<br>Claimed Amount: 0.00      | CJA-24<br>Teresa Transcripts        | Voucher Entry<br>Edit              | 01/28/2016                        |  |
|                                                                                                    |                                                      |                                                                                                    |                               |                          | 1                                                                      |                                                       |                                     |                                    | Page 1 of 1 (2 iter               |  |
|                                                                                                    |                                                      |                                                                                                    |                               |                          | Closed Documents                                                       |                                                       |                                     |                                    |                                   |  |
|                                                                                                    |                                                      |                                                                                                    |                               |                          | To group by a particular H                                             | teader, drag the column to this area.                 |                                     | Search                             | 1                                 |  |
|                                                                                                    |                                                      |                                                                                                    |                               |                          | Case D                                                                 | efendant Type                                         | Status                              | Date Enter                         | ed                                |  |

| Section Name                       | Contents                                                                                                    |
|------------------------------------|----------------------------------------------------------------------------------------------------|
| My Active Documents                | This section contains documents that you are currently working on or that have been<br>submitted to you by an expert service provider. These documents are waiting for you<br>to take action.                                                                                                    |
| Appointments' List                 | This is a quick reference to all your appointments.                                                                                                    |
| My Proposed<br>Assignments         | Cases appear in this section if an appointment has been proposed to you and you have not accepted or rejected it.                                                                                                    |
| My Submitted<br>Documents          | This section contains vouchers for you—or your service provider—that have been submitted to the court for payment, along with documents submitted to the court requesting expert services or interim payments.                                                                                                    |
| My Service Provider's<br>Documents | <ul> <li>This section contains all the vouchers for your service providers, including:</li> <li>Vouchers in progress by the experts.</li> <li>Vouchers submitted to the attorney for approval and submission to the court.</li> <li>Vouchers signed off by the attorney and submitted to the court for payment.</li> </ul> |
| Closed Documents                   | This section contains documents that have been paid or approved by the court.<br>Closed documents only display for open cases. Closed documents display until they<br>are archived and/or for 60 days after the appointment is terminated. They are still<br>accessible on the Appointment page.                           |

# Navigating in the CJA eVoucher Program -

| SDSO. | oucher - Train<br>Training - Rel<br>Attorney (Attorn | ease 6.4.0 |       |          |      |          | Welcome, David | d Attorney 😫 |
|-------|------------------------------------------------------|------------|-------|----------|------|----------|----------------|--------------|
| Home  | Operations                                           | Reports    | Links | Accounts | Help | Sign out |                | Q            |

| Menu Bar Item | Description                                                                                                    |
|---------------|----------------------------------------------------------------------------------------------------|
| Home          | Click to access the eVoucher home page.                                                                                                    |
| Operations    | Click to search for specific appointments.                                                                                                    |
| Reports       | Click to view selected reports you can run on your appointments.                                                                                                    |
| Links         | Click to access links to CJA resources such as forms, guides, publications, etc.                                                                                                    |
| Accounts      | Click to access your different court accounts.                                                                                                    |
| Help          | <ul> <li>Click to access:</li> <li>Another link to your Single Login Profile (SLP).</li> <li>Another link to your court profile.</li> <li>Contact Us email.</li> <li>Privacy notice.</li> <li>eVoucher help documentation for attorneys and experts.</li> </ul> |
| Sign out      | Click to sign out of the eVoucher program.                                                                                                    |
| Search field  | Enter search criteria to look up any of your cases.                                                                                                    |

# Customizing the Home Page —

You can customize your home page to change the way your information displays in each section.

**Expand/Collapse a Section:** Click the plus sign (+) to expand a folder. Click the minus sign (-) to collapse a section.

#### Resize a Column

#### Step 1

Along the column headers (e.g., Case, Defendant, Type, etc.), point to the line between the columns until a double arrow  $\iff$  appears.

Step 2

Click and drag the line in the desired direction to enlarge or reduce the column size.

Note: The section size does not increase; therefore, some columns may move off the screen.

**Group by Column Header:** To sort all the information within a section, you can group documents by column header. All folders displaying the group header bar can be sorted in this manner.

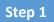

Click in the header for the column by which you wish to group.

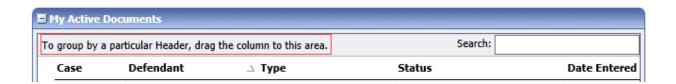

#### Step 2

Click and drag the header to the group by header bar.

| My Active Documents                              |               |          |
|--------------------------------------------------|---------------|----------|
| To group by a particular Header, drag the column | to this area. |          |
| Case Defendant                                   | Туре          | ∇ Status |

All the information in that folder is now grouped and sorted by that selection.

| Group by: Ca | se -      | 2    |          |
|--------------|-----------|------|----------|
| Case         | Defendant | Type | ∇ Status |

# Court Profile \_\_\_\_\_

If given access by your court, you can make changes to your eVoucher account information. On the home page, point to your profile icon, and then click **Court Profile**.

| An c                | official website of th                               | e United States | governmer | nt                                              |          |               |
|---------------------|------------------------------------------------------|-----------------|-----------|-------------------------------------------------|----------|---------------|
| SDS0                | oucher - Trair<br>Training - Rel<br>Attorney (Attorr | ease 6.4.0.     |           | Velcome, David Attorney<br>Single Login Profile |          |               |
| Daviu D             | Attorney (Attorn                                     | ieyj            |           |                                                 |          | Court Profile |
| Home                | Operations                                           | Reports         | Links     | Help                                            | Sign out | Sign out      |
| > Help > <u>Cou</u> | rt Profile                                           |                 |           |                                                 |          |               |

On the Court Profile page you can:

- Edit contact information, phone, email, and/or physical address in the Attorney Info section.
- Update the Social Security number (SSN) or employee identification number (EIN), and any firm affiliation in the Billing Info section. Copies of a W-9 must be provided to the court, and any changes to the SSN after the first logon must be made through the court.
- Add a time period in which the attorney will be out of the office in the Holding Period section.
- Document any continuing legal education (CLE) attendance.

Click **Edit**, **Select**, **Add**, or **View** to the right of each section to expand the section and edit any information. Review your court profile and add any missing information as needed.

| > Help > <u>Court Profile</u>                           |                                                                                                    |                       |
|---------------------------------------------------------|----------------------------------------------------------------------------------------------------|-----------------------|
| Court Profile                                           |                                                                                                    |                       |
| Attorney Info<br>Your personal info                     | Bar Number: TX125568<br>Your Name: David D Attorney<br>Your Contact Info:<br>Phone: 555-55555<br>Fax:<br>deadmail@ao.uscourts.gov<br>Your Address:<br>122 San Antonio Way<br>San Antonio, TX 78228<br>US | Edit                  |
| Billing Info<br>List all available billing info records | VS<br>Your default billing info is:<br>David D Attorney<br>Billing Code:0101-000077<br>123 San Antonio Way<br>San Antonio, TX<br>78228 - US<br>Phone: 555-5555<br>Fax:                                   | Select<br>Add<br>Edit |
| Holding Period                                          | No info has been stored.<br>Please click VIEW to type your info.                                                                                                    | View                  |
| Continuing Legal<br>Education                           | No info has been stored.<br>Please click VIEW to type your info.                                                                                                    | View                  |

### Attorney Info -

#### Step 1

In the Attorney Info section, click **Edit** to access your personal information.

| Attorney Info<br>Your personal info | Bar Number:<br>Your Name: <b>Andrew Anders</b>                                                                                                    | Edit |
|-------------------------------------|----------------------------------------------------------------------------------------------------|------|
|                                     | Your Contact Info:<br>Phone: 210-833-5623   Cell Phone: 210-555-1234<br>Fax:<br>lisa_ornelas@aotx.uscourts.gov<br>deadmail@support.aotx.uscourts.gov<br>deadmail@support.aotx.uscourts.gov |      |
|                                     | <i>Your Address:</i><br>110 Main Street<br>San Antonio, TX 78210<br>US                                                                                                    |      |

If you have a Single Login Profile (SLP) that is linked to more than one court, certain changes made to the Attorney Info section of your court profile will be applied to any of your other linked accounts with the same SSN/EIN after one business day. This information displays at the top of your Court Profile page and details the sections that are affected across any of your other linked accounts:

| Court Profile      |                                                                                                    |                                                                                                    |                                                     |                                 |      |  |  |  |
|--------------------|----------------------------------------------------------------------------------------------------|----------------------------------------------------------------------------------------------------|-----------------------------------------------------|---------------------------------|------|--|--|--|
| after one business | For Attorney Info or Expert Info section of this court profile, changes made to Address lines, City, State, Zip, Country, Phone and Fax WILL be applied to any linked accounts with the same SSN after one business day.<br>Changes made to Name, Email, and Bar Number will NOT be applied to any other linked accounts with the same SSN/EIN.                                                                                                    |                                                                                                    |                                                     |                                 |      |  |  |  |
| Step 2             | ccessary changes, ar                                                                                                    | nd then click <b>Say</b>                                                                                                    | 70                                                  |                                 |      |  |  |  |
|                    | Attorney Info<br>Your personal info<br>SSN Instructions:<br>If you are an appointed panel<br>attorney, you are required to enter<br>your Social Security Number in the<br>SSN field.<br>If you are an associate only, do not<br>enter your Social Security Number in<br>the SSN field.<br>Payee Certification:<br>This message informs you that the<br>Name and TIN entered are collected<br>pursuant to IRS Guidelines that govern<br>what information must be collected by<br>the judiciary for payments made to<br>non-employees and other entities for<br>services provided and for purposes of<br>issuing a Form 1099-MICX. You have<br>provided this information under<br>penalties of perjury and certify that:<br>1 - The number entered as my SSN or<br>EIN is my correct taxpayer<br>identification number: and<br>2 - 1 am a U.S. citizen, U.S. resident<br>alien, or other U.S. person (a<br>partnership, corporation, company, or<br>association created or organized in the<br>U.S. or under the laws in the U.S.). | * Required Fields Bar Number Tax Identification Number: * (If, SSN: Confirm: •••••••• Confirm: •••••••• First Name * Middle Andrew Main Email * Ilisa_ornelas@aotx.uscourts.gov 2nd Email deadmai@support.aotx.uscourt 3rd Email deadmai@support.aotx.uscourt Phone * 210-633-5623 Address 1 * 110 Main Street Address 2 Address 3 | on Panel)  Foreign Vendor? Last Name * Anders S.gov | Fax<br>Zip * (US only)<br>78210 | Save |  |  |  |

Select

Add

Edit

#### Notes:

- Each attorney (except associates) must enter their SSN into the user profile or they will not be paid.
- The **Country** field is automatically set to **UNITED STATES** unless otherwise indicated.
- Foreign vendors should select the **Foreign Vendor?** check box and enter the appropriate information.
- You can list as many as three email addresses. Notifications from eVoucher are sent to all email addresses.

### Billing Info ——

#### Step 1

In the Billing Info section, click **Add** if no billing information is available. Click **Edit** to change the information already entered.

| <b>Billing Info</b><br>List all available billing info records | Your default billing info is:<br><b>Andrew Anders</b><br>Billing Code:0101-00002<br>110 Main Street<br>San Antonio, TX<br>78210 - US<br>Phone: 210-833-5623<br>Fax: |
|----------------------------------------------------------------|----------------------------------------------------------------------------------------------------|
|----------------------------------------------------------------|----------------------------------------------------------------------------------------------------|

If you have a Single Login Profile (SLP) that is linked to more than one court, changes made to the Billing Info section of your court profile will not be applied to any of your other linked accounts with the same SSN/EIN. This information displays at the top of your Court Profile page and describes the action necessary to apply changes to any of your other linked accounts:

#### **Court Profile**

Changes made to the <u>Billing Info</u> section of this court profile will NOT be applied to any other linked accounts with the same SSN/EIN. Use the Accounts menu to switch to other linked accounts and make changes to each court profile <u>Billing Info</u> section separately.

Make any necessary changes and click **Save**. If applicable, add billing information for a firm or an associate by clicking the corresponding radio button.

| Billing Info<br>List all available biling info records | Billing Type:<br>Self-Employed<br>Firm<br>Associate       | Save<br>cancel |
|--------------------------------------------------------|-----------------------------------------------------------|----------------|
|                                                        | Tax Identification Number:<br>EIN/TIN:<br>Confirm:        |                |
|                                                        | Copy Address from Profile Name:                           |                |
|                                                        | Phone: Fax:                                               |                |
|                                                        | Address 2:<br>Address 3:                                  |                |
|                                                        | City:         State:         Zip Code:           Country: |                |

| Billing Info<br>List all available billing info records | <ul> <li>Required Fields <ul> <li>Billing Type:</li> <li>Self-Employed</li> <li>Firm</li> <li>Associate</li> </ul> </li> <li>Billing Code: Verify</li> </ul> |
|---------------------------------------------------------|----------------------------------------------------------------------------------------------------|
|---------------------------------------------------------|----------------------------------------------------------------------------------------------------|

#### Notes:

- Attorneys with preexisting agreements must enter the firm's EIN and name.
- Associates do not need to enter an SSN. When you click the **Associate** radio button for the billing type, no information is required in the **Billing Code** field. Once you save, the screen displays **Associate No Billing Info**.
- See the Associates Functionality document to learn more about creating vouchers as an associate.
- Billing information must be entered before any payments can be made.
- The SSN/EIN is used when reporting income to the IRS.
- Select the **Copy Address from Profile** check box if your billing address is the same as your attorney info address.

### Holding Period –

Holding periods can be used for medical leave, vacation, etc. During this time, attorneys are not given a new assignment.

Changes made in this section are not applied to any of your other linked accounts. This information is noted at the top of your Court Profile page.

#### **Court Profile**

Changes made to this court profile will not be applied to any other linked accounts. Use the Accounts menu to switch to other linked accounts and make changes to each court profile separately.

#### Step 1

In the Holding Period section, click View.

| Holding Period There are 9 periods of time during which cases cannot be taken. | View |  |
|--------------------------------------------------------------------------------|------|--|
|--------------------------------------------------------------------------------|------|--|

### Step 2

#### Click Add.

| Holding Period | Back Edit | Add Delete |       |                   |         |
|----------------|-----------|------------|-------|-------------------|---------|
|                |           |            |       | Search            |         |
|                | Starting  | Ending     | Notes |                   |         |
|                |           |            |       | No Holding Period |         |
|                |           |            |       |                   | No data |

In the corresponding fields, enter the starting date and ending date, along with any applicable notes. Click **Save**.

| Holding Period | Back Save                                                              |
|----------------|------------------------------------------------------------------------|
|                | Starting Date         Ending Date           4/27/2020         5/1/2020 |
|                | Notes                                                                  |
|                | Vacation.                                                              |
|                | ~                                                                      |
|                | ~                                                                      |

# Continuing Legal Education (CLE) —

#### Step 1

In the Continuing Legal Education section, click **View** to access the CLE information.

| Continuing Legal<br>Education | No info has been stored.<br>Please dick VIEW to type your info. | View |
|-------------------------------|-----------------------------------------------------------------|------|
|-------------------------------|-----------------------------------------------------------------|------|

Changes made in this section are not applied to any of your other linked accounts. This information is noted at the top of your Court Profile page.

#### **Court Profile**

Changes made to this court profile will not be applied to any other linked accounts. Use the Accounts menu to switch to other linked accounts and make changes to each court profile separately.

#### Step 2

To add CLE information, click Add.

| Continuing Legal<br>Education | Back  | Edit Add | Delete |       |                               |         |
|-------------------------------|-------|----------|--------|-------|-------------------------------|---------|
|                               |       |          |        |       |                               | Search: |
|                               | Files | Credit   | Date   | Hours | Subject                       |         |
|                               |       |          |        | ,     | No Continuing Legal Education |         |
|                               |       |          |        |       |                               | No data |

Click the **Credit** drop-down arrow to select CLE categories. In the corresponding fields, enter the date, the number of hours, and a description. Click **Save**.

| Continuing Legal<br>Education | Back Save                                                                                                    |  |
|-------------------------------|----------------------------------------------------------------------------------------------------|--|
|                               | Date 05/01/2014                                                                                                    |  |
|                               |                                                                                                    |  |
|                               | Document After you save the information about this Continuing Education, you will be able to upload related documents. |  |

**Note:** After you save information, you can upload related PDF documents.

### Step 4

Click **Browse** to upload and attach a PDF document. Once the document is uploaded, click **Save**.

| Back Save               |        |
|-------------------------|--------|
| Credit Sentencing-rel 🗸 |        |
| Date 05/15/2014         |        |
| Hours 0                 |        |
| Description             | ~      |
|                         |        |
|                         |        |
| Document                | Browse |
|                         | 1 1    |

| Continuing Legal<br>Education | Back  | Edit Add  | Delete     |       |         |         |                       |
|-------------------------------|-------|-----------|------------|-------|---------|---------|-----------------------|
|                               |       |           |            |       |         | Search: |                       |
|                               | Files | Credit    | Date       | Hours | Subject |         |                       |
|                               | 0     | Sentencin | 04/16/2020 |       |         |         |                       |
|                               | 1     |           |            |       |         |         | Page 1 of 1 (1 items) |

**Note:** All entries appear in the grid. To access, edit, or delete an entry, click the entry and then click **Edit** or **Delete**.

# Appointments' List

On your home page, in the Appointment's List section, locate the desired case.

### Step 1

Click the case number link to open the Appointment Info page.

|                                                                                                    |                                                                                                    |                                                                                                    |                                                                                                    |                                                                                                    |                                                                                                    |                                                                                                    | Search                                               |  |
|----------------------------------------------------------------------------------------------------|----------------------------------------------------------------------------------------------------|----------------------------------------------------------------------------------------------------|----------------------------------------------------------------------------------------------------|----------------------------------------------------------------------------------------------------|----------------------------------------------------------------------------------------------------|----------------------------------------------------------------------------------------------------|------------------------------------------------------|--|
| pintments                                                                                                    |                                                                                                    |                                                                                                    | Defendan                                                                                                    | t                                                                                                    |                                                                                                    |                                                                                                    |                                                      |  |
| e: 1:14-CR-08805-AA<br>endant #: 1<br>e Title: USA v. Branson<br>rney: Andrew Anders<br>resentation ID: 2<br>ointment ID: 4 | 1                                                                                                    |                                                                                                    | Represent<br>Order Type<br>Order Date                                                                                                    | ation Type:<br>e: Appointi<br>e: 03/03/14<br>e: Albert A                                                                                                    | ŧ                                                                                                    |                                                                                                    |                                                      |  |
|                                                                                                    | Appointment<br>In this page you will find a                                                                                                    | Appointme                                                                                                    |                                                                                                    |                                                                                                    |                                                                                                    |                                                                                                    |                                                      |  |
|                                                                                                    | summary about this                                                                                                    | 1. CIR./DIST/DIV.CODE<br>0101                                                                                                    | 2. PERSON REPRESENT<br>Jebediah Branson                                                                                                    |                                                                                                    |                                                                                                    | VOUCHER NU                                                                                                    | MBER                                                 |  |
|                                                                                                    | appointment, including a list of                                                                                                    | 3. MAG. DKT/DEF.NUMBER                                                                                                    | 4. DIST. DKT/DEF.NUMB<br>1:14-CR-08805-1-AA                                                                                                    | ER 5.7                                                                                                    | PPEALS, DKT/DEF NUMBER                                                                                                    | 6. OTHER. DK                                                                                                    | T/DEF.NUMBER                                         |  |
|                                                                                                    | vouchers related to this<br>appointment and links to create                                                                                                    | 7. IN CASE/MATTER OF(Case<br>USA v. Branson                                                                                                    |                                                                                                    | V 01                                                                                                    | YPE PERSON REPRESENTE<br>ult Defendant                                                                                                    | D 10. REPRESE<br>Criminal Ca                                                                                                    | STATION TYPE                                         |  |
|                                                                                                    | new vouchers                                                                                                    | 11 OFFENSE(S) CHARGED                                                                                                    | of alleged felony)                                                                                                    | A4                                                                                                    | un Derendam                                                                                                    | Criminal Ca                                                                                                    | ie                                                   |  |
|                                                                                                    | View Representation                                                                                                    | 12. ATTORNEY'S NAME AND                                                                                                    | MAILING ADDRESS                                                                                                    |                                                                                                    | COURT ORDER                                                                                                    |                                                                                                    |                                                      |  |
|                                                                                                    | Create New Voucher                                                                                                    | Andrew Anders<br>110 Main Street                                                                                                    |                                                                                                    | -                                                                                                    |                                                                                                    | -Counsel D Federal<br>Defender                                                                                                    | F Subs for Federal<br>Defeader                       |  |
|                                                                                                    | AUTH Create                                                                                                    | San Antonio TX 78210<br>Phone: 210-833-5623                                                                                                    |                                                                                                    | (C)                                                                                                    | pital Only) Counsel                                                                                                    | Attorney                                                                                                    | anel C R Subs for Retained<br>Attorney               |  |
|                                                                                                    | Authorization for Expert and other<br>Services                                                                                                    | Cell phone: 210-555-1234<br>Email: lisa_omelas@aotx.                                                                                                    | uscourts.gov                                                                                                    |                                                                                                    | S Pro Se D T Re<br>Attorne                                                                                                    | ained □ U Subs for F<br>Se                                                                                                    | TO X Administrative                                  |  |
|                                                                                                    | AUTH-24 Create                                                                                                    |                                                                                                    |                                                                                                    | -                                                                                                    | Y Standby Counsel                                                                                                    |                                                                                                    |                                                      |  |
|                                                                                                    | Authorization for payment of transcript                                                                                                    |                                                                                                    |                                                                                                    | Pric                                                                                                    | r Attorney's Name<br>ointment Dates                                                                                                    |                                                                                                    |                                                      |  |
|                                                                                                    |                                                                                                    |                                                                                                    |                                                                                                    | Sign                                                                                                    | ature of Presiding Judge or By<br>sert Albertson                                                                                                    |                                                                                                    |                                                      |  |
|                                                                                                    | BUDGETAUTH Create<br>Authorization for Excess Attorney                                                                                                    | 14. LAW FIRM NAME AND M                                                                                                    | AILING ADDRESS                                                                                                    | Dat                                                                                                    | of Order<br>/2014                                                                                                    | Nunc Pro Tunc I                                                                                                    | Date                                                 |  |
|                                                                                                    | Fees and/or Expert and other Services<br>on Budgeted Case                                                                                                    |                                                                                                    |                                                                                                    | Re                                                                                                    | payment 🗆 YES 🗵 NO                                                                                                    |                                                                                                    |                                                      |  |
|                                                                                                    | CJA-20 Create                                                                                                    | Vouchers on File                                                                                                    |                                                                                                    |                                                                                                    |                                                                                                    |                                                                                                    |                                                      |  |
|                                                                                                    | Appointment of and Authority to Pay<br>Court-Appointed Counsel                                                                                                    |                                                                                                    | Header, drag the column to this a                                                                                                    | area.                                                                                                    |                                                                                                    | Search:                                                                                                    |                                                      |  |
|                                                                                                    | CJA-21 Create                                                                                                    | Case                                                                                                    | Defendant                                                                                                    | Туре                                                                                                    | Status                                                                                                    |                                                                                                    | Date Entered                                         |  |
|                                                                                                    | Authorization and Voucher for Expert<br>and other Services                                                                                                    | 1:14-CR-08805-AA-<br>Start:                                                                                                    | Jebediah Branson (# 1)<br>Claimed Amount: 1,000.00                                                                                                    | AUTH<br>Andrew Anders                                                                                                    | : 📥 <u>Ed</u>                                                                                                    | ucher Entry                                                                                                    | 08/01/2022                                           |  |
|                                                                                                    | CJA-24 Create<br>Authorization and Voucher for<br>Payment of Transcript                                                                                                    | End:<br><u>1:14-CR-08805-AA-</u><br>Start:<br>End:                                                                                                    | Jebediah Branson (# 1)<br>Claimed Amount: 500.00                                                                                                    | Chemist/Toxico<br>AUTH<br>Andrew Anders<br>Chemist/Toxico                                                                                                    | Vo                                                                                                    | ucher Entry                                                                                                    | 07/28/2022                                           |  |
|                                                                                                    | Payment or Transcript                                                                                                    |                                                                                                    |                                                                                                    |                                                                                                    |                                                                                                    |                                                                                                    |                                                      |  |
|                                                                                                    | CJA-26 Create<br>Statement for a Compensation Claim<br>in Excess of the Statutory Case                                                                                                    | 1:14-CR-08805-AA-<br>Start: 01/25/2022<br>End: 01/25/2022                                                                                                    | Jebediah Branson (# 1)<br>Claimed Amount: 0.00                                                                                                    | CJA-21<br>Rick Astley                                                                                                    | 💉 01                                                                                                    | omitted to Court<br>01.0000957<br>IAL PAYMENT                                                                                                    | 01/25/2022                                           |  |
|                                                                                                    | CJA-26 Create<br>Statement for a Compensation Claim<br>In Excess of the Statutory Case<br>Compensation Maximum: District<br>Court<br>TRAVEL Create                                                                                                    |                                                                                                    | Claimed Amount: 0.00<br>Jebediah Branson (# 1)<br>Claimed Amount: 400.00<br>Approved Amount: 400.00                                                                                                    | CJA-21                                                                                                    | logist                                                                                                    | 1.0000957                                                                                                    | 01/25/2022                                           |  |
|                                                                                                    | CIA-26 Create<br>Statement for a Compensation Claim<br>in Excess of the Statutory Case<br>Compensation Maximum: District<br>Court<br>TRAVEL Create<br>Authorization for payment of Travel                                                                                                    | Start: 01/25/2022<br>End: 01/25/2022<br>I:114-CR-08905-AA-<br>Start: 01/25/2022<br>I:114-CR-08905-AA-<br>Start: 01/25/2022                                                                                                    | Claimed Amount: 0.00<br>Jebediah Branson (# 1)<br>Claimed Amount: 400.00<br>Approved Amount: 400.00<br>Jebediah Branson (# 1)<br>Claimed Amount: 900.00                                                                                                    | CJA-21<br>Rick Astley<br>Chemist/Toxico<br>AUTH<br>Andrew Anders<br>Chemist/Toxico<br>AUTH<br>Andrew Anders                                                                                     | logist<br>logist Vo<br>logist Vo<br>logist Vo                                                                                                    | 01.0000957<br>IAL PAYMENT                                                                                                    |                                                      |  |
|                                                                                                    | CJA-26 Create<br>Ratement of the Statutory Cam<br>Compensation Navimum: District<br>Court<br>Court<br>Court<br>TRAVEL Create<br>Advantation for payment of Travel<br>Reports<br>Association for a layout Report                                                                                                    | Start: 01/25/2022<br>End: 01/25/2022<br>1:14-CR-08805-AA-<br>Start: 01/25/2022<br>End: 01/25/2022<br>1:14-CR-08805-AA-                                                                                                    | Claimed Amount: 0.00<br>Jebediah Branson (= 1)<br>Claimed Amount: 400.00<br>Approved Amount: 400.00<br>Jebediah Branson (= 1)                                                                                                    | CJA-21<br>Rick Astley<br>Chemist/Toxico<br>AUTH<br>Andrew Anders<br>Chemist/Toxico<br>AUTH                                                                                                    | logist 21                                                                                                    | AL PAYMENT<br>JAL PAYMENT<br>Jacher Closed<br>01.0000956                                                                                                    | 01/25/2022                                           |  |
|                                                                                                    | CJA-26 Create<br>Ratement of the Steppensol (Cam<br>Compensation Ratement)<br>Compensation Ratement District<br>Court<br>Court<br>RAVEL Create<br>Authorization for payment of Tavel<br>Reports<br>Association Report<br>Default Could Index Report<br>Default Outlain Index Report<br>Detail Budget Info for defendant<br>Default Could Index Report<br>Totals only object info for<br>Totals only object info for<br>Totals only object info for | Sam 01/35/2022<br>End: 01/25/2022<br>1114-CR-08805-AA-<br>Sam 01/25/2022<br>End: 01/25/2022<br>End: 01/25/2022<br>End: 01/25/2022<br>1114-CR-08805-AA-<br>Same 01/25/2022                                                                                                    | Claimed Amount: 0.00<br>Jebediah Branson (# 1)<br>Claimed Amount: 400.00<br>Approved Amount: 400.00<br>Jebediah Branson (# 1)<br>Claimed Amount: 900.00<br>Jebediah Branson (# 1)<br>Claimed Amount: 900.00                                                                                                    | CJA-21<br>Rick Astley<br>Chemist/Toxico<br>AUTH<br>Andrew Anders<br>Chemist/Toxico<br>AUTH<br>Andrew Anders<br>Chemist/Toxico                                                                   | logist / III<br>kogist / Vo<br>kogist / Vo<br>kogist / Vo<br>kogist / Vo<br>kogist / Vo                                                                                                    | 21.0000957<br>IAL PAYMENT<br>Unter Closed<br>21.0000955<br>Unter Closed<br>21.0000955<br>unter Closed<br>21.0000941                                                                                                    | 01/25/2022                                           |  |
|                                                                                                    | CDA-26 Croate<br>Balancest for a Componention Case<br>Componention Nationum: District<br>Court<br>Court<br>REAVEL Create<br>Authorization for payment of Travel<br>Reports<br>Associationes Learnat<br>Defended Learnat<br>Defended Learnat<br>Totala only of budget info for<br>defendent<br>Court<br>Attorney Time                                                                                                    | Sam 02/32/022<br>End 02/32/022<br>Sam 02/32/022<br>Sam 02/32/022<br>Ind 02/32/002<br>Ind 02/32/002                                                                                                    | Claimed Amount: 0.00<br>2ebedah Branson (# 1)<br>Claimed Amount: 400.00<br>Approved Amount: 400.00<br>Approved Amount: 900.00<br>Approved Amount: 900.00<br>Approved Amount: 750.00<br>Approved Amount: 750.00<br>Ap | CJA-21<br>Rick Astley<br>Chemist/Toxicc<br>AUTH<br>Andrew Anders<br>Chemist/Toxicc<br>AUTH<br>Andrew Anders<br>Chemist/Toxicc<br>Chamist/Toxicc<br>CJA-21<br>Lucy Hall                          | logist Pill<br>kogist State                                                                                                    | 21.0000957<br>IAL PAYMENT<br>Unter Closed<br>21.0000955<br>Unter Closed<br>21.0000955<br>unter Closed<br>21.0000941                                                                                                    | 01/25/2022<br>01/25/2022<br>01/19/2022               |  |
|                                                                                                    | CJA-26 Create<br>Ratement for a Compensation Claim<br>Compensation Rannum: District<br>Court<br>Court<br>Court<br>RRAVEL Create<br>Authorization for payment of Travel<br>Reports<br>Appointment Report<br>Default Order Report<br>Default State Report<br>Default Order Report<br>Total only of budget info for<br>defendant                                                                                                    | Sam 02/32/022<br>End 02/52/022<br>Ind: 02/52/022<br>Ind: 02/52/022<br>End: 02/52/022<br>End: 02/52/02<br>End: 02/52/02<br>End: 02/52/ | Claimed Amount: 0.00<br>Jebedish Branson (# 1)<br>Gaimed Amount: 400.00<br>Approved Amount: 400.00<br>Jebedish Branson (# 1)<br>Glaimed Amount: 900.00<br>Approved Amount: 750.00<br>Approved Amount: 750.00<br>Approved Amount: 750.00<br>Approved Amount: 750.00<br>Jebedish Branson (# 1)<br>Glaimed Amount: 0.050.00                                                                                                    | CJA-21<br>Rick Astley<br>Chemist/Toxicc<br>AUTH<br>Andrew Anders<br>Chemist/Toxicc<br>AUTH<br>Andrew Anders<br>Chemist/Toxicc<br>CA-21<br>Lucy Hall<br>Litigation Supp<br>AUTH<br>Andrew Anders | Logist × 1<br>Logist × 1<br>Logist | 12.0000957<br>IAL PAYMENT<br>IAL PAYMENT<br>IAL PAY | 01/25/2022<br>01/25/2022<br>01/19/2022<br>12/14/2021 |  |

| Section Name                                                            | Contents                                                                                  |  |  |  |
|-------------------------------------------------------------------------|-------------------------------------------------------------------------------------------|--|--|--|
| Appointment Info                                                        | This section contains all information about the appointment.                              |  |  |  |
| Vouchers on FileThis section contains all vouchers for the appointment. |                                                                                           |  |  |  |
| Appointment                                                             | This section describes the information found on the page. Click the <b>View</b>           |  |  |  |
|                                                                         | Representation link to open the Representation Info page.                                 |  |  |  |
| Create New Voucher                                                      | Click the <b>Create</b> link next to the voucher to create a voucher for the appointment. |  |  |  |
| Reports                                                                 | This section contains reports for the appointment.                                        |  |  |  |

### View Representation -

Click the **View Representation** link to display the following information:

- Default excess fee limit
- Presiding judge
- Magistrate judge
- Co-counsel
- Previous counsel

#### Step 1

In the Appointment section, click the View Representation link.

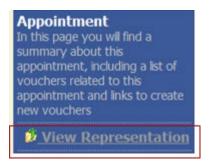

The Representation Info page appears.

| Representation                                             | Rep                     | resentation                            | Info                                      |                               |             |               |           |                          |
|------------------------------------------------------------|-------------------------|----------------------------------------|-------------------------------------------|-------------------------------|-------------|---------------|-----------|--------------------------|
| In this page you can view or<br>delete the representation. | 0101                    | T/DIV.CODE                             | 2. PERSON REPRESENTED<br>Jebediah Branson |                               |             |               |           | VOUCHER NUMBER           |
|                                                            |                         | KT/DEF.NUMBER                          | 4. DIST. DKT/DE<br>1:14-CR-08805          | -1-AA                         |             | . DKT/DEF.NUM |           | 6. OTHER. DKT/DEF.NUMBER |
| Reports                                                    | 7. IN CASE              | MATTER OF(Case Name)                   | 8. PAYMENT CA                             | TEGORY                        | 9. TYPE PEF | SON REPRESEN  | TED       | 10. REPRESENTATION TYPE  |
| Representation Report                                      | USA v. B                |                                        | Felony (includi<br>of alleged felor       | ng pre-trial diversion<br>ay) | Adult Defe  | ndant         |           | Criminal Case            |
|                                                            | 15:1825.F               | se(s) charged<br>7 INSPECTION VIOLATIO | ON PENALTIES                              | 5                             |             |               |           |                          |
|                                                            | EXCESS F1<br>\$11,500.0 |                                        | PRESIDING JUD<br>Albert Albertso          |                               | MAGISTRA    | TE JUDGE      |           | DESIGNEE 1               |
|                                                            |                         |                                        |                                           |                               |             |               |           | DESIGNEE 2               |
|                                                            | App.ID                  | Attorney                               |                                           | Order Type                    |             | Order         | Email     |                          |
|                                                            | 4                       | Andrew Anders                          |                                           | Appointing Counsel            |             | 03/03/14      | lisa_orne | elas@aotx.uscourts.gov   |

# Creating a CJA-20 Voucher

The court creates the appointment. The attorney initiates the CJA-20 voucher.

**Note:** All voucher types and documents function in primarily the same way.

In the Create New Voucher section, from the CJA-20 voucher template, click the **Create** link.

| CJA-20                       | <b>Create</b> |
|------------------------------|---------------|
| Appointment of and Authority |               |
| Court-Appointed Counsel      |               |

The voucher opens the Basic Info page, which displays the information in the paper voucher format.

| CJA-20<br>Attorney Enters                                                                   | Basic Info           1. CIR-DIST/DIVCODE         2. PERSON REPRESENTED           0101         Kip Longoria           3. MAG. DKT DEFNUMBER         4. DIST. DKT DEFNUMBER           1. 71. CR-01989-616-AA         8. APPEALS. DKT DEFNUMER           7. IN CASE MATTER OF(Case Name)         8. PAVALENT CATEGORY           Felory (including pre-trial diversion)         9. TYPE PERSON REPRESE                                                                                                    |                                                                                                 | Tabs appear<br>at the top of<br>the screen. |
|---------------------------------------------------------------------------------------------|----------------------------------------------------------------------------------------------------|-------------------------------------------------------------------------------------------------|---------------------------------------------|
| Start Date:<br>End Date:                                                                    | II. OFFENE(5) CHARGED     IS:1644.F CREDIT CARD FRAUD     IZ. ATTORVEY'S NAME AVD MAILING ADDRESS     IZ. COURT ORDER                                                                                                    |                                                                                                 |                                             |
| <ul> <li>Services: \$0.00</li> <li>Expenses: \$0.00</li> </ul>                              | Morales Attorney - Bar Number: 2222222 AAstroney - Bar Number: 2222222 Astroney - Astroney - Astroney - Astroney - Astroney - Astroney - Astroney - Astroney - Council - Council | C Co-Counsel D Federal Defender<br>Defender Defender<br>O Appointing Attorney Attorney Attorney |                                             |
| Representation Fee Limit:<br>\$11,500.00                                                    |                                                                                                    | T Retained U Subs for Pro XAdministrative<br>rney Se                                            |                                             |
| Fee Amount Remaining After Approved<br>and Pending:<br>\$11,500.00                          | Appintment Dates<br>Signature of Presiding Judge o<br>Albert Albertson<br>14. LAW FIRM NAME AND MAILING ADDRESS<br>10 1/2021                                                                                                    | r By Order of the Court<br>Nunc Fro Tunc Date                                                   |                                             |
| Tasks<br>Link To Appointment<br>Link To Representation                                      | Repayment □ YES ♥ NO<br>Payment Info<br>Preferred Payee Morales Attorney ▼                                                                                                    |                                                                                                 | A progress bar                              |
| Actions <u>Import Service Entries (.csv)</u>                                                | Morales Attorney<br>Billing Code:0101.000105<br>1234 Main Street<br>San Antonio, TX                                                                                                    |                                                                                                 | appears at the                              |
| Reports<br>Form CJA20<br>Defendant Detail Budget Report<br>Detail budget info for defendant | 78209 - US<br>Phone: 2105551234<br>Fax:<br>« First < Previous Next > Last » Save                                                                                                    | Delete Draft Audit Assist                                                                       | bottom of the<br>screen.                    |

Notes:

- To avoid data loss, frequently save any entries made to a voucher.
- To delete a voucher, click **Delete Draft** at any time prior to submitting it.
- To check for warnings or errors in the document, click **Audit Assist** at any time.
- To navigate, click the tabs or the navigation buttons in the progress bar.

# Entering Services

Line-item time entries should be entered on the Services page. Both in-court and out-of-court time should be recorded here.

**Note:** There is **NOT AN AUTOSAVE** function on this program. You must click **Save** periodically to save your work.

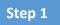

Click the Services tab, or click Next on the progress bar.

| Basic Info      | Services          | Expe        | nses Claim        | Status 🕨 Doci | iments 🕨 Confi | rmation      |     |        |       |
|-----------------|-------------------|-------------|-------------------|---------------|----------------|--------------|-----|--------|-------|
| Service         | es                | -           |                   |               |                |              |     |        |       |
| Date            | 4/17/2020         | *           |                   | Description   |                |              |     | *      | ]     |
| Service Type    |                   |             | -                 | *             |                |              |     |        |       |
| Doc.# (ECF)     |                   | Pages       |                   |               |                |              |     | Ŧ      | *     |
| Hours           | *                 | at \$152.00 | per hour.         |               |                |              | Add | Remove | •     |
| Required Fields | articular Header, | drag the co | umn to this area. |               |                |              |     |        |       |
| Service Type    |                   | Date 🔺      | Description       |               |                |              | Hrs | Rate   | Amt   |
|                 |                   |             |                   |               |                |              | ms  |        | AIIIC |
|                 |                   |             |                   | (Empty)       |                |              | ms  |        | AIIIt |
| No data to pa   | ginate < >        |             | ·                 | (Empty)       | Go to page:    | View items p |     |        |       |

#### Step 2

Enter the date of the service. The default date is always the current date. You can either type the date or click the calendar icon and select a date from the pop-up calendar.

### Services

| Date              | 04/17/2020 * |            |    |    |    |    |    |    | esc |
|-------------------|--------------|------------|----|----|----|----|----|----|-----|
| Service Type      | •            | April 2020 |    |    |    |    |    |    | •   |
| Doc.# (ECF)       | ×            | Su         | Мо | Tu | We | Th | Fr | Sa |     |
| Hours             | ×            | 29         | 30 | 31 | 1  | 2  | 3  | 4  |     |
|                   | »            | 5          | 6  | 7  | 8  | 9  | 10 | 11 |     |
| * Required Fields | »            | 12         | 13 | 14 | 15 | 16 | 17 | 18 |     |
| To group by a pa  | ×            | 19         | 20 | 21 | 22 | 23 | 24 | 25 |     |
| To group by a pa  |              | 26         | 27 | 28 | 29 | 30 | 1  | 2  |     |
| Service Type      | »            | 3          | 4  | 5  | 6  | 7  | 8  | 9  |     |

Click the **Service Type** drop-down arrow and select the service type.

| Service           | S                              |             |
|-------------------|--------------------------------|-------------|
| Date              | 04/17/2020 *                   | Description |
| Service Type      |                                | •           |
| Doc.# (ECF)       | In Court Services              | <u> </u>    |
| Hours             | a. Arraignment and/or Plea     |             |
|                   | b. Bail and Detention Hearings |             |
| * Required Fields | c. Motion Hearings             |             |
| To group by a pa  | d. Trial                       |             |
| Service Type      | e. Sentencing Hearings         |             |

**Note:** You can add dates in any order; they will automatically sort in chronological order, oldest to newest, as they are entered.

Step 4

Enter your hours of service in tenths of an hour, enter a description, and then click Add.

| Date              | 04/17/2020 *       |                 |      | Description | First appearance an arraignment of defendant. | -    |
|-------------------|--------------------|-----------------|------|-------------|-----------------------------------------------|------|
| Service Type      | a. Arraignment and | d/or Plea       | -    | *           |                                               |      |
| Doc.# (ECF)       | Pag                | ges             |      | ]           |                                               | *    |
| Hours             | 5.0 * at s         | \$148.00 per ho | our. |             | Add Rei                                       | nove |
|                   |                    |                 |      |             |                                               |      |
| * Required Fields |                    |                 | Ť\$  |             |                                               |      |

The entry is added to the voucher and appears at the bottom of the Service Type column. The default sort for services is chronological by date, oldest to newest. Be sure to click **Save**. Click an entry to edit.

| Basic Info           | Services          | Expen        | ses 🛛 🕨 Claim       | Status De           | ocuments        | Confirmat      | ion              |        |                 |               |
|----------------------|-------------------|--------------|---------------------|---------------------|-----------------|----------------|------------------|--------|-----------------|---------------|
| Service              | S                 |              |                     |                     |                 |                |                  |        |                 |               |
| Date<br>Service Type | 04/17/2020 *      | * 🎆          |                     | Description         | First appearanc | e an arraignme | nt of defendant. |        | *               |               |
| Doc.# (ECF)          | a. Arraiginnen    | Pages        |                     |                     |                 |                |                  |        | -               | *             |
| Hours                | 5.0 *             | at \$148.00  | per hour.           |                     |                 |                | A                | dd     | Remove          | •             |
| Required Fields      |                   |              |                     |                     |                 |                |                  |        |                 |               |
| To group by a pa     | articular Header, | drag the col | umn to this area.   |                     |                 |                |                  |        |                 |               |
| Service Type         |                   | Date 🔺       | Description         |                     |                 |                |                  | Hrs    | Rate            | Amt           |
| a. Arraignment an    | d/or Plea         | 04/17/2020   | First appearance an | arraignment of defe | endant.         |                |                  | 5.0    | \$148.00        | \$740.00      |
| Page 1 of 1 (1       | items) < [1       | 1] >         |                     |                     | Go to pa        | je:            | View items pe    | r page | e: <u>10 25</u> | <u>50 100</u> |
|                      |                   |              |                     |                     |                 |                |                  |        |                 |               |
|                      |                   |              |                     |                     | -               |                |                  |        |                 |               |
|                      |                   |              |                     |                     |                 |                |                  |        |                 |               |
|                      |                   | N            |                     |                     |                 |                |                  |        |                 |               |
|                      |                   | ß            |                     |                     |                 |                |                  |        |                 |               |
| « First   < Pre      | evious Next       | > Last       | »                   | Save                |                 | Delete Draft   | ]                | A      | udit Assis      | st            |

# **Importing Service Entries**

Attorneys using commercially available timekeeping and billing systems can directly import multiple service entries into a CJA-20/30 voucher from a file saved in comma-separated value (.csv) format.

As a best practice, the Import Service Entries feature should be started on a new or empty CJA-20 voucher. If you have service lines already entered on a voucher, they will be overwritten with the data imported from the .csv file.

**Note:** If you have an associate on your voucher and want to use the import service entry function, the lead attorney MUST import their entries first or they will overwrite the associate attorney's entries. Please review the **Importing Time** job aid on the eVoucher training website for more detailed instructions for importing service entries with associates.

### Step 1

After you select the appropriate appointment and click the **Create** link for the CJA-20 voucher, the document opens. In the **Actions** menu on the left side of the page, click the **Import Service Entries (.csv)** link.

| CJA-20<br>Attorney Enters                                                                                                    | Basic Info                                                                               | Expenses Claim Status                                                                                 | Documents                             | s 🕨 Confirr           | nation                          |           |
|----------------------------------------------------------------------------------------------------|------------------------------------------------------------------------------------------|----------------------------------------------------------------------------------------------------|---------------------------------------|-----------------------|---------------------------------|-----------|
|                                                                                                    | Basic Info                                                                               | 2. PERSON REPRESENTED<br>Jebediah Branson                                                             |                                       |                       | VOUCHER NUMB                    | ER        |
| Def.: Jebediah Branson                                                                                                    | 3. MAG. DKT/DEF.NUMBER.                                                                  | 4. DIST. DKT/DEF.NUMBER<br>1:14-CR-08805-1-AA                                                         | 5. APPEALS, DKT/DEF                   | NUMBER                | 6. OTHER. DKT D                 | EF.NUMBER |
| Link to CM/ECF                                                                                                    | 7. IN CASE/MATTER OF(Case Name)<br>USA v. Branson                                        | <ol> <li>PAYMENT CATEGORY<br/>Felony (including pre-trial diversion<br/>of alleged felony)</li> </ol> | 9. TYPE PERSON REP<br>Adult Defendant | RESENTED              | 10. REPRESENTA<br>Criminal Case | TION TYPE |
| Voucher #:<br>Start Date:                                                                                                    | 11. OFFENSE(5) CHARGED<br>15:1825.F INSPECTION VIOLAT<br>12. ATTORNEY'S NAME AND MAILING | TION PENALTIES                                                                                        | 13. COURT ORDER                       |                       |                                 |           |
| End Date:                                                                                                    | Andrew Anders<br>110 Main Street                                                         | AAnociate                                                                                             | C Co-Countel                          | D Federal<br>Defender | F Subs for Federal              |           |
| Services: \$0.00                                                                                                    | San Antonio TX 78210<br>Phone: 210-833-5623                                              | L Learned Counsel<br>(Capital Ouly)                                                                   | O Appointing<br>Counsel               | Attorney              | R Subs for Retained             |           |
| S Expenses: \$0.00 💌                                                                                                    | Cell phone: 210-555-1234<br>Email: <u>lisa_ornelas@aotx.uscourts</u>                     | S Pro Se                                                                                              | T Retained<br>Attorney                | U Subs for Pro<br>Se  | X Administrative                |           |
| Representation Fee Limit:<br>\$11,500.00<br>Fee Amount Remaining After Approved<br>and Pendina:                                                                           | 14. LAW FIRM NAME AND MAILING A                                                          | DDRESS                                                                                                |                                       |                       | he Court<br>ro Tunc Date        |           |
| \$11,500.00                                                                                                    |                                                                                          |                                                                                                    | S/S/2014<br>Repayment 🗌 YES 🗹         | NO                    |                                 |           |
| Tasks Link To Appointment Link To Representation Actions Import Service Entries (.csy) Reports Form CIA20 Defendant Detail Budget Report Datall budget info for defendent | Andrew<br>Billing Co<br>110 Main<br>San Anto<br>78210 - U                                | nio, TX                                                                                               |                                       |                       |                                 |           |

The Services page appears. To download and view a sample .csv file, click the **sample spreadsheet** link. The sample spreadsheet is in Excel format that must be saved in .csv format. Click the **Additional Information** link to view instructions for importing time from a .csv file.

| Basic Info                                                                | Services                                                                   | Expenses                | Claim Status          | Documents                                       | Confirmation                                                              |
|---------------------------------------------------------------------------|----------------------------------------------------------------------------|-------------------------|-----------------------|-------------------------------------------------|---------------------------------------------------------------------------|
| Service                                                                   | es                                                                         |                         |                       |                                                 |                                                                           |
|                                                                           | V file must contain a                                                      |                         |                       | m a law firm billing sy<br>s. Please download o | y ten and sured in Campa Separated Values (CSV)<br>r sample spreadsheet f |
|                                                                           | It is recommended t<br>imported CSV file.                                  | o start with a blank v  | voucher. Otherwise, a | II existing service en                          | tries on the voucher will be overwritten with the                         |
| - Additional Info                                                         | ormation                                                                   |                         |                       |                                                 |                                                                           |
| Each service l                                                            | ine entry must ha                                                          | ve data in the follo    | wing columns:         |                                                 |                                                                           |
| <ul> <li>Date</li> <li>Hours</li> <li>Descrip</li> <li>Service</li> </ul> |                                                                            | 16b" or "16b. Obtain    | ing and Reviewing Re  | cords")                                         |                                                                           |
| The following                                                             | columns do not re                                                          | equire data, but sh     | ould be included i    | the header row:                                 |                                                                           |
| <ul> <li>Doc#</li> <li>Pages</li> </ul>                                   |                                                                            |                         |                       |                                                 |                                                                           |
| For additional in                                                         | nformation refer to th                                                     | ne eVoucher Online H    | telp.                 |                                                 |                                                                           |
| Date, Hours, De<br>1/4/2021,1.0,M<br>1/4/2021,.5,Rev                      | escription, Service Ty<br>et with client, 16a. In<br>viewed Indictment, 16 | terviews and Conference | ences,,               |                                                 |                                                                           |
|                                                                           |                                                                            |                         | Import Servic         | e Entries (.csv)                                |                                                                           |
| Date                                                                      | 9/3/2021 *                                                                 | <b>1</b>                | Description           |                                                 | <b>A</b>                                                                  |
| Service Type                                                              |                                                                            |                         | *                     |                                                 |                                                                           |
| Doc.# (ECF)                                                               | Pa                                                                         | iges                    |                       |                                                 | *                                                                         |
| Hours                                                                     | * at                                                                       | \$155.00 per hour.      |                       |                                                 | Add Remove                                                                |
| * Required Fields                                                         |                                                                            |                         |                       |                                                 |                                                                           |

When the .csv file has been created, properly formatted, and is ready for import, click **Import** Service Entries (.csv).

| ormat. The CSV file mu<br>and service type values. | the ability to import service time e<br>st contain all required column hea | dings and data types. Ple  | ase download our     | sample spreadsheet f    | or the correct | column h | eading |
|----------------------------------------------------|----------------------------------------------------------------------------|----------------------------|----------------------|-------------------------|----------------|----------|--------|
| MPORTANT: It is reco<br>if the imported CSV file   | mmended to start with a blank vo                                           | ucher. Otherwise, all exis | ting service entries | s on the voucher will t | be overwritten | with the | conten |
| + Additional Information                           | 1                                                                          |                            |                      |                         |                |          |        |
|                                                    |                                                                            |                            |                      |                         |                |          |        |
|                                                    |                                                                            | Import Service Ent         | ries (.csv)          |                         |                |          |        |
|                                                    |                                                                            |                            |                      |                         |                |          |        |
| Date 8/6/20                                        | 21 -                                                                       | Description                | [                    |                         |                |          | ]      |
| ervice Type                                        |                                                                            |                            |                      |                         |                |          |        |
| Doc.# (ECF)                                        | Pages                                                                      |                            |                      |                         |                | *        | -      |
| lours                                              | * at \$155.00 per hour.                                                    |                            |                      |                         | Add            | Remove   | •      |
|                                                    |                                                                            |                            |                      |                         |                |          |        |
| equired fields                                     |                                                                            |                            |                      |                         |                |          |        |
|                                                    | Header, drag the column to this a                                          | rea.                       |                      |                         |                |          |        |
| To group by a particular                           |                                                                            |                            |                      |                         | Hrs            | Rate     | Amt    |
| To group by a particular<br>Service Type           | Date A Descriptio                                                          | n                          |                      |                         | nis            | Nate     | ~~~~   |

**Note:** The service types for the CJA-30 sample spreadsheet differ slightly to match the information needed for that document type.

#### Step 4

Your file directory browser opens. Click the correct .csv file, and then click **Open**.

| ) Open                                                                                                    | >                                                     | UA20Detail.aspx?DocumentID=m/ZOtF82LqPbSs6BnF8EOg==                                                                                                    |
|----------------------------------------------------------------------------------------------------|-------------------------------------------------------|----------------------------------------------------------------------------------------------------|
| → → ↑ A External Users → time import                                                                                                    | ✓ <sup>™</sup> Search time import                     | JENIE LOGOUT 🛚 Stock Photos, Stock 🧾 6.5internal 🔇 6.5e                                                                                                    |
| Organize 🔻 New folder                                                                                                    | Bii 🕶 🔟 👔                                             | Confirmation                                                                                                    |
| <ul> <li>□ Desktop</li> <li>□ Documents</li> <li>□ Downloads</li> <li>□ Music</li> <li>□ Fictures</li> <li>□ Videos</li> <li>□ Local Disk (C:)</li> <li>□ TempShare (\\action U\ymatheta are ymatheta are ymat</li></ul> | Date modified Type<br>8/9/2021 10:01 AM Microsoft Exc | yytem and saved in Comma Separated Values (CSV) format. The CSV file must<br>be type values.<br>ntries on the voucher will be overwritten with the contents of the imported CSV<br>mport Service Entries (.csv) |
| traindev (\jung) ↓ < File name:                                                                                                    | ✓ Microsoft Excel Comma Separa ✓<br>Open ✔ Cancel     | Add Remove                                                                                                    |
| To Appointment                                                                                                    | (Empty)                                               |                                                                                                    |

A success message appears, indicating the number of entries that were imported and saved to the services table.

| Basic Info     Services     Expenses     Claim Status     Documents     Confirmation                                                                             |                                                                       |
|----------------------------------------------------------------------------------------------------|-----------------------------------------------------------------------|
| Service entries have been updated!<br>13 entries have been successfully added from <i>CIA-20 Service Time Import_correct.csv</i> and saved to the services table | e below. <u>Click here</u> to view a report for the entries imported. |
| Services                                                                                                    |                                                                       |
| Date     9/2/2021       Service Type         Doc.# (ECF)     Pages       Hours         * at \$155.00 per hour.     Add Remove                                    |                                                                       |
| To group by a particular Header, drag the column to this area.                                                                                                   |                                                                       |
| Service Type Date Description Hrs Rate Amt                                                                                                    |                                                                       |
| e. Investigative or Other Work 07/01/2021 Test 0.1 \$155.00 \$15.50                                                                                              |                                                                       |
| a. Arraignment and/or Plea 07/02/2021 Test 0.2 \$155.00 \$31.00                                                                                                  |                                                                       |
| d. Travel Time 07/02/2021 Test 0.3 \$155.00 \$46.50                                                                                                    |                                                                       |

# Importing Service Entries on Previously Created CJA-20s -

While it is recommended to start the Import Service Entries feature on a new or empty CJA-20 voucher, you can add time to the services table of an existing voucher.

#### Step 1

On the home page, in the My Active Documents section, click the **Edit** link for the appropriate CJA-20.

|                                 | ions Reports Links                             | Help Sign out           |                     |              |
|---------------------------------|------------------------------------------------|-------------------------|---------------------|--------------|
| <u>ne</u>                       |                                                |                         |                     |              |
| y Active Documents              |                                                |                         |                     |              |
| group by a particular Hea       | ader, drag the column to this area.            |                         | Sea                 | irch:        |
| Case                            | Defendant                                      | Туре                    | Status              | Date Entered |
| 2:18-MJ-07088<br>itart:<br>ind: | Person201853 (# 1)<br>Claimed Amount: 852.50   | CJA-20<br>Andrew Anders | Vouce Entry<br>Edit | 09/02/2021   |
| 2:18-MJ-07088<br>itart:<br>ind: | Person201853 (# 1)<br>Claimed Amount: 1,441.50 | CJA-20<br>Andrew Anders | Voucher Entry       | 09/02/2021   |

### Step 2

When the document opens, in the **Actions** menu on the left side of the page, click the **Import Service Entries (.csv)** link.

| Attorney Enters                                     |                                                                                      | 2 PERSON REPRESENTED                                        |                                |              | VOUCHER NUME                                                              | TF                                         |  |  |
|-----------------------------------------------------|--------------------------------------------------------------------------------------|-------------------------------------------------------------|--------------------------------|--------------|---------------------------------------------------------------------------|--------------------------------------------|--|--|
|                                                     | 0101                                                                                 | Jebediah Branson                                            |                                |              |                                                                           |                                            |  |  |
| Def.: Jebediah Branson                              | 3. MAG. DKT/DEF.NUMBER                                                               | 4. DIST. DKT/DEF.NUMBER<br>1:14-CR-08805-1-AA               | 5. APPEALS, DKT/DEF            |              | 6. OTHER. DKT/                                                            |                                            |  |  |
| Link to CM/ECF                                      | 7. IN CASE/MATTER OF(Case Name)                                                      | S. PAYMENT CATEGORY                                         | 9. TYPE PERSON REP             | RESENTED     | 10. REPRESENTA                                                            | TION TYPE                                  |  |  |
|                                                     | USA v. Branson                                                                       | Felony (including pre-trial diversion<br>of alleged felony) | Adult Defendant                |              | Criminal Case                                                             |                                            |  |  |
| /oucher #:<br>Start Date:                           | 11. OFFENSE(5) CHARGED<br>15:1825.F INSPECTION VIOL<br>12. ATTORNEY'S NAME AND MAILE | ATION PENALTIES                                             | 13. COURT ORDER                |              |                                                                           | _                                          |  |  |
| End Date:                                           | Andrew Anders<br>110 Main Street                                                     |                                                             | A Associate                    | C Co-Countel | D Federal                                                                 | F Subs for Federal                         |  |  |
| Services: \$0.00                                    |                                                                                      |                                                             | L Learned Councel              | O Appointing | Print Barrie                                                              | Defender<br>R Subs for Retaine<br>Attorney |  |  |
|                                                     | Cell phone: 210-555-1234                                                             |                                                             |                                | T Retained   | U Subs for Pro                                                            |                                            |  |  |
| Expenses: \$0.00 •                                  | Email: lisa_ornelas@aotx.uscou                                                       | rts.gov                                                     | S Pro Se                       | Attorney     | Se                                                                        | XAdministrative                            |  |  |
|                                                     |                                                                                      |                                                             | Y Staudby Counsel              |              |                                                                           |                                            |  |  |
| Representation Fee Limit:                           |                                                                                      |                                                             | Prior Amorney's Name           |              |                                                                           |                                            |  |  |
| \$11,500.00                                         |                                                                                      |                                                             | Appointment Dates              |              |                                                                           |                                            |  |  |
| •                                                   |                                                                                      |                                                             |                                |              | Signature of Presiding Judge or By Order of the Court<br>Albert Albertson |                                            |  |  |
| Fee Amount Remaining After Approved<br>and Pending: | 14. LAW FIRM NAME AND MAILING                                                        | ADDRESS                                                     | Date of Order                  | Nunc I       | Pro Tunc Date                                                             |                                            |  |  |
| and Pending:<br>\$11,500.00                         |                                                                                      |                                                             | 3/3/2014<br>Repayment 🗌 yg s 🔽 |              |                                                                           |                                            |  |  |
| \$11,500.00                                         |                                                                                      |                                                             | Kepayment 🗌 YES 🔽              | NO           |                                                                           |                                            |  |  |
| Tasks                                               | Payment Info                                                                         |                                                             |                                |              |                                                                           |                                            |  |  |
| Link To Appointment                                 |                                                                                      |                                                             |                                |              |                                                                           |                                            |  |  |
| Link To Representation                              | Preferred Prefe Andrew                                                               | v Anders - Andrew Anders 🗸                                  |                                |              |                                                                           |                                            |  |  |
| LINK TO Representation                              | Andrey                                                                               | v Anders - Andrew Anders                                    |                                |              |                                                                           |                                            |  |  |
| Actions                                             | Billing                                                                              | Code:0101-00002                                             |                                |              |                                                                           |                                            |  |  |
|                                                     |                                                                                      | in Street                                                   |                                |              |                                                                           |                                            |  |  |
| Import Service Entries (.csv)                       |                                                                                      | tonio, TX                                                   |                                |              |                                                                           |                                            |  |  |
| Pt-                                                 | 78210 -                                                                              |                                                             |                                |              |                                                                           |                                            |  |  |
| Reports                                             |                                                                                      | 210-833-5623                                                |                                |              |                                                                           |                                            |  |  |
| Form CJA20                                          | Finite.                                                                              | 210 000 0020                                                |                                |              |                                                                           |                                            |  |  |
| Defendant Detail Budget Report                      | Fax.                                                                                 |                                                             |                                |              |                                                                           |                                            |  |  |
| Detail hudget info for defendant                    | L                                                                                    |                                                             |                                |              |                                                                           |                                            |  |  |

The Services page appears. To download and view a sample .csv file, click the **sample spreadsheet** link. The sample spreadsheet is in Excel format that must be saved in .csv format. Click the **Additional Information** link to view instructions for importing time from a .csv file.

| Basic Info                                                                                                    | Expe                                     | ses <u>Claim Status</u> Documents Confirmation                                                                                                    | _                  |            |          |
|----------------------------------------------------------------------------------------------------|------------------------------------------|----------------------------------------------------------------------------------------------------|--------------------|------------|----------|
| Services                                                                                                    |                                          |                                                                                                    |                    |            |          |
|                                                                                                    |                                          | rvice time entries exported from a law firm billing sys <mark>eem and saved in co</mark><br>column headings and data types. Please download ou sample spreadshee |                    |            |          |
| IMPORTANT: It is recommende<br>contents of the imported CSV file                                                                                                    |                                          | n a blank voucher. Otherwise, all existing service entries on the voucher w                                                                                      | ill be overwritter | n with the |          |
| - Additional Information                                                                                                    |                                          |                                                                                                    |                    |            |          |
| Each service line entry must                                                                                                    | have data i                              | the following columns:                                                                                                    |                    |            |          |
| Date     Hours     Description     Service Type (EXAMPLES                                                                                                    | : "16b" or ":                            | ib. Obtaining and Reviewing Records")                                                                                                    |                    |            |          |
| The following columns do no                                                                                                    | t require da                             | a, but should be included in the header row:                                                                                                    |                    |            |          |
| <ul> <li>Doc#</li> <li>Pages</li> </ul>                                                                                                    |                                          |                                                                                                    |                    |            |          |
| For additional information refer t                                                                                                    | o the eVouc                              | er Online Help.                                                                                                    |                    |            |          |
| CSV file when opened in a te:<br>Date, Hours, Description, Service<br>1/4/2021,1.0,Met with client,16a<br>1/4/2021,5,Reviewed Indictmen<br>1/5/2021,1.2,"Hearing on Motion | Type, Doc#<br>. Interviews<br>t,16b,4,25 | Pages<br>nd Conferences,,                                                                                                    |                    |            |          |
|                                                                                                    |                                          | Import Service Entries (.csv)                                                                                                    |                    |            |          |
| Date 9/3/2021                                                                                                    | = 🎆                                      | Description                                                                                                    |                    |            | J        |
| Service Type                                                                                                    |                                          | *                                                                                                    |                    |            |          |
| Doc.# (ECF)                                                                                                    | Pages                                    |                                                                                                    |                    | *          | *        |
| Hours *                                                                                                    | at \$155.00                              | er hour.                                                                                                    | Add                | Remove     | 2        |
| * Required Fields                                                                                                    |                                          |                                                                                                    |                    |            |          |
| To group by a particular Header,                                                                                                    | drag the co                              | imn to this area.                                                                                                    |                    |            |          |
| Service Type                                                                                                    | Date                                     | Description                                                                                                    | Hrs                | Rate       | Amt      |
| a. Arraignment and/or Plea                                                                                                    | 09/03/2021                               | Plea in court                                                                                                    | 0.5                | \$155.00   | \$77.50  |
| c. Motion                                                                                                    | 09/03/2021                               | in court                                                                                                    | 1.0                | \$155.00   | \$155.00 |

When the .csv file has been created, properly formatted, and is ready for import, click **Import** Service Entries (.csv).

| Basic Info        | Services                             | Expe        | nses Claim Status              | Documents               | Confirmation                                                        |                 |          |
|-------------------|--------------------------------------|-------------|--------------------------------|-------------------------|---------------------------------------------------------------------|-----------------|----------|
| Service           | s                                    |             |                                |                         |                                                                     |                 |          |
|                   | file must contai                     |             |                                |                         | ystem and saved in Comma Separ<br>our sample spreadsheet for the co |                 |          |
|                   | t is recommende<br>imported CSV file |             | th a blank voucher. Otherwise, | all existing service en | tries on the voucher will be overw                                  | ritten with the |          |
| + Additional Inf  | ormation                             |             |                                |                         |                                                                     |                 |          |
|                   |                                      |             | Import Servi                   | ce Entries (.csv)       |                                                                     |                 |          |
| Date              | 9/3/2021                             | *           | Descriptio                     | n                       | -                                                                   |                 |          |
| Service Type      |                                      |             | *                              |                         |                                                                     |                 |          |
| Doc.# (ECF)       |                                      | Pages       |                                |                         |                                                                     | -               | *        |
| Hours             | *                                    | at \$155.00 | per hour.                      |                         | A                                                                   | dd Remov        | e        |
| Required Fields   |                                      |             |                                |                         |                                                                     |                 |          |
| Required Heles    |                                      |             |                                |                         |                                                                     |                 |          |
| To group by a p   | articular Header,                    | drag the co | lumn to this area.             |                         |                                                                     |                 |          |
| Service Type      |                                      | Date        | Description                    |                         |                                                                     | Hrs Rate        | Amt      |
| a. Arraignment ar | nd/or Plea                           | 09/03/2021  | Plea in court                  |                         |                                                                     | 0.5 \$155.00    | \$77.50  |
| c. Motion         |                                      | 09/03/2021  | in court                       |                         |                                                                     | 1.0 \$155.00    | \$155.00 |
| a. Interviews and | Conferences                          | 09/03/2021  | interview with client          |                         |                                                                     | 4.0 \$155.00    | \$620.00 |

#### Step 5

A dialog box appears, stating that the existing time entries on your current voucher will be overwritten when you upload your .csv file.

Note: To include any existing entries, you must manually enter them in your .csv file.

Click **Proceed** and continue by following steps 3–5 in the Importing Service Entries section above.

| orted from a law firm billing system and<br>data types. Please download our sample<br>erwise, all existing service entries on th | spreadsheet for the correct colum            | (CSV)<br>n headings                                                                            |  |
|----------------------------------------------------------------------------------------------------|----------------------------------------------|------------------------------------------------------------------------------------------------|--|
| : Service Entries (.csv)                                                                                                    | Uploading a r<br>overwrite your e<br>on this | <b>J Message</b><br>new .csv file will<br>xisting time entrie<br>voucher.<br>J want to proceed |  |
|                                                                                                    | Cancel                                       | Proceed                                                                                        |  |

### Entering Expenses -

#### Step 1

Click the Expenses tab, or click Next on the progress bar.

|                                      | Add Re  |                    |              |
|--------------------------------------|---------|--------------------|--------------|
|                                      | Add Re  |                    | Miles        |
| * Required Fields                    |         |                    | Amount       |
| Expense Type Date A Description Mile | Mile Ra | Date   Description | Expense Type |

#### Step 2

Click the **Expense Type** drop-down arrow and select the applicable expense.

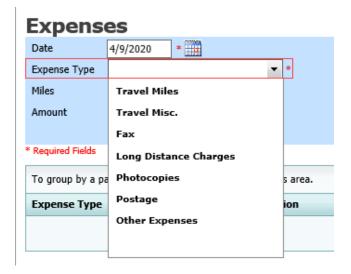

#### Step 3

If **Travel Miles** is selected, in the **Miles** field, enter the round-trip mileage, and then click in the **Description** field to enter a description. Click **Add**.

| Expens            | es                |                |                   |             |                           |        |                        |                      |
|-------------------|-------------------|----------------|-------------------|-------------|---------------------------|--------|------------------------|----------------------|
| Date              | 4/17/2020 *       | • 🎆            |                   | Description | Travel to and from court. |        |                        | <b>^</b>             |
| Expense Type      | Travel Miles      |                | • *               |             |                           |        |                        |                      |
| Miles             | 20 * a            | at \$0.575 per | · mile.           |             |                           |        |                        | *                    |
| Amount            |                   |                |                   |             |                           | Add    | Remove                 | 2                    |
| * Required Fields |                   |                |                   |             |                           |        |                        |                      |
| To group by a pa  | articular Header, | drag the col   | umn to this area. |             |                           |        |                        |                      |
| Expense Type      |                   | Date 🔺         | Description       |             |                           | Mile   | Rate                   | Amt                  |
|                   |                   |                |                   | (Empty)     |                           |        |                        |                      |
| No data to pag    | jinate < >        |                |                   |             | Go to page: View items p  | er pag | e: <u>10</u> <u>25</u> | <u>50</u> <u>100</u> |
| « First < I       | Previous          | xt > La        | ast »             | Save        | Delete Draft              |        | Audit As               | sist                 |

The entry is added to the voucher and appears at the bottom of the Expense Type column.

| Date 4/17/202                                       | 0 * 🎆                 | Description               |                           |        |                 | *           |
|-----------------------------------------------------|-----------------------|---------------------------|---------------------------|--------|-----------------|-------------|
| Expense Type                                        |                       | *                         |                           |        |                 | - L         |
| Miles<br>Amount                                     | * at \$0.575 pe       | r mile.                   | [                         | \dd    | Remove          | _*          |
| Required Fields                                     | and on drage that and | una to this area          |                           | _      |                 |             |
| To group by a particular He<br>E <b>xpense Type</b> | Date •                | Description               |                           | Milo   | Rate            | Amt         |
| Fravel Miles                                        |                       | Travel to and from court. |                           | 20     | \$0.575         | \$11.       |
| Page 1 of 1 (1 items)                               | < [1] →               |                           | Go to page: View items pe | r page | e: <u>10 25</u> | <u>50 1</u> |
|                                                     |                       |                           |                           |        |                 |             |
|                                                     |                       |                           |                           |        |                 |             |
|                                                     |                       |                           |                           |        |                 |             |
|                                                     |                       |                           |                           |        |                 |             |

Expenses are sorted chronologically by date, oldest to newest. Click Save.

| Expens            | es                |                |                       |               |             |               |        |                 |               |
|-------------------|-------------------|----------------|-----------------------|---------------|-------------|---------------|--------|-----------------|---------------|
| Date              | 4/18/2020         | * 🎆            |                       | Description   |             |               |        |                 | *             |
| Expense Type      |                   |                | *                     |               |             |               |        |                 |               |
| Miles             |                   | at \$0.575 per | mile.                 |               |             |               |        |                 | *             |
| Amount            | *                 |                |                       |               |             | A             | dd     | Remove          | •             |
|                   |                   |                |                       |               |             |               |        |                 |               |
| * Required Fields |                   |                |                       |               |             |               |        |                 |               |
| To group by a p   | articular Header, | drag the colu  | imn to this area.     |               |             |               |        |                 |               |
| Expense Type      |                   | Date 🔺         | Description           |               |             |               | Mile   | Rate            | Amt           |
| Travel Miles      |                   | 04/17/2020     | Travel to and from co | urt.          |             |               | 20     | \$0.575         | \$11.50       |
| Photocopies       |                   | 04/18/2020     | Copies - 100 pages @  | .10 per page. |             |               | 0      | \$0.000         | \$10.00       |
| Page 1 of 1 (2    | ? items) < [      | [1] >          |                       |               | Go to page: | View items pe | r page | e: <u>10 25</u> | <u>50 100</u> |
| « First <         | Previous Ne       | ext > La       | ast »                 | Save          | Delete      | Draft         | [      | Audit A         | ssist         |

Notes:

- If you choose photocopies or fax expenses, indicate the number of pages, and the rate charged per page.
- Remember to click **Add** after each entry.
- Click an entry to edit.

### Claim Status ———

#### Step 1

Click the Claim Status tab, or click Next on the progress bar.

| Claim S                        | status                              |                                                 |                                               |                                             |                             |       |      |
|--------------------------------|-------------------------------------|-------------------------------------------------|-----------------------------------------------|---------------------------------------------|-----------------------------|-------|------|
| Start Date                     |                                     | • 🛅                                             |                                               | End Date                                    | *                           |       |      |
|                                |                                     |                                                 |                                               |                                             |                             |       |      |
| Payment                        | Claims *                            |                                                 |                                               |                                             |                             |       |      |
| Final Pa                       | yment                               |                                                 |                                               |                                             |                             |       |      |
| 🔘 Interim                      | Payment                             | (payment #)                                     |                                               |                                             |                             |       |      |
| 🔘 Supplen                      | nental Payment                      |                                                 |                                               |                                             |                             |       |      |
| 🔘 Withhol                      | ding Return Payn                    | nent                                            |                                               |                                             |                             |       |      |
| ** Reminder                    | : Please select th                  | e appropriate claim                             | status.                                       |                                             |                             |       |      |
|                                |                                     |                                                 |                                               |                                             |                             |       |      |
| 1. Have you r                  | previously applie                   | d to the court for                              | compensation and/or                           | reimbursement fo                            | r this case? *              | ⊖ Yes | ○ No |
|                                | re you paid?                        |                                                 |                                               |                                             |                             | O Yes | No   |
| 2. Other than<br>(compensation | from the Court<br>on or anything of | , have you, or to y<br><i>f value)</i> from any | rour knowledge has a<br>other source in conne | nyone else, receive<br>ction with this repr | ed payment<br>esentation? * | ⊖ Yes | ○ No |
| * Required Fields              |                                     |                                                 |                                               |                                             |                             |       |      |

In the **Start Date** field, enter the start date from the services or the expenses entry, whichever date is earliest. If necessary, go back to the Expense and Service sections and click the **Date** header to sort by the earliest date of services. Answer all the questions regarding previous payments in this case, and then click **Save**. Click **Audit Assist** at any time to view any errors or warnings regarding your document.

| Basic Info Services Expenses                                                                                                 | laim Status 🕨 Document                                              | ts Confirmation  | _     |              |
|----------------------------------------------------------------------------------------------------|---------------------------------------------------------------------|------------------|-------|--------------|
| Claim Status                                                                                                    |                                                                     |                  |       |              |
| Start Date *                                                                                                    | End Date                                                            | *                |       |              |
|                                                                                                    |                                                                     |                  |       |              |
| Payment Claims *                                                                                                    | ]                                                                   |                  |       |              |
| O Final Payment                                                                                                    |                                                                     |                  |       |              |
| O Interim Payment (payment #)                                                                                                |                                                                     |                  |       |              |
| O Supplemental Payment                                                                                                    |                                                                     |                  |       |              |
| O Withholding Return Payment                                                                                                 |                                                                     |                  |       |              |
| ** Reminder: Please select the appropriate claim status                                                                      |                                                                     |                  |       |              |
| 1. Have you previously applied to the court for comp                                                                         | ensation and/or reimbursement                                       | for this case? * | ⊖ Yes | ○ No         |
| If Yes, were you paid?                                                                                                    |                                                                     |                  | O Yes | No           |
| <ol> <li>Other than from the Court, have you, or to your k<br/>(compensation or anything of value) from any other</li> </ol> | nowledge has anyone else, rece<br>source in connection with this re | ived payment *   | ⊖ Yes | ○ No         |
| * Required Fields                                                                                                    |                                                                     |                  |       |              |
| « First                                                                                                    | Save                                                                | Delete Draft     | [     | Audit Assist |

#### Notes:

In the Payment Claims section, click one of the following radio buttons:

- Final Payment to request payment after all services have been completed.
- Interim Payment to allow for payment throughout the appointment, but each court's practice may differ. If using this type of payment, in the (payment #) field, indicate the number of interim payments.
- **Supplemental Payment** to request payment due to a missed or forgotten receipt after the final payment has been submitted.
- Withholding Return Payment for an attorney to request return payment of withheld funds. The attorney can submit a blank (no services or expenses) CJA-20/30/21/31 at the end of the case.

If you try to submit with errors, including incomplete dates, the following pink error message may appear:

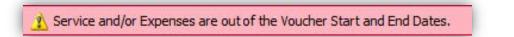

The message disappears when you complete the Claim Status section with correct start and end dates that include all service and expense dates for the voucher.

### Documents -

Attorneys (as well as courts) can attach documents. Attach any documentation that supports the voucher, e.g., travel or other expense receipts, or orders from the court. All documents must be submitted in PDF format and must be 10 MB or less.

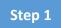

Click the **Documents** tab, or click **Next** on the progress bar.

| Basic Info     | Services Expenses         | Claim Status  | Documents | Confirmation |        |           |
|----------------|---------------------------|---------------|-----------|--------------|--------|-----------|
| Support        | ing Documents             |               |           |              |        |           |
| File Upload    | (Only Pdf files of 10MB s | ize or less!) |           |              |        |           |
| File           | C:\Users\JaimeLongoria\[  | Browse        |           |              |        |           |
| Description    | Document                  |               |           |              |        |           |
|                |                           |               |           |              | Up     | load      |
| Description    |                           |               |           |              | Delete | View      |
| Document       |                           |               |           |              | Delete | View      |
| « First < Prev | ious Next > Last »        | Save          | ]         | Delete Draft | Aud    | it Assist |

#### Step 2

To add an attachment, click **Browse** to locate your file. Add a description of the attachment. Click **Upload**. The attachment and description are added to the voucher and appear at the bottom of the Description column.

| File        | C:\Users\JaimeLongoria\I Browse |            |
|-------------|---------------------------------|------------|
| Description | Document                        |            |
|             |                                 | Upload     |
| escription  |                                 | Delete Vie |
| ocument     |                                 | Delete Vie |

Supporting Documents

# Signing and Submitting to Court

### Step 1

When you have added all voucher entries, you are ready to sign and submit your voucher to the court. Click the **Confirmation** tab, or click **Next** on the progress bar. The Confirmation page appears, reflecting all entries from the previous screens. Verify the information is correct. Scroll to the bottom of the screen.

| Confirmation                                                                                       |                                              | EPRESENTED                                                   |                            |                                     |                                               | 1 CHILDREN                 | ER NUMBER                           |
|----------------------------------------------------------------------------------------------------|----------------------------------------------|--------------------------------------------------------------|----------------------------|-------------------------------------|-----------------------------------------------|----------------------------|-------------------------------------|
| 101                                                                                                | Jebediah Br                                  | anson                                                        |                            |                                     |                                               |                            |                                     |
| MAG. DKT/DEF.NUMBER                                                                                |                                              | 4. DIST. DKT/DEF.NUMBER<br>1:14-CR-08805-1-AA                |                            |                                     | DEF NUMBER                                    | 6. OTHE                    | R. DKT/DEF.NUMBER                   |
| IN CASE/MATTER OF(Case Nam                                                                         | e) S. PAYMENT                                | 8. PAYMENT CATEGORY<br>Felony (including pre-trial diversion |                            |                                     | REPRESENTED                                   | 10. REP                    | RESENTATION TYPE                    |
| SA v. Branson                                                                                      | of alleged f                                 | luding pre-tria<br>elony)                                    | diversion Ad               | ult Defendar                        | st                                            | Crimin                     | al Case                             |
| I. OFFENSE(5) CHARGED<br>5:1825.F INSPECTION VIO                                                   | I ATION PENALT                               | TES                                                          |                            |                                     |                                               |                            |                                     |
| 2. ATTORNEY'S NAME AND MAI                                                                         | LING ADDRESS                                 | 12.5                                                         | 13.                        | COURT ORDE                          | 2R                                            |                            |                                     |
| ndrew Anders<br>10 Main Street                                                                     |                                              |                                                              |                            | A Associate                         | C Co-Counse                                   | Defender                   |                                     |
| an Antonio TX 78210<br>hone: 210-833-5623                                                          |                                              |                                                              |                            | L Learned Cou<br>apital Only)       | nsel ☐ O Appointing<br>Counsel                | Attorney                   | s for Panel                         |
| ell phone: 210-555-1234                                                                            |                                              |                                                              | , .                        | S Pro Se                            | T Retained                                    | D U Sub                    |                                     |
| mail: <u>lisa_ornelas@aotx.usco</u>                                                                | ourts.gov                                    |                                                              |                            | Y Standby Cor                       | Attorney                                      | Se                         |                                     |
|                                                                                                    |                                              |                                                              |                            |                                     |                                               |                            |                                     |
| A LAW FIRM NAME AND MAILI                                                                          | NG ADDRESS                                   |                                                              | Pri                        | or Attorney's Na<br>pointment Date: | ame<br>i<br>ing Judge or By Order o           |                            |                                     |
| ndrew Anders TIN: XX-XX<br>10 Main Street                                                          | XXXXXX                                       |                                                              | AĬ                         | bert Albertso                       | ing Judge or By Order o<br>In                 |                            |                                     |
| an Antonio TX 78210 US                                                                             |                                              |                                                              | Dat<br>3/3                 | e of Order<br>1/2014                |                                               | Nunc Pro                   | Tunc Date                           |
| none: 210-833-5623                                                                                 |                                              |                                                              | Re                         | payment 🗆 YI                        |                                               |                            |                                     |
| CLAIMS FO                                                                                          | R SERVICES ANI                               |                                                              | TOTAL                      |                                     |                                               | URT USE                    | ONLY                                |
| CATEGORIES                                                                                         |                                              | HOURS<br>CLAIMED                                             | TOTAL<br>AMOUNT<br>CLAIMED | ADJUSTEI<br>HOURS                   | D ADJUSTED<br>AMOUNT                          |                            | REVIEW                              |
| <ul> <li>a. Arraignment and/or Ple</li> <li>b. Bail and Detention Heat</li> </ul>                  |                                              | 1.0                                                          | \$158.00<br>\$316.00       |                                     |                                               |                            |                                     |
| c. Motion Hearings                                                                                 |                                              | 3.0                                                          | \$474.00                   | )                                   |                                               |                            |                                     |
| d. Trial<br>e. Sentencing Hearings                                                                 |                                              | 4.0                                                          | \$632.00<br>\$474.00       |                                     |                                               |                            |                                     |
| f. Revocation Hearings                                                                             |                                              | 0.0                                                          | \$0.00                     |                                     |                                               |                            |                                     |
| g. Appeals Court<br>h. Other                                                                       |                                              | 0.0                                                          | \$0.00                     |                                     |                                               |                            |                                     |
|                                                                                                    | Totals                                       | 20.0                                                         | \$3,160.00                 | )                                   |                                               |                            |                                     |
| <ol> <li>a. Interviews and Conference</li> <li>b. Obtaining and Reviews</li> </ol>                 |                                              | 8.0<br>7.0                                                   | \$1,264.00                 |                                     |                                               |                            |                                     |
| c. Legal Research and Br                                                                           |                                              | 8.0                                                          | \$1,264.00                 | )                                   |                                               |                            |                                     |
| d. Travel Time<br>e. Investigative and Other                                                       | Work                                         | 6.0<br>1.3                                                   | \$948.00<br>\$205.40       |                                     |                                               |                            |                                     |
| •                                                                                                  | Totals                                       | 30.3                                                         | \$4,787.40                 |                                     |                                               |                            |                                     |
| 7 Travel Expenses (lodging,<br>mileage, etc.)                                                      | parking, meals,                              |                                                              | \$24.53                    |                                     |                                               |                            |                                     |
| Other Expenses (other that                                                                         | in expert,                                   |                                                              | \$4.40                     | ,                                   |                                               |                            |                                     |
| transcripts, etc.)<br>GRAND TOTALS                                                                 |                                              |                                                              |                            |                                     |                                               |                            |                                     |
| CLAIMED AND ADJUSTE                                                                                |                                              | CONTRACT NO.                                                 | \$7,976.33                 |                                     | N DATE IS OTHER T                             |                            | E DIGDOUTION                        |
|                                                                                                    | 2 TO: <u>11/30/202</u>                       | C.                                                           | ASE COMPLETI               | DN DN                               | ON DATE IF OTHER TH                           | IAN 21. CAS                | E DISPOSITION                       |
|                                                                                                    |                                              | erim Payment (#)                                             | Suppler                    | nental Payment                      | U Withholding F                               | ayment () (                | (Total)                             |
| lave you previously applied t                                                                      |                                              |                                                              |                            |                                     |                                               |                            |                                     |
| f yes, were you paid? 🛛 🗍                                                                          | yes 🗆 no                                     |                                                              |                            |                                     |                                               |                            |                                     |
| other than from the Court, ha<br>ny other source in connection                                     | ve you, or to your k<br>a with this represen | nowledge has                                                 | anyone else, re<br>YES 🗹 1 | ceived paym                         | ent (compensation on<br>s, please attach supp | or anything<br>porting doe | g of value) from<br>cumentation     |
| Swear or affirm the truth or correct                                                               | ness of the above statem                     | ents.                                                        |                            |                                     |                                               | -                          |                                     |
| ignature of Attorney:                                                                              |                                              | PROVED FO                                                    | DAVATEN                    | COURT                               |                                               | Signed:                    |                                     |
| IN COURT COMP.                                                                                     | 24. OUT OF COURT CO                          |                                                              | RAVEL EXPENS               |                                     | 6. OTHER EXPENSES                             | P                          | 7. TOTAL AMT. APPR./CERT.           |
| SIGNATURE OF THE PRESIDIN                                                                          | G JUDGE                                      |                                                              |                            | I                                   | DATE                                          |                            | 28a. JUDGE CODE                     |
|                                                                                                    | 30. OUT OF COURT CO                          | DMP. 31. T                                                   | RAVEL EXPENS               | ES 3                                | 2. OTHER EXPENSES                             |                            | 33. TOTAL AMT. APPR./CERT.          |
|                                                                                                    | DGF. COURT OF APPE                           | ALS (OR DAT                                                  | F                          |                                     | 4a. JUDGE CODE                                |                            | FOTAL AMT. CERTIFIED FOR<br>PAYMENT |
| SIGNATURE OF THE CHIEF III                                                                         | excess of the statutory                      | threshold                                                    | -                          |                                     | ALVEDGE CODE                                  | Ĩ                          | PAYMENT                             |
| ELEGATE) Payment approved in a                                                                     |                                              |                                                              |                            |                                     |                                               |                            |                                     |
| ELEGATE) Payment approved in a                                                                     |                                              |                                                              | anter will be              | available to                        | the next approval le                          | wel.                       |                                     |
| ELEGATE) Payment approved in a<br>nount                                                            | Attention:                                   | The notes you                                                | a criter will be           |                                     |                                               |                            |                                     |
| ELEGATE) Payment approved in a                                                                     | Attention                                    | The notes you                                                | o criter war de            |                                     |                                               |                            | $\sim$                              |
| ELEGATE) Payment approved in a<br>nount                                                            | Attention                                    | The notes you                                                | a criter will be           |                                     |                                               |                            | $\hat{\mathbf{Q}}$                  |
| ELEGATE) Payment approved in a<br>nount                                                            | Attention                                    | The notes you                                                | o enter via de             |                                     |                                               |                            | Ç                                   |
| L SIGNATURE OF THE CHIEF JU<br>ELECATE) Payment approved in a<br>nount<br>Public/Attorney<br>lotes |                                              |                                                              |                            |                                     |                                               |                            | 0                                   |
| ELEGATE) Payment approved in a<br>nount                                                            |                                              |                                                              |                            | tatements                           |                                               |                            | Cuburit                             |
| LECATE) Payment approved in a<br>sount<br>ublic/Attorney<br>lotes                                  |                                              |                                                              |                            | tatements                           |                                               |                            | )<br>Submit                         |

In the **Public/Attorney Notes** field, you can include any notes to the court. Select the check box to swear to and affirm the accuracy of the authorization, which automatically time stamps it. Click **Submit**.

| Public/Attorney<br>Notes | Attention: The n                                  | otes you enter will be | available to the next approv | al level.     |
|--------------------------|---------------------------------------------------|------------------------|------------------------------|---------------|
|                          | nd affirm the truth or correct<br>//2014 16:32:35 | ness of the abov       | e statements                 | <b>Submit</b> |
| «First < Prev            | ious Next > Last »                                | Save                   | Delete Draft                 |               |

### Step 3

A confirmation screen appears, indicating the previous action was successful and the voucher has been submitted for payment. Click the **Home Page** link to return to the home page. Click the **Appointment Page** link if you wish to create an additional document for this appointment.

| Success<br>Your voucher has been submitted for payment. You will receive a notification if we need more details.<br>Please keep the following voucher number for your own records:<br>0101.0000150 |
|----------------------------------------------------------------------------------------------------|
| Back to:<br>Home Page<br>Appointment Page                                                                                                    |

The active voucher is removed from the My Active Documents section and now appears in the My Submitted Documents section.

| roup by a particular Header, drag                         | the column to this area.                           |                               | Search:                                                 |
|-----------------------------------------------------------|----------------------------------------------------|-------------------------------|---------------------------------------------------------|
| Case                                                      | Defendant                                          | Туре                          | Status                                                  |
| 1:14-CR-08805-AA-<br>Start: 06/12/2014<br>End: 06/12/2014 | Jebediah Branson (# 1)<br>Claimed Amount: 89.20    | CJA-20<br>Andrew Anders       | Submitted to Court                                      |
| 1:14-CR-08805-AA-<br>Start: 03/03/2014<br>End: 06/05/2014 | Jebediah Branson (# 1)<br>Claimed Amount: 778.40   | CJA-20<br>Andrew Anders       | Submitted to Court<br>0101.0000001<br>INTERIM PAYMENT 1 |
| 1:14-CR-08805-AA-<br>Start: 04/02/2014<br>End: 01/01/1900 | Jebediah Branson (# 1)<br>Claimed Amount: 1,000.00 | AUTH<br>Chemist, Toxicologist | Submitted to Court                                      |

**Note:** If a voucher is rejected by the court, it reappears in the My Documents section highlighted in gold. The system generates an email message explaining the corrections that must be made.

| 🗏 My Do  | cuments                                               |
|----------|-------------------------------------------------------|
| To group | by a particular Header, drag the column to this area. |
| Case     |                                                       |
| Start: 0 | 1 <u>R-08802-AA-</u><br>%/19/2014<br>\$/19/2014       |

# CJA-20 Quick Review Panel -

When entering time and expenses in a CJA-20 voucher, the attorney can monitor the voucher totals using the quick review panel on the left side of the screen.

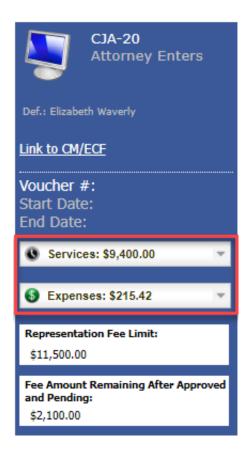

The **Services** and **Expenses** fields tally services and expenses as those entries are entered in the voucher. Expand either item by clicking the drop-down arrow to reveal specifics about the services or the expenses.

| Services: \$9,400               | .00   |     | Ψ.       |  |  |
|---------------------------------|-------|-----|----------|--|--|
| In Court Services               |       |     |          |  |  |
| Service                         | Hours |     | Amt.     |  |  |
| Arraignment and/or Plea         | 6.0   | \$1 | ,200.00  |  |  |
| Bail and Detention              | 0     |     | \$0.00   |  |  |
| Hearing                         | 0     |     | Ş0.00    |  |  |
| Motion Hearings                 | 2.0   | - 1 | 400.00   |  |  |
| Trial                           | 0     |     | \$0.00   |  |  |
| Sentencing Hearing              | 0     |     | \$0.00   |  |  |
| Revocation Hearings             | 0     |     | \$0.00   |  |  |
| Appeals Court                   | 0     |     | \$0.00   |  |  |
| Other                           | 0     |     | \$0.00   |  |  |
| Totals                          | 8.0   | \$1 | ,600.00  |  |  |
| Out of Court Servic             | es    |     |          |  |  |
| Service                         | Hours |     | Amt.     |  |  |
| Interviews and                  | 12.0  | ¢7  | ,600.00  |  |  |
| Conferences                     | 15.0  | 74  | ,000.00  |  |  |
| Obtaining and Reviewing         | 8.0   | \$1 | ,600.00  |  |  |
| Records                         | 0.0   |     |          |  |  |
| Legal Research and Brief        | 6.0   | \$1 | 200.00   |  |  |
| Writing                         |       | _   |          |  |  |
| Travel Time                     | 4.0   | -   | 800.00   |  |  |
| Investigative and Other<br>Work | 8.0   | \$1 | ,600.00  |  |  |
| Totals                          | 39.0  | \$7 | ,800.00  |  |  |
|                                 |       |     |          |  |  |
| <b>0 5 0</b> 045                | 40    |     |          |  |  |
| Expenses: \$215.                | 42    |     | <b>•</b> |  |  |
| Travel                          |       |     |          |  |  |
| Expense Type                    |       | A   | mount    |  |  |
| Travel Miles                    |       |     | \$90.42  |  |  |
| Travel Misc                     |       |     | \$0.00   |  |  |
|                                 | tals  |     | \$90.42  |  |  |
| Expenses                        |       |     |          |  |  |
| Expense Type                    |       | A   | mount    |  |  |
| Fax                             |       |     | \$0.00   |  |  |
| Long Distance Charges           |       |     | \$0.00   |  |  |
| Photocopies                     |       | 5   | 100.00   |  |  |
| Postage                         |       |     | \$0.00   |  |  |
| Other Expenses                  |       |     | \$25.00  |  |  |
|                                 | tals  | 5   | 125.00   |  |  |
|                                 |       |     |          |  |  |

The **Representation Fee Limit** field displays the current available funding for the defendant. The **Fee Amount Remaining After Approved and Pending** field displays a real-time tally of the fee amount remaining as services and expenses are being entered in the voucher and saved. If there is a negative amount, it shows in red.

| CJA-20<br>Attorney Enters           | CJA-20<br>Attorney Enters           |
|-------------------------------------|-------------------------------------|
| Def.: Elizabeth Waverly             | Def.: Elizabeth Waverly             |
| Link to CM/ECF                      | Link to CM/ECF                      |
| Voucher #:                          | Voucher #:                          |
| Start Date:                         | Start Date:                         |
| End Date:                           | End Date:                           |
| Services: \$9,400.00                | Services: \$12,600.00 -             |
|                                     |                                     |
| 🚯 Expenses: \$215.42 👻              | Expenses: \$215.42                  |
|                                     |                                     |
| Representation Fee Limit:           | Representation Fee Limit:           |
| \$11,500.00                         | \$11,500.00                         |
| Fee Amount Remaining After Approved | Fee Amount Remaining After Approved |
| and Pending:                        | and Pending:                        |
| \$2,100.00                          | (\$1,100.00)                        |

# Reports and Case Management -

At the start of a case, it may be difficult for counsel or the court to know whether a case has the potential to exceed the statutory maximum allowed for representation.

Therefore, attorneys are encouraged to monitor the status of funds, attorney hours, and expert services by reviewing the reports provided in the CJA eVoucher program. Items to remember:

- Viewable reports appear in the left review panel.
- Each panel, depending on the document you are viewing, can have different reports available.
- Each report can have a short description of the information received when viewing that report.
- The two main reports are the Defendant Detail Budget Report and the Defendant Summary Budget Report.

| Reports                                                                         |
|---------------------------------------------------------------------------------|
| <u>Defendant Detail Budget Report</u><br>Detail budget info for defendant       |
| Form CJA20<br>Defendant Summary Budget Report<br>Totals only of budget info for |
| defendant                                                                       |

To find other accessible reports, from the menu bar at the top of the screen, click **Reports**.

| Home             | Operations | <u>Reports</u> | Links | Help | Sign out |
|------------------|------------|----------------|-------|------|----------|
| > <u>Reports</u> |            |                |       |      |          |
| Internal         |            |                |       |      |          |
| Attorney T       | ime        |                |       |      |          |
| Appointme        | nt Report  |                |       |      |          |

## Defendant Detailed Budget Report —

This report reflects the total amount authorized for this representation, any excess payment allowed, the vouchers submitted against those authorizations, and the remaining balances.

It provides the information in two sections: attorney appointment and authorized expert service.

#### Defendant Detail Budget Report - Attorney 1:14-CR-08805-1-AA

| Counsel Budget Defendant: Jebediah Branson |                                    |         |  |          |  |          |          |
|--------------------------------------------|------------------------------------|---------|--|----------|--|----------|----------|
| Type of Representation:                    | Crimina                            | al Case |  |          |  |          |          |
| Budget Amount Requested: \$0.00            |                                    |         |  |          |  |          |          |
| Budget Amount Approved                     | Budget Amount Approved: \$9,900.00 |         |  |          |  |          |          |
|                                            |                                    | Pending |  | Approved |  | Amount R | emaining |

|                            |                   |          | FOI    | ung          |        |            | ×μ     | proved       |            | Anount         | emanning       |
|----------------------------|-------------------|----------|--------|--------------|--------|------------|--------|--------------|------------|----------------|----------------|
| Time Period<br>For Voucher | Voucher<br>Number | Fees     | Expe   | nses         | Total  | Fees       | Expe   | nses         | Total      | After Approved | After Approved |
|                            |                   |          | Travel | Other        |        |            | Travel | Other        |            |                | And Pending    |
| Attorney: Andrew Anders    | (Appointing C     | counsel) |        |              | Active |            |        |              |            |                |                |
| 09/23/2015 to 09/23/2015   | 0101.0000001      | \$0.00   | \$0.00 | \$0.00       | \$0.00 | \$6,350.00 | \$0.00 | \$0.00       | \$6,350.00 | \$3,550.00     | \$3,550.00     |
| 01/01/1901 to 01/01/1901   |                   | \$0.00   | \$0.00 | \$0.00       | \$0.00 | \$0.00     | \$0.00 | \$0.00       | \$0.00     | \$3,550.00     | \$3,550.00     |
| 01/01/1901 to 01/01/1901   |                   | \$0.00   | \$0.00 | \$0.00       | \$0.00 | \$0.00     | \$0.00 | \$0.00       | \$0.00     | \$3,550.00     | \$3,550.00     |
|                            |                   |          | To     | tal Pending: | \$0.00 |            | Tota   | al Approved: | \$6,350.00 | \$3,550.00     | \$3,550.00     |

| Expert and Other Ser                                            | Expert and Other Services Budget - Requiring Authorization Defendant Jebedlah Branso |      |              |                      |      |        |        | Jebediah Branson |                  |                |
|-----------------------------------------------------------------|--------------------------------------------------------------------------------------|------|--------------|----------------------|------|--------|--------|------------------|------------------|----------------|
|                                                                 |                                                                                      |      | Pending      |                      |      | Ap     | proved |                  | Amount R         | temaining      |
| Time Period<br>For Voucher                                      | Voucher<br>Number                                                                    | Fees | Expenses     | Total                | Fees | Expe   |        | Total            | After Approved   | After Approved |
|                                                                 |                                                                                      |      | Travel Other |                      |      | Travel | Other  |                  |                  | And Pending    |
| Authorization Number: 0101.0000002 Amount Requested: \$1,000.00 |                                                                                      |      | Amoun        | t Authorized: \$0.00 |      |        |        | Attorney         | y: Andrew Anders |                |

| Grand Totals for the Representation Defendant: Jebediah Branson                                      |        |        |        |        |            |        |        |            |            |                      |
|----------------------------------------------------------------------------------------------------|--------|--------|--------|--------|------------|--------|--------|------------|------------|----------------------|
| NOTE: The Grand Totals Include<br>Counsel CJA20 or CJA30                                             |        | Pen    | ding   |        |            | Appr   | oved   |            | Combin     | ned Total            |
| vouchers as well as vouchers for                                                                     | Fees   | Expe   | nses   | Total  | Fees       | Expe   | nses   | Total      | Approved a | and Pending          |
| Expert or Services on CJA21 or<br>CJA31. They represent the total<br>submitted expenditures for this |        | Travel | Other  |        |            | Travel | Other  |            | Fees       | Fees and<br>Expenses |
| representation.<br>*Does not include Travel Auth                                                     | \$0.00 | \$0.00 | \$0.00 | \$0.00 | \$6,350.00 | \$0.00 | \$0.00 | \$6,350.00 | \$6,350.00 | \$6,350.00           |

Thursday, November 05, 2015 - Ver. 1.1

Page 1 of 1

# Defendant Summary Budget Report ———

This report contains the same information as the Defendant Detailed Budget Report without the individual voucher data.

| Defendant Summary Budget Report - Attorney<br>1:14-CR-08805-1-AA                                                 |                   |              |                |        |      |           |                    |                |                 |
|----------------------------------------------------------------------------------------------------|-------------------|--------------|----------------|--------|------|-----------|--------------------|----------------|-----------------|
| Counsel Budget                                                                                                   | Defendant:        | Jebedia      | h Branson      |        |      |           |                    |                |                 |
| Type of Representation: Criminal Case                                                                            |                   |              |                |        |      |           |                    |                |                 |
| Budget Amount Requested: \$0.00                                                                                  |                   |              |                |        |      |           |                    |                |                 |
| Budget Amount Approved: \$9,900.00                                                                               |                   |              |                |        |      |           |                    |                |                 |
|                                                                                                    |                   |              | Pending        |        |      | Approve   | bd                 | Amount R       | emaining        |
| Time Period<br>For Voucher                                                                                       | Voucher<br>Number | Fees         | Expenses       | Total  | Fees | Expenses  | Total              | After Approved | After Approved  |
|                                                                                                    |                   |              | Travel Other   |        |      | Travel O  | ther               |                | And Pending     |
| Attorney: Andrew Anders                                                                                          | (Appointing C     | ounsel)      |                | Active |      |           |                    |                |                 |
|                                                                                                    |                   |              | Total Pending: | \$0.00 |      | Total App | proved: \$6,350.00 | \$3,550.00     | \$3,550.0       |
|                                                                                                    |                   |              |                |        |      |           |                    |                |                 |
| Expert and Other Ser                                                                                             | vices Budge       | t - Requirir | <u> </u>       |        |      |           |                    |                | Jebediah Branso |
|                                                                                                    |                   |              | Pending        |        |      | Approve   | ed                 | Amount F       | temaining       |
| Time Period<br>For Voucher                                                                                       | Voucher<br>Number | Fees         | Expenses       | Total  | Fees | Expenses  | Total              | After Approved | After Approve   |
|                                                                                                    |                   |              | Travel Other   |        |      | Travel O  | ther               |                | And Pending     |
| Authorization Number: 0101.0000002 Amount Requested: \$1,000.00 Amount Authorized: \$0.00 Attorney: Andrew Ander |                   |              |                |        |      |           |                    |                |                 |

| Grand Totals for the Represe                                                                         | Grand Totals for the Representation Defendant. Jebediah Branson |        |        |        |            |        |        |            |            |                      |
|----------------------------------------------------------------------------------------------------|-----------------------------------------------------------------|--------|--------|--------|------------|--------|--------|------------|------------|----------------------|
| NOTE: The Grand Totals Include<br>Counsel CJA20 or CJA30                                             |                                                                 | Pen    | ding   |        |            | Аррг   | roved  |            | Combin     | ied Total            |
| vouchers as well as vouchers for                                                                     | Fees                                                            | Expe   | nses   | Total  | Fees       | Expe   | nses   | Total      | Approved a | and Pending          |
| Expert or Services on CJA21 or<br>CJA31. They represent the total<br>submitted expenditures for this |                                                                 | Travel | Other  |        |            | Travel | Other  |            | Fees       | Fees and<br>Expenses |
| representation.<br>*Does not include Travel Auth                                                     | \$0.00                                                          | \$0.00 | \$0.00 | \$0.00 | \$6,350.00 | \$0.00 | \$0.00 | \$6,350.00 | \$6,350.00 | \$6,350.00           |

Thursday, November 05, 2015 - Ver. 1.1

Page 1 of 1

## Creating a CJA-21 Voucher -

**Note:** There is **NOT AN AUTOSAVE** function on this program. You must click **Save** periodically to save your work.

## Step 1

On the Appointment page, from the CJA-21 voucher template, click the **Create** link to open the Basic Info page.

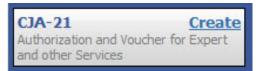

### Step 2

When submitting a CJA-21 voucher, the Authorization Selection section displays in one of two ways, depending on the availability of associated authorizations.

#### Associated Authorizations Available

If associated authorizations are available, they display in ascending order by ID number.

| 1. CIR/DIST/DIV.CODE<br>0101                          | 2. PERSON REPRESENTED<br>Jebediah Branson                   | VOUCHER NUMBER             |                          |
|-------------------------------------------------------|-------------------------------------------------------------|----------------------------|--------------------------|
| 3. MAG. DKT/DEF.NUMBER                                | 4. DIST. DKT/DEF.NUMBER<br>1:14-CR-08805-1-AA               | 5. APPEALS. DKT/DEF.NUMBER | 6. OTHER. DKT/DEF.NUMBER |
| 7. IN CASE/MATTER OF(Case Name)                       | 8. PAYMENT CATEGORY                                         | 9. TYPE PERSON REPRESENTED | 10. REPRESENTATION TYPE  |
| USA v. Branson                                        | Felony (including pre-trial diversion<br>of alleged felony) | Adult Defendant            | Criminal Case            |
| 11. OFFENSE(S) CHARGED<br>15:1825.F INSPECTION VIOLAT | ON PENALTIES                                                | •                          |                          |
| EXCESS FEE LIMIT<br>\$11,500.00                       | PRESIDING JUDGE<br>Albert Albertson                         | MAGISTRATE JUDGE           | DESIGNEE 1               |
|                                                       |                                                             |                            | DESIGNEE 2               |

#### **Authorization Selection**

Select the Associated Authorization, or click No Authorization Required.

| Please Select the Associated Authorization                                                                                             |                                                                              |
|----------------------------------------------------------------------------------------------------|------------------------------------------------------------------------------|
| ID Number: 917<br>Order Date: 12/14/2021<br>Authorized Amount: \$1,000.00<br>Grand Total Amount: \$2,200.00                            | Service Type: Chemist/Toxicologist<br>Estimated Amount: \$1,000.00<br>Notes: |
| <b>ID Number: 920</b><br>Order Date: 12/14/2021<br>Authorized Amount: \$10,000.00<br>Grand Total Amount: \$10,000.00                   | Service Type: Psychologist<br>Estimated Amount: \$10,500.00<br>Notes:        |
| ID Number: 955<br>Order Date: 01/25/2022<br>Authorized Amount: \$900.00<br>Grand Total Amount: \$1,300.00                              | Service Type: Chemist/Toxicologist<br>Estimated Amount: \$900.00<br>Notes:   |
| No Authorization Required<br>If your voucher compensation is under<br>the statutory limit and does not require<br>prior authorization. |                                                                              |

Note: The No Authorization Required link is located below the authorization choices.

If you are using an approved authorization, click the desired authorization, which is then highlighted in blue. *You cannot continue until the authorization is highlighted*.

| Please Select the Associated Authorization                                                                       |                                                                                             |  |  |  |  |
|----------------------------------------------------------------------------------------------------|---------------------------------------------------------------------------------------------|--|--|--|--|
| <b>ID Number: 4</b><br>Order Date: 03/04/2014<br>Authorized Amount: \$1,000.00<br>Grand Total Amount: \$1,500.00 | Service Type: Chemist/Toxicologist<br>Estimated Amount: \$1,000.00<br>Notes: Abraham Astley |  |  |  |  |
| ID Number: 186<br>Order Date: 02/01/2017<br>Authorized Amount: \$100.00<br>Grand Total Amount: \$100.00          | Service Type: Interpreter/Translator<br>Estimated Amount: \$5,000,000.00<br>Notes:          |  |  |  |  |

If the voucher does not require advance authorization, click the **No Authorization Required** link.

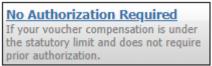

#### Associated Authorizations Unavailable

ior author

If there are no associated authorizations available, a message appears stating that no authorization requests were found, and you must click the **No Authorization Required** link to proceed.

| . CIR./DIST/DIV.CODE<br>101                            | 2. PERSON REPRESENTED<br>Catherine Brown                    |                            | VOUCHER NUMBER           |  |  |
|--------------------------------------------------------|-------------------------------------------------------------|----------------------------|--------------------------|--|--|
| MAG. DKT/DEF.NUMBER<br>:14-MJ-07020-2-BB               | 4. DIST. DKT/DEF.NUMBER                                     | 5. APPEALS. DKT/DEF.NUMBER | 6. OTHER. DKT/DEF.NUMBER |  |  |
| . IN CASE/MATTER OF(Case Name)                         | 8. PAYMENT CATEGORY                                         | 9. TYPE PERSON REPRESENTED | 10. REPRESENTATION TYPE  |  |  |
| JSA v. Roberts et al                                   | Felony (including pre-trial diversion<br>of alleged felony) | Adult Defendant            | Criminal Case            |  |  |
| 11. OFFENSE(S) CHARGED<br>CMP 18:13-3400.F THEFT OF U. | S. PROPERTY                                                 |                            |                          |  |  |
| EXCESS FEE LIMIT                                       | PRESIDING JUDGE                                             | MAGISTRATE JUDGE           | DESIGNEE 1               |  |  |
| \$100,000.00                                           | Barney Ball                                                 |                            |                          |  |  |
|                                                        |                                                             |                            | DESIGNEE 2               |  |  |
|                                                        |                                                             |                            |                          |  |  |
|                                                        | , or click No Authorization Required.                       |                            |                          |  |  |
| [                                                      | , or click No Authorization Required.                       |                            |                          |  |  |

The service type auto-populates based on the authorization selected. If no authorization is being used, click the **Service Type** drop-down arrow and select the service type. In the **Description** field, enter a description of the service to be provided.

| New Voucher Inform | New Voucher Information |        |  |  |  |  |
|--------------------|-------------------------|--------|--|--|--|--|
| Service Type       | Chemist/Toxicologist    | *      |  |  |  |  |
|                    | Toxicology report.      | ~      |  |  |  |  |
| Description        |                         | $\sim$ |  |  |  |  |
|                    |                         |        |  |  |  |  |

#### Step 4

From the **Expert** drop-down list, select the expert. If the service providers or experts have rights to enter their own expenses, the Voucher Assignment radio buttons become active. Click the appropriate radio button to indicate whether you or the expert will enter the service fees on the voucher. Once you have made your selection, click **Create Voucher**.

| Service Provider                                                                                                    |                                             |  |  |  |  |  |
|----------------------------------------------------------------------------------------------------|---------------------------------------------|--|--|--|--|--|
| You can search one of the service providers already in the system<br>OR you can enter the required information for another provider |                                             |  |  |  |  |  |
| Expert Jennings, Julie 🗸                                                                                                    |                                             |  |  |  |  |  |
| Expert Info                                                                                                    | Julie Jennings                              |  |  |  |  |  |
| Details 110 Main Street<br>San Antonio TX 78210 US<br>Phone: 210-452-5512                                                           |                                             |  |  |  |  |  |
| Voucher Assignment *                                                                                                    | Voucher Assignment *   • Attorney  • Expert |  |  |  |  |  |
| This indicates who will be responsible for filling the voucher claim part                                                           |                                             |  |  |  |  |  |
| Create Voucher                                                                                                    | · · · · · · · · · · · · · · · · · · ·       |  |  |  |  |  |

#### Notes:

- Only experts assigned with the service type selected appear in the drop-down list.
- All information must be entered to advance to the next screen.
- If the expert selected is authorized to use eVoucher, you are done at this point and can click **Home** or **Sign out**.
- If the expert selected is not authorized to use eVoucher, the attorney must file the voucher on behalf of the expert. The voucher appears in the My Active Documents section as submitted to the attorney. They must perform the second-level approval/submission by clicking the voucher, navigating to the Confirmation page, and approving the voucher, which then moves to the My Submitted Documents section.

If the expert does not have an eVoucher account and profile, you must contact an eVoucher administrator to add a new provider.

| New Voucher Informa                                             | ation                                                                    |
|-----------------------------------------------------------------|--------------------------------------------------------------------------|
| Service Type                                                    | Chemist/Toxicologist 🗸 *                                                 |
| Description                                                     | •                                                                        |
| Service Provider                                                |                                                                          |
| Search for a service provider.<br>administrator to add a new pr | If you do not find who you are looking for, contact an eVoucher rovider. |
| Expert                                                          | ✓                                                                        |
| Voucher Assignment *                                            | Attorney                                                                 |
| This indicates who will be resp                                 | ponsible for filling the voucher claim part                              |
| Create Voucher                                                  |                                                                          |
| « First < Previous Ne                                           | ext > Last » Delete Draft                                                |

#### Step 6

If the service providers or experts have rights to enter their own expenses, the Voucher Assignment radio buttons become active. Click the appropriate radio button to indicate whether you or the expert will enter the service fees on the voucher.

| New Voucher Informa                                                        | ition                                                                                |        |
|----------------------------------------------------------------------------|--------------------------------------------------------------------------------------|--------|
| Service Type                                                               | Interpreter/Translator                                                               | *      |
| Description                                                                |                                                                                      | $\sim$ |
| Service Provider                                                           | vice providers already in the system                                                 |        |
|                                                                            | vice providers already in the system<br>I information for another provider           |        |
| Expert Campos, Cha                                                         | arlene 🗸                                                                             |        |
| Expert Info<br>Details                                                     | Charlene Campos<br>110 Main Street<br>San Antonio TX 78210 US<br>Phone: 210-477-2344 |        |
| Voucher Assignment *<br>This indicates who will be resp.<br>Create Voucher | O Attorney • Expert<br>onsible for filling the voucher claim part                    |        |

Click Create Voucher.

|   |                                 | 110 Main Street<br>San Antonio TX 78210 US<br>Phone: 210-477-2344 |
|---|---------------------------------|-------------------------------------------------------------------|
|   | /oucher Assignment *            |                                                                   |
|   | This indicates who will be resp | onsible for filling the voucher claim part                        |
| [ | Create Voucher                  |                                                                   |

Notes:

- The expert goes through an approval process. Once approved, an email is sent to the attorney.
- When you select the expert from the **Expert** drop-down list, their information automatically populates.
- If the attorney submitted the voucher for the expert, they must approve the voucher twice—once while sending it for the expert, and again after it appears in the My Active Documents section.

#### Step 8

Click the **Services** tab, or click **Next** on the progress bar. In the corresponding fields, enter the date, units, rate, and description. Click **Add**. The entry appears at the bottom of the Services section. Click **Save**.

| Basic Info                                   | Services           | Exper                | ises 🕨 Clair                     | m Status 🕨 Do    | cuments         | Confirmati | on            |     |        |     |
|----------------------------------------------|--------------------|----------------------|----------------------------------|------------------|-----------------|------------|---------------|-----|--------|-----|
| Service                                      | es                 |                      |                                  |                  |                 |            |               |     |        |     |
| Date<br>Service Type<br>Doc.# (ECF)<br>Hours | 4/17/2020 *        | Pages<br>at \$152.00 | per hour.                        | Description<br>* |                 |            |               | ٨dd | Remove |     |
| * Required Fields                            |                    |                      |                                  |                  |                 |            |               |     |        |     |
|                                              | oarticular Header, | drag the col         | umn to this area.                |                  |                 |            |               |     |        |     |
|                                              | oarticular Header, | drag the col         | umn to this area.<br>Description |                  |                 |            |               | Hrs | Rate   | Amt |
| To group by a p                              | particular Header, | -                    |                                  | (Empty           | )               |            |               | Hrs | Rate   | Amt |
| To group by a p                              |                    | Date 🔺               |                                  |                  | )<br>Go to page | :          | View items pe |     |        |     |

Click the **Expenses** tab, or click **Next** on the progress bar. In the corresponding fields, enter the date, expense type, description, and miles. Click **Add**. The entry now appears in the Expense Type column. Click **Save**.

| Basic Info        | Services           | Experies      | ises 🕨 Claim      | Status 🕨 Docu | Iments Confirmation |                 |                           |               |
|-------------------|--------------------|---------------|-------------------|---------------|---------------------|-----------------|---------------------------|---------------|
| Expens            | ses                |               |                   |               |                     |                 |                           |               |
| Date              |                    | • 🏢           |                   | Description   |                     |                 |                           | *             |
| Expense Type      |                    |               | •                 |               |                     |                 |                           |               |
| Miles             |                    | at \$0.575 pe | mile.             |               |                     |                 |                           | *             |
| Amount            |                    |               |                   |               |                     | Add             | d Remove                  | 2             |
|                   |                    |               |                   |               |                     |                 |                           |               |
| * Required Fields |                    |               |                   |               |                     |                 |                           |               |
| To group by a p   | oarticular Header, | drag the col  | umn to this area. |               |                     |                 |                           |               |
| Expense Type      |                    | Date 🔺        | Description       |               |                     | 1               | 1ile Rate                 | Amt           |
|                   |                    |               |                   | (Empty)       |                     |                 |                           |               |
| No data to pa     | iginate < >        |               |                   |               | Go to page: Vi      | iew items per p | oage: <u>10</u> <u>25</u> | <u>50 100</u> |
| « First <         | Previous           | xt > L        | ast »             | Save          | Delete Draft        |                 | Audit As                  | ssist         |

#### Step 10

Click the **Claim Status** tab, or click **Next** on the progress bar. Enter the start and end dates, making sure to select the earliest date of services and expenses as the start date. In the Payment Claims section, click the appropriate radio button, and then click **Save**.

| asic Info  > Services  > Expenses  > C                   | aim Status Documents Confirmation |
|----------------------------------------------------------|-----------------------------------|
| Start Date *                                             | End Date *                        |
|                                                          |                                   |
|                                                          | 1                                 |
| Payment Claims *                                         |                                   |
| <ul> <li>Final Payment</li> </ul>                        |                                   |
| O Interim Payment (payment #)                            |                                   |
| O Supplemental Payment                                   |                                   |
| Withholding Return Payment                               |                                   |
| ** Reminder: Please select the appropriate claim status. |                                   |
| equired Fields                                           |                                   |
| First < Previous Next > Last »                           | Save Delete Draft Audit Assist    |

#### Notes:

- Final payment is requested after all services have been completed.
- Interim payment allows for payment in segments, but each court's practice may differ. If using this type of payment, indicate the number of this request payment.
- After the final payment number has been submitted, supplemental pay may be requested due to a missed or forgotten receipt.
- At the end of the case, to request return payment of withheld funds, click the **Withholding Return Payment** radio button on a blank CJA-21.

#### Step 11

Click the **Documents** tab, or click **Next** on the progress bar. To add an attachment, click **Browse** to locate your file, and then enter a description of the attachment. Click **Upload**. The attachment and description are added to the voucher and appear in the Description column. Click **Save**.

| Basic Info   | Services          | Expenses    | 🕨 Claim Statu | s Documents | 5 🕨 Confirma | tion   |             |
|--------------|-------------------|-------------|---------------|-------------|--------------|--------|-------------|
| Suppor       | ting Docu         | ments       | 5             |             |              |        |             |
| File Upload  | i (Only Pdf files | of 10MB s   | ize or less!) |             |              |        |             |
| File         | C:\Users\Jaime    | eLongoria\l | Browse        |             |              |        |             |
| Description  | Document          |             |               |             |              |        |             |
|              |                   |             |               |             |              | Up     | load        |
| Description  |                   |             |               |             |              | Delete | View        |
| Document     |                   |             |               |             |              | Delete | <u>View</u> |
|              |                   |             |               |             |              |        |             |
| « First < Pr | evious Next >     | Last »      | Sav           | e           | Delete Draft | Audit  | t Assist    |

Note: All documents must be submitted in PDF format and must be 10 MB or less.

Click the **Confirmation** tab, or click **Next** on the progress bar. In the **Public/Attorney Notes** field, you can include any notes to the court. Select the check box to swear to and affirm the accuracy of the authorization, which automatically time stamps it. Click **Submit**.

| Confirmation                                                                                                    |                                                                                                    |                                                                                                    |                                                                |                                                                                                    |                                                                       |
|----------------------------------------------------------------------------------------------------|----------------------------------------------------------------------------------------------------|----------------------------------------------------------------------------------------------------|----------------------------------------------------------------|----------------------------------------------------------------------------------------------------|-----------------------------------------------------------------------|
| I. CIR/DIST/DIV.CODE                                                                                                    | 2. PERSON REPRESENTED                                                                                                    |                                                                                                    |                                                                | VOUCHER NU                                                                                                    | MBER                                                                  |
| 101<br>MAG. DKT/DEF.NUMBER                                                                                                    | Jebediah Branson<br>4. DIST. DKT/DEF.NUMBER                                                                                                    | 5. APPEALS. DKT/DEF.NU                                                                                                    | (DFD                                                           | 1                                                                                                    | T/DEF.NUMBER                                                          |
|                                                                                                    | 1:14-CR-08805-1-AA                                                                                                    |                                                                                                    |                                                                |                                                                                                    |                                                                       |
| 7. IN CASE/MATTER OF(Case Name)                                                                                                    | 8. PAYMENT CATEGORY<br>Felony (including pre-trial diversion                                                                                                    | 9. TYPE PERSON REPRESI                                                                                                    | ENTED                                                          | AV. HOLE POLODES                                                                                                    | NTATION TYPE                                                          |
| JSA v. Branson                                                                                                    | of alleged felony)                                                                                                    | Adult Defendant                                                                                                    |                                                                | Criminal Ca                                                                                                    | se                                                                    |
| 11. OFFENSE(5) CHARGED<br>15:1825 F INSPECTION VIOLAT                                                                                                    | ION PENALTIES                                                                                                    |                                                                                                    |                                                                |                                                                                                    |                                                                       |
| 12 ATTODNEVIC CTATEMENT                                                                                                    | ve, I hereby affirm that the services requested are neo                                                                                                    |                                                                                                    | . Thereby even                                                 |                                                                                                    |                                                                       |
| Authorization to obtain the service. Estima                                                                                                    | ted compensation: \$1000.00                                                                                                    | tessaly tot adequate representatio                                                                                                    | AL I MEREOY REQUES                                             | R.                                                                                                    |                                                                       |
| Approval of services already obtained to be                                                                                                    | paid for by the United States from the Defender Ser                                                                                                    | rvices Appropriation.                                                                                                    |                                                                |                                                                                                    |                                                                       |
| ignature of Attorney                                                                                                    |                                                                                                    |                                                                                                    |                                                                |                                                                                                    |                                                                       |
| Andrew Anders                                                                                                    |                                                                                                    |                                                                                                    |                                                                |                                                                                                    |                                                                       |
| 110 Main Street<br>San Antonio TX 78210                                                                                                    |                                                                                                    |                                                                                                    |                                                                |                                                                                                    |                                                                       |
| Phone: 210-833-5623                                                                                                    |                                                                                                    |                                                                                                    |                                                                |                                                                                                    |                                                                       |
| Cell phone: 210-555-1234<br>Smail: <u>lisa_ornelas@aotx.uscourts.</u> ;                                                                                                    |                                                                                                    |                                                                                                    |                                                                |                                                                                                    |                                                                       |
|                                                                                                    |                                                                                                    |                                                                                                    |                                                                |                                                                                                    |                                                                       |
| 3. DESCRIPTION AND JUSTIFICATION                                                                                                    | FOR SERVICES(See instructions)                                                                                                    | 14. TYPE OF SERVICE PRO                                                                                                    |                                                                |                                                                                                    |                                                                       |
|                                                                                                    |                                                                                                    | <ul> <li>01 Investigator</li> <li>02 Interpreter/Translator</li> </ul>                                                                                                    |                                                                | <ul> <li>15 Other Me</li> <li>16 Voice/Au</li> </ul>                                                                                                    |                                                                       |
| 5. COURT ORDER                                                                                                    |                                                                                                    | 03 Psychologist                                                                                                    |                                                                | 10 Voice/Autorice/Autorice/ |                                                                       |
| inancial eligibility of the person represented h<br>uthorization requested in item 12 is hereby gra                                                                                                    | aving been established by the court's satisfaction, the<br>nted.                                                                                                    | 04 Psychiatrist                                                                                                    |                                                                | 18 Computer                                                                                                    |                                                                       |
| ignature of Presiding Judge or By Order of the                                                                                                    |                                                                                                    | 05 Polygraph                                                                                                    |                                                                | (Hardware/Soft                                                                                                    |                                                                       |
| Albert Albertson                                                                                                    |                                                                                                    | <ul> <li>06 Documents Examiner</li> <li>07 Fingerprint Analyst</li> </ul>                                                                                                    |                                                                | 20 Legal Ans                                                                                                    |                                                                       |
| 0ate of Order No<br>03/04/2014                                                                                                    | inc Pro Tunc Date                                                                                                    | 07 Fingerprint Analyst 08 Accountant                                                                                                    |                                                                | 21 Jury Con                                                                                                    | ultant                                                                |
| Repayment 🗆 YES 🗵 NO                                                                                                    |                                                                                                    | 🗆 09 CALR (Westlaw Lexi                                                                                                    | s, etc.)                                                       | 22 Mitigation                                                                                                    |                                                                       |
|                                                                                                    |                                                                                                    | 10 Chemist/Toxicologist                                                                                                    |                                                                | <ul> <li>23 Duplication</li> <li>24 Other (Sp. 24 Other)</li> </ul>                                                                                                    |                                                                       |
|                                                                                                    |                                                                                                    | 11 Ballistics                                                                                                    |                                                                |                                                                                                    | Support Services                                                      |
|                                                                                                    |                                                                                                    | <ul> <li>13 Weapons/Firearms/E<br/>Expert</li> </ul>                                                                                                    |                                                                |                                                                                                    | Forensics Expert                                                      |
|                                                                                                    |                                                                                                    | 14 Pathologist/Medical E                                                                                                    | xaminer                                                        |                                                                                                    |                                                                       |
| NOTES                                                                                                    |                                                                                                    |                                                                                                    |                                                                |                                                                                                    |                                                                       |
| Abraham Astley                                                                                                    |                                                                                                    |                                                                                                    |                                                                |                                                                                                    |                                                                       |
| CLAIMS FOR SER<br>16. SERVICES AND EXPENSES                                                                                                    | VICES AND EXPENSES<br>AMOUNT CLAIMED                                                                                                    | ADJUS                                                                                                    | FOR COUR<br>STED AMOUNT                                        | T USE ONLY<br>REVIEW                                                                                                    |                                                                       |
| <ul> <li>Compensation</li> <li>b. Travel Expenses (lodging, parking, meals</li> </ul>                                                                                                    | \$0.00                                                                                                    |                                                                                                    | \$0.00                                                         |                                                                                                    |                                                                       |
| o. 11avet Expenses (10agorg, parking, meas<br>nileage, etc.)                                                                                                    | 40.00                                                                                                    |                                                                                                    | \$0.00                                                         |                                                                                                    |                                                                       |
| nileage, etc.)<br>c. Other Expenses<br>GRAND TOTALS                                                                                                    | \$0.00                                                                                                    |                                                                                                    | \$0.00                                                         |                                                                                                    |                                                                       |
| (CLAIMED AND ADJUSTED)                                                                                                    | \$0.00                                                                                                    |                                                                                                    | 0.0                                                            |                                                                                                    |                                                                       |
|                                                                                                    |                                                                                                    |                                                                                                    |                                                                |                                                                                                    |                                                                       |
| Abraham Astley TIN: XX-XXXXX                                                                                                    | xx                                                                                                    | Final Payment                                                                                                    |                                                                |                                                                                                    |                                                                       |
| Abraham Astley TIN: XX-XXXXX<br>110 Main Street                                                                                                    | xx                                                                                                    | <ul> <li>Final Payment</li> <li>Interim Payment (#)</li> </ul>                                                                                                    |                                                                |                                                                                                    |                                                                       |
| Abraham Astley TIN: XX-XXXXX<br>110 Main Street<br>San Antonio TX 78210 US                                                                                                    | xx                                                                                                    |                                                                                                    | -) (Total)                                                     |                                                                                                    |                                                                       |
| Abraham Astley TIN: XX-XXXXX<br>110 Main Street<br>San Antonio TX 78210 US<br>Phone: 210-555-3434                                                                                                    | NOD OF SERVICE: FROM 94/20/2020 TO 94/                                                                                                    | Interim Payment (#)     Supplemental Payment     Withholding Payment ( 20/2020                                                                                                    |                                                                |                                                                                                    |                                                                       |
| Abraham Astley TIN: XX-XXXX<br>110 Main Street<br>San Antonio TX 78210 US<br>Phone: 210-555-3434<br>CLAIMANT'S CERTIFICATION FOR PEI<br>Incerty certify the above daim is for period on                                                                                                    | NOD OF SERVICE: FROM 94/20/2020 TO 94/                                                                                                    | Interim Payment (# )     Supplemental Payment     Withholding Payment (                                                                                                    |                                                                | other source for the                                                                                                    | no services.                                                          |
| Abraham Ästley TIN: XX-XXXXX<br>10 Main Street<br>an Antonio TX 78210 US<br>Phone: 210-555-3434<br>LAIMANTS CERTIFICATION FOR PEE<br>LAIMANTS CERTIFICATION FOR PEE<br>Signature of Claimant/Payee:                                                                                                    | RIOD OF SERVICE: FROM 04/20/2020 TO 04/<br>andered and a correct, and that I have not sought or receive<br>Date:                                                                                                    | Interim Payment (# ) Supplemental Payment Withholding Payment ( 20/2020 di payment (compensation or anythin)                                                                                                    |                                                                | other source for the                                                                                                    | ne services.                                                          |
| Abraham Astley TIN: XX-XXXXX<br>10 Main Street<br>an Antonio TX 78210 US<br>Phone: 210-555-3434<br>LAIMANT 5 CERTIFICATION FOR PEE<br>LAIMANT 5 CERTIFICATION FOR PEE<br>Signature of Claimant/Payee:<br>15 CERTIFICATION OF ATTORNEY TI<br>signature of Attorney:                                                                                                    | RIOD OF SERVICE: FROM 04/20/2020 TO 04/                                                                                                    | Interim Payment (# ) Supplemental Payment Withholding Payment ( 20/2020 di payment (compensation or anythin)                                                                                                    |                                                                | other source for the                                                                                                    | ne services.                                                          |
| Abraham Astley TIN: XX-XXXXX<br>10 Main Street<br>an Antonio TX 78210 US<br>Phone: 210-555-3434<br>LAIMANT 5 CERTIFICATION FOR PEE<br>LAIMANT 5 CERTIFICATION FOR PEE<br>Signature of Claimant/Payee:<br>15 CERTIFICATION OF ATTORNEY TI<br>signature of Attorney:                                                                                                    | UOD OF SERVICE: FROM 0420/2020 TO 044<br>indicent and in certext, and that I have not swaple or receive<br>Date:<br>ereby certify that the services were rendered for                                                                                                    | Interim Payment (#)     Supplemental Payment     Withholding Payment ( 20/2020     di payment (compensation or anythin this case.                                                                                                    | g of value) from any                                           | other source for the                                                                                                    | ne services.                                                          |
| Abraham Åstley TIN: XX-XXXXX<br>10 Main Street<br>San Antonio TX 78210 US<br>Phone: 210-555-3434<br>CLAMANT 5 CENTIFCATION FOR PEI<br>loody could find the does datase. In ordere as<br>Signature of Clammat Payses<br>16 CENTIFICATION OF ATTORNEY TH<br>Signature of Attorney:<br>Date Signed:                                                                                                    | RIOD OF SERVICE: FROM 04/20/2020 TO 04/<br>andered and a correct, and that I have not sought or receive<br>Date:                                                                                                    | Interim Payment (#)     Supplemental Payment     Withholding Payment ( 20/2020     di payment (compensation or anythin this case.                                                                                                    | g of value) from any                                           |                                                                                                    | ne services.<br>IT. APPR./CERT.                                       |
| Avenham Aetley TIN: XX.XXXXX<br>10 Main Street<br>San Antonio TX 78210 US<br>Phone: 210-555-3434<br>LALMAN'S CERTIFICATION FOR PET<br>leady active for the data for an energy<br>Signature of Catamant Payee:<br>Is CERTIFICATION OF ATTOCHEV TH<br>Signature of Antomey:<br>Date Signed:<br>19 TOTAL COMP.                                                                                                    | UOD OF SERVICE: FROM 04/20/20/3 TO 04/<br>sheat and a terroret, and fair have not wagter resolve<br>Date:<br>areby cartify that the services were readered for<br><u>APPROVED FOR PAYM</u><br>[20. TRAVEL EXPENSES                                                                                                    | Interim Payment (#)     Supplement Payment     Withholding Payment ( 20.2020     diputional (compensation or anythin     this case.  ENT - COURT USE OI     DI OTHER EXPENSES                                                                                                    | g of value) from any                                           | 22. TOTAL AN                                                                                                    | IT. APPR./CERT.                                                       |
| Avenham Aetley TIN: XX.XXXXX<br>10 Main Street<br>San Antonio TX 78210 US<br>Phone: 210-555-3434<br>LALMAN'S CERTIFICATION FOR PET<br>leady active for the data for an energy<br>Signature of Catamant Payee:<br>Is CERTIFICATION OF ATTOCHEV TH<br>Signature of Antomey:<br>Date Signed:<br>19 TOTAL COMP.                                                                                                    | UOD OF SERVICE: FROM 04/20/20/3 TO 04/<br>sheat and a terroret, and fair have not wagter resolve<br>Date:<br>areby cartify that the services were readered for<br><u>APPROVED FOR PAYM</u><br>[20. TRAVEL EXPENSES                                                                                                    | Interim Payment (#)     Supplement Payment     Withholding Payment ( 20.2020     diputional (compensation or anythin     this case.  ENT - COURT USE OI     DI OTHER EXPENSES                                                                                                    | g of value) from any                                           | 22. TOTAL AN                                                                                                    | IT. APPR./CERT.                                                       |
| Avenham Aetley TIN: XX.XXXXX<br>10 Main Street<br>San Antonio TX 78210 US<br>Phone: 210-555-3434<br>LALMAN'S CERTIFICATION FOR PET<br>leady active for the data for an energy<br>Signature of Catamant Payee:<br>Is CERTIFICATION OF ATTOCHEV TH<br>Signature of Antomey:<br>Date Signed:<br>19 TOTAL COMP.                                                                                                    | NOD OF SERVICE: FROM 04/20/2020 TO 04/<br>Indeed and a correct, and fast lines not sought or receive<br>Date:<br>ereby certify that the services were rendered for<br>APPROVED FOR PAYM                                                                                                    | Interim Payment (#)     Supplement Payment     Withholding Payment ( 20.2020     diputional (compensation or anythin     this case.  ENT - COURT USE OI     DI OTHER EXPENSES                                                                                                    | g of value) from any                                           | 22. TOTAL AN                                                                                                    | IT. APPR./CERT.                                                       |
| Abraham Astley TIN: XX XXXXX<br>10 Main Street<br>Sam Antonio TX 78210 US<br>Phone: 210-555-3434<br>ELMANTY CERTIFICATION FOR FE<br>International Content of Common Content<br>Signature of Claimant Payses:<br>Signature of Claimant Payses<br>(Signature of Claimant Payses)<br>(Signature of Claimant Payses)<br>(                                                                                     | IGD OF SERVICE: FROM 04/20/2010 04/<br>almost and a correct, and fast lines not englise transies<br>arealy cartify that the services were readered for<br>APPROVED FOR PAYM<br>[3] TRAVELEXPENSES<br>(these services does not exceed the statutory maging<br>the fast services does not exceed the statutory maging<br>they are almost and the services of the statutory maging<br>they are almost and the services of the statutory maging<br>they are almost and the services of the statutory maging<br>they are almost and the services of the statutory maging<br>they are almost and the services of the services of the services of the<br>services of the services of the services of the services of the services of the<br>services of the services of the                                                                                                    | Interim Payment (*)     Supplemental Payment (*)     Withholding Payment (*** 207030     dup union (componation or any thin this case.     ENT - COURT USE 00     PL OTHER EXPENSES     DL OTHER EXPENSES     by procurement of these accesses                                                                                                    | g of value) from any<br>NLY<br>btnined.<br>ry services could m | 22. TOTAL AN                                                                                                    | IT. APPR/CERT.                                                        |
| Wraham Artley TIN: XX XXXXX         10 Main Street         san Antonio TX 78210 US         hom: 210-555-3434         HAMATTA CERTIFICATION FOR PERiodian to the strength of the strength of the strengt                                                                                                    | UOD OF SERVICE: FROM 64/20/203 TO 64/<br>should also a context, and fair liner intrespite treative<br>areby cartify that the services were readered for<br><u>APPROVED FOR PAYM</u><br>[3] TRAVELEXPENSES<br>(fines entry interpenses)<br>(fines entry interpenses)<br>(fines entry in | Interim Payment (*)     Supplements/Payment (************************************                                                                                                    | g of value) from any                                           | 22. TOTAL AN                                                                                                    | IT. APPR/CERT.<br>horization, even though the<br>Judge Code           |
| Abraham Astley TIN: XX XXXXX<br>10 Main Street<br>Sam Antonio TX 78210 US<br>Phone: 210-555-3434<br>ELMANTY CERTIFICATION OR PE<br>International and the strength of the strength<br>Signature of Claimant Payses:<br>Jan Stignature of Claimant Payses<br>Jan Stignature of Claimant Payses<br>Jan Stignature of                                                                                                    | IGD OF SERVICE: FROM 04/20/2010 04/<br>almost and a correct, and fast lines not englise transies<br>arealy cartify that the services were readered for<br>APPROVED FOR PAYM<br>[3] TRAVELEXPENSES<br>(these services does not exceed the statutory maging<br>the fast services does not exceed the statutory maging<br>they are almost and the services of the statutory maging<br>they are almost and the services of the statutory maging<br>they are almost and the services of the statutory maging<br>they are almost and the services of the statutory maging<br>they are almost and the services of the services of the services of the<br>services of the services of the services of the services of the services of the<br>services of the services of the                                                                                                    | Interim Payment (*)     Supplemental Payment (*)     Withholding Payment (*** 207030     dup union (componation or any thin this case.     ENT - COURT USE 00     PL OTHER EXPENSES     DL OTHER EXPENSES     by procurement of these accesses                                                                                                    | g of value) from any<br>NLY<br>btnined.<br>ry services could m | 22. TOTAL AN                                                                                                    | IT. APPR./CERT.<br>horization, even though the<br>Judge Code          |
| Idealy certify the the above class is for arrive as<br>Signature of Claimant Payre:<br>IS CERTIFICATION OF ATTORNEY TS<br>Signature of Attorney:<br>Date Signed:<br>IS TOTAL COMP.<br>ID Ether the cost (statisting expenses):<br>Prior authorization was not obtained,<br>(statisting expenses) access the same                                                                                                    | UOD OF SERVICE: FROM 04/20/203 TO 04/<br>should also a territori, and fair Haves intravegite or review<br>areby certify that the services were rendered for<br><u>APPROVED FOR PAYM</u><br>[2] TRAVEL EXPENSES<br>of these services design on opcoded the standardy magin<br>and the de attest of price the Court fluck that time<br>and the operation of the services of the standardy maging<br>and the operation of the services of the standard of the<br>price of Preciding Judge                                                                                                    | Interim Payment (*)     Supplements/Payment (************************************                                                                                                    | g of value) from any<br>NLY<br>btnined.<br>ry services could m | 22. TOTAL AN                                                                                                    | IT. APPR./CERT.<br>horization, even though the<br>Judge Code          |
| Abraham Astley TIN: XX XXXXX<br>10 Main Street<br>Sam Antonio TX 78210 US<br>Phone: 210-555-3434<br>TLANAATS CERTIFICATION OR PET<br>Instantiant of Claimant Payee:<br>Signature of Claimant Payee:<br>Jan Signature of Claimant Payee<br>BI COTAL COMP.<br>Signature of Claimant Payee<br>Data Signed:<br>Data Signed:<br>Data Signed:<br>Data Signed:<br>Data Signed:<br>Signature of Antoney:<br>Data Signed:<br>Signature of Antoney:<br>Data Signed:<br>Signature of Antoney:<br>Data Signed:<br>Signature of Antoney:<br>Data Signed:<br>Signature of Antoney:<br>Signature of Antoney:<br>Sign | UOD OF SERVICE: FROM 04/20/203 TO 04/<br>should also a territori, and fair Haves intravegite or review<br>areby certify that the services were rendered for<br><u>APPROVED FOR PAYM</u><br>[2] TRAVEL EXPENSES<br>of these services design on opcoded the standardy magin<br>and the de attest of price the Court fluck that time<br>and the operation of the services of the standardy maging<br>and the operation of the services of the standard of the<br>price of Preciding Judge                                                                                                    | Interim Payment (*)     Supplements/Payment (************************************                                                                                                    | g of value) from any<br>NLY<br>btnined.<br>ry services could m | 22. TOTAL AN                                                                                                    | IT. APPR/CERT.<br>horization, even though the<br>Judge Code           |
| Araham Astley TN: XX XXXXX<br>10 Main Street<br>am Antonio TX 78210 US<br>hone: 210-555-3434<br>HIMANTS CERTIFICATION FOR PET<br>home: 210-555-3434<br>HIMANTS CERTIFICATION FOR PET<br>home and the first state of the state<br>signature of Claimant Payee:<br>just signate:<br>B TOTAL COMP.                                                                                                    | UOD OF SERVICE: FROM 04/20/203 TO 04/<br>should also a territori, and fair Haves intravegite or review<br>areby certify that the services were rendered for<br><u>APPROVED FOR PAYM</u><br>[2] TRAVEL EXPENSES<br>of these services design on opcoded the standardy magin<br>and the de attest of price the Court fluck that time<br>and the operation of the services of the standardy maging<br>and the operation of the services of the standard of the<br>price of Preciding Judge                                                                                                    | Interim Payment (*)     Supplements/Payment (************************************                                                                                                    | g of value) from any<br>NLY<br>btnined.<br>ry services could m | 22. TOTAL AN                                                                                                    | IT. APPR/CERT.<br>horization, even though the<br>Judge Code           |
| Abraham Astley TIN: XX XXXXX<br>10 Main Street<br>Sam Antonio TX 78210 US<br>Phone: 210-555-3434<br>TLANAATS CERTIFICATION OR PET<br>Instantiant of Claimant Payee:<br>Signature of Claimant Payee:<br>Jan Signature of Claimant Payee<br>BI COTAL COMP.<br>Signature of Claimant Payee<br>Data Signed:<br>Data Signed:<br>Data Signed:<br>Data Signed:<br>Data Signed:<br>Signature of Antoney:<br>Data Signed:<br>Signature of Antoney:<br>Data Signed:<br>Signature of Antoney:<br>Data Signed:<br>Signature of Antoney:<br>Data Signed:<br>Signature of Antoney:<br>Signature of Antoney:<br>Sign | UOD OF SERVICE: TROM 64/29/203 TO 64/<br>should add in correct, and flue 1 have not weight or review<br>patter. The services were readered for<br>APPROVED FOR PAYM<br>[2], TRAVEL EXPENSES<br>of these services does not opcode the statutory magine<br>up in the attention of the service of the statutory magine<br>anture of Presiding Judge<br>[3], TRAVEL EXPENSES<br>[3], TRAVEL EXPENSES<br>[4], TRAVEL EXPENSES                                                                                                    | Intering Paymate (*)     Supplemental Paymate (*)     Witholding Paymate (*-)     Witholding Paymate (*-)     | g of value) from any<br>NLY<br>btnined.<br>ry services could m | 22. TOTAL AX<br>ot await prior aut<br>                                                                                                    | IT. APFR./CERT.<br>horization, even though the<br>Judge Code<br>IOUNT |
| Abraham Astley TIN: XX.XXXXX<br>10 Main Street<br>Sam Antonio TX 78210 US<br>Phone: 210-555-3434<br>ELMMATS CERTIFICATION FOR PER<br>Home 2010-553-3434<br>ELMMATS CERTIFICATION FOR PER<br>Jones Control (1998)<br>IS CERTIFICATION OF ATTORNEY I In<br>Signature of Attorney:<br>Date Signed:<br>IS TOTAL COMP.<br>IS 10 O Educe to contending express()<br>O For subscription, second to the sub-<br>scription of the subscription of the sub-<br>scription of the subscription of the sub-<br>scription of the subscription of the sub-<br>scription of the subscription of the sub-<br>Signature of Chief Judge, Court of J<br>Signature of Chief Judge, Court of J                                                                                                    | UOD OF SERVICE: TROM 64/29/203 TO 64/<br>should add in correct, and flue 1 have not weight or review<br>patter. The services were readered for<br>APPROVED FOR PAYM<br>[2], TRAVEL EXPENSES<br>of these services does not opcode the statutory magine<br>up in the attention of the service of the statutory magine<br>anture of Presiding Judge<br>[3], TRAVEL EXPENSES<br>[3], TRAVEL EXPENSES<br>[4], TRAVEL EXPENSES                                                                                                    | lateria Peymate (%)     Supplemental Peymate (~)     Supplemental Peymate (~)     What Mark Peymate (~)     What Peymate (~)     Data     Payment (surgeoundin or anythin     this case.     ENT - COURT USE Of     DI OTHER ENPENSES     COURT of these success     Payment (surgeoundin or these success     page of the Peymate (~)     Course of these success     page of the Peymate (~)                                                                                                    | g of value) from any NLY bitsined. Date adge Code              | 22. TOTAL AX<br>ot await prior aut<br>27. TOTAL AX<br>Total An                                                                                                    | IT. APFR./CERT.<br>horization, even though the<br>Judge Code<br>IOUNT |
| Abraham Astley TIN: XX.XXXXX<br>10 Main Street<br>Sam Antonio TX 78210 US<br>Phone: 210-555-3434<br>TLAINATY SCRITTICATION PR FEI<br>Index scrift for than be also a thor oncou-<br>Signature of Claimant Payve:<br>10 TOTAL COMP.<br>11 DI TOTAL COMP.<br>12 DI TOTAL COMP.<br>13 DI TOTAL COMP.<br>14 TOTAL COMP.<br>15 RAYLEY APPROVED IN EXCESS O<br>Signature of Claid Judge, Covert of ,<br>Public/Attorney                                                                                                    | UOD OF SEXVICE: TROM 64/20/30/8 TO 64/<br>abund and in transt, and fair 1 have not sangle or reserve<br>arethy certify that the services were rendered for<br>APPROVED FOR PAYM<br>20. TRAVEL EXPENSES<br>Tenses services does not specied the statistory maging<br>those services does not specied the statistory maging<br>the in the antenet of patiete the Court finds that time<br>anter of Preciding Judge<br>25. TRAVEL EXPENSES<br>THE STATUTORY THRESHOLD<br>Uppendix (or Delegate) D                                                                                                    | lateria Peymate (%)     Supplemental Peymate (~)     Supplemental Peymate (~)     What Mark Peymate (~)     What Peymate (~)     Data     Payment (surgeoundin or anythin     this case.     ENT - COURT USE Of     DI OTHER ENPENSES     COURT of these success     Payment (surgeoundin or these success     page of the Peymate (~)     Course of these success     page of the Peymate (~)                                                                                                    | g of value) from any NLY bitsined. Date adge Code              | 22. TOTAL AX<br>ot await prior aut<br>27. TOTAL AX<br>Total An                                                                                                    | IT. APFR./CERT.<br>horization, even though the<br>Judge Code<br>IOUNT |
| Avraham Artley TN: XX XXXXX<br>10 Main Street<br>am Antonio TX 78210 US<br>hone: 210-555-3434<br>TLMANTS CERTIFICATION POR FEE<br>home: 210-555-3434<br>TLMANTS CERTIFICATION POR FEE<br>homes with the state is the stores of<br>Signature of Claimant Payse:<br>at a CERTIFICATION OF ATTORNEY TI<br>signature of Attorney:<br>210 — Ether the cost (scribding expenses)<br>211 — Ether the cost (scribding expenses)<br>212 — Ether the cost (scribding expenses)<br>213 — Ether the cost (scribding expenses)<br>214 — Signature of Claimant Payson<br>514 — State TAPPROVED IN EXCESS OF<br>Signature of Claim Judge, Cost of /<br>Public/Attorney                                                                                                    | UOD OF SEXVICE: TROM 64/20/30/8 TO 64/<br>abund and in transt, and fair 1 have not sangle or reserve<br>arethy certify that the services were rendered for<br>APPROVED FOR PAYM<br>20. TRAVEL EXPENSES<br>Tenses services does not specied the statistory maging<br>those services does not specied the statistory maging<br>the in the antenet of patiete the Court finds that time<br>anter of Preciding Judge<br>25. TRAVEL EXPENSES<br>THE STATUTORY THRESHOLD<br>Uppendix (or Delegate) D                                                                                                    | lateria Peymate (%)     Supplemental Peymate (~)     Supplemental Peymate (~)     What Mark Peymate (~)     What Peymate (~)     Data     Payment (surgeoundin or anythin     this case.     ENT - COURT USE Of     DI OTHER ENPENSES     Course of the surgeoundin or the surgeoundin     for other ENPENSES     Payment (Surgeoundin or the surgeoundin or the surgeoundin or t | g of value) from any NLY bitsined. Date adge Code              | 22. TOTAL AX<br>ot await prior aut<br>27. TOTAL AX<br>Total An                                                                                                    | IT. AFFR. CERT.<br>horization, even though the<br>Judge Code<br>IOUNT |
| Avraham Artley TN: XX XXXXX<br>10 Main Street<br>am Antonio TX 78210 US<br>hone: 210-555-3434<br>TLMANTS CERTIFICATION POR FEE<br>home: 210-555-3434<br>TLMANTS CERTIFICATION POR FEE<br>homes with the state is the stores of<br>Signature of Claimant Payse:<br>at a CERTIFICATION OF ATTORNEY TI<br>signature of Attorney:<br>210 — Ether the cost (scribding expenses)<br>211 — Ether the cost (scribding expenses)<br>212 — Ether the cost (scribding expenses)<br>213 — Ether the cost (scribding expenses)<br>214 — Signature of Claimant Payson<br>514 — State TAPPROVED IN EXCESS OF<br>Signature of Claim Judge, Cost of /<br>Public/Attorney                                                                                                    | UOD OF SEXVICE: TROM 64/20/30/8 TO 64/<br>abund and in transt, and fair 1 have not sangle or reserve<br>arethy certify that the services were rendered for<br>APPROVED FOR PAYM<br>20. TRAVEL EXPENSES<br>Tenses services does not specied the statistory maging<br>those services does not specied the statistory maging<br>the in the antenet of patiete the Court finds that time<br>anter of Preciding Judge<br>25. TRAVEL EXPENSES<br>THE STATUTORY THRESHOLD<br>Uppendix (or Delegate) D                                                                                                    | lateria Peymate (%)     Supplemental Peymate (~)     Supplemental Peymate (~)     What Mark Peymate (~)     What Peymate (~)     Data     Payment (surgeoundin or anythin     this case.     ENT - COURT USE Of     DI OTHER ENPENSES     Course of the surgeoundin or the surgeoundin     for other ENPENSES     Payment (Surgeoundin or the surgeoundin or the surgeoundin or t | g of value) from any NLY bitsined. Date adge Code              | 22. TOTAL AX<br>ot await prior aut<br>27. TOTAL AX<br>Total An                                                                                                    | IT. APFR./CERT.<br>horization, even though the<br>Judge Code<br>IOUNT |
| Abraham Astley TIN: XX.XXXXX<br>10 Main Street<br>Sam Antonio TX 78210 US<br>Phone: 210-555-3434<br>TLAINATY SCRITTICATION PR FEI<br>Index scrift for than be also a thor oncou-<br>Signature of Claimant Payve:<br>10 TOTAL COMP.<br>11 DI TOTAL COMP.<br>12 DI TOTAL COMP.<br>13 DI TOTAL COMP.<br>14 TOTAL COMP.<br>15 RAYLEY APPROVED IN EXCESS O<br>Signature of Claid Judge, Covert of ,<br>Public/Attorney                                                                                                    | UOD OF SEXVICE: TROM 64/20/30/8 TO 64/<br>abund and in transt, and fair 1 have not sangle or reserve<br>arethy certify that the services were rendered for<br>APPROVED FOR PAYM<br>20. TRAVEL EXPENSES<br>Tenses services does not specied the statistory maging<br>those services does not specied the statistory maging<br>the in the antenet of patiete the Court finds that time<br>anter of Preciding Judge<br>25. TRAVEL EXPENSES<br>THE STATUTORY THRESHOLD<br>Uppendix (or Delegate) D                                                                                                    | lateria Peymate (%)     Supplemental Peymate (~)     Supplemental Peymate (~)     What Mark Peymate (~)     What Peymate (~)     Data     Payment (surgeoundin or anythin     this case.     ENT - COURT USE Of     DI OTHER ENPENSES     Course of the surgeoundin or the surgeoundin     for other ENPENSES     Payment (Surgeoundin or the surgeoundin or the surgeoundin or t | g of value) from any NLY bitsined. Date adge Code              | 22. TOTAL AX<br>ot await prior aut<br>27. TOTAL AX<br>Total An                                                                                                    | IT. APPR./CERT.<br>horization, even though the<br>Judge Code          |
| Akraham Artley TIN: XX.XXXXX           IO Main Street           sam Antonio TX 78210 US           hone: 210-555-3434           TLAMANTS CERTIFICATION OR TERMINISHING IN the tables are bit on stores on stores signature of Claimant Payres:           IS CENTIFICATION OF ATTORNEY TH<br>Signature of Attorney:           Data Signed.           IS: TOTAL COMP.           30         Didnet action due tables on stores of tables,<br>(see adding expensity coceeds the star<br>of Attorney):           Prior emborration of Attorney:           Signature of Chief Judge, Court of<br>Public/Attorney           Signature of Chief Judge, Court of<br>Public/Attorney                                                                                                    | COD OF SERVICE: FROM 94/29/29/87 09 4/<br>whend and a context, and fast lines not englise errorises<br>arealy certify that the services were readered for<br>APPROVED FOR PAYM<br>19: TRAVELEXPENSES<br>These services does not exceed the intuitry magin<br>thory maximum.<br>astars of Presiding Judge<br>[IS TRAVELEXPENSES]<br>THE STATUTORY THRESHOLD<br>Attention: The notes you enter we                                                                                                    | Intering Prepared (*)     Supplemental Prepared (*)     Withholding Prepared (*)     Withholding Prepared (*)     Witholding Prepared (*)     Witholding Pre | g of value) from any NLY bitsined. Date adge Code              | 22. TOTAL AN<br>ot await prior aut<br>P7. TOTAL AN<br>Total An<br>wel.                                                                                                    | IT. APFR./CERT.<br>horization, even though the<br>Judge Code<br>OONT  |
| Abraham Artley TIN: XX XXXXX<br>ID Main Street<br>Sam Antonio TX 78210 US<br>Phone: 210-555-3434<br>ELMANTS CERTIFICATION POR PER-<br>Internet of Claimant Paynes:<br>IS CENTIFICATION OF ATTORNET I<br>Signature of Antoney:<br>Date Signed:<br>ID TOFAL COMP.<br>D OEldne and on concluding expension<br>Prior enhontanies was not obtained,<br>Cercluding expension, second the site<br>Signature of Chief Judge, Court of J<br>Public/Attorney<br>Notes<br>I swear and affirm the                                                                                                    | UOD OF SERVICE: FROM 04/20/2010 04/<br>whend and is context, and fast later into angle of review<br>areby cardify that the services were readered for<br>APPROVED FOR PAYM<br>[3] TRAVEL EXPENSES<br>(fone service does not occeed the intolery maxim<br>to be intered of principle de Court fasts that time<br>any maximum of principle de Court fasts that time<br>any maximum of princip                                                                                                    | Intering Prepared (*)     Supplemental Prepared (*)     Withholding Prepared (*)     Withholding Prepared (*)     Witholding Prepared (*)     Witholding Pre | g of value) from any NLY bitsined. Date adge Code              | 22. TOTAL AN<br>ot await prior aut<br>P7. TOTAL AN<br>Total An<br>wel.                                                                                                    | IT. APFR./CERT.<br>horization, even though the<br>Judge Code<br>OONT  |
| Araham Artley TN: XX XXXXX<br>10 Main Street<br>an Antonio TX 78210 US<br>hone: 210-555-3434<br><b>LIMANTS CERTIFICATION OF TREME</b><br><b>Signature of Claimant/Payree:</b><br><b>Is CRATIFICATION OF ATTOREY TH</b><br>Signature of Attorney:<br>bits Signature of Attorney:<br>DI OTAL COMP.<br>Signature of Attorney:<br>Prior subscription of strand,<br>(scription of strandown of strand,<br>(scription of strandown of strand,<br>strandown of strandown of strand,<br>(scription of strandown of strand,<br>strandown of strandown of strand,<br>(scription of strandown of strand,<br>strandown of strandown of strand,<br>strandown of strandown of strand,<br>(scription of strandown of strand,<br>strandown of strandown of strand,<br>strandown of strandown of strand,<br>(scription of strandown of strand,<br>(scription of strandown of strand,<br>strandown of strandown of strandown of strand,<br>strandown of strandown of strandown of strand,<br>(scription of strandown of strandown of strand,<br>(scription of strandown of strandown of strandown of strand,<br>(scription of strandown of strandown                                                                                                    | UOD OF SERVICE: FROM 04/20/2010 04/<br>whend and is context, and fast later into angle of review<br>areby cardify that the services were readered for<br>APPROVED FOR PAYM<br>[3] TRAVEL EXPENSES<br>(fone service does not occeed the intolery maxim<br>to be intered of principle de Court fasts that time<br>any maximum of principle de Court fasts that time<br>any maximum of princip                                                                                                    | Intering Prepared (*)     Supplemental Prepared (*)     Withholding Prepared (*)     Withholding Prepared (*)     Witholding Prepared (*)     Witholding Pre | g of value) from any NLY bitsined. Date adge Code              | 22. TOTAL AN<br>ot await prior aut<br>P7. TOTAL AN<br>Total An<br>wel.                                                                                                    | IT. AFFR. CERT.<br>horization, even though the<br>Judge Code<br>GOUNT |
| Wraham Artley TIN: XX XXXXX       IO Main Street       ann Antonio TX 78210 US       bone: 210-555-3445       HAMATS SCRETTERATION FOR PER<br>Industry of Claimant/Payree:       IS CRETTERATION OF ATTORNEY IN<br>Signature of Antoney:       Bigmature of Antoney:       Data Street       Dispatch and Antoney:       Data Street       Dispatch and Antoney:       Dispatch and Antoney:       Dispatch and Antoney:       Dispatch and Antoney:       Dispatch and Antoney:       Dispatch and Antoney:       Dispatch and Antoney:       Signature of Chain and Street       Signature of Chain and Street       Signature of Chain and Street       Signature of Chain and Street       Signature of Chain and Street       Signature of Chain and Antoney:       Signature of Chain and Street       Signature of Chain and Street       Signature of Chain and Street       Signature and Antoney:                                                                                                    | UOD OF SERVICE: FROM 04/20/2010 04/<br>whend and is context, and fast later into angle of review<br>areby cardify that the services were readered for<br>APPROVED FOR PAYM<br>[3] TRAVEL EXPENSES<br>(fone service does not occeed the intolery maxim<br>to be intered of principle de Court fasts that time<br>any maximum of principle de Court fasts that time<br>any maximum of princip                                                                                                    | Intering Prepared (*)     Supplemental Prepared (*)     Withholding Prepared (*)     Withholding Prepared (*)     Witholding Prepared (*)     Witholding Pre | g of value) from any NLY bitsined. Date adge Code              | 22. TOTAL AN<br>ot await prior aut<br>P7. TOTAL AN<br>Total An<br>wel.                                                                                                    | IT. APPR./CERT.<br>horization, even though the<br>Judge Code<br>IOUNT |

A confirmation screen appears, indicating the previous action was successful and the voucher has been submitted. Click the **Home Page** link to return to the home page. Click the **Appointment Page** link if you wish to create an additional document for this appointment.

| Juccess                                                                                              |
|----------------------------------------------------------------------------------------------------|
| our voucher has been submitted for payment. You will receive a notification if we need more details. |
| lease keep the following voucher number for your own records:                                        |
| 0101.0000154                                                                                         |
|                                                                                                    |
| Back to:                                                                                             |
| tome Page<br>Appointment Page                                                                        |
| spontener ruge                                                                                       |

## Submitting an Authorization Request for Expert Services -

**Note:** There is **NOT AN AUTOSAVE** function on this program. You must click **Save** periodically to save your work.

#### Step 1

In the Appointments' List section, open the appointment record.

| Appointments' List                                                                                                    |                                                                                                    |
|----------------------------------------------------------------------------------------------------|----------------------------------------------------------------------------------------------------|
|                                                                                                    | Search:                                                                                                    |
| Appointments                                                                                                    | Defendant                                                                                                    |
| Case: 1:14-CR-08805-AA<br>Defendant #: 1<br>Case Title: USA v. Branson<br>Attorney: Andrew Anders<br><u>Representation ID: 2</u><br>Appointment ID: 4 | Defendant: Jebediah Branson<br>Representation Type: Criminal Case<br>Order Type: Appointing Counsel<br>Order Date: 03/03/14<br>Pres. Judge: Albert Albertson<br>Adm./Mag Judge: |

Step 2

On the Appointment page, in the Create New Voucher section, click the **Create** link next to AUTH.

| Authorization for Expert and | Create<br>other |
|------------------------------|-----------------|
| Services                     |                 |

CJA eVoucher | Version 6.10 | AO-SDSO-Training Division | April 2024

#### Click Create New Authorization.

#### Authorization Type Selection

You can click the Create New Authorization button to create a new authorization request, or click the Request Additional Funds button to select from a list of approved authorizations that you would like to request additional funds for.

Create New Authorization Use this button to create a new authorization.

Request Additional Funds Use this button to select an approved authorization that you would like to request additional funds for.

#### Step 4

The Basic Info page appears. Complete the information in the Master Authorization Information section at the bottom of the screen. This includes the following:

- Estimated Amount field
- Basis of Estimate field
- Service Type drop-down list

Basic Info Documents Confirmation

• Notes field

Click Save.

| 1. CIR./DIST/DIV.CODE<br>)101                                                                                  | 2. PERSON REPRESENTED<br>Jebediah Branson      |                                                                                                    |                         | VOUCHER NUM                  | BER                             |
|----------------------------------------------------------------------------------------------------|------------------------------------------------|----------------------------------------------------------------------------------------------------|-------------------------|------------------------------|---------------------------------|
| 3. MAG. DKT/DEF.NUMBER                                                                                         | 4. DIST. DKT/DEF.NUMBER                        | 5. APPEALS. DKT/DEF.                                                                                                    | NUMBER                  | 6. OTHER. DKT/               | DEF.NUMBER                      |
| 7. IN CASE/MATTER OF(Case Nam                                                                                  | 1:14-CR-08805-1-AA<br>e) 8. PAYMENT CATEGORY   | 9. TYPE PERSON REPE                                                                                                    | POPATED                 | 10. REPRESENT/               | TION TIME                       |
| JSA v. Branson                                                                                                 | Felony (including pre-trial diversion          | Adult Defendant                                                                                                    | LSENTED                 | Criminal Case                | CHON TYPE                       |
| 11. OFFENSE(S) CHARGED                                                                                         | of alleged felony)                             | Fuun Derendant                                                                                                    |                         | Criminal Case                |                                 |
| 5:1825.F INSPECTION VIO                                                                                        |                                                |                                                                                                    |                         |                              |                                 |
| 12. ATTORNEY'S NAME AND MAI                                                                                    | LING ADDRESS                                   | 13. COURT ORDER                                                                                                    |                         |                              |                                 |
| Andrew Anders<br>110 Main Street                                                                               |                                                | AAssociate                                                                                                    | C Co-Counsel            | D Federal<br>Defender        | F Subs for Feder<br>Defender    |
| San Antonio TX 78210<br>Phone: 210-833-5623<br>Cell phone: 210-555-1234                                        |                                                | L Learned<br>Counsel (Capital Only)                                                                                      | O Appointing<br>Counsel | P Subs for<br>Panel Attorney | R Subs for<br>Retained Attorney |
| 3mail: <u>lisa_ornelas@aotx.usco</u>                                                                           | purts.gov                                      | 🗆 S Pro Se                                                                                                    | T Retained<br>Attorney  | U Subs for<br>Pro Se         | X Administrativ                 |
|                                                                                                    |                                                | U Standby<br>Counsel                                                                                                    |                         |                              |                                 |
|                                                                                                    |                                                |                                                                                                    |                         |                              |                                 |
| 14. LAW FIRM NAME AND MAILE                                                                                    | NG ADDRESS                                     | Prior Attorney's Name<br>Appointment Dates<br>Signature of Presiding Ju<br>Albert Albertson<br>Date of Order<br>3/3/2014 |                         | he Court<br>ro Tunc Date     |                                 |
|                                                                                                    |                                                | Appointment Dates<br>Signature of Presiding Ju<br>Albert Albertson<br>Date of Order                                      | Nunc P                  |                              |                                 |
| 14. LAW FIRM NAME AND MAILE<br>Master Authorization                                                            |                                                | Appointment Dates<br>Signature of Presiding Ju<br>Albert Albertson<br>Date of Order<br>3/3/2014                          | Nunc P                  |                              |                                 |
|                                                                                                    | Information                                    | Appointment Dates<br>Signature of Presiding Ju<br>Albert Albertson<br>Date of Order<br>3/3/2014                          | Nunc P                  |                              |                                 |
| Master Authorization                                                                                           | Information                                    | Appointment Dates<br>Signature of Presiding Ju<br>Albert Albertson<br>Date of Order<br>3/3/2014                          | Nunc P                  |                              |                                 |
| Master Authorization                                                                                           | Information                                    | Appointment Dates<br>Signature of Presiding Ju<br>Albert Albertson<br>Date of Order<br>3/3/2014                          | Nunc P                  |                              |                                 |
| Master Authorization<br>Order Date<br>Nunc Pro Tunc Date<br>Repayment                                          | Information                                    | Appointment Dates<br>Signature of Presiding Ju<br>Albert Albertson<br>Date of Order<br>3/3/2014                          | Nunc P                  |                              |                                 |
| Master Authorization<br>Order Date<br>Nunc Pro Tunc Date<br>Repayment<br>Estimated Amount                      | Information                                    | Appointment Dates<br>Signature of Presiding Ju<br>Albert Albertson<br>Date of Order<br>3/3/2014                          | Nunc P                  |                              |                                 |
| Master Authorization<br>Order Date<br>Nunc Pro Tunc Date<br>Repayment<br>Estimated Amount                      | Information                                    | Appointment Dates<br>Signature of Presiding Ju<br>Albert Albertson<br>Date of Order<br>3/3/2014                          | Nunc P                  |                              |                                 |
| Master Authorization<br>Order Date<br>Nunc Pro Tunc Date<br>Repayment<br>Estimated Amount                      | Information<br>\$ 8,000.00 *<br>\$ Deactivated | Appointment Dates<br>Signature of Presiding Ju<br>Albert Albertson<br>Date of Order<br>3/3/2014                          | Nunc P                  |                              |                                 |
| Master Authorization<br>Order Date<br>Nunc Pro Tunc Date<br>Repayment<br>Estimated Amount                      | Information<br>\$ 8,000.00 *<br>\$ Deactivated | Appointment Dates<br>Signature of Presiding Ju<br>Albert Albertson<br>Date of Order<br>3/3/2014                          | Nunc P                  |                              |                                 |
| Master Authorization<br>Order Date<br>Nunc Pro Tunc Date<br>Repayment<br>Estimated Amount<br>Basis of Estimate | Information<br>\$ 8,000.00 *<br>\$ Deactivated | Appointment Dates<br>Signature of Presiding Ju<br>Albert Albertson<br>Date of Order<br>3/3/2014                          | Nunc P                  |                              |                                 |

CJA eVoucher | Version 6.10 | AO-SDSO-Training Division | April 2024

Click the **Documents** tab, or click **Next** on the progress bar. To add an attachment, click **Browse** to locate your file, and then add a description of the attachment. Click **Upload**. The attachment and description are added to the voucher and appear at the bottom of the Description column.

| Basic Info   | Documents         | Confirmation      |        |       |          |        |             |
|--------------|-------------------|-------------------|--------|-------|----------|--------|-------------|
| Suppor       | ting Docu         | iments            |        |       |          |        |             |
| File Upload  | d (Only Pdf files | of 10MB size or   | less!) |       |          |        |             |
| File         | C:\Users\Jaim     | eLongoria\l Brows | e      |       |          |        |             |
| Description  | Document          |                   |        |       |          |        |             |
|              |                   |                   |        |       |          | Upl    | oad         |
| Description  |                   |                   |        |       |          | Delete | View        |
| Document     |                   |                   |        |       |          | Delete | <u>View</u> |
|              |                   |                   |        |       |          |        |             |
| « First < Pr | revious Next >    | Last »            | Save   | Delet | te Draft | Audit  | Assist      |

Note: All documents must be submitted in PDF format and must be 10 MB or less.

#### Step 6

Click the **Confirmation** tab, or click **Next** on the progress bar. In the **Public/Attorney Notes** field, you can include any notes to the court. Select the check box to swear to and affirm the accuracy of the authorization, which automatically time stamps it. Click **Submit**.

| 1. CER/DIST/DIV.CODE                                                                                                    | 2. PERSON REPRESENTED                                                                                                    |                                                                                                    | 10                                                                                                    | UCHER NUMBER                                                                                                    |
|----------------------------------------------------------------------------------------------------|----------------------------------------------------------------------------------------------------|----------------------------------------------------------------------------------------------------|----------------------------------------------------------------------------------------------------|----------------------------------------------------------------------------------------------------|
| 0101<br>3 MAG DKT/DEF NUMBER                                                                                                    | Jebediah Branson<br>4 DIST. DKUDEF NUMBER                                                                                                    | 6 APPEALS DRT                                                                                                    |                                                                                                    | OTHER DET DET NUMBER                                                                                                    |
| 3. MAG. DRI'DES NUMBER                                                                                                    | 1:14-CR-08805-1-AA                                                                                                    | A APPEALS DEL                                                                                                    | OIL NUMBER 6.                                                                                                    | OTHER DELIDES NUMBER                                                                                                    |
| 7. IN CASE MATTER OF (Care Name)                                                                                                    | 8. PAYMENT CATEGORY                                                                                                    | 9. TYPE PERSON                                                                                                    | REPRESENTED                                                                                                    | REPRESENTATION TYPE                                                                                                    |
| USA v. Branson                                                                                                    | Felony (including pre-trial diver-                                                                                                    | ion Adult Defendant                                                                                                    |                                                                                                    | iminal Care                                                                                                    |
| 11. OFTENSE(5) CHARGED                                                                                                    | of alleged felony)                                                                                                    | From Derebra                                                                                                    | ~ ·                                                                                                    | mana cure                                                                                                    |
| 15:1272 BPVECTION VIG.0.14.1<br>15:1272 BPVECTION VIG.0.14.1<br>2 Advances to a provide second second second second<br>2 Advances to a provide second second seco | 1 Landy Ends dar fin anvien repeated a<br>companying the<br>and for by the United Strain Store the Darked<br>Text Star (SES) Star to Star (Ses)<br>OK SERVICES(See to Star (Ses)) | Services Appropriation     Marcological Services     OL Development     OL Development     OL Development     OF Psychological     OF Psychological     OF Psychological     OF Psychological     OF Development     OF Development     OF D | NCE PROVIDER<br>Translater 0<br>Translater 0<br>Kuniner 0<br>Analyst 0<br>stochgtd 0<br>stochgtd 0<br>Stochgtd 0<br>St | Li Ohne Molical<br>V Vanz' Aufa Marger<br>V Vanz' Aufa Marger<br>V Congress<br>D Pachaga Bertonia<br>D Pachaga Bertonia<br>D P |
| Signature of Presiding Judge                                                                                                    | Date Signed                                                                                                    | Judge Code                                                                                                    | Approved Amount                                                                                                    | Total Approved Amount                                                                                                    |
| Signature of Chief Judge, Court of<br>Appeals (or Delegate)                                                                                                    | Date Signed                                                                                                    | Judge Code                                                                                                    | Approved Amount                                                                                                    | -                                                                                                    |
| Public/Attorney                                                                                                    | Attention: The notes you enter                                                                                                    | r will be available to                                                                                                    | the next approval leve                                                                                                    |                                                                                                    |
| I swear and affirm the t                                                                                                    | ruth or correctness of the a                                                                                                    | above statement                                                                                                    | s [                                                                                                    | o Submit                                                                                                    |

A confirmation screen appears, indicating the previous action was successful and the authorization request has been submitted. Click the **Home Page** link to return to the home page. Click the **Appointment Page** link if you wish to create an additional document for this appointment.

| SUCCESS<br>Your voucher has been submitted for payment. You will receive a notification if we need more details.<br>Please keep the following voucher number for your own records:<br>0101.0000152 |
|----------------------------------------------------------------------------------------------------|
| Back to:<br>Home Page<br>Appointment Page                                                                                                    |

## Creating an Authorization for Transcripts (AUTH-24) -

**Note:** There is **NOT AN AUTOSAVE** function on this program. You must click **Save** periodically to save your work.

### Step 1

On the Appointment page, in the Create New Voucher section, click the **Create** link next to AUTH-24.

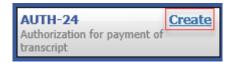

## Step 2

On the Basic Info page, enter the details for the required transcript. Click **Save**.

| 101                                                                                                    | 2. PERSON REPRESENTED<br>Jebediah Branson                                                                |                                                                                                    | VOUCHER NUMBER                           |
|----------------------------------------------------------------------------------------------------|----------------------------------------------------------------------------------------------------|----------------------------------------------------------------------------------------------------|------------------------------------------|
| 3. MAG. DKT/DEF.NUMBER                                                                                                    | 4. DIST. DKT/DEF.NUMBER<br>1:14-CR-08805-1-AA                                                            | 5. APPEALS. DKT/DEF.NUMBER                                                                                                    | 6. OTHER. DKT/DEF.NUMBER                 |
| 7. IN CASE/MATTER OF(Case Nam<br>JSA v. Branson                                                                                                    | <ul> <li>8. PAYMENT CATEGORY<br/>Felony (including pre-trial diversion<br/>of alleged felony)</li> </ul> | 9. TYPE PERSON REPRESENTED<br>2011<br>Adult Defendant                                                                                                    | 10. REPRESENTATION TYPE<br>Criminal Case |
| 11. OFFENSE(S) CHARGED<br>5:1825 F INSPECTION VIO<br>12. ATTORNEY'S NAME AND MAIL<br>Indrew Anders<br>10 Main Street<br>3an Antonio TX 78210<br>CORP. CORP. CORP. |                                                                                                    | 13. COURT ORDER  AAssociate C Co-Coun L Learned Counsel Capital Outy Counsel                                                                                       | ing P Subs for Panel R Subs for Retain   |
| hone: 210-833-5623<br>!ell phone: 210-555-1234<br>imail: <u>lisa_ornelas@aotx.usec</u>                                                                            | <u>urts.gov</u>                                                                                          | S Pro Se T Retained<br>Attorney<br>Y Standby Counsel<br>Prior Attorney's Name<br>Appointment Dates<br>Signature of Presiding Judge or By Order<br>Albert Albertson | Se X Administrative                      |
| 4. LAW FIRM NAME AND MAILIN                                                                                                    | IG ADDRESS                                                                                               | Date of Order Nu<br>3/3/2014<br>Repayment VES VNO                                                                                                    | nc Pro Tunc Date                         |
|                                                                                                    |                                                                                                    |                                                                                                    | A                                        |
| Proceeding in Which<br>Transcript is to be<br>Ised                                                                                                    |                                                                                                    |                                                                                                    | *                                        |
| ranscript is to be                                                                                                    |                                                                                                    |                                                                                                    | *                                        |
| ranscript is to be<br>sed<br>roceeding To Be                                                                                                    |                                                                                                    |                                                                                                    | *                                        |

Click the **Documents** tab, or click **Next** on the progress bar. To add an attachment, click **Browse** to locate your file, and then add a description of the attachment. Click **Upload**. The attachment and description are added to the voucher and appear in the Description column. Click **Save**.

| Supporting Documents         File Upload (Only Pdf files of 10MB size or less!)         File       Browse         Description         Description         Description         Proposed Order.pdf |       |
|----------------------------------------------------------------------------------------------------|-------|
| File Browse Description Description Description Description                                                                                                    |       |
| Description Description Delet                                                                                                    |       |
| Description Delet                                                                                                    |       |
| Description Delet                                                                                                    |       |
|                                                                                                    | bload |
| Proposed Order.pdf Delete                                                                                                    | View  |
|                                                                                                    | View  |
| « First < Previous Next > Last »     Save Delete Draft A                                                                                                    |       |

Note: All documents must be submitted in PDF format and must be 10 MB or less.

Click the **Confirmation** tab, or click **Next** on the progress bar. In the **Public/Attorney Notes** field, you can include any notes to the court. Select the check box to swear to and affirm the accuracy of the authorization, which automatically time stamps it. Click **Submit**.

| Basic Info 🔰 Documents                                                                                                    | Confirmation                                                                  |                        |                                                                                          |                                                                                      |
|----------------------------------------------------------------------------------------------------|-------------------------------------------------------------------------------|------------------------|------------------------------------------------------------------------------------------|--------------------------------------------------------------------------------------|
| Confirmation                                                                                                    |                                                                               |                        |                                                                                          |                                                                                      |
| 1. CIR./DIST/DIV.CODE                                                                                                    | 2. PERSON REPRESENTED<br>Jebediah Branson                                     |                        |                                                                                          | VOUCHER NUMBER                                                                       |
| 101<br>3. MAG. DKT/DEF.NUMBER                                                                                                    | 4. DIST. DKT/DEF.NUMBER<br>1:14-CR-08805-1-AA                                 |                        | 5. APPEALS. DKT/DEF.NUMBER                                                               | 6. OTHER. DKT/DEF.NUMBER                                                             |
| 7. IN CASE/MATTER OF(Case Name)<br>JSA v. Branson                                                                                                    | 8. PAYMENT CATEGORY<br>Felony (including pre-trial dive<br>of alleged felony) | argion                 | 9. TYPE PERSON REPRESENTED<br>Adult Defendant                                            | 10. REPRESENTATION TYPE<br>Criminal Case                                             |
| 1. OFFENSE(5) CHARGED<br>5:1825 F INSPECTION VIOLATIO                                                                                                    | 6 //                                                                          |                        |                                                                                          | 1                                                                                    |
| 2. PROCEEDING IN WHICH TRANSCRIP                                                                                                    |                                                                               | HORIZ                  | ATION FOR TRANSCRIPT                                                                     |                                                                                      |
| 3. PROCEEDING TO BE TRANSCRIBED (Dri                                                                                                    |                                                                               | nts and suff           | to include accounting commiss statement defense                                          | Analise Manager Brand State                                                          |
| rgument, defense argument, prosecution rebuttal, 1                                                                                                    | oir dire or jury instructions, unless specifica                               | ally authori           | in the same prostenation opening statement, algerise<br>ized by the Court (see Item 14). |                                                                                      |
| 14. SPECIAL AUTHORIZATIONS                                                                                                    |                                                                               |                        |                                                                                          | JUDGE'S INITIALS                                                                     |
| A. Apportioned Cost % of transc                                                                                                    | ript with                                                                     |                        |                                                                                          |                                                                                      |
| B. 🗆 14-Day 🗆 Expedited                                                                                                    | □ 3-Day □ Daily □                                                             | Hourly                 | Realtime Unedited                                                                        |                                                                                      |
| C. Defense Opening Statement                                                                                                    | ent <ul> <li>Prosecution Argument</li> <li>Defense Argument</li> </ul>        |                        | secution Rebuttal<br>r Dire 🛛 Jury Instructions                                          |                                                                                      |
| transcript services to persons pr                                                                                                    |                                                                               |                        | l impede the delivery of accelerated<br>rt.                                              |                                                                                      |
| 6. ATTORNEY'S STATEMENT<br>As the attorney for the person rep<br>hereby affirm that the transcript r<br>representation. I, therefore, request<br>services at the expense of the Uni<br>Justic | equested is necessary for adequ<br>authorization to obtain the trans          | e, I<br>iate<br>script | the Court's satisfaction the authori                                                     | epresented having been established<br>zation requested in Item 15 is heret<br>inted. |
|                                                                                                    |                                                                               |                        | Signature of Presiding Ju                                                                | dge or By Order of the Court                                                         |
| Signature of Atto                                                                                                    | mey Da                                                                        | ste                    |                                                                                          |                                                                                      |
| Andrew Ande                                                                                                    | rs                                                                            |                        | Date of Order                                                                            | Nunc Pro Tunc Date                                                                   |
| Printed Name                                                                                                    | ;                                                                             |                        |                                                                                          |                                                                                      |
| Telephone Number: 210-833-5623                                                                                                    |                                                                               |                        |                                                                                          |                                                                                      |
| Public/Attorney<br>Notes                                                                                                    | Attention: The notes you er                                                   | nter will              | be available to the next approval I                                                      | evel.                                                                                |
| ✓ I swear and affirm the t<br>Date: 4/20/2020 21:49:45                                                                                                    | ruth or correctness of the                                                    | e abov                 | e statements                                                                             | <u>o</u> Submit                                                                      |
| First < Previous Next >                                                                                                    | Last »                                                                        | Save                   | Delete Dr                                                                                | aft Audit Ass                                                                        |

#### Step 5

A confirmation screen appears, indicating that the previous action was successful, and the authorization request has been submitted. Click the **Home Page** link to return to the home page. Click the **Appointment Page** link if you wish to create an additional document for this appointment.

| Success                                                         |
|-----------------------------------------------------------------|
| This document has been submitted.                               |
| Please keep the following document number for your own records: |
| 0101.0000626                                                    |
| Back to:<br><u>Home Page</u><br><u>Appointment Page</u>         |

## Creating a CJA-24 Voucher -

**Note:** There is **NOT AN AUTOSAVE** function on this program. You must click **Save** periodically to save your work.

## Step 1

On the Appointment page, from the CJA-24 voucher template, click the **Create** link. The Basic Info page appears.

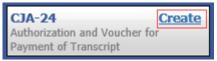

### Step 2

Creating a CJA-24 voucher is similar to creating a CJA-21, as outlined in the CJA-21 section. The Authorization Selection section displays in one of two ways, depending on the availability of associated authorizations.

#### Associated Authorizations Available

If associated authorizations are available, they display in ascending order by ID number.

| 1. CIR/DIST/DIV.CODE                                                                                                    | 2. PERSON REPRESENTED                                                                                                    |                                                                                               | VOUCHER NUMBER            |
|----------------------------------------------------------------------------------------------------|----------------------------------------------------------------------------------------------------|-----------------------------------------------------------------------------------------------|---------------------------|
| 101<br>3 MAG DET DEF NUMBER                                                                                                    | Jebediah Branson<br>4 DIST DKT DEF NUMBER                                                                                                    | 5 APPEALS DKT DEF NUMBER                                                                      | 6 OTHER DET DEF NUMBER    |
| A MAG. DRI DELIVEMBER                                                                                                    | 1:14-CR-08805-1-AA                                                                                                    | CATTERES DRI DELAGABER                                                                        | V. OTHER, DRT DET. VOADER |
| 7. IN CASE/MATTER OF(Case Name)                                                                                                    | 8. PAYMENT CATEGORY                                                                                                    | 9. TYPE PERSON REPRESENTED                                                                    | 10. REPRESENTATION TYPE   |
| USA v. Branson                                                                                                    | Felony (including pre-trial diversion<br>of alleged felony)                                                                                                    | Adult Defendant                                                                               | Criminal Case             |
| 11. OFFENSE(5) CHARGED<br>15:1825 F INSPECTION VIOLAT                                                                                                    |                                                                                                    |                                                                                               | 1                         |
| EXCESS FEE LIMIT                                                                                                    | PRESIDING JUDGE                                                                                                    | MAGISTRATE JUDGE                                                                              | DESIGNEE 1                |
| \$11,500.00                                                                                                    | Albert Albertson                                                                                                    |                                                                                               |                           |
|                                                                                                    |                                                                                                    |                                                                                               | DESIGNEE 2                |
|                                                                                                    |                                                                                                    | 1                                                                                             | DESIGNEE 2                |
| Please Select the Associated<br>ID Number: 513                                                                                                    | Service Type: Court Re                                                                                                    | porter / Transcript                                                                           |                           |
| Please Select the Associated                                                                                                    | Authorization<br>Service Type: Court Re<br>Special Handling: 0                                                                                                    | porter / Transcript                                                                           |                           |
| Please Select the Associated a<br>ID Number: 513<br>Order Date: 01/23/2020                                                                                                    | Authorization<br>Service Type: Court Re<br>Special Handling: 0                                                                                                    |                                                                                               |                           |
| Please Select the Associated a<br>ID Number: 513<br>Order Date: 01/23/2020<br>Proceeding Transcribed: proceddi<br>Prosecution Opening                                                                                                    | Authorization<br>Service Type: Court Re<br>Special Handling: 0                                                                                                    | n Rebuttal                                                                                    |                           |
| Please Select the Associated /<br>ID Number: 513<br>Order Date: 01/23/2020<br>Proceeding Transcribed: proceddi<br>Prosecution Opening<br>Defense Opening Statement<br>In this multi-defendant case, com                                                                                                    | Authorization<br>Service Type: Court Re<br>Special Handling: 0<br>ng<br>iProsecution Argument Prosecution                                                                                                    | n Rebuttal<br>ctions Voir Dire<br>pede the delivery of                                        |                           |
| Please Select the Associated /<br>ID Number: 513<br>Order Date: 01/23/2020<br>Proceeding Transcribed: proceddi<br>Prosecution Opening<br>Defense Opening Statement<br>In this multi-defendant case, com                                                                                                    | Authorization Service Type: Court Re Special Handling: 0 ng Prosecution Argument Defense Argument Dury Instru mercial duplication of transcripts will im                                                                                                   | n Rebuttal<br>ctions Voir Dire<br>pede the delivery of<br>Justice Act.                        |                           |
| Please Select the Associated<br>ID Number: 513<br>Order Date: 01/23/2020<br>Proceeding Transcribed: proceddi<br>Prosecution Opening<br>Defense Opening Statement<br>In this multi-defendant case, com<br>accelerated transcript services to<br>ID Number: 736                                                                                           | Authorization Service Type: Court Re Special Handling: 0 ng Defense Argument Prosecution Defense Argument Dury Instru mercial duplication of transcripts will im persons proceeding under the Criminal Service Type: Court Re                              | n Rebuttal<br>ctions Voir Dire<br>pede the delivery of<br>Justice Act.                        |                           |
| Please Select the Associated -<br>ID Number: 513<br>Order Date: 01/23/2020<br>Proceeding Transcribed: proceeding<br>Defenses Opening<br>Defenses Opening Statement<br>In this multi-defendent case, com<br>accelerated transcript services<br>ID Number: 736<br>Order Date: 02/47/2021                                                                  | Authorization Service Type: Court Re Special Handling: 0 ng Defense Argument Prosecution Defense Argument Dury Instru mercial duplication of transcripts will im persons proceeding under the Criminal Service Type: Court Re                              | n Rabuttal<br>ctions Voir Dire<br>pede the delivery of<br>Justice Act.<br>porter / Transcript |                           |
| Please Select the Associated<br>ID Number: 513<br>Order Date: 01/23/2020<br>Proceeding Transcribed: proceeding<br>Prosecution Opening<br>Defense Opening Statement<br>In this multi-defendant case, com<br>accelerated transcript services to<br>ID Number: 736<br>Order Date: 02/24/2021<br>Proceeding Transcribed: vyz<br>Proceeding Transcribed: vyz | Authorization Service Type: Court Re Special Handling: 0 Prosecution Argument Prosecution Argument Defense Argument Dury Instru mercial duplication of transcripts will mercial duplication of transcripts will Service Type: Court Re Special Handling: 0 | n Rebuttal<br>ctions Voir Dire<br>pede the delivery of<br>Justice Act.<br>porter / Transcript |                           |

**Note:** The **No Existing Authorization in eVoucher** link is located below the authorization choices.

If you are using an approved authorization, click the desired authorization, which is then highlighted in blue. *You cannot continue until it is highlighted*.

| Please Select the Associate                                        | d Authorization      |                                           |           |
|--------------------------------------------------------------------|----------------------|-------------------------------------------|-----------|
| ID Number: 513<br>Order Date: 01/23/2020                           |                      | Type: Court Reporter / T<br>Handling: 0   | ranscript |
| Proceeding Transcribed: proce                                      | dding                |                                           |           |
| Prosecution Opening                                                | Prosecution Argument | Prosecution Rebuttal                      |           |
| Defense Opening Statement                                          | Defense Argument     | Jury Instructions                         | Voir Dire |
| In this multi-defendant case, c<br>accelerated transcript services |                      |                                           |           |
| ID Number: 736<br>Order Date: 02/24/2021                           |                      | : Type: Court Reporter / T<br>Handling: 0 | ranscript |
| Proceeding Transcribed: xyz                                        |                      |                                           |           |
| Prosecution Opening                                                | Prosecution Argument | Prosecution Rebuttal                      |           |
| Defense Opening Statement                                          | Defense Argument     | Jury Instructions                         | Voir Dire |
| In this multi-defendant case, c<br>accelerated transcript services |                      |                                           |           |

If your court does not require an AUTH-24, click the **No Existing Authorization in eVoucher** link.

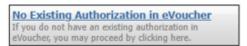

#### Associated Authorizations Unavailable

If there are no associated authorizations available, a "No Authorization Requests Found" message displays, and you must click the **No Existing Authorization in eVoucher** link to proceed.

| I. CIR/DIST/DIV.CODE<br>101                                                             | 2. PERSON REPRESENTED<br>Ernest Hornblatz                   |                            | VOUCHER NUMBER           |
|-----------------------------------------------------------------------------------------|-------------------------------------------------------------|----------------------------|--------------------------|
| MAG. DKT/DEF.NUMBER                                                                     | 4. DIST. DKT/DEF.NUMBER<br>1:52-CR-00652-98-AA              | 5. APPEALS. DKT/DEF.NUMBER | 6. OTHER. DKT/DEF.NUMBER |
| . IN CASE/MATTER OF(Case Name)                                                          | 8. PAYMENT CATEGORY                                         | 9. TYPE PERSON REPRESENTED | 10. REPRESENTATION TYPE  |
| Hornblatz vs USA                                                                        | Felony (including pre-trial diversion<br>of alleged felony) | Adult Defendant            | Criminal Case            |
| 11. OFFENSE(S) CHARGED<br>15:1.F ANTITRUST VIOLATION                                    | VS                                                          |                            |                          |
| EXCESS FEE LIMIT<br>\$11,500.00                                                         | PRESIDING JUDGE<br>Albert Albertson                         | MAGISTRATE JUDGE           | DESIGNEE 1               |
|                                                                                         |                                                             |                            | DESIGNEE 2               |
| Authorization Sele<br>elect the Associated Authorizatio<br>Please Select the Associated | n, or click No Authorization Required.                      |                            |                          |
|                                                                                         | No Authorization Requests Found                             |                            |                          |

Click the **Expert** drop-down arrow and select the court reporter. In the Voucher Assignment section, click the appropriate radio button to indicate whether the attorney or the court reporter will enter information. Click **Create Voucher**.

| New Vouch            | er Informa      | ation                                                                      |            |  |
|----------------------|-----------------|----------------------------------------------------------------------------|------------|--|
| Description          |                 |                                                                            | Ç          |  |
| Court Repor          | ter/Transcr     | iber Status                                                                |            |  |
| • Official           | Contract        | Transcriber 🔿 Other                                                        |            |  |
|                      | n one of the se | vice providers already in the sy<br>d information for another provi<br>7ar |            |  |
| Expert II<br>Details | nfo             | LeVar Expert<br>AO-CMSO<br>Washington DC 20544 US<br>Phone: 202-502-2965   |            |  |
|                      |                 | • Attorney C Expert                                                        | claim part |  |
| Create Vouch         | ier             |                                                                            |            |  |

Notes:

- When you select a court reporter from the **Expert** drop-down list, their information automatically populates.
- Click the **Attorney** or **Expert** radio button to indicate whether you or the expert (in this case, the court reporter) will complete the voucher claim portion.
- If the attorney clicks the **Expert** radio button, the expert completes the required expense information and submits the form. The attorney then approves and submits to the court.

Click the **Services** tab, or click **Next** on the progress bar. In the corresponding fields, enter the date, service type, number of pages, rate per page, and a description, and then click **Add**. The entry appears in the Service Type column. Click **Save**.

| Date<br>Service Ty      | vpe                  | 4/20/2020 *                  | 1               | Des         | scription     |             |          |                 |                        | ÷.    |
|-------------------------|----------------------|------------------------------|-----------------|-------------|---------------|-------------|----------|-----------------|------------------------|-------|
|                         | age Numbers          |                              |                 | <b>.</b>    |               |             |          |                 |                        |       |
| No. of Pa<br>Less Amo   | ges<br>unt Apportior | Rate P                       | er Page         | *           |               |             |          |                 |                        |       |
|                         | unt Adjusted         |                              |                 |             |               |             |          | Ad              | d Delete It            | em    |
| Required F              | Fields               |                              |                 |             |               |             |          | Ľ               |                        |       |
| To group                | by a particul        | ar Header, drag the colum    | n to this area. |             |               |             |          | _               |                        |       |
|                         | -                    |                              | Incl.           |             | Rate          |             |          |                 |                        |       |
| Service                 |                      |                              | Page            | No. of      | Per           |             |          |                 |                        | Audit |
|                         | Date 1               | Description<br>Transcription | Numbers         | Pages<br>15 | Page<br>10.00 | Apportioned | Adjusted | Total<br>150.00 | Audit Notes            | Amt   |
|                         |                      |                              |                 | 15          | 10.00         |             |          | 150.00          |                        |       |
| <b>Type</b><br>Original | 04/20/2020           |                              |                 |             |               |             |          |                 |                        |       |
|                         | 04/20/2020           | ·                            |                 |             |               |             |          |                 |                        |       |
|                         | 04/20/2020           | ·                            |                 |             |               |             |          |                 | er page: <u>10 2</u> 9 |       |

#### Step 5

Click the **Expenses** tab, or click **Next** on the progress bar. In the corresponding fields, enter the date, expense type, and a description, and then click **Add**. The entry appears in the Expense Type column. Click **Save**.

| Expense Type            |                 | •                   | Descrip | tion     |      |             |             | <b>^</b>  |
|-------------------------|-----------------|---------------------|---------|----------|------|-------------|-------------|-----------|
| 4iles                   | * at \$0.       | .575 per mile.      |         |          |      |             | Add Rer     | * nove    |
|                         |                 |                     |         |          |      |             |             | love      |
| Required Fields         |                 |                     |         |          |      |             |             |           |
| To group by a particula | ar Header, drag | g the column to thi | s area. |          |      |             |             |           |
| Expense Type            | Date 🕇          | Description         | Mile    | e Rate   | Amt  | Audit Notes | Audit Miles | Audit Amt |
| ravel Miles             | 04/20/20        | Travel to court.    | 2       | 20 0.575 | 11.5 |             |             |           |
|                         |                 |                     |         |          |      |             |             |           |
|                         |                 |                     |         |          |      |             |             |           |
|                         |                 |                     |         |          |      |             |             |           |
|                         |                 |                     |         |          |      |             |             |           |
|                         |                 |                     |         |          |      |             |             |           |
|                         |                 |                     |         |          |      |             |             |           |

Click the **Documents** tab, or click **Next** on the progress bar. Click **Browse** to locate your file, and then enter a description of the attachment. Click **Upload**. The attachment and description are added to the voucher and appear in the Description column.

| suppor      | ting Documents                           |             |
|-------------|------------------------------------------|-------------|
| File Upload | i (Only Pdf files of 10MB size or less!) |             |
| File        | C:\Users\JaimeLongoria\I Browse          |             |
| Description | Document                                 |             |
|             |                                          |             |
|             |                                          |             |
|             |                                          | Upload      |
|             |                                          |             |
| Description |                                          | Delete View |

Note: All documents must be submitted in PDF format and must be 10 MB or less.

Click the **Confirmation** tab, or click **Next** on the progress bar. In the **Public/Attorney Notes** field, you can include any notes to the court. Select the check box to swear to and affirm the accuracy of the authorization, which automatically time stamps it. Click **Submit**.

| Basic Info > Services                                                                                                    | Expenses                                                  | Documents                                                     | Confirmatio                                                | n                                   |                                                   |                   |
|----------------------------------------------------------------------------------------------------|-----------------------------------------------------------|---------------------------------------------------------------|------------------------------------------------------------|-------------------------------------|---------------------------------------------------|-------------------|
| Confirmation                                                                                                    |                                                           |                                                               |                                                            |                                     |                                                   |                   |
| . CIR./DIST/DIV.CODE                                                                                                    | 2. PERSON REPRES                                          | ENTED                                                         |                                                            |                                     | VOUCHER NUMBER                                    |                   |
| 0101<br>3. MAG. DKT/DEF.NUMBER                                                                                                    | Jebediah Branson<br>4. DIST. DKT/DEF.N                    |                                                               | 5. APPEALS. DKT/DE                                         | NUMBER                              | 6. OTHER. DKT/DEF                                 | NUMBER            |
| 7. IN CASE/MATTER OF(Case Name)                                                                                                    | 1:14-CR-08805-1<br>8. PAYMENT CATE                        | -AA<br>GORV                                                   | 9. TYPE PERSON REF                                         | RESENTED                            | 10. REPRESENTATION                                | ON TYPE           |
| USA v. Branson                                                                                                    | Felony (including<br>of alleged felony)                   | pre-trial diversion                                           | Adult Defendant                                            |                                     | Criminal Case                                     |                   |
| 11. OFFENSE(S) CHARGED<br>15:1825.F INSPECTION VIOLATIO                                                                                                    | ON PENALTIES                                              |                                                               |                                                            |                                     |                                                   |                   |
| 12. PROCEEDING IN WHICH TRANSCRIP                                                                                                    | REQUES                                                    | T AND AUTHORIZ                                                | ZATION FOR TRA                                             | NSCRIPT                             |                                                   |                   |
| Transcipt                                                                                                    |                                                           | T. T                                                          |                                                            |                                     |                                                   |                   |
| 13. PROCEEDING TO BE TRANSCRIBED (De<br>trgument, defense argument, prosecution rebuttal)                                                                                                    | scribe specifically). NOI:<br>voir dire or jury instructi | E: The trial transcripts are<br>ions, unless specifically aut | not to include prosecution<br>horized by the Court (see It | opening statement, aefer<br>em 14). | ise opening statement, pro                        |                   |
| 14. SPECIAL AUTHORIZATIONS                                                                                                    |                                                           |                                                               |                                                            |                                     | JUDGE'S                                           | INITIALS          |
| A. Apportioned Cost % of transc                                                                                                    | ript with                                                 |                                                               |                                                            |                                     |                                                   |                   |
| B. 🗆 14-Day 🛛 Expedited                                                                                                    | □ 3-Day □                                                 | Daily 🗆 Hourly                                                | 🗆 🗆 Realtime Un                                            | edited                              |                                                   |                   |
| C. Defense Opening Statem                                                                                                    |                                                           |                                                               |                                                            |                                     |                                                   |                   |
| <ol> <li>In this multi-defendant case, commercial duplication of transcripts will impede the delivery of accelerated<br/>transcript services to persons proceeding under the Criminal Justice Act.</li> </ol> |                                                           |                                                               |                                                            |                                     |                                                   |                   |
| 15. ATTORNEY'S STATEMENT                                                                                                    | oceeding under in                                         | e Criminal Justice A                                          | 16. COURT ORDER                                            |                                     |                                                   |                   |
| As the attorney for the person rep<br>hereby affirm that the transcript r<br>representation. I, therefore, request<br>services at the expense of the Uni                                                      | equested is necess<br>authorization to ob                 | ary for adequate<br>stain the transcript                      | the Court's satisf                                         | action the authoriz                 | presented having b<br>ation requested in<br>ated. |                   |
| Justic                                                                                                    | e Act.                                                    |                                                               | Albert Albertson                                           |                                     |                                                   |                   |
| Andrew Anders /S/                                                                                                    | 1/21/201                                                  | 6 14:48:16                                                    | -                                                          | e of Presiding Jud                  | ge or By Order of t                               | he Court          |
| Signature of Attorney                                                                                                    |                                                           | Date                                                          | 01/21/2016                                                 |                                     |                                                   |                   |
| Andrew Anders                                                                                                    |                                                           |                                                               | Date of 0                                                  | rder                                | Nunc Pro T                                        | unc Date          |
| Printed Name                                                                                                    |                                                           |                                                               |                                                            |                                     |                                                   |                   |
| Telephone Number: 210-833-5623                                                                                                    |                                                           |                                                               |                                                            |                                     |                                                   |                   |
| 17.COURT REPORTER/TRANSCRIBER ST                                                                                                    | ATUS                                                      | CLAIMS FO                                                     | R SERVICES<br>18. PAYEE'S NAME A                           | ND ADDRESS                          |                                                   |                   |
|                                                                                                    |                                                           | Other                                                         | LeVar Expert, Inc                                          |                                     |                                                   |                   |
|                                                                                                    | Transcriber                                               |                                                               | AO-CMSO<br>Washington DC 2                                 | 0544 US                             |                                                   |                   |
| 19. SOCIAL SECURITY NUMBER OR EMP<br>TIN: XX-XXXXXXX                                                                                                    | LOYER ID NUMBER                                           | OF PAYEE                                                      | Phone: 202-502-2                                           | 965                                 |                                                   |                   |
| 20. TRANSCRIPT                                                                                                    | INCLUDE PAGE<br>NUMBERS                                   | NO. OF PAGES                                                  | RATE PER PAGE                                              | SUB-TOTAL                           | LESS AMOUNT<br>APPORTIONED                        | TOTAL             |
| Original                                                                                                    | see detail<br>see detail                                  | 0                                                             | see detail<br>see detail                                   | \$0.00<br>\$0.00                    | see detail<br>see detail                          | \$0.00<br>\$0.00  |
| Copy<br>Expenses (Itemize)                                                                                                    | see detail                                                | 0                                                             | see detail                                                 |                                     | AMOUNT CLAIMED                                    | \$0.00            |
| 21. CLAIMANT CERTIFICATION OF SER                                                                                                    | VICE PROVIDED                                             | t I have not sought or received                               | annan than an all a sec                                    |                                     |                                                   |                   |
| Signature of Claimant/Payee:                                                                                                    | tered and is correct, and that                            | t i have not sought of received                               | i payment (compensation or a                               | synthe of same, non any             | Date:                                             | cs.               |
|                                                                                                    |                                                           | ATTORNEY CI                                                   | ERTIFICATION                                               |                                     | Date.                                             |                   |
| 22. CERTIFICATION OF ATTORNEY OR (                                                                                                    | CLERK I hereby certif                                     | y that the services were r                                    | endered and that the tra                                   | iscript was received.               |                                                   |                   |
|                                                                                                    |                                                           |                                                               |                                                            |                                     |                                                   |                   |
| Signati                                                                                                    | ire of Attorney or                                        | Clerk<br>VED FOR PAYME                                        | NT - COURT USE                                             | Date<br>ONL V                       |                                                   |                   |
| 23. APPROVED FOR PAYMENT                                                                                                    | AITRO                                                     | VED TORTATIVE                                                 | 141 - COOKI OSI                                            |                                     |                                                   |                   |
|                                                                                                    |                                                           |                                                               |                                                            | 24. AMOUNT APPRO                    | OVED                                              |                   |
| Signature of Judge or O                                                                                                    | lerk of Court                                             |                                                               | Date                                                       |                                     | \$0.00                                            |                   |
|                                                                                                    | Attention: The                                            | notes you enter wi                                            | I be available to th                                       | e next approval le                  | vel.                                              |                   |
| Public/Attorney<br>Notes                                                                                                    |                                                           |                                                               |                                                            |                                     |                                                   | $\langle \rangle$ |
|                                                                                                    |                                                           |                                                               |                                                            |                                     |                                                   |                   |
| ✓ I swear and affirm the t<br>Date: 4/20/2020 22:12:0                                                                                                    | ruth or correct                                           | ness of the abo                                               | ve statements                                              |                                     | <u>o</u> <u>S</u>                                 | <u>ıbmit</u>      |
|                                                                                                    | 3                                                         |                                                               | _                                                          |                                     |                                                   |                   |
| « First < Previous Next >                                                                                                    | Last »                                                    | Save                                                          |                                                            | Delete Dra                          | ft                                                | Audit Assist      |

A confirmation screen appears, indicating the previous action was successful and the voucher has been submitted. Click the **Home Page** link to return to the home page. Click the **Appointment Page** link if you wish to create an additional document for this appointment.

| Success                                                                                               |
|----------------------------------------------------------------------------------------------------|
| Your voucher has been submitted for payment. You will receive a notification if we need more details. |
| Please keep the following voucher number for your own records:                                        |
| 0101.0000165                                                                                          |
|                                                                                                    |
| Back to:                                                                                              |
| Home Page<br>Appointment Page                                                                         |

## Creating a Budget Auth

The Budget AUTH document type allows you to request additional attorney funds and/or to request service providers on a budgeted case. Attorneys should coordinate the submission of this document with the circuit's case budgeting attorney and/or the court's CJA administrator.

#### Step 1

On the Appointment Info page, click the link for the case from which you want to create the budget auth.

|                                                                                                    | Search:                                                                                                    |  |
|----------------------------------------------------------------------------------------------------|----------------------------------------------------------------------------------------------------|--|
| Appointments                                                                                                    | Defendant                                                                                                    |  |
| Case: 1:17-CR-01111-AA<br>Defendant #: 1<br>Case Title: USA vs Hall<br>Attorney: David Attorney<br>Representation ID: 108<br>Appointment ID: 88           | Defendant: Jennifer Hall<br>Representation Type: Criminal Case<br>Order Type: Appointing Counsel<br>Order Date: 01/31/17<br>Pres. Judge: Albert Albertson<br>Adm./Mag Judge: |  |
| Case: 1:55-CR-55555-LR)<br>Defendanc #: 5555<br>Case Title: USA VS Bob Smith<br>Attorney: David Attorney<br>Representation ID: 120<br>Appointment ID: 116 | Defendant: Bob Smith<br>Representation Type: Criminal Case<br>Order Type: Appointing Counsel<br>Order Date: 10/09/18<br>Pres. Judge: LeVar Judge<br>Adm./Mag Judge:          |  |

#### Step 2

On the Appointment Info page, in the Create New Voucher section, click the **Create** link next to BUDGETAUTH.

| Appointment                                                          | Appointment In                                                                              | ıfo                                                                                          |                                          |
|----------------------------------------------------------------------|---------------------------------------------------------------------------------------------|----------------------------------------------------------------------------------------------|------------------------------------------|
| In this page you will find                                           | 1. CIR/DIST/DIV.CODE<br>0101                                                                | 2. PERSON REPRESENTED<br>Bob Smith                                                           |                                          |
| a summary about this<br>appointment, including a                     | 3. MAG. DKT/DEF.NUMBER                                                                      | 4. DIST. DKT/DEF.NUMBER<br>1:55-CR-55555-5555-LRJ                                            | 5. APPE                                  |
| list of vouchers related to this appointment and links               | 7. IN CASE/MATTER OF(Case Name)<br>USA VS Bob Smith                                         | 8. PAYMENT CATEGORY<br>Misdemeanor (including pre-trial<br>diversion of alleged misdemeanor) | 9. TYPE<br>Adult 1                       |
| to create new vouchers                                               | 11. OFFENSE(S) CHARGED<br>12:1818.F TERMINATION OF STA<br>12. ATTORNEY'S NAME AND MAILING A | TUS AS INSURED BANK                                                                          | 13 COL                                   |
| <b><u><b>Diew Representation</b></u></b>                             | David D Attorney - Bar Number: TX<br>113 Minor Street                                       |                                                                                              |                                          |
| Create New Voucher                                                   | San Antonio TX 78209<br>Phone: 210-555-6781                                                 |                                                                                              | L:<br>(Capital                           |
| AUTH <u>Create</u><br>Authorization for Expert and<br>other Services | Email: <u>daviddattorney210@gmail.co</u>                                                    | <u>om</u>                                                                                    | □ s1<br>□ ¥:                             |
| AUTH-24 Create<br>Authorization for payment of                       |                                                                                             |                                                                                              | Prior An<br>Appoint<br>Signatur<br>LeVar |
| transcript                                                           | 14. LAW FIRM NAME AND MAILING ADI                                                           | DRESS                                                                                        | Date of (<br>10/9/2)                     |
| BUDGETAUTH Create                                                    |                                                                                             |                                                                                              | Repaym                                   |
| Attorney Fees and/or Expert<br>and other Services on                 | Vouchers on File                                                                            |                                                                                              |                                          |
| Budgeted Case                                                        | To group by a particular Header, d                                                          | rag the column to this area.                                                                 |                                          |

CJA eVoucher | Version 6.10 | AO-SDSO-Training Division | April 2024

On the **Basic Info** tab of the budget auth, the **Budget Phase/Stage** (e.g., Pretrial/Trial/ Clemency, or One/Two, etc.) and **Requested Additional Attorney Fees** fields are required. Optionally, in the **Notes** field, you can add notes to be viewed with the requested amounts (you still have an opportunity to include notes on the **Confirmation** tab).

**Note:** If no attorney fees are being requested in this request, you MUST enter **\$0** to submit the budget auth.

|                            | Basic Info                                           |                                                                       |                                               |                     |                               |                                 |
|----------------------------|------------------------------------------------------|-----------------------------------------------------------------------|-----------------------------------------------|---------------------|-------------------------------|---------------------------------|
|                            | 1. CIR/DIST/DIV.CODE<br>0101                         | 2. PERSON REPRESENTED<br>Bob Smith                                    |                                               |                     | VOUCHER NUMB                  | ER                              |
| Def.: Bob Smith            | 3. MAG. DKT/DEF.NUMBER                               | 4. DIST. DKT/DEF.NUMBER<br>1:55-CR-55555-5555-LRJ                     | 5. APPEALS, DKT/DEI                           | NUMBER              | 6. OTHER. DKT/D               | EFNUMBER                        |
|                            | 7. IN CASE/MATTER OF(Case Name)                      | 8. PAYMENT CATEGORY                                                   | 9. TYPE PERSON REP                            | RESENTED            | 10. REPRESENTA                | TION TYPE                       |
| ink to CM/ECF              | USA VS Bob Smith                                     | Misdemeanor (including pre-trial<br>diversion of alleged misdemeanor) | Adult Defendant                               |                     | Criminal Case                 |                                 |
| /oucher #:                 | 11. OFFENSE(S) CHARGED<br>12:1818.F TERMINATION OF S | TATUS AS INSURED BANK                                                 |                                               |                     |                               |                                 |
| equest                     | 12. ATTORNEY'S NAME AND MAILIN                       | G ADDRESS                                                             | 13. COURT ORDER                               |                     |                               |                                 |
| ate:                       | David D Attorney - Bar Number:                       | TX125567                                                              | AAmeriate                                     | C Co-Counsel        | D Federal                     | 🗆 F Subs for Federal            |
| Decision                   | 113 Minor Street<br>San Antonio TX 78209             |                                                                       | -                                             |                     |                               | Defender                        |
|                            | Phone: 210-555-6781                                  |                                                                       | L Learned Counsel<br>(Capital Only)           | Counsel             | P Subs for Panel     Attorney | R Subs for Retained<br>Attorney |
| Date:                      | Email: <u>daviddattornev210@gmai</u>                 | 1.com                                                                 | S Pre Sc                                      | T Retained          | U Subs for Pro                | X Administrative                |
|                            |                                                      |                                                                       | U Y Standby Counsel                           |                     |                               |                                 |
| Tasks                      |                                                      |                                                                       | Prior Attorney's Name                         |                     |                               |                                 |
| Link To Appointment        |                                                      |                                                                       | Appointment Dates<br>Signature of Presiding J | adge or By Order of | the Court                     |                                 |
|                            |                                                      |                                                                       | LeVar Judge<br>Date of Order                  |                     | re Tune Date                  |                                 |
| Link To Representation     | 14. LAW FIRM NAME AND MAILING A                      | ADDRESS                                                               | 10/9/2018                                     | Nunel               | re lunc Date                  |                                 |
|                            |                                                      |                                                                       | Repayment 🗌 YES 🗹                             | NO                  |                               |                                 |
| Reports                    |                                                      |                                                                       |                                               |                     |                               |                                 |
| Budget Auth Form- Attorney | Order Date                                           |                                                                       |                                               |                     |                               |                                 |
| Budget Auth Form- Attorney | Nunc Pro Tunc Date                                   |                                                                       |                                               |                     |                               |                                 |
|                            | Budget Phase/Stage                                   | Pretria                                                               |                                               | •                   |                               |                                 |
| Budget Auth Form- Attorney |                                                      |                                                                       |                                               |                     |                               |                                 |
|                            |                                                      |                                                                       |                                               |                     |                               |                                 |
|                            | Attorney Funding Info                                | rmation                                                               |                                               |                     |                               |                                 |
|                            | Representation Limit Lloop Subr                      | mission \$ 3,300,00                                                   |                                               |                     |                               |                                 |
|                            | Requested Additional Attorney A                      | Fees \$ 50,000,00                                                     |                                               |                     |                               |                                 |
|                            | Requested Additional Actomey (                       | -ees                                                                  |                                               |                     |                               |                                 |
|                            | Autorized Autorial Autority (                        | - CC3                                                                 |                                               |                     |                               |                                 |
|                            |                                                      |                                                                       |                                               |                     |                               |                                 |
|                            | Notes                                                | Optional Notes                                                        |                                               |                     |                               |                                 |
|                            |                                                      |                                                                       |                                               |                     |                               |                                 |
|                            |                                                      |                                                                       |                                               |                     |                               |                                 |
|                            |                                                      |                                                                       |                                               |                     |                               |                                 |

On the **Authorization Request** tab, from the **Service Provider Type** drop-down list, select the service provider(s) type you are requesting, if any. Any previous authorizations for that provider type display. Click the previous authorization to add the additional amount requested, and then click **Add**. The provider request appears in the grid below. Continue to add service providers.

| Basic Info Authorization       | on Request Docum                                                                                     | ents Confirmation                 |
|--------------------------------|----------------------------------------------------------------------------------------------------|-----------------------------------|
| Request For Se                 | rvice Provid                                                                                         | ers                               |
| Service Provider Type          | Interpreter/Translator                                                                               | × *                               |
|                                | <ul> <li>Previous Author</li> </ul>                                                                  | rizations for this Provider Type: |
| -                              | ID Number: 186<br>Order Date: 02/01/2017<br>Authorized Amount: \$100.0<br>Grand Total Amount: \$100. |                                   |
| Descionale Arabatical Associat | ¢100.00                                                                                              |                                   |
| Additional Amount Requested    | 10000.00                                                                                             |                                   |
| Additional Amount Authorized   |                                                                                                    |                                   |
| Description                    |                                                                                                    | ▲                                 |
|                                |                                                                                                    |                                   |
|                                |                                                                                                    |                                   |
| Notes                          |                                                                                                    |                                   |
| Court Notes                    |                                                                                                    |                                   |
|                                |                                                                                                    |                                   |
| 1                              |                                                                                                    |                                   |
| * Required Folds               |                                                                                                    | Add                               |

#### Step 5

If there is no prior auth for the provider type being requested, you only need to enter an amount requested in the **Additional Amount Requested** field.

| equest For Se                | ervice Providers                                |
|------------------------------|-------------------------------------------------|
| ervice Provider Type         | Documents Examiner                              |
|                              | Previous Authorizations for this Provider Type: |
|                              | No Previous Authorizations Found                |
| Dravioucly Authorized Amount | £0.00                                           |
| Additional Amount Requested  | 10000.00 ·                                      |
|                              |                                                 |
| Description                  |                                                 |
|                              |                                                 |
|                              | · · · · · · · · · · · · · · · · · · ·           |
| Notes                        |                                                 |
| Court Notes                  |                                                 |
|                              |                                                 |
|                              |                                                 |
|                              |                                                 |

On the **Documents** tab, upload any relevant documents, and then click the **Confirmation** tab.

| Basic Info  | Authorization Reques   | Documents        | Confirmation |             |
|-------------|------------------------|------------------|--------------|-------------|
| Support     | ting Documen           | ts               |              |             |
| File Upload | (Only Pdf files of 10M | 8 size or less!) |              |             |
| File        | Choose File No fi      | le chosen        |              |             |
| Description |                        |                  |              |             |
|             |                        |                  |              | Upload      |
| Description |                        |                  |              | Delete View |
|             |                        | No. Allon        |              |             |

No Attachments

On the **Confirmation** tab, review and confirm that all information is correct as requested on the prior pages. In the **Public/Attorney Notes** field, include any additional information to the court.

Select the check box to swear and affirm the accuracy of the voucher, which will automatically be time stamped. Click **Submit**.

| . CIR/DIST/DIV.CODE                                                                                                    | 2. PERSON RE<br>Jahadiah Das                                                                                                    |                                                                                                    |                                                                                                    |                         |                                | VOUCHER                   | NUMBER                                       |
|----------------------------------------------------------------------------------------------------|----------------------------------------------------------------------------------------------------|----------------------------------------------------------------------------------------------------|----------------------------------------------------------------------------------------------------|-------------------------|--------------------------------|---------------------------|----------------------------------------------|
| 101<br>. MAG. DKT/DEF.NUMBER                                                                                                    | Jebediah Bra<br>4. DIST. DKT/D                                                                                                    | EF.NUMBER                                                                                                    | 5. APPEAL                                                                                                    | S. DKT/DEF              | NUMBER                         | 6. OTHER.                 | OKT/DEF.NUMBER                               |
| IN CASE/MATTER OF(Case Nam                                                                                                    | 1:14-CR-088<br>(c) 8. PAYMENT C                                                                                                    | 05-1-AA                                                                                                    | 0 TVPF PI                                                                                                    | RSON REPI               | DESENTED                       | 10 DEPDES                 | ENTATION TYPE                                |
| JSA v. Branson                                                                                                    | Felony (inclu                                                                                                    | ding pre-trial dive                                                                                                    |                                                                                                    |                         |                                | Criminal (                |                                              |
| 1. OFFENSE(S) CHARGED                                                                                                    | of alleged fel                                                                                                    | ony)                                                                                                    | . Idait De                                                                                                    |                         |                                | Contraction               |                                              |
| 5:1825.F INSPECTION VIO                                                                                                    |                                                                                                    | 3S                                                                                                    | 13. COURT                                                                                                    |                         |                                |                           |                                              |
| 2. ATTORNEY'S NAME AND MAI<br>ndrew Anders                                                                                                    | LING ADDRESS                                                                                                    |                                                                                                    | _                                                                                                    |                         | _                              |                           | F Subs for Federal                           |
| 10 Main Street                                                                                                    |                                                                                                    |                                                                                                    | AA1100                                                                                                    |                         | C Co-Counsel                   | Defender                  | Defender                                     |
| an Antonio TX 78210<br>hone: 210-833-5623                                                                                                    |                                                                                                    |                                                                                                    | Capital Or                                                                                                    | ed Counsel              | O Appointing<br>Counsel        | P Subs for<br>Attorney    | Panel R Subs for Retained<br>Attorney        |
| ell phone: 210-555-1234                                                                                                    |                                                                                                    |                                                                                                    | SPres                                                                                                    |                         | T Retained                     | U Subs fo                 | r Pro 🗌 X Administrative                     |
| mail: <u>lisa_omelas@aotx.uscourts.gov</u>                                                                                                    |                                                                                                    |                                                                                                    | _                                                                                                    |                         | Attorney                       | Se                        |                                              |
|                                                                                                    |                                                                                                    |                                                                                                    | U Y Stand                                                                                                    | iby Counsel             |                                |                           |                                              |
|                                                                                                    |                                                                                                    |                                                                                                    | Prior Attorn<br>Appointmen                                                                                             | t Dates                 |                                |                           |                                              |
|                                                                                                    |                                                                                                    |                                                                                                    | Signature of<br>Albert Al                                                                                              | Presiding Ju            | idge or By Order of i          | the Court                 |                                              |
| LAW FIRM NAME AND MAILI?                                                                                                    | NG ADDRESS                                                                                                    |                                                                                                    | Date of Ord<br>3/3/2014                                                                                                | er                      | Nune I                         | ro Tune Date              |                                              |
|                                                                                                    |                                                                                                    |                                                                                                    |                                                                                                    | VES 🗹                   | NO                             |                           |                                              |
|                                                                                                    |                                                                                                    |                                                                                                    |                                                                                                    |                         |                                |                           |                                              |
| Attorney Funding Information<br>equested Additional Attorney Fees                                                                                                    |                                                                                                    |                                                                                                    | Paratasania                                                                                                    | tion Limit III          | non Submission                 |                           | \$11,500.00                                  |
| equested Additional Attorney Fees                                                                                                    |                                                                                                    |                                                                                                    | Representation Limit Upon Submission \$11,<br>Authorized Additional Attorney Fees                                      |                         |                                |                           |                                              |
| equested Additional Automey Fees                                                                                                    |                                                                                                    |                                                                                                    |                                                                                                    | Additional A            |                                |                           | \$11,500.00                                  |
| OTES:                                                                                                    |                                                                                                    | 1                                                                                                    | Authorized<br>Grand Tota                                                                                               |                         |                                |                           | \$11,500.00                                  |
| otes:<br>Requests For Service Pr                                                                                                    |                                                                                                    | Additional<br>Amount<br>Requested                                                                                                    | Authorized                                                                                                    |                         | Attorney Fees<br>Attorney Fees |                           |                                              |
| OTES:<br>Lequests For Service Pr<br>rrice Provider Type<br>hemist/Toxicologist                                                                                                    | oviders<br>Pretiously<br>Authorized Amount<br>\$1,500.0                                                                                                    | Amount<br>Requested<br>0 \$5,000.00                                                                                                    | Authorized<br>Grand Tota<br>Additional<br>Amount<br>Authorized                                                         | I Authorized            | Attorney Fees<br>Attorney Fees |                           |                                              |
| OTES:<br>lequests For Service Pr<br>rvice Provider Type<br>hemist/Toxicologist<br>ocuments Examiner                                                                                                    | roviders<br>Previouly<br>Authorized Amount<br>\$1,500.0<br>\$0.0                                                                                                    | Amount<br>Requested<br>0 \$5,000.00<br>0 \$10,000.00                                                                                                    | Authorized<br>Grand Tota<br>Additional<br>Amount<br>Authorized                                                         | I Authorized            | Attorney Fees<br>Attorney Fees |                           |                                              |
| OTES:<br>lequests For Service Pr<br>rvice Provider Type<br>hemist/Toxicologist<br>ocuments Examiner                                                                                                    | oviders<br>Pretiously<br>Authorized Amount<br>\$1,500.0                                                                                                    | Amount<br>Requested<br>0 \$5,000.00<br>0 \$10,000.00                                                                                                    | Authorized<br>Grand Tota<br>Additional<br>Amount<br>Authorized                                                         | I Authorized            | Attorney Fees<br>Attorney Fees |                           |                                              |
| OTES:<br>Requests For Service Pr<br>ervice Provider Type<br>hemist/Toxicologist<br>occuments Examiner<br>otals                                                                                                    | roviders<br>Previously<br>Authorized Amount<br>\$1,500.0<br>\$1,500.0<br>\$1,500.0                                                                                                    | Amount<br>Requested<br>0 \$5,000.00<br>0 \$10,000.00                                                                                                    | Authorized<br>Grand Tota<br>Additional<br>Amount<br>Authorized                                                         | Description             | Attorney Fees<br>Attorney Fees |                           |                                              |
| OTES:<br>Cequests For Service Pr<br>ervice Provider Type<br>hemist/toxicologist<br>bocuments Examiner<br>otals<br>rider Date<br>ignature of Attorney                                                                                   | roviders<br>Previously<br>Authorized Amount<br>\$1,500.0<br>\$1,500.0<br>\$1,500.0                                                                                                    | Amount<br>Requested<br>0 \$5,000.00<br>0 \$10,000.00<br>0 \$15,000.00                                                                                                    | Authorized<br>Grand Tota<br>Additional<br>Amount<br>Authorized                                                         | Description             | Attorney Fees<br>Attorney Fees | Requested A               | \$11,500.00                                  |
| OTES:<br>lequests For Service Pr<br>rrice Provider Type<br>hemist/Toxicologist<br>ocuments Examiner<br>otals<br>rider Date<br>gasture of Attorney                                                                                      | roviders<br>Previously<br>Authorized Amount<br>\$1,500.0<br>\$1,500.0<br>\$1,500.0                                                                                                    | Amount<br>Requested<br>0 \$5,000.00<br>0 \$10,000.00<br>0 \$15,000.00<br>Ranc Pro Tunc Date                                                                                                    | Authorized<br>Grand Tota<br>Additional<br>Amount<br>Authorized<br>Hudget Pha<br>Date Signe                             | Description<br>se/Stage | Attorney Fees<br>Attorney Fees |                           | \$11,500.00<br>mount<br>\$15,000.00          |
| OTES:<br>lequests For Service Pr<br>rrice Provider Type<br>hemist/Toxicologist<br>ocuments Examiner<br>otals<br>rider Date<br>gasture of Attorney                                                                                      | roviders<br>Previously<br>Authorized Amount<br>\$1,500.0<br>\$1,500.0<br>\$1,500.0                                                                                                    | Amount<br>Requested<br>0 \$5,000.00<br>0 \$10,000.00<br>0 \$15,000.00                                                                                                    | Authorized<br>Grand Tota<br>Additional<br>Amount<br>Authorized<br>Hudget Pha                                           | Description<br>se/Stage | Attorney Fees<br>Attorney Fees | Requested A<br>Approved A | \$11,500.00<br>mount<br>\$15,000.00          |
| OTES:<br>Requests For Service Pr<br>rrice Provider Type<br>hemist Toxicologist<br>occurrents Examiner<br>otals<br>otals<br>rder Date<br>gnature of Attorney<br>gnature of Presiding Judge                                              | voviders Previously Authorized Amount \$1,500.0 \$1,500.0 \$1,500.0 1 1 1 1 1 1 1 1 1 1 1 1 1 1 1 1 1 1                                                                                                    | Amount<br>Requested<br>0 \$5,000.00<br>0 \$10,000.00<br>0 \$15,000.00<br>Ranc Pro Tunc Date                                                                                                    | Authorized<br>Grand Tota<br>Additional<br>Amount<br>Authorized<br>Hudget Pha<br>Date Signe                             | Description<br>se/Stage | Attorney Fees<br>Attorney Fees |                           | s11,500.00<br>mount \$15,000.00              |
| OTES:<br>Requests For Service Pr<br>rrice Provider Type<br>hemist Toxicologist<br>occurrents Examiner<br>otals<br>otals<br>rder Date<br>gnature of Attorney<br>gnature of Presiding Judge                                              | Previously<br>Authorized Amount<br>\$1,500.0<br>\$1,500.0<br>\$ | Amount           Requested           0         \$5,000.00           0         \$10,000.00           0         \$15,000.00           Rame Pro Tunc Date                                                                                                    | Authorized<br>Grand Tota<br>Additional<br>Amount<br>Authorized<br>Hudget Pha<br>Date Signe<br>Judge Code<br>Judge Code | Description             | Attorney Fees                  | Approved A                | 511,500.00<br>mount \$15,000.00<br>mount     |
| DTES:<br>lequests For Service Pr<br>rrice Provider Type<br>hemist/Toxicologist<br>ocuments Examiner<br>otals<br>rder Date<br>gnature of Attorney<br>gnature of Presiding Judge<br>gnature of Chief Judge, Court of A                   | voviders Previously Authorized Amount \$1,500.0 \$1,500.0 \$1,500.0 1 1 1 1 1 1 1 1 1 1 1 1 1 1 1 1 1 1                                                                                                    | Amount           Requested           0         \$5,000.00           0         \$10,000.00           0         \$15,000.00           Rame Pro Tunc Date                                                                                                    | Authorized<br>Grand Tota<br>Additional<br>Amount<br>Authorized<br>Hudget Pha<br>Date Signe<br>Judge Code<br>Judge Code | Description             | Attorney Fees                  | Approved A                | s11,500.00<br>mount \$15,000.00<br>mount el. |
| DTES:<br>Lequests For Service Pr<br>rrice Provider Type<br>hemist/Toxicologist<br>comments Examiner<br>otals<br>ther Date<br>gnature of Attorney<br>gnature of Presiding Judge<br>gnature of Chief Judge, Court of A<br>ublic/Attorney | Previously<br>Authorized Amount<br>\$1,500.0<br>\$1,500.0<br>\$ | Amount           Requested           0         \$5,000.00           0         \$10,000.00           0         \$15,000.00           Rame Pro Tunc Date                                                                                                    | Authorized<br>Grand Tota<br>Additional<br>Amount<br>Authorized<br>Hudget Pha<br>Date Signe<br>Judge Code<br>Judge Code | Description             | Attorney Fees                  | Approved A                | 511,500.00<br>mount \$15,000.00<br>mount     |
| DTES:<br>Lequests For Service Pr<br>rrice Provider Type<br>hemist/Toxicologist<br>comments Examiner<br>otals<br>ther Date<br>gnature of Attorney<br>gnature of Presiding Judge<br>gnature of Chief Judge, Court of A<br>ublic/Attorney | Previously<br>Authorized Amount<br>\$1,500.0<br>\$1,500.0<br>\$ | Amount           Requested           0         \$5,000.00           0         \$10,000.00           0         \$15,000.00           Rance Pro Tunc Date                                                                                                    | Authorized<br>Grand Tota<br>Additional<br>Amount<br>Authorized<br>Hudget Pha<br>Date Signe<br>Judge Code<br>Judge Code | Description             | Attorney Fees                  | Approved A                | s11,500.00<br>mount \$15,000.00<br>mount el. |
| DTES:<br>Lequests For Service Pr<br>rrice Provider Type<br>hemist/Toxicologist<br>comments Examiner<br>otals<br>ther Date<br>gnature of Attorney<br>gnature of Presiding Judge<br>gnature of Chief Judge, Court of A<br>ublic/Attorney | Previously<br>Authorized Amount<br>\$1,500.0<br>\$1,500.0<br>\$ | Amount           Requested           0         \$5,000.00           0         \$10,000.00           0         \$15,000.00           Rance Pro Tunc Date                                                                                                    | Authorized<br>Grand Tota<br>Additional<br>Amount<br>Authorized<br>Hudget Pha<br>Date Signe<br>Judge Code<br>Judge Code | Description             | Attorney Fees                  | Approved A                | s11,500.00<br>mount \$15,000.00<br>mount el. |
| DTES:<br>Lequests For Service Pr<br>rrice Provider Type<br>hemist/Toxicologist<br>comments Examiner<br>otals<br>ther Date<br>gnature of Attorney<br>gnature of Presiding Judge<br>gnature of Chief Judge, Court of A<br>ublic/Attorney | Previously<br>Authorized Amount<br>\$1,500.0<br>\$1,500.0<br>\$ | Amount           Requested           0         \$5,000.00           0         \$10,000.00           0         \$15,000.00           Rance Pro Tunc Date                                                                                                    | Authorized<br>Grand Tota<br>Additional<br>Amount<br>Authorized<br>Hudget Pha<br>Date Signe<br>Judge Code<br>Judge Code | Description             | Attorney Fees                  | Approved A                | s11,500.00<br>mount \$15,000.00<br>mount el. |
| OTES:<br>Lequests For Service Pr<br>price Provider Type<br>hemist/Toxicologist<br>couments Examiner<br>otals<br>rder Date<br>gnature of Attorney<br>gnature of Presiding Judge<br>gnature of Chief Judge, Court of A<br>ublic/Attorney | Previously<br>Authorized Amount<br>\$1,500.0<br>\$1,500.0<br>\$ | Amount           Requested           0         \$5,000.00           0         \$10,000.00           0         \$15,000.00           Rance Pro Tunc Date                                                                                                    | Authorized<br>Grand Tota<br>Additional<br>Amount<br>Authorized<br>Hudget Pha<br>Date Signe<br>Judge Code<br>Judge Code | Description             | Attorney Fees                  | Approved A                | s11,500.00<br>mount \$15,000.00<br>mount el. |
| OTES:                                                                                                    | Voviders Previously Authorized Amount S1,500.0 S1,500.0 Appeals(or Delegate) L Attention: The r                                                                                                    | Amount<br>Requested           0         \$5,000.00           0         \$10,000.00           0         \$15,000.00           image: state state st | Authorized<br>Grand Tota<br>Additional<br>Amount<br>Authorized<br>Hudget Phe<br>Date Signe<br>Judge Code<br>Judge Code | Description             | Attorney Fees                  | Approved A                | s11,500.00<br>mount \$15,000.00<br>mount el. |
| OTES:<br>Requests For Service Pr<br>rrice Provider Type<br>hemist/Toxicologist<br>cournents Examiner<br>otals                                                                                                    | Voviders Previously Authorized Amount S1,500.0 S1,500.0 Appeals(or Delegate) L Attention: The r                                                                                                    | Amount<br>Requested           0         \$5,000.00           0         \$10,000.00           0         \$15,000.00           image: state state st | Authorized<br>Grand Tota<br>Additional<br>Amount<br>Authorized<br>Hudget Phe<br>Date Signe<br>Judge Code<br>Judge Code | Description             | Attorney Fees                  | Approved A                | s11,500.00<br>mount \$15,000.00<br>mount el. |

A confirmation screen appears, indicating the previous action was successful and the budget auth has been submitted to the court. Click the **Home Page** link to return to the home page, or click the **Appointment Page** link to create an additional document for this appointment.

#### Success

This document has been submitted.

Please keep the following document number for your own records:

## 0101.0001122

Back to: <u>Home Page</u> <u>Appointment Page</u>

## Creating a Travel Voucher -

**Note:** There is **NOT AN AUTOSAVE** function on this program. You must click **Save** periodically to save your work.

## Step 1

On the Appointment page, in the Create New Voucher section, click the **Create** link next to TRAVEL.

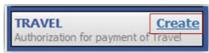

#### Step 2

The Basic Info page appears. The Travel Agency to be Used section auto-populates.

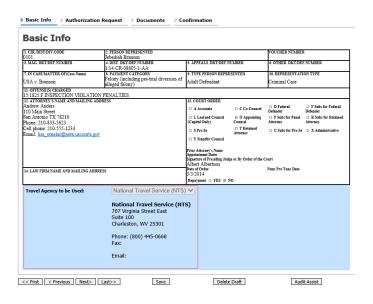

### Step 3

Click the **Authorization Request** tab, or click **Next** on the progress bar. Complete all required fields marked with red asterisks, and then click **Add**. The information appears in the table at the bottom of the screen. Click **Save**.

| Basic Info Authorization Request Do Request For Travel*    | cuments Cont                                                      | firmation                |                  |                 |                            |  |  |
|------------------------------------------------------------|-------------------------------------------------------------------|--------------------------|------------------|-----------------|----------------------------|--|--|
| Request FOI TTAVEI***                                      |                                                                   |                          |                  |                 |                            |  |  |
| Name and Title of Person Traveling:                        | Andrew Anders                                                     |                          |                  |                 | *                          |  |  |
| Address of Person Traveling:                               | 123 Way<br>San Antonio, TX 782                                    | 29                       |                  |                 | 0                          |  |  |
| Travel From Location:                                      | San Antonio, TX                                                   | San Antonio, TX          |                  |                 |                            |  |  |
| Travel To Location:                                        | Los Angeles, CA                                                   |                          |                  |                 | •                          |  |  |
| Estimated Dates of Travel:                                 | 5/25-5/28                                                         |                          |                  |                 |                            |  |  |
| Travel Requested: *                                        | Estimated Cost:                                                   | Instructions fo          | or requesting a  | amounts for     | the travel items:          |  |  |
| Airline Tickets via CJA Government Travel Agency:          | 300.00                                                            | Complete the             | estimated do     | llar amount f   | or each applicable line.   |  |  |
| Ground Transportation:                                     | 20.00                                                             |                          |                  |                 | matically calculated based |  |  |
| Subsistence (Hotels & meals):                              | 100.00 on the estimated amounts entered in the Travel line items. |                          |                  |                 |                            |  |  |
| Other:                                                     |                                                                   | Complete inf             | ormation for o   | ne traveler p   | er form.                   |  |  |
| Total Estimated Cost:                                      | 420.00                                                            |                          |                  |                 |                            |  |  |
| Total Authorized:                                          |                                                                   |                          |                  |                 |                            |  |  |
| Purpose and Justification:                                 | Travel to talk to with                                            | iess.                    |                  |                 | <b>•</b>                   |  |  |
| Court Notes:                                               |                                                                   |                          |                  |                 | Û                          |  |  |
| * All travel and expenses must be in compliance with gover | nment travel regulation:                                          | s. Actual cost of h      | otel and meals u | up to the estab | Add Remove                 |  |  |
| or travel for one day or last day is up to the M&IE rate.  | rea.                                                              |                          |                  |                 |                            |  |  |
| is group of a paracellar resulting the column to this a    | Pu                                                                | rpose and<br>stification | Estimated        | Authorized      | Court Notes                |  |  |
|                                                            | avel Dates Ju                                                     | stification              |                  |                 |                            |  |  |
| Traveler Travel From Travel To Tra                         | 5/25-5/28 Travel to 1                                             |                          | 420.00           |                 |                            |  |  |
| Traveler Travel From Travel To Tra                         | Ju                                                                |                          | 420.00           |                 |                            |  |  |
| Traveler Travel From Travel To Tra                         | Ju                                                                |                          | 420.00           |                 | Page 1 of 1 (1 items)      |  |  |

Click the **Documents** tab, or click **Next** on the progress bar. Click **Browse** to locate your file, and then add a description of the attachment. Click **Upload**. The attachment and description are added to the voucher and appear in the Description column.

| Basic Info      | Authorization Request    | Documents      | Confirmation |       |              |
|-----------------|--------------------------|----------------|--------------|-------|--------------|
| Support         | ing Document             | s              |              |       |              |
| File Upload     | (Only Pdf files of 10MB  | size or less!) |              |       |              |
| File            | C:\Users\JaimeLongoria\I | Browse         |              |       |              |
| Description     | Travel Receipts          |                |              | ]     |              |
|                 |                          |                |              |       | Upload       |
| Description     |                          |                |              |       | Delete View  |
| Travel Receipts |                          |                |              |       | Delete View  |
|                 |                          |                |              |       |              |
| << First < Prev | vious Next> Last>>       | Save           | Delete I     | Draft | Audit Assist |

Note: All documents must be submitted in PDF format and must be 10 MB or less.

Click the **Confirmation** tab, or click **Next** on the progress bar. In the **Public/Attorney Notes** field, you can include any notes to the court. Select the check box to swear to and affirm the accuracy of the authorization, which automatically time stamps it. Click **Submit**.

| MAGE BATORS FANGER                                                                                                    | Basic Info Services                                                       | Expenses                                    | Documents                                                                                                    | Confirmation                              | n                          |                      |                  |
|----------------------------------------------------------------------------------------------------|---------------------------------------------------------------------------|---------------------------------------------|----------------------------------------------------------------------------------------------------|-------------------------------------------|----------------------------|----------------------|------------------|
| CHE OBJE INV CORE  CHE DESIGN PARTERS NYEED  OUCHER NAMER  CHE DESIGN PARTERS NYEED  OUCHER NAMER  CHE DESIGN PARTERS NYEED  OUCHER NAMER  CHE DESIGN PARTERS NYEED  CHER NAMER  CHER NAMER  CHER NAM  | Saufinnation                                                              |                                             |                                                                                                    |                                           |                            |                      |                  |
| 01                                                                                                    |                                                                           | 2 PERSON REPRES                             | ENTED                                                                                                    |                                           |                            | VOUCHER NUMBER       |                  |
| NCAREMATER OF(CREW New)       1:14-CR-08505-1-AA       IVEP PESSON REFEASINTED         AAU DEfendant       Filenge Edenty       Adult Defendant         CITENSING CHARGED       IVEP PESSON REFEASINTED       Adult Defendant         CITENSING CHARGED       IVEP PESSON REFEASION VIOLATION FEAL TES         PROCESSING VIOLATION FEAL TES       REQUEST AND AUTHORIZATION FOR TRANSCRIPT         FROM AUTORNEAL TOOS       Adult Defendant         STECKLA AUTORNEAL TOOS       Adult Defendant         A. Apportioned Cot       % of transcript with         B. a       14-Day         D. In furnitudi-defendant case, commercing and activations       Prostention Rebuttal         D. In furnitudi-defendant case, commercing with might be deflexery of accelerated       Intervention defendant case, commercing with might be deflexery of accelerated         D. In furnitudi-defendant case, commercing with might be deflexery of accelerated       Intervention defendant case, commercing with might be deflexery of accelerated         A due torong [Statement ]       Defendant admight be in managed abox i, I       Intervention defendant case, commercing with might be deflexery of accelerated         A due torong [Statement ]       Defendant acceleration represented with its managed abox i, I       Intervention acceleration acceleration acceleration acceleration acceleration acceleration acceleration acceleration acceleration acceleration acceleration acceleration acceleration acceleration acceleration acceleration ac                                                                                                    | 101                                                                       | Jebediah Branson                            |                                                                                                    |                                           | - 1WD (DDD                 |                      | 173 (855         |
| SA V. Brausco       Felory (including pre-trial diversion)       Adult Defendant       Criminal Case         OTTENSIS CHARGED       EQUISTST NON-CHARGED       EQUISTST NON-CHARGED         FROCETION IN WHICH TRANSCRIPT IS TO BE USD<br>manipulation       EQUISTST NON-CHARGED       From Charged Statement         FROME TRANSCRIPT IS TO BE USD<br>manipulation       Adaptotioned Cott % of transcript with       Image: Comparison of the Const Non-Charged Statement       Protection Argument       Protection Related Statement       Protection of Partial Comparison of the Const Non-Charged Statement       Protection Related Statement       Protection Argument       Protection Related Statement       Protection Argument       Protection Related Statement       Protection Argument       Protection Related Statement       Protection Argument       Protection Related Statement       Protection Argument       Protection Related Statement       Protection Related Stated Statement </td <td>. MAG. DKT/DEF.NUMBER</td> <td>1:14-CR-08805-1</td> <td>-AA</td> <td>5. APPEALS, DKT/DEI</td> <td>FNUMBER</td> <td></td> <td></td>                                                                                                    | . MAG. DKT/DEF.NUMBER                                                     | 1:14-CR-08805-1                             | -AA                                                                                                    | 5. APPEALS, DKT/DEI                       | FNUMBER                    |                      |                  |
| A . J. Mail and performance of the length fellowy point determined of the control of the control | IN CASE/MATTER OF(Case Name)                                              |                                             |                                                                                                    |                                           | RESENTED                   |                      | IN TYPE          |
| 1:825 FINSPECTION VIOLATION FOR TABLY         PROCESSING NUMBER TRANSCRIPTS FOR USED         PROCESSING NUMBER TRANSCRIPTS OF USED         PROCESSING NUMBER TRANSCRIPTS OF USED         PROCESSING NUMBER TRANSCRIPTS OF USED         PROCESSING NUMBER TRANSCRIPTS OF USED         A Apportioned Cost % of transcript with         B. a 14-Day a Expedited a 3-Day a Daily b Hourly a Realine Unedited         C. Drosection Designed Statement b Prosecution Argument b Protection Releated         D Is this multi-defendent care, command adaptions of avancipts will impact the def unequive due defivery of accelerated         Transcript environe or personal duplication of avancipts will impact the duplication of the transcript environe of the United States pursuant to the criminal Justice Act.         Andrew Anders       1212/016 14-48:16         Signature of Attorney       Date         Andrew Anders       1212/016 14-48:16         Signature of Attorney       Date         Andrew Anders       1212/016 14-48:16         Signature of Attorney       Date         Andrew Anders       1212/016 14-48:16         Signature of Attorney       Date         Andrew Anders       1212/016 14-48:16         Signature of Attorney       Date         Signature of Attorney       Date         Signature of Attorney       Date <t< td=""><td></td><td>of alleged felony)</td><td>pro-unar arrension</td><td>Adult Defendant</td><td></td><td>Criminal Case</td><td></td></t<>                                                                                                    |                                                                           | of alleged felony)                          | pro-unar arrension                                                                                                    | Adult Defendant                           |                            | Criminal Case        |                  |
| FROCEDNOK TWERCH TRANSCREPT IS TO BE USED         FROCEDNOK TO BE TRANSCREPT IS TO BE USED         FROCEDNOK TO BE TRANSCREPT IS TO BE USED         FROME TRANSCREPT IS TRANSCREPT IS TO BE USED         A Apportioned Cost % of transcript with         B       14-Day         D In this multi-defendant case, commercial diplication of transcript will impede the delivery of accelerated transcript encoded guadet the transcript encoded guadet the transcript encoded guadet enc                                                                                                    |                                                                           | ON PENALTIES                                |                                                                                                    |                                           |                            |                      |                  |
| A Apportioned Cost '% of transcript with     A Apportioned Cost '% of transcript with     A Apportioned Cost '% of transcript with     A Apportioned Cost '% of transcript with     B   14-Day   Expedited   3-Day   Daily   Houry   Realine Undefined     C   Prosecution Opening Statement   Prosecution Argument   Prosecution Robuttal     Defines Opening Statement   Prosecution Argument   Prosecution Robuttal     Defines Opening Statement   Prosecution Argument   Prosecution Robuttal     Defines Opening Statement   Prosecution Argument   Prosecution Robuttal     Defines Opening Statement   Prosecution Argument   Prosecution Robuttal     Defines Opening Statement   Prosecution Argument   Prosecution Robuttal     Transcripter strives to persons proceeding under the Criminal Justice Act.     Control Konser S   121/2016 14-48:16     Signature of Attorney   Date     Andrew Anders   Printed Name     Printed Name     Printed Name     Control Kings   Date   Date   DATES   DATES   D      |                                                                           | REQUES'                                     | T AND AUTHORI                                                                                                    | ZATION FOR TRA                            | NSCRIPT                    |                      |                  |
| A Apportioned Cost % of transcript with     A Apportioned Cost % of transcript with     B o 14-Day o Expedited o 3-Day o Daily o Houry o Realitime Unedited     C = Prosecution Opening Statement o Defense Argument o Prosecution Rebutal     Defense Opening Statement o Defense Argument o Prosecution Rebutal     Defense Opening Statement o Defense Argument o Prosecution Rebutal     Defense Opening Statement o Defense Argument o Realitation of the unbarrepresented having been established to     the Court Statement of the Court Statement or Prosecution Rebutal     Transcript with means of the Court Statement or the Criminal Justice Act.     Andrew Anders S 121212016 14:48:16     Signature of Attorney Date     Printed Name     Printed Name     Court statement for Court on Transcript or Ungrade the divergence of the Court Statement or Defense Opening Judge or By Order of the Court     Statement or Intracting Statement or Other     How Statement or Date Order     Nume Pro Tunc Date     Defense Anders     Other     Statement or Datement or Other     Statement or Date Order     Statement or Datement or Other     Statement or Date Order     Statement or Date Order     Statement     Statement or Other     Statement or Datement or Other     Statement or Datement or Date     Statement or Datement or Date     Statement or Datement or Date     Statement or Datement or Datement or Date     Statement or Datement or Datement       | ranscipt                                                                  |                                             |                                                                                                    |                                           |                            |                      |                  |
| SPECIAL APPROPRIATIONS     JUDGE'S INITIALS       A. Apportioned Cost % of transcript with                                                                                                    | 3. PROCEEDING TO BE TRANSCRIBED<br>ranscription                           | (Describe specifically). N                  | OTE: The trial transcrip                                                                                                    | ts are not to include prose               | cution opening             |                      |                  |
| B.       0       14-Day       Daly       Daly       Protecution Rebutal         C       Prosecution Opening Statement       0       Defense Opening Statement       0       Defense Opening Statement       0         D. In this multi-defendant case, commercial duplication of transcripter vicit impede the delivery of accelerated impacts the transcript erevices to persons proceeding under the Criminal Justice Act.       Note NOBER         At the attorney for the person represented in the transcript erevices at the expense of the United States pursuant to the Criminal Justice Act.       Note Act.       Andrew Anders //s'       1/21/2016 14-48-16         Signature of Attorney       Date       Andrew Anders //s'       1/21/2016 14-48-16       Signature of Presiding Judge or By Order of the Court         Official       Courts at the expense of the Court of Transcriber       Date       Andrew Anders //s'       1/21/2016 14-48-16         Signature of Attorney       Date       Other       None Pro Tunc Date       None Pro Tunc Date         Official       Courts at the expense of the State pursue of the ALL of the State pursue of the State pursue of the State pursue of the State pursue of the State pursue of the State pursue of Attorney       Date       Albert Alberton         State TTERNEY RESTORMENT TRANSCRIBER STATUS       Lever State State AND ADDRESS       Lever State Alberton       None Pro Tunc Date         State Court of the State pursue State Base State Baster Sta                                                                                                    | A SPECIAL AUTHORIZATIONS                                                  |                                             |                                                                                                    |                                           |                            | JUDGE'S              | INITIALS         |
| B.       0       14-Day       Daly       Daly       Protecution Rebutal         C       Prosecution Opening Statement       0       Defense Opening Statement       0       Defense Opening Statement       0         D. In this multi-defendant case, commercial duplication of transcripter vicit impede the delivery of accelerated impacts the transcript erevices to persons proceeding under the Criminal Justice Act.       Note NOBER         At the attorney for the person represented in the transcript erevices at the expense of the United States pursuant to the Criminal Justice Act.       Note Act.       Andrew Anders //s'       1/21/2016 14-48-16         Signature of Attorney       Date       Andrew Anders //s'       1/21/2016 14-48-16       Signature of Presiding Judge or By Order of the Court         Official       Courts at the expense of the Court of Transcriber       Date       Andrew Anders //s'       1/21/2016 14-48-16         Signature of Attorney       Date       Other       None Pro Tunc Date       None Pro Tunc Date         Official       Courts at the expense of the State pursue of the ALL of the State pursue of the State pursue of the State pursue of the State pursue of the State pursue of the State pursue of Attorney       Date       Albert Alberton         State TTERNEY RESTORMENT TRANSCRIBER STATUS       Lever State State AND ADDRESS       Lever State Alberton       None Pro Tunc Date         State Court of the State pursue State Base State Baster Sta                                                                                                    | A Apportioned Cost % of trans                                             | cript with                                  |                                                                                                    |                                           |                            |                      |                  |
| C   C   C  C  C  C  C  C  C  C  C  C  C                                                                                                    | A. Apportoned Cost 76 of dans                                             | aipt with                                   |                                                                                                    |                                           |                            |                      |                  |
| Defines Opening Sitement     Defines Argument     Din this multi-defines the commercial duplication of transcripts will impede the delivery of accelerated     transcript reviews to persons proceeding under the Criminal Junitic Act.     ArtTORNEY STATINENT     Thereby affirm that the transcript requested is necessary for adequate     preview of the Quite State pursuant to the Criminal     Juntic Act.     Andrew Anders // 1212016 14:48:16     Signature of Attorney     Date     Andrew Anders // 1212016 14:48:16     Signature of Attorney     Date     Andrew Anders // 1212016 14:48:16     Signature of Attorney     Date     Andrew Anders // 1212016 14:48:16     Signature of Attorney     Date     COURT REFORTERTINGCHIERE STATUS     LeVar Expert, Inc.     AO-CAUSO     Washington DC 20:344 US     Prome: 20:30-2025     LeVar Expert, Inc.     AO-CAUSO     Washington DC 20:344 US     Prome: 20:30-2025     State State State State State State     Signature of Attorney     deall     Other INNER OR ENFLOYEE ID NUBBER OF PATEE     None: 20:30-2025     LeVar EXPERTING INTERSTITY INNERSES     LeVar EXPERTING INTERSTITY INNERSES     COURT REFORMERT STATUS     See Geall     Other     Social SECURITY NUMBER OR ENFLOYEE ID NUBBER OF PATEE     None: 20:30-2045     State State     Signature of Attorney or Clerk     Signature of Attorney or Clerk     Signature of Attorney or Clerk     Signature of Attorney or Clerk     APPROVED FOR PAYMENTCOURT USE ONLY     Attention: The notes you enter will be available to the next approval level.     Signature of Judge or Clerk of Court     Attention: The notes you enter will be available to the next approval level.     Signature of Judge or Clerk of Court     Attention: The notes you enter will be available to the next approval level.     Signature of Judge or Clerk of Court     Attention: The notes you enter will be available to the next approval level.     Signature of Judge or Clerk of Court     Attention: The notes you enter will be available to the next approval level.     Signature of          | B. 🛛 14-Day 🔹 🗆 Expedited                                                 | 🗆 3-Day 🗆                                   | Daily n Hourly                                                                                                    | 🗆 Realtime Un                             | edited                     |                      |                  |
| D. In this multi-defendant case, commercial duplication of transcripts will impede the delivery of accelerated transcript services to person represented who is managed above, I hereby affin that the transcript regented to be is managed above, I hereby affin that the transcript regented to be command. Justice Act.       If COURT ORDER         An the storney for the person represented who is managed above, I hereby affin that the transcript regented to batte pursuant to the Criminal Justice Act.       Financial eligibility of the person represented having been established the Court's statisfication the autorization requested in Item 15 is hereby granted.         Andrew Anders // 1/21/2016 14:48:16       Signature of Presiding Judge or By Order of the Court         Official       Contract       Date         Printed Name       ClaIMS FOR SERVICES         COURT REPORTER/TRANSCRIPER STATUS       If AVIETS NAME AND ADDRESS         If Official       Contract       Insuscript         IN: XX-XXXXXX       INCLUDE PACE       No. OF PACES         Note Statistics       SUB-TOTAL       LESS AMOUNT         IN: XX-XXXXXXX       INCLUDE PACE       No. OF PACES         Statistics       SUB-TOTAL       LESS AMOUNT       TOTAL         Original       INCLUDE PACE       No. OF PACES       SUB-TOTAL       LESS AMOUNT       TOTAL         Store of Attorney or District FOOVDED       Inter at explex is store of a store of a store of a store of a store of a store of a store of a store of a s                                                                                                    |                                                                           | ent 🗆 Prosecutio                            | n Argument 🗆 Pro<br>rgument 🗆 Vo                                                                                                    | secution Rebuttal<br>ir Dire 🛛 Jury Insti | ructions                   |                      |                  |
| transpit services to persons proceeding under the Criminal Judice Act. ArtORWS YS ATAPATEMENT Ar the atomacy for the person represented who is managed aboys, I. Financial eligibility of the person represented having been established t fine Court's satisfaction the submicration requested in Item 15 is hereby granted. Andrew Anders /S 1/21/2016/14/48:16 Signature of Atomey Date Andrew Anders Printed Name Clanks Court of Date Printed Name Clanks Court of Date Printed Name Clanks Court of Date Clanks Court of Date Clanks Court of Clanks Clanks Court of Clanks Clanks Court of Clanks Clanks Court of Clanks Clanks Court of Clanks Clanks Court of Clanks Clanks |                                                                           |                                             |                                                                                                    |                                           |                            |                      |                  |
| As the atomacy for the person represented who is managed above, I<br>bereby affirm that the transcript requested is necessary for adequate<br>presentation. I, therefore, requested is necessary for adequate<br>presentation. I, therefore, requested is necessary for adequate<br>presentation. In the necessary for adequate<br>presentation. The notes you enter will be available to the next approval level.                                                                                                    | transcript services to persons p                                          |                                             |                                                                                                    | .ct.                                      |                            |                      |                  |
| hereby affrm that the transcript requested is necessary for adequate greenention. I, therefore, requested an Item 15 is hereby granted. Justice Act. Andrew Anders /S 1212016 14-48:16 Signature of Attorney Date Andrew Anders Printed Name Printed Name CLAINS FOR SERVICES COURT MEPORTENTS CLAINS FOR SERVICES COURT MEPORTENTS CLAINS FOR SERVICES COURT MEPORTENTS CLAINS FOR SERVICES Lev's Expent, Inc. A.O.C.NSO SOCIAL SECURITY NUMBER OF EAVEE NVALUES Lev's Expent, Inc. A.O.C.NSO COURT MEPORTENTS CLAINS FOR SERVICES Lev's Expent, Inc. A.O.C.NSO COURT MEPORTENTS CLAINS FOR SERVICES Lev's Expent, Inc. A.O.C.NSO COURT MEPORTENTS CLAINS FOR SERVICES COURT MEPORTENTS Lev's Expent, Inc. A.O.C.NSO COURT MEPORTENTS CLAINS FOR SERVICES COURT MEROTENTS COURT MEROTENTS CLAINS COURT METORS AND ADDRESS Lev's Expent, Inc. A.O.C.NSO COURT MEPORTENTS CLAINS COURT MEAD ADDRESS Lev's Expent, Inc. A.O.C.NSO COURT MEROTINE OF EAVEE Values ADDRESS CLAINS COURT METORS AND ADDRESS CLAINS COURT METORS ADDRESS CLAINS COURT METORS ADDRESS CLAINS COURT METORS ADDRESS CLAINS COURT METORS ADDRESS CLAINS COURT METORS ADDRESS CLAINS COURT METORS ADDRESS CLAINS COURT METORS ADDRESS CLAINS COURT METORS ADDRESS CLAINS COURT METORS ADDRESS CLAINS COURT METORS ADDRESS CLAINS COURT METORS ADDRESS CLAINS COURT METORS ADDRESS CLAINS COURT METORS ADDRESS CLAINS COURT ADDRESS CLAINS COURT ADDRESS C |                                                                           | nrecented who is m                          | anaged above. I                                                                                                    |                                           | ty of the nerson re        | presented baying b   | an aetabliehad t |
| services at the expense of the United States pursuant to the Criminal Justice Act.       Albert Albertan         Andrew Anders //       1/21/2016 14:48:16       Signature of Presiding Judge or By Order of the Court         Marew Anders //       Date       0/21/2016         Andrew Anders //       Date       0/21/2016         Andrew Anders //       Date       0/21/2016         Printed Name       Date of Order       Nunc Pro Tunc Date         Printed Name       In PAYET'S NAME AND ADDRESS       Albert Albertan         COURT REPORTER TRANSCRIBER STATUS       If PAYET'S NAME AND ADDRESS       Albert Albertan         SOCIAL SECURITY NUMBER OR EMPLOYER ID NUMBER OF PAYEE       No. OF PAGES       No. OF PAGES       No. OF PAGES         NIX XXXXXXXX       TRANSCRIPT       INCLUDE PAGE       No. OF PAGES       RET FER PAGE       SUB-TOTAL       APORTIONED       SUB         CAMANNY CRETIFY ANDRERS       NO. OF PAGES       NO. OF PAGES       No. OF PAGES       No. OF PAGES       SUB-TOTAL       APORTIONED       SUB       Sub of the for any other wave for these envises         Conjunt       See detail       0       See detail       SUB       SUB       SUB       SUB       SUB       SUB       SUB       SUB       SUB       SUB       SUB       SUB       SUB       SUB                                                                                                    | hereby affirm that the transcript                                         | requested is necessa                        | ary for adequate                                                                                                    |                                           | action the authoriz        | ation requested in l |                  |
| Andrew Anders S/     1/21/2016 14:48:16     Signature of Presiding Judge or By Order of the Court       Andrew Anders S/     1/21/2016 14:48:16     Signature of Presiding Judge or By Order of the Court       Andrew Anders Anders     Date     0/21/2016       Printed Name     Date of Order     Nunc Pro Tunc Date       Printed Name     Date of Order     Nunc Pro Tunc Date       COURT NEPROTEER TRANSCREER STATUS     IF PAYEF SMALE AND ADDRESS       © Official     Court or Transcriber     Other       A Official     Court act     Transcriber     Other       SOCIAL SECURITY NUMBER OF EMPLOYER ID NUMBER OF PAYEE     Wahington DC 20544 US       Phone: 20:2-00:2-961     Phone: 20:2-00:2-961       IN: XXXXXXXX     INCLUME PAGE     NO. OF PACES       ART PER PACE     SUB-TOTAL     APPORTIONIN       Original     see detail     0     see detail       Original     see detail     0     see detail     90       CAMANT CERTIFICATION OF SERVICE PROVIDED     OUTAL AMOUNT CLAINED     90       CAMANT CERTIFICATION OF ACTIONE and fail lane at ongle a newload part once, and fail and on see detail     90     90       CAMANT CERTIFICATION OF SERVICE ROVIDED     OUTAL AMOUNT CLAINED     90       CERTIFICATION OF ATTORNEY OR CLERK Thereby certify that the service were readered and that the stranscript was readered and that one one ongle or newload                                                                                                    | representation. 1, therefore, reques<br>services at the expense of the Un | authorization to ob<br>ited States pursuant | t to the Criminal                                                                                                    |                                           | gran                       | ited.                |                  |
| Signature of Attorney       Date       01/21/2016         Andrew Anders       Date       Date of Order       Numc Pro Tunc Date         Printed Name       CLAIMS FOR SERVICES       Image: Constant of the provide set of the provide set of theprovide set of the provide set of theprovide                                                                                                    |                                                                           |                                             |                                                                                                    |                                           |                            |                      |                  |
| Andrew Anders       Date         Andrew Anders       Date of Order         Numc Pro Tunc Date         Printed Name         "elephone Number: 210-833-5623         COUNT REFORTER TRANSCRIPER STATUS         If FAYET'S NAME AND ADDRESS         COUNT REFORTER TRANSCRIPER TO Transcriber         Official       Contract         TRANSCRIPT       INCLUDE PACE         NUMBERS       O OF PAGES         TRANSCRIPT       INCLUDE PACE         NUMBERS       0 or PAGES         CALAMANT CERTIFICATION OF SERVICE PROVIDED       TOTAL         CLAIMANT CERTIFICATION OF SERVICE PROVIDED       TOTAL AMOUNT CLAIMED         CLAIMANT CERTIFICATION OF SERVICE PROVIDED       TOTAL AMOUNT CLAIMED         CLAIMANT CERTIFICATION OF ACCE ROVIDED       TOTAL AMOUNT CLAIMED         CERTIFICATION OF ATTORNEY OR CLERK T hereby certify that the service were readered and that the transcript was received.         Ignature of Altorney or Clerk       Date         Signature of Judge or Clerk of Court       Date         Attention: The notes you enter will be available to the next approval level.         ublic/Attorney       Judge or Clerk of Court         Signature of Judge or Clerk of Court       Date         Approved Amount       Approved Amount         Attention: The n                                                                                                    | Andrew Anders /S/                                                         | 1/21/201                                    | 6 14:48:16                                                                                                    | Signature                                 | e of Presiding Jud         | ge or By Order of t  | ne Court         |
| Printed Name         Printed Name         Pelephone Number: 210-833-5623         COURT REFORTER TRANSCRIPER STATUS         If PAYEF'S NAME AND ADDRESS         COURT REFORTER TRANSCRIPER STATUS         If Official       Contract         Official       Contract         SOCIAL SECURITY NUMBER OR EAPLOYER ID NUMBER OF PAYEE         NUMBERS       No. OF PAGES         RATE PER PAGE       SUB-TOTAL         APPORTIONED       TOTAL         Original       ese detail       0 is ese detail         Original       ese detail       0 is ese detail       0 is ese detail         Original       ese detail       0 is ese detail       0 is ese detail       0 is ese detail         Original       ese detail       0 is ese detail       0 is                                                                                                    | Signature of Attorney                                                     |                                             | Date                                                                                                    | 01/21/2016                                |                            |                      |                  |
| Pelephone Number: 210-833-5623         COURT REFORTERTRANSCRIBER STATUS         I. FATTER STANECARD ADDRESS         LeVar Expert, Inc.         A.O.CMSO         SOCIAL SECURITY NUMBER OR EMPLOYER ID NUMBER OF PAYEE         NUMBERS       Other         A.O.CMSO         Washington DC 20544 US         Phone: 202-502-2965         N.X.XXXXXXX         NUMBERS         NUMBERS       NO. OF PAGES         RATE PER PAGE       SUB-TOTAL         Approximation       TOTAL         Original       ose detail         Outing       NO. OF PAGES         RATE PER PAGE       SUB-TOTAL         Approximation       TOTAL         Original       ose detail         Outing       NO. OF PAGES         RATE PER PAGE       SUB-TOTAL         Approximation       TOTAL         Outing       NO. OF PAGES         RATE PER PAGE       SUB-TOTAL         Approximation       TOTAL         Outing       NO. OF PAGES         RATE PER PAGE       SUB-TOTAL         Approxed       Total         AMOUNT CLINED       Total         Approved       Approvet supproved         <                                                                                                    | Andrew Anders                                                             |                                             |                                                                                                    | Date of C                                 | Order                      | Nunc Pro Tu          | ınc Date         |
| CLAIMS FOR SERVICES         COURT REPORTER TRANSCRIBER STATUS         # Official       Contract       Transcriber       Other         Social Security NUMBER OR EMPLOYER ID NUMBER OF PAYEE         No. OF PAGES       RATE PER PAGE       SUB-TOTAL       LESS AMOUNT         TRANSCRIPT       NUMBERS       No. OF PAGES       RATE PER PAGE       SUB-TOTAL       APPORTIONED         Original       190       see detail       90.00       see detail       90       see detail       90         Copy       see detail       0       see detail       90.00       see detail       90         Copy       see detail       0       see detail       90.00       see detail       90         Copy       see detail       0       see detail       90.00       see detail       90         Copy       see detail       0       see detail       90.00       see detail       90         Copy       see detail       0       see detail       90.00       see detail       90         CLAIMAT CENTIFICATION OF SERVICE PROVIDED       COLAIMAT CENTIFICATION OF SERVICE PROVIDED       COLAIMAT CENTREY TORNEY CERTIFICATION       Date:         APPROVED FOR PAYMENT       COLERK       Date <td< td=""><td>Printed Name</td><td></td><td></td><td></td><td></td><td></td><td></td></td<>                                                                                                    | Printed Name                                                              |                                             |                                                                                                    |                                           |                            |                      |                  |
| CLAIMS FOR SERVICES         COURT REPORTER TRANSCRIBER STATUS         # Official       Contract       Transcriber       Other         Social Security NUMBER OR EMPLOYER ID NUMBER OF PAYEE         No. OF PAGES       RATE PER PAGE       SUB-TOTAL       LESS AMOUNT         TRANSCRIPT       NUMBERS       No. OF PAGES       RATE PER PAGE       SUB-TOTAL       APPORTIONED         Original       190       see detail       90.00       see detail       90       see detail       90         Copy       see detail       0       see detail       90.00       see detail       90         Copy       see detail       0       see detail       90.00       see detail       90         Copy       see detail       0       see detail       90.00       see detail       90         Copy       see detail       0       see detail       90.00       see detail       90         Copy       see detail       0       see detail       90.00       see detail       90         CLAIMAT CENTIFICATION OF SERVICE PROVIDED       COLAIMAT CENTIFICATION OF SERVICE PROVIDED       COLAIMAT CENTREY TORNEY CERTIFICATION       Date:         APPROVED FOR PAYMENT       COLERK       Date <td< td=""><td>Telephone Number: 210-833-5623</td><td></td><td></td><td></td><td></td><td></td><td></td></td<>                                                                                                    | Telephone Number: 210-833-5623                                            |                                             |                                                                                                    |                                           |                            |                      |                  |
| COURT REPORTER TRANSCRIBER STATUS       IF. PAYEE S NAME AND ADDRESS         # Official       Contract       Transcriber       Other         SOCIAL SECURITY NUMBER OR EMPLOYER ID NUMBER OF PAYEE       No. OF PAGES       RATE PER PAGE       SUB-TOTAL       LESS AMOUNT         TIN: XX-XXXXXXX       INCLUDE PAGE       NO. OF PAGES       RATE PER PAGE       SUB-TOTAL       LESS AMOUNT       TOTAL         Original       see detail       0       see detail       50.00       see detail       50.00         COPY       see detail       0       see detail       50.00       see detail       50.00         COPY       see detail       0       see detail       50.00       see detail       50.00         CLAIMANT CERTIFICATION OF SERVICE PROVIDED       TOTAL AMOUNT CLAIMEP:       90       90       90         CLAIMANT CERTIFICATION OF SERVICE TROVIDED       TOTAL AMOUNT CLAIMEP:       90       90         CERTIFICATION OF ATTORNEY OR CLERK T bereby certify that the service: were readered and that the transcript was received.       100       100         Signature of Attorney or Clerk       Date       APPROVED FOR PAYMENT - COURT USE ONLY       Approved Amount         Attention: The notes you enter will be available to the next approval level.       Vulkic/Attorney       10 ate: 4/20/2020 22:12:0       10 a                                                                                                    |                                                                           |                                             | CLAIMS FO                                                                                                    | R SERVICES                                |                            |                      |                  |
| B Official       Contract       I franscriber       Other       AO-CMSO         .social security NUMBER OR EMPLOYER ID NUMBER OF PAYEE       Washington DC 20544 US       Phone: 202-502-2965         IN: XX-XXXXXXX       Phone: 202-502-2965       Start PER PACE       SUB-TOTAL       LESS AMOUNT       TOTAL         Original       see detail       0       see detail       000       see detail       500         Copy       see detail       0       see detail       000       see detail       500         Copy       see detail       0       see detail       000       see detail       900       see detail       900         CLAIMANT CERTIFICATION OF SERVICE PROVIDED       TOTAL AMOUNT CLAIMED       300       300       300       300       300       300       300       300       300       300       300       300       300       300       300       300       300       300       300       300       300       300       300       300       300       300       300       300       300       300       300       300       300       300       300       300       300       300       300       300       300       300       300       300       300       300                                                                                                    | 7.COURT REPORTER/TRANSCRIBER S                                            | TATUS                                       |                                                                                                    | 18. PAYEE'S NAME A                        | ND ADDRESS                 |                      |                  |
| SOCIAL SECURITY NUMBER OR EMPLOYER ID NUMBER OF PAYEE       Washington DC 20544 US Phone: 202-502-2965         IN: XX-XXXXXXX       Phone: 202-502-2965         IN: XX-XXXXXXX       INCLUDE PACE       NO. OF PAGES       RATE PER PACE       SUB-TOTAL       LPSS AMOUNT       TOTAL         Original       see detail       0       see detail       50.00       see detail       50.00         Copy       see detail       0       see detail       90.00       see detail       90         CLAMANT CERTIFICATION OF SERVICE PROVIDED       TOTAL AMOUNT CLAIMED       Signature of Claimant Payee:       Date:       90         CERTIFICATION OF ATTORNEY OR CLERK Thereby certify that the service were readered and that the transcript was received.       Image: Date:       20         CERTIFICATION OF ATTORNEY OR CLERK Thereby certify that the service were readered and that the transcript was received.       Image: Date:       20         CERTIFICATION OF ATTORNEY OR CLERK Thereby certify that the service were readered and that the transcript was received.       Image: Date:       20         . APPROVED FOR PAYMENT       COURT USE ONLY       Date       Approved Amount         . APPROVED FOR PAYMENT       COURT USE ONLY       Approved Amount         . APPROVED FOR PAYMENT       Date       Approved Amount         . APPROVED FOR PAYMENT       Date       Approved                                                                                                    | Ø Official   Contract                                                     | Transcriber                                 | Other                                                                                                    |                                           |                            |                      |                  |
| TN: XX-XXXXXX       Phone: 202-302-2965         I TRANSCRIPT       INCLUDE FAGE       NO. OF PAGES       RATE PER PAGE       SUB-TOTAL       LESS AMOUNT       TOTAL         Original       see detail       0       see detail       50.00       see detail       50.00         Copy       see detail       0       see detail       50.00       see detail       50.00         Expanses (Invite)       TOTAL AMOUNT CLINED       10       see detail       50.00       see detail       50.00         CLAMANT CERTIFICATION OF SERVICE PROVIDED       O       see detail       0       see detail       50.00       see detail       50.00         CLAIMANT CERTIFICATION OF SERVICE PROVIDED       O       TOTAL AMOUNT CLAINED       90       90       90       90       90       90       90       90       90       90       90       90       90       90       90       90       90       90       90       90       90       90       90       90       90       90       90       90       90       90       90       90       90       90       90       90       90       90       90       90       90       90       90       90       90       90       90<                                                                                                    | 9. SOCIAL SECURITY NUMBER OR EM                                           | PLOYER ID NUMBER                            | OF PAYEE                                                                                                    | Washington DC 2                           |                            |                      |                  |
| Increases       NO. OF PAGES       No. OF PAGES       RATE PARATACE       SUB-IOTAL       APPORTIONED       101AL         Original       use detail       0       see detail       50.0       see detail       50.0         Copy       see detail       0       see detail       50.0       see detail       50.0         Copy       see detail       0       see detail       50.0       see detail       50.0         Copy       see detail       0       see detail       50.0       see detail       50.0         Copy       see detail       0       see detail       50.0       see detail       50.0         Copy       see detail       0       see detail       50.0       see detail       50.0         CALMANT CERTIFICATION       TOTAL AMOUNT CLAIMED       99       101AL       101AL       10                                                                                                    | TIN: XX-XXXXXX                                                            |                                             |                                                                                                    | Phone: 202-502-29                         | 965                        |                      |                  |
| Original       see detail       0       see detail       50.00       see detail       50.00       50.00       50.00       50.00       50.00       50.00       50.00       50.00       50.00       50.00       50.00       50.00       50.00       50.00       50.00       50.00 <th>0. TRANSCRIPT</th> <th></th> <th>NO. OF PAGES</th> <th>RATE PER PAGE</th> <th>SUB-TOTAL</th> <th></th> <th>TOTAL</th>                                                                                                    | 0. TRANSCRIPT                                                             |                                             | NO. OF PAGES                                                                                                    | RATE PER PAGE                             | SUB-TOTAL                  |                      | TOTAL            |
| Expenses (Termits)       19         CLAMANT CERTIFICATION OF SERVICE PROVIDED       90         Signature of Claimant/Payee:       Date:         ATTORNEY CERTIFICATION       Date:         ATTORNEY CERTIFICATION       Date:         CENTIFICATION OF ATTORNEY OR CLERK 1 bereby certify that the service: were readered and that the transcript was received.       Date:         Signature of Attorney or Clerk       Date         Signature of Judge or Clerk of Court       Date         Approved FOR PAYMENT       Approved Amount         Attention: The notes you enter will be available to the next approval level.       Ublic/Attorney         VI I sweear and affirm the truth or correctness of the above statements       Date: 4/20/2020 22:12:0                                                                                                    |                                                                           | see detail                                  |                                                                                                    |                                           | \$0.00                     | see detail           |                  |
| .CLAINANT CERTIFICATION OF SERVICE PROVIDED         why ordight the two velocies named and is ecrecit, and that have not scored to provide of provident of the devices named and is ecrecit, and that have not scored to provide and that the transcript was received.         ignature of Claimant/Payee:       Date:         ATTORNEY CERTIFICATION       Date:         ATTORNEY CERTIFICATION       Date:         Signature of Attorney or Clerk       Date         Signature of Judge or Clerk of Court       Date         Approved Amount       Attention: The notes you enter will be available to the next approval level.         wblic/Attorney       Other is a statements         Date:       4/20/2020 22:12:0                                                                                                    | Expenses (Itemize)                                                        | see detali                                  | 0                                                                                                    | see detali                                |                            |                      | \$0.             |
| Signature of ClaimantPayee:       Date:         ATTORNEY CERTIFICATION       CERTIFICATION OF ATTORNEY OR CLERK I bereby certify that the services were readered and that the transcript was received.         Signature of Attorney or Clerk       Date         APPROVED FOR PAYMENT       Date         Signature of Judge or Clerk of Court       Date         Approved Amount       Attention: The notes you enter will be available to the next approval level.         ublic/Attorney       Other automation of the above statements         Date: 4/20/2020 22:12:0       Date                                                                                                    | CLAIMANT CERTIFICATION OF SEF                                             | VICE PROVIDED                               |                                                                                                    |                                           |                            |                      |                  |
| ATTORNEY CERTIFICATION         CERTIFICATION OF ATTORNEY OR CLERK Thereby certify that the service: were readered and that the transcript was received.         Signature of Attorney or Clerk       Date         APPROVED FOR PAYMENT       APPROVED FOR PAYMENT COURT USE ONLY         Signature of Judge or Clerk of Court       Date         Approved Amount       Attention: The notes you enter will be available to the next approval level.         ublic/Attorney       Otes         I swear and affirm the truth or correctness of the above statements       Date: 4/20/2020 22:12:0                                                                                                    |                                                                           | dered and is correct, and that              | t I have not sought or receives                                                                                                    | l payment (componiation or a              | nything of value) from any |                      | 25.              |
| CERTIFICATION OF ATTORNEY OR CLERK I bereby certify that the services were readered and that the transcript was received.  Signature of Attorney or Clerk APPROVED FOR PAYMENT COURT USE ONLY APPROVED FOR PAYMENT  Signature of Judge or Clerk of Court Date Approved Amount Attention: The notes you enter will be available to the next approval level.  Ublic/Attorney otes  I swear and affirm the truth or correctness of the above statements Date: 4/20/2020 22:12:0  Date: 4/20/2020 22:12:0  Date: 4/20/2020 22:12:0  Signature of Date Date Date Date Date Date Date Date                                                                                                    | Signature of Claimant/Payee:                                              |                                             | ATTORNEY C                                                                                                    | ERTIFICATION                              |                            | Date:                |                  |
| APPROVED FOR PAYMENT COURT USE ONLY          APPROVED FOR PAYMENT         Signature of Judge or Clerk of Court         Date       Approved Amount         Attention: The notes you enter will be available to the next approval level.         ublic/Attorney         otes         I swear and affirm the truth or correctness of the above statements         Date: 4/20/2020 22:12:0                                                                                                    | 2. CERTIFICATION OF ATTORNEY OR                                           | CLERK I hereby certify                      | y that the services were r                                                                                                    | endered and that the tra                  | ascript was received.      |                      |                  |
| APPROVED FOR PAYMENT COURT USE ONLY          APPROVED FOR PAYMENT         Signature of Judge or Clerk of Court         Date       Approved Amount         Attention: The notes you enter will be available to the next approval level.         ublic/Attorney         otes         I swear and affirm the truth or correctness of the above statements         Date: 4/20/2020 22:12:0                                                                                                    |                                                                           |                                             |                                                                                                    |                                           |                            |                      |                  |
| APPROVED FOR PAYMENT         Signature of Judge or Clerk of Court       Date       Approved Amount         Attention: The notes you enter will be available to the next approval level.       Ublic/Attorney         I swear and affirm the truth or correctness of the above statements       Date: 4/20/2020 22:12:0                                                                                                    | Signal                                                                    |                                             |                                                                                                    |                                           |                            |                      |                  |
| Signature of Judge or Clerk of Court       Date       Approved Amount         Attention: The notes you enter will be available to the next approval level.       ublic/Attorney         otes       I swear and affirm the truth or correctness of the above statements         Date: 4/20/2020 22:12:0       Image: Alternation of the above statements                                                                                                    | 3. APPROVED FOR PAYMENT                                                   | APPRO                                       | VED FOR PAYME                                                                                                    | NT COURT USE                              | EONLY                      |                      |                  |
| Attention: The notes you enter will be available to the next approval level. Ublic/Attorney otes I swear and affirm the truth or correctness of the above statements Date: 4/20/2020 22:12:0                                                                                                    |                                                                           |                                             |                                                                                                    |                                           |                            |                      |                  |
| Attention: The notes you enter will be available to the next approval level. Ublic/Attorney otes I swear and affirm the truth or correctness of the above statements Date: 4/20/2020 22:12:0                                                                                                    | Signatur                                                                  | e of Judge or Clerk                         | of Court                                                                                                    |                                           | Date                       | Ann                  | roved Amount     |
| ✓ I swear and affirm the truth or correctness of the above statements<br>Date: 4/20/2020 22:12:0                                                                                                    |                                                                           | -                                           |                                                                                                    | l ha available to th                      |                            |                      | Anoun            |
| ✓ I swear and affirm the truth or correctness of the above statements<br>Date: 4/20/2020 22:12:0                                                                                                    | Public/Attorney                                                           | Attendon: The                               | notes you enter Wi                                                                                                    | n be available to the                     | a next approval le         | YGN                  |                  |
| Date: 4/20/2020 22:12:0                                                                                                    | Votes                                                                     |                                             |                                                                                                    |                                           |                            |                      |                  |
| Date: 4/20/2020 22:12:0                                                                                                    |                                                                           |                                             |                                                                                                    |                                           |                            |                      |                  |
| Date: 4/20/2020 22:12:0                                                                                                    |                                                                           |                                             |                                                                                                    |                                           |                            |                      |                  |
| Date: 4/20/2020 22:12:0                                                                                                    | ✓ I swear and affirm the                                                  | truth or correct                            | ness of the abo                                                                                                    | e statemente                              |                            |                      |                  |
|                                                                                                    |                                                                           | a sur or correct                            | and the approximation of the approximation of the a | e statements                              |                            | SI                   | Ibmit            |
| First < Previous Next > Last » Save Delete Draft Audit Assis                                                                                                    | Date: 4/20/2020 22:12:0                                                   |                                             |                                                                                                    |                                           |                            |                      |                  |
| First < Previous Next > Last > Save Delete Draft Audit Assi                                                                                                    |                                                                           |                                             |                                                                                                    |                                           |                            |                      |                  |
|                                                                                                    | First < Previous Next >                                                   | Last »                                      | Save                                                                                                    |                                           | Delete Dra                 | ft                   | Audit Assis      |

A confirmation screen appears, indicating the previous action was successful and the voucher has been submitted. Click the **Home Page** link to return to the home page. Click the **Appointment Page** link if you wish to create an additional document for this appointment.

| Success                                                                                               |
|----------------------------------------------------------------------------------------------------|
| Your voucher has been submitted for payment. You will receive a notification if we need more details. |
| Please keep the following voucher number for your own records:                                        |
| 0101.0000162                                                                                          |
|                                                                                                    |
| Back to:                                                                                              |
| Home Page<br>Appointment Page                                                                         |

# Creating a CJA-26 Voucher -

This is a request and justification for expenses outside the statutory limits.

**Note:** There is **NOT AN AUTOSAVE** function on this program. You must click **Save** periodically to save your work.

Step 1

On the Appointment page, in the Create New Voucher section, click the **Create** link next to CJA-26.

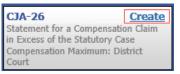

Step 2

The Basic Info page appears. Enter the required information. Click Save.

| 1. CIR/DIST/DIV.CODE<br>0101                          | 2. PERSON REPRESENTED<br>Jebediah Branson                   |                                                                                             |                         | VOUCHER NUMB                   | ER                               |
|-------------------------------------------------------|-------------------------------------------------------------|---------------------------------------------------------------------------------------------|-------------------------|--------------------------------|----------------------------------|
| 3. MAG. DKT/DEF.NUMBER                                | 4. DIST. DKT/DEF.NUMBER<br>1:14.CR.08805.1.AA               | 5. APPEALS, DKT/DEF                                                                         | NUMBER                  | 6. OTHER. DKT/D                | EF.NUMBER                        |
| 7. IN CASE/MATTER OF(Case Name)                       | 8. PAYMENT CATEGORY                                         | 9. TYPE PERSON REPR                                                                         | RESENTED                | 10 REPRESENTA                  | TION TYPE                        |
| JSA v. Branson                                        | Felony (including pre-trial diversion<br>of alleged felony) | Adult Defendant                                                                             |                         | Criminal Case                  |                                  |
| 11. OFFENSE(5) CHARGED<br>15:1825 F INSPECTION VIOLAT | TON PENALTIES                                               |                                                                                             |                         |                                |                                  |
| 12. ATTORNEY'S NAME AND MAILING                       |                                                             | 13. COURT ORDER                                                                             |                         |                                |                                  |
| Andrew Anders<br>110 Main Street                      |                                                             | A Associate                                                                                 | C Co-Counsel            | D Federal<br>Defender          | F Subs for Federal     Defeader  |
| San Antonio TX 78210<br>Phone: 210-833-5623           |                                                             | <ul> <li>L Learned Counsel<br/>(Capital Only)</li> </ul>                                    | O Appointing<br>Counsel | D P Subs for Panel<br>Attorney | R Subs for Retained     Attorney |
| Cell phone: 210-555-1234                              |                                                             | S Pro Se                                                                                    | T Retained     Attorney | U Subs for Pro                 | X Administrative                 |
| Email: <u>lisa_ornelas@aotx.uscourt</u> s             | . <u>gov</u>                                                | I Y Standby Counsel                                                                         | Anoraey                 | 34                             |                                  |
|                                                       |                                                             | Prior Attorney's Name<br>Appointment Dates<br>Signature of Presiding Ju<br>Albert Albertson | adge or By Order of t   |                                |                                  |
| 14. LAW FIRM NAME AND MAILING A                       | DDRESS                                                      | Date of Order<br>3/3/2014                                                                   |                         | Nunc Pro Tunc Date             |                                  |
|                                                       |                                                             | Repayment 🗆 YES 🛛                                                                           | NO                      |                                |                                  |
| Amount Requested                                      | *                                                           | Amount Approved                                                                             |                         |                                |                                  |
| Pre Trial Hours 0 Trial Ho                            | urs 0 Sentencing Hours 0                                    | Other In-Court Ho                                                                           | urs 0 O                 | ut-Of-Court Hours              | 0                                |
| Number of Counts                                      | 0 Number of Co-Defendan                                     | ts 0                                                                                        |                         |                                |                                  |
| Other Pending Cases                                   |                                                             |                                                                                             |                         |                                |                                  |
| Sentencing Guideline Range                            |                                                             |                                                                                             |                         |                                |                                  |
|                                                       |                                                             |                                                                                             |                         |                                |                                  |

CJA eVoucher | Version 6.10 | AO-SDSO-Training Division | April 2024

Click the **Justification** tab, or click **Next** on the progress bar. On the Justification page, enter relevant information in the fields, and then click **Save**.

| Basic Info                                                                                                    | Justification                                                                                                    | Documents                                                             | Confirmation                                                                      |                                                                                                    |                                                                     |
|----------------------------------------------------------------------------------------------------|----------------------------------------------------------------------------------------------------|-----------------------------------------------------------------------|-----------------------------------------------------------------------------------|----------------------------------------------------------------------------------------------------|---------------------------------------------------------------------|
| ustific                                                                                                    | ation                                                                                                    |                                                                       |                                                                                   |                                                                                                    |                                                                     |
| . Describe disc<br>aimed.                                                                                                    | covery materials (natu                                                                                                    | re and volume) and                                                    | l/or discovery practices                                                          | which are a noteworthy factor in the                                                                                                    | e number of hours                                                   |
|                                                                                                    |                                                                                                    |                                                                       |                                                                                   |                                                                                                    | ~                                                                   |
|                                                                                                    |                                                                                                    |                                                                       |                                                                                   |                                                                                                    | ~                                                                   |
| re a notewortl                                                                                                    |                                                                                                    | er of hours claimed                                                   | and which were drafted                                                            | g documents, or legal research not r<br>d originally for this case (do not inclu                                                                                                    |                                                                     |
|                                                                                                    |                                                                                                    |                                                                       |                                                                                   |                                                                                                    | ~                                                                   |
|                                                                                                    |                                                                                                    |                                                                       |                                                                                   |                                                                                                    |                                                                     |
|                                                                                                    | nvestigation and case<br>hich are a noteworthy                                                                                 |                                                                       |                                                                                   | y of witnesses interviewed, record co                                                                                                    | llection, document                                                  |
| <u>,</u>                                                                                                    | ,                                                                                                    |                                                                       |                                                                                   |                                                                                                    | ~                                                                   |
|                                                                                                    |                                                                                                    |                                                                       |                                                                                   |                                                                                                    |                                                                     |
|                                                                                                    |                                                                                                    |                                                                       |                                                                                   |                                                                                                    | _                                                                   |
| Explain, if no                                                                                                    | oteworthy, impact on t                                                                                                    | the number of hours                                                   | s claimed of investigativ                                                         | ve, expert, or other services used (C                                                                                                    | IA 21 voucher)                                                      |
|                                                                                                    |                                                                                                    |                                                                       |                                                                                   |                                                                                                    | ~                                                                   |
|                                                                                                    |                                                                                                    |                                                                       |                                                                                   |                                                                                                    |                                                                     |
|                                                                                                    |                                                                                                    |                                                                       |                                                                                   |                                                                                                    | _                                                                   |
|                                                                                                    |                                                                                                    |                                                                       | ations are a noteworthy<br>ccessibility of client, or                             | factor in the number of hours claim other                                                                                                    | ed and explain each:                                                |
|                                                                                                    |                                                                                                    |                                                                       |                                                                                   |                                                                                                    | ~                                                                   |
|                                                                                                    |                                                                                                    |                                                                       |                                                                                   |                                                                                                    |                                                                     |
| e de la compañía de la compañía | <i>(</i> 1,, , <b>, , ,</b> , , <b>, , ,</b> , , <b>, , ,</b> , , <b>, , ,</b> , , <b>, , , ,</b> , , <b>, , , , , , , , ,</b> | 10-64-631.00-                                                         |                                                                                   | 500                                                                                                    | _                                                                   |
| Explain any o                                                                                                    | expense (items 17 and                                                                                                    | 18 of the CJA 20 \                                                    | oucher) greater than \$                                                           | 500                                                                                                    | _                                                                   |
|                                                                                                    |                                                                                                    |                                                                       |                                                                                   |                                                                                                    |                                                                     |
|                                                                                                    |                                                                                                    |                                                                       |                                                                                   |                                                                                                    | ~                                                                   |
| clude, if applic<br>mplexity; (c) i<br>owledge, skill                                                                                                    | able: (a) negotiations w<br>responsibilities involved i<br>efficiency, professionali:                                          | ith U.S. attorney's of<br>measured by the mag<br>sm, and judgment red | fice or law enforcement a<br>mitude and importance o<br>quired of and used by cou | esentation provided to support this o<br>gency; (b) complexity or novelly of lega<br>f the case; (d) manner in which duties v<br>nsel; (e) nature of counsel's practice an<br>factors under which services were rende | l issues and factual<br>vere performed and<br>nd hardship or injury |
|                                                                                                    |                                                                                                    |                                                                       |                                                                                   |                                                                                                    | ~                                                                   |
|                                                                                                    |                                                                                                    |                                                                       |                                                                                   |                                                                                                    |                                                                     |
|                                                                                                    |                                                                                                    |                                                                       |                                                                                   |                                                                                                    |                                                                     |
|                                                                                                    |                                                                                                    |                                                                       |                                                                                   |                                                                                                    |                                                                     |
| First < Pr                                                                                                    | revious Next >                                                                                                    | Last »                                                                | Save                                                                              | Delete Draft                                                                                                    | Audit Assist                                                        |

CJA eVoucher | Version 6.10 | AO-SDSO-Training Division | April 2024

Click the **Documents** tab, or click **Next** on the progress bar. Click **Browse** to locate your file, and then add a description of the attachment. Click **Upload**. The attachment and description are added to the voucher and appear in the Description column.

| Basic Info    | Justification   | Documents       | Confirmation |              |              |
|---------------|-----------------|-----------------|--------------|--------------|--------------|
| Support       | ing Docu        | ments           |              |              |              |
| File Upload   | (Only Pdf files | of 10MB size o  | or less!)    |              |              |
| File          | C:\Users\Jaimel | Longoria\l Brow | /se          |              |              |
| Description   | Document        |                 |              | ×            |              |
|               |                 |                 |              |              | Upload       |
| Description   |                 |                 |              |              | Delete View  |
| Document      |                 |                 |              |              | Delete View  |
| × First < Pre | vious Next >    | Last »          | Save         | Delete Draft | Audit Assist |

Note: All documents must be submitted in PDF format and must be 10 MB or less.

Click the **Confirmation** tab, or click **Next** on the progress bar. In the **Public/Attorney Notes** field, you can include any notes to the court. Select the check box to swear and affirm to the accuracy of the authorization, which automatically time stamps it. Click **Submit**.

| ACCESSIBILITY OF CLIENT, OTHER.                                                                                                    | S                                                                                  | nfirmation                                                                                                    |                                                                                                    |                                                                                                    |                                                                                                    |
|----------------------------------------------------------------------------------------------------|------------------------------------------------------------------------------------|----------------------------------------------------------------------------------------------------|----------------------------------------------------------------------------------------------------|----------------------------------------------------------------------------------------------------|----------------------------------------------------------------------------------------------------|
| THE FORM PROVIDES INFORMATION TO SUPPORT COUNSEL'S CLAIM THAT THE EPERSENTATION OF UNE WAS IN AM<br>SETTEMEDE OR COMPLEX CASE. AND DOES DIART THE BECKESS ANT DRY NEW CESSARY TO PORTUGE APR CAMEWARDON<br>PARAGRAPH 212 BIO OF THE COULEARS FOR THE ADJACENT SAVANEWS IN SUPPORT THE SUPPORT THE ATACA THE ADJACENT APR CONTROL AND DESCRIPTION OF THE COMPARISM AND OF THE COMPARISM AND AND AND AND PARAGEMENT AND DOES OF THE PARAGEMENT AND OF THE COMPARISM AND AND AND AND PARAGEMENT AND DOES NOT BERA ACE ANY OTHER DOCUMENTATION REQUIRED BY PARAGEMENT AND DOES NOT BERA ACE ANY OTHER DOCUMENTATION REQUIRED BY PARAGEMENT AND DOES NOT BERA ACE ANY OTHER DOCUMENTATION REQUIRED BY PARAGEMENT AND DOES NOT BERA ACE ANY OTHER DOCUMENTATION REQUIRED TO SUPPORT THE PAYABEMENT<br>BERUSTING THANGE CAME AND DOES NOT BERA ACE ANY OTHER DOCUMENTATION REQUIRED TO SUPPORT THE PAYABEMENT<br>INTERNATIONAL PARAGEMENT AND DOES NOT BERA ACE ANY OTHER DOCUMENTATION REQUIRED TO SUPPORT THE PAYABEMENT<br>PRETRAIL HEARINGS: O TRIAL: O SENTEMENT DOCUMENTATION REQUIRED TO SUPPORT THE PAYABEMENT<br>INTERNATION CONTROLOGINGS O TRIAL: O SENTEMENT DURING REPRESENTATION<br>INTERNET PROVINCE ON TOOLET HOURS: O<br>PRETRAIL HEARINGS: O TRIAL: O NUMBER OF DOES NOT BENETICATION REPRESENTATION<br>INTERNET REPORTS CHARGED: THIS DESCRIPTION TO ALTICUTOR SUPPORT TO RESULTANT. O<br>OTHER PROVING CASES DOCKET INTERBESS OF DEERDANT DURING REPRESENTATION:<br>I AND DESCRIPTION CONTROLOGINGS OF DEVENDANT DURING REPRESENTATION<br>INTERVIEWED FOR OUTS CHARGES OF DOLES AND REPRESENTATION OF A DISCOVERY PRACTICES WHICH ARE A<br>NOTEWORTHY FACTOR IN THE NUMBER OF HOURS CLAIMED           4         LIST AND DESCRIPTION AND CASE PREPRARATION (E G. NUMBER AND ACCESSIBILITY OF WITHESESS INTERVIEWED AND THE NUMBER OF HOURS CLAIMED AND THE NUMBER OF HOURS CLAIMED AND THE NUMBER OF HOURS CLAIMED AND THE NUMBER OF HOURS CLAIMED AND THE NUMBER OF HOURS CLAIMED AND THE NUMBER OF HOURS CLAIMED AND THE NUMBER OF HOURS CLAIMED AND THE AND ADDESTIGATIVE, EXPERT, OR OTHER                                                   | 9                                                                                  | UPPLEMENTAL INFORMA                                                                                                    |                                                                                                    |                                                                                                    | CESS OF THE STATUTORY CASE                                                                                                    |
| PARAGRAPH 122 B(3) OF THE GUIDELINES FOR THE ADMONSTRATION OF THE CALMAUL AUSTICE ACT, YOULME, VIL, GUIDE TO,<br>BETERDENDER TABLE SAD PROCEDURES, DEPENDENT THE THE ADMONSTRATION OF THE CALMAUL AUSTICE ACT, YOULME, VIL, GUIDE TO,<br>BETERDENDER TABLE AND PROCEDURES, DEPENDENT THE THE ADMONSTRATION OF THE CALMAUL AUSTICE ACT, YOULME, VIL, GUIDE TO,<br>BETERDENDER TABLE AND FOR ADMONSTRATION DEPENDENT THE PAIL AND COMPLEX. TABLE AND SUGGESTS OF ADMONSTRATION<br>TO THE OUTCOME TABLE AND PROCEDURES AND THE ADMONSTRATION OF THE CALMAULANT AUGUST OF ADMONSTRATION<br>TO THE OUTCOME THE ADMONSTRATION OF THE CALMAN ADMINISTRATION OF THE CALMAULANT AUGUST OF ADMONSTRATION<br>TO THE ADMONSTRATION AND ADMONSTRATION OF THE CALMAN ADMINISTRATION OF THE CALMAULANT AUGUST OF ADMONSTRATION<br>TO THE ADMONSTRATION ADMONSTRATION AND ADMONSTRATION OF THE CALMAULANT ADMONSTRATION AND ADMONSTRATION AND ADMONSTRATION AND ADMONSTRATION<br>TO THE ADMONSTRATION ADMONSTRATION ADMONSTRATION OF THE CALMAULANT ADMONSTRATION AND ADMONSTRATION AND ADMONSTRATION AND ADMONSTRATION ADMONSTRATION ADMONSTRATION ADMONSTRATION<br>TO ADMONSTRATION ADMONSTRATION ADMONSTRATION ADMONSTRATION ADMONSTRATION<br>TO ADMONSTRATION ADMONSTRATION ADMONSTRATION ADMONSTRATION ADMONSTRATION<br>TO ADMONSTRATION ADMONSTRATION ADMONSTRATION ADMONSTRATION ADMONSTRATION<br>TO ADMONSTRATION ADMONSTRATION ADMONSTRATION ADMONSTRATION ADMONSTRATION<br>TO ADMONSTRATICAL ADMONSTRATICAL ADMONSTRATION ADMONSTRATION ADMONSTRATION<br>TABLE ADMONSTRATICAL ADMONSTRATION ADMONSTRATION ADMONSTRATION<br>TABLE ADMONSTRATICAL ADMONSTRATICAL ADMONSTRATICAL ADMONSTRATION<br>TABLE ADMONSTRATICAL ADMONSTRATICAL ADMONSTRATI |                                                                                    |                                                                                                    | DRMATION TO SUPPORT COU                                                                                                    | UNSEL'S CLAIM THAT THE REP                                                                                                    |                                                                                                    |
| ETERAINNO "FAIR COMPENSATION." THIS PORM SERVES AS COUNSEL'S NEMORANDUA REQUEED BY PARAGRAPH 1.22 C OF THOSE CURLENCES TO SUPPORT AND OTHER MOLENT TO NE REQUEST TO THE PARAGRAPH 1.22 C OF THOSE CURLENCES TO SUPPORT THE PARAGRAPH 1.22 C OF THOSE CURLENCES TO SUPPORT THE PARAGRAPH 1.22 C DETENDATION OF THE PARAGRAPH THE PARAGRAPH 1.22 C DETENDATION OF THE PARAGRAPH THE PARAGRAPH 1.22 C DETENDATION OF THE PARAGRAPH THE PARAGRAPH THE PARAGRAPH 1.22 C DETENDATION OF THE PARAGRAPH THE PARAGRAPH THE PARAGRAPH 1.22 C DETENDATION OF THE PARAGRAPH THE PARAGRAPH TH                                  | PAF                                                                                | AGRAPH 2.22 B(3) OF THE                                                                                                    | GUIDELINES FOR THE ADMI                                                                                                    | NISTRATION OF THE CRIMINAL J                                                                                                    | JUSTICE ACT, VOLUME VII, GUIDE TO                                                                                                    |
| 2) OF INDES CUELLASS, AND DOES NOT BEPLACE ANY OTHER DOCUMENTATION REQUERD TO SUPPORT THE PAYMENT REQUEST: PERTA SPACE IN SUPERIA SPACE IN SUPERIA SPACE IN SUPPORT TRUE PAYMENT REQUEST: PERTA SPACE IN SUPPORT NUMBER.                                                                                                    | JUI                                                                                | DICIARY POLICIES AND PRO                                                                                                    | CEDURES, DEFINES THE TER<br>SATION " THIS FORM SERVE                                                                                                    | MS "EXTENDED" AND "COMPL<br>S AS COUNSEL'S MEMORANDI                                                                                                    | LEX," AND SUGGESTS CRITERIA FOR                                                                                                    |
| 1 TORNEY NAME: Andrew Andrew             Sex NAME: USA, Namean             OCKET NUMBER: 1-14-CR 4880-5AA             DEFENDANT NUMBER: 1             VOUCHER NUMBER: 1-14-CR 4880-5AA             DETENDANT NUMBER: 1             VOUCHER NUMBER: 0             SEXTENCING HEARINGS, 0             ALL OTHER INCOURT HOURS: 0             TOTAL NUMBER: 0             OFFENSES CHARGED: 15:123 INSPECTION VIOLATION PENALTIES             NUMBER OF COUNTS CHARGED: 0             SIXTENCING HEARINGS, 0             DIVENTION CASES IDOCKET NUMBERS (OF DEFENDANT INCOURT: 0             DIVENTION CASES IDOCKET NUMBERS) (OF DEFENDANT PENALTIES             NUMBER OF COUNTS CHARGED: 0             SIXTENCING COUNTS CHARGED: 0             SIXTENCING COUNTS CHARGED: 0             SIXTENCING COUNTS CHARGED: 0             SIXTENCING COUNTS CHARGED: 0             SIXTENCING COUNTS CHARGED: 0             SIXTENCING COUNTS CHARGED: 0             SIXTENCING COUNTS CHARGED: 0             SIXTENCING COUNTS CHARGED: 0             SIXTENCING COUNTS CHARGED: 0             SIXTENCING COUNTS CHARGED: 0             SIXTENCING COUNTS CHARGED OF HUB CALL             SIXTENCING COUNTS CHARGED OF HUB CALL             SIXTENCING COUNTS CHARGED OF HUB CALL             SIXTENCING COUNTS CHARGED OF HUB CALL             SIXTENCING COUNTS CHARGED ON OT DELLIDE STANDADDUED MOTIONS, ETC., UNLESS             SIXTENCING CHARGED ON OT DELLIDE STANDADDUED MOTIONS, ETC., UNLESS             SIXTENCING CHARGED ON OT DELLIDE STANDADDUED MOTIONS, ETC., UNLESS             SIXTENCING CHARGED ON OT DELLIDE STANDADDUED MOTIONS, ETC., UNLESS             SIXTENCING CLARED.             SIXTENCING CLARED.             SIXTENCING CLARED.             SIXTENCING CLARED.             SIXTENCING CLARED.             SIXTENCING CLARED.             SIXTENCING CLARED.             SIXTENCING CLARED.             SIXTENCING CLARED.             SIXTENCING CLARED.             SIXTENCING CLARED.             SIXTENCING CLARED.             SIXTENCING CLARED.                                                                           | (2)                                                                                | OF THOSE GUIDELINES, AN                                                                                                    | ID DOES NOT REPLACE ANY                                                                                                    | OTHER DOCUMENTATION REG                                                                                                    | QUIRED TO SUPPORT THE PAYMENT                                                                                                    |
| ABE NAME: USA: Beason           OCKEN NUMBER: L14CR-08805.A.           DECEMENTATION: L14CR-08805.A.           DEFINITION: L14CR-08805.A.           DEFINITION: L14CR-08805.A.           DEFINITION: L14CR-08805.A.           DEFINITION: L14CR-08805.A.           DEFINITION: L14CR-08805.A.           DEFINITION: L14CR-08805.A.           DEFINITION: L14CR-08805.A.           DEFINITION: L14CR-08805.A.           DEFINITION: L14CR-08805.A.           DEFINITION: L14CR-08805.A.           DEFINITION: L14CR-08805.A.           DEFINITION: L1523.B. INSPECTION VIOLATION PENALTIES           VIAMBER OF CONTS CHARGED: D.           NUMBER OF CONTS CHARGED: D.           DESCRED BOOKDERY MATERIALS CATULE AND VOLUME. NAND OR DISCOVERY PRACTICES WHICH ARE A           NOTEWORTHY FACTOR IN THE NUMBER OF HOURS CLAIMED.           ILST AND DESCRED MOTIONS, LEGAL MEMORANDA, JURY INSTRUCTIONS, AND SENTENCIND DOCUMENT, OR LEGAL MEMORANDA, JURY INSTRUCTIONS, AND SENTENCIND DOCUMENT, OR LEGAL MEMORANDA, JURY INSTRUCTIONS, AND SENTENCIND OCUMENT, OR HEAL AND WIGHT WAS MODIFIED SIGNIFICANTLY.           SUMAMERZE INVESTIGATION, AND CASE PREPARATION (E.G., NUMBER AND ACCESSIBILITY OF WUTHESSES           SUMAMERZE INVESTIGATIVE, MEMORANDA, JURY INSTRUCTIONS, AND SENTENCIND, WHICH ARE A NOTEWORTHY FACTOR IN THE NUMBER OF HOURS CLAIMED AND ACCESSIBILITY OF WITHESSES           SUMAMERZE INVESTIGATIVE, MEMORANDA CASE DEPARATION (E.G., NUMBER AND ACCESSIBILITY OF WITHESS                                                                                                    | TTO                                                                                |                                                                                                    |                                                                                                    | ED, ATTACH ADDITIONAL SHE                                                                                                    | EIS OF PAPER.                                                                                                    |
|                                                                                                    | ASE                                                                                | E NAME: USA v. Branson                                                                                                    |                                                                                                    |                                                                                                    |                                                                                                    |
| TOTAL NUMBER OF INCOURT HOURS: 0       SENTENCING HEARINGS: 0       ALL OTHER INCOURT: 0         TOTAL NUMBER OF OUL-OF-COURT HOURS: 0       INVIGER OF COUNTS CHARGED: 5:13:25       INVIGER OF COUNTS CHARGED: 5:13:25         OFFENSE CHARGED: 5:13:25:15 INSECTION VIOLATION PENALTIES       INVIGER OF COUNTS CHARGED: 5:13:25       INVIGER OF COUNTS CHARGED: 5:13:25         OTHER PERDING CASES (DOCKET NUMBERS) OF DEFENDANT DERING REPERSIENTATION       IF APPLICABLE, SENTENCING GUIDELINE RANGE FOUND BY THE COURT FOR SENTENCING:         WAS A MANDATOR Y MINIMUM POUND OR AT TEAM TO THE REPERSIENT ATION       IF APPLICABLE, SENTENCING GUIDELINE RANGE FOUND SY THE COURT FOR SENTENCING:         WAS A MANDATORY XIMIMUM POUND OR AT TEAM TO THE ADD VOLUME) AND OR DISCOVERY PRACTICES WHICH ARE A         MOTEWORTHY FACTOR IN THE WUMBER OF HOURS CLAMED.         Issearce in the standard state of the NUMBER OF HOURS CLAMED.         Issearce in the SUCH STANDARD LY OR THIS CASE, DO NOT INCLUDE STANDARDIZED MOTIONS, ETC., UNLESS CONTENT WAS MODIFIED SIGNIFICANTLY):         SUMMARIZE INVESTIGATION AND CASE PREPARATION (E.G., NUMBER AND ACCESSIBILITY OF WITNESSES INTERVIEW, ESTORTON AND CASE PREPARATION (E.G., NUMBER AND ACCESSIBILITY OF WITNESSES INTERVIEW, ESTORTON, DOCLECTON, DOCUMENT ORGANIZATION, WHICH ARE A NOTEWORTHY FACTOR IN THE NUMBER OF HOURS CLAMED OF INVESTIGATIVE, EXPERT, OR OTHER SERVICES USED (CAS 1 VOUCHER).         INTERVIEWED, ESTORTON AND CLECTON, DOCLEVENT CONSIDERATIONS ARE A NOTEWORTHY FACTOR IN THE NUMBER OF HOURS CLAMED.         INTERVIEWED, ESTORTON, OF THE SULLOWING CLIENT CONSIDERATIONS ARE A NOTEWORTHY FACTOR IN THE NUMBER                                                                                                    | 0C.                                                                                |                                                                                                    |                                                                                                    | MBER: 1 VOU                                                                                                    | JCHER NUMBER:                                                                                                    |
| TOTAL NUMBER OF OUT OF-COURT HOURS: 0           OFFENSE CHARGED: 1:1325 INSPECTION VIOLATION PENALTIES           MINDER OF COUNTS CHARGED: 0:1020           OTHER FENSIONE CARAGE CHARGED: 0:1020           OTHER FENSIONE CARAGE CHARGED: 0:1020           TAPLICABLE, ENTENCING OLIDELINE RANGE FOUND BY THE COURT FOR SENTENCING:           WAS A MANDATORY, MININUM FOUND OR AT ISSUE AT SENTENCING: 0:158 # NO           DESCREE DESCOVERY AMERICALS (NATURE AND VOLUME, AND OD DISCOVERY PRACTICES WHICH ARE A NOTEWORTHY FACTOR IN THE NUMBER OF HOURS CLAIMED.           1         INTERVORTHY FACTOR IN THE NUMBER OF HOURS CLAIMED.           2         INTERVORTHY FACTOR IN THE NUMBER OF HOURS CLAIMED.           3         INTERVORTHY FACTOR IN THE NUMBER OF HOURS CLAIMED AND SENTENCING DOCUMENTS, OR LEGAL MEED AND PROVIDED SIGNIFICANTLY;           4         ISTA AND DESCRIBE MOTIONS, LEGAL MEMORANDA, JURY INSTRUCTIONS, AND SENTENCING DOCUMENTS, OR LEGAL MEED AND TRUCK WEIGH ARE A NOTEWORTHY FACTOR IN THE NUMBER OF HOURS CLAIMED AND HOURS CLAIMED AND HOURS CLAIMED AND HOURS CLAIMED AND HOURS CLAIMED AND HOURS CLAIMED AND ACCESSIBILITY OF WITNESSES (ON TENT WAS MODIFIED SIGNIFICANTLY;)           3         SUMMARIZE INVESTIGATION AND CASE PREPARATION GE O, NUMBER AND ACCESSIBILITY OF WITNESSES (NUMBER OF HOURS CLAIMED) AND EXPERIENCE, AND THE WITNESSES (NUMBER OF HOURS CLAIMED OF INVESTIGATIVE, EXPERT, OR OTHER SERVICES USED (CIA 21 VOUCHER), CLAIMED OF INVESTIGATIVE, EXPERT, OR OTHER SERVICES USED (CIA 21 VOUCHER), CLAIMED OF INVESTIGATIVE, EXPERT, OR OTHER SERVICES USED (CIA 21 VOUCHER), CLAIMED AND EXPERENCE, AND THE NUMBER OF HOURS CLAIMED OF INVESTIGATIVE                                                                                                    | -                                                                                  | TOTAL NUMBER OF IN-CO                                                                                                    | OURT HOURS: 0                                                                                                    |                                                                                                    |                                                                                                    |
| NUMBER OF COUNTS CHARGED 0         INTIGUES PROFESSIONATION           INTER FENSION CARSE OF OPERTINATION DEFINITION DEPENDENT DURING DEPENDENT DURING DURING DEPENDENT DURING DEPENDENT DURING DURING DEPE                                                                                          |                                                                                    |                                                                                                    |                                                                                                    | SENTENCING HEARING                                                                                                    | 38: 0 ALL OTHER IN-COURT: 0                                                                                                    |
| OTHER PENDING CASES (DOCKET INUMBERS) OF DEFENDANT) DURING REPRESENTATION:           IF APPLICABLE SENTENCING OUTDELINE RANCE POLVIDE YI HE COURT FOR REPRESENTATION:           WAS A MANDATORY MIDMUM FOUND OR AT ISSUE AT SENTENCING:           WAS A MANDATORY MIDMUM FOUND OR AT ISSUE AT SENTENCING:           WAS A MANDATORY MIDMUM FOUND OR AT ISSUE AT SENTENCING:           WAS A MANDATORY MATERIALS (NATURE AND VOLUME) AND OR DISCOVERY PRACTICES WHICH ARE A NOTEWORTHY FACTOR IN THE NUMBER OF HOURS CLAIMED           ILIST AND DESCRIBE MOTIONS, LEGAL MEMORANDA, JURY INSTRUCTIONS, AND SENTENCING DOCUMENTS, OR LEGAL MEMORANDA, JURY INSTRUCTIOR IN THE NUMBER OF HOURS CLAIMED AND WHICH ARE A NOTEWORTHY FACTOR IN THE NUMBER OF HOURS CLAIMED AND WHICH WARE DAATED ORIGINALLY FOR THIS CASE (DO NOT INCLUDE STANDARDIZED MOTIONS, ETC., UNLESS CONTENT WAS MODIFIED SIGNIFICANTLY);           SUMMARIZE INVESTIGATION AND CASE PREPARATION (E.G., NUMBER AND ACCESSIBILITY OF WITNESSES INTERVIEWD, RECORD COLLECTION, DOCUMENT ORIGANIZATION) WHICH ARE A NOTEWORTHY FACTOR IN THE NUMBER OF HOURS CLAIMED AND WHICH ARE A NOTEWORTHY FACTOR IN THE NUMBER OF HOURS CLAIMED OF INVESTIGATIVE, EXPERT, OR OTHER SERVICES USED (CIA 21) VOUCHER;           SERVICES USED (CIA 21) VOUCHER;         CHECK WHETHER ANY OF THE FOLLOWING CLIENT CONSIDERATIONS ARE A NOTEWORTHY FACTOR IN THE NUMBER OF HOURS CLAIMED AND WHICH ARE A NOTEWORTHY FACTOR IN THE NUMBER OF HOURS CLAIMED AND EXPERIENCE, ACCESSIBILITY OF CLIENT, OTHER           CHECK WHETHER ANY OF THE FOLLOWING CLIENT CONSIDERATION WITH CLIENTFAMILY, LANGUAGE DIFFERENCE, ACCESSIBILITY OF CLIENT, AND IS OF THE CIA 20 VOUCHER) GREATER THAN \$500:           TEXPLAIN ANY EXPENSE (ITEMS 17 AND IS OF THE CIA 20 VOUCHER) GREAT                                                                                                    | 2                                                                                  | OFFENSES CHARGED: 15                                                                                                    | :1825.F INSPECTION VIOLAT                                                                                                    | ION PENALTIES                                                                                                    |                                                                                                    |
| T APPLICABLE_SENTENCING GUIDELINE EANCE FOLIND BY THE COURT FOR SENTENCING:         WAS A MANDATORY MINIMUM POUND OR AT ISSUE AT SENTENCING?       > WS         MADATORY MINIMUM POUND OR AT ISSUE AT SENTENCING?       > WS         DESCRIED ENCOVERY MATERIALS (NATURE AND VOLUME) AND OR DISCOVERY PRACTICES WHICH ARE A         NOTEWORTHY FACTOR IN THE NUMBER OF HOURS CLAIMED.         IST AND DESCRIED ENDITIONS, LEGAL MEMORANDA, JURY INSTRUCTIONS, AND SENTENCING DOCUMENTS, OR LEGAL         RESEARCH NOT RESULTING IN SUCH, WHICH ARE A NOTEWORTHY FACTOR IN THE NUMBER OF HOURS CLAIMED AND         VIENTEN WAS MODIFIED SIGNIFICANTLY:         SUMMARIZE INVESTIGATION AND CASE PREPARATION (E.G., NUMBER AND ACCESSIBILITY OF WITNESSES         INTERVIEWED, RECORD COLLECTION, DOCUMENT ORGANIZATION) WHICH ARE A NOTEWORTHY FACTOR IN THE         NUMBER OF HOURS CLAIMED.         INTERVIEWED, RECORD COLLECTION, DOCUMENT ORGANIZATION) WHICH ARE A NOTEWORTHY FACTOR IN THE         INTERVIEWED, RECORD COLLECTION, DOCUMENT ORGANIZATION) WHICH ARE A NOTEWORTHY FACTOR IN THE NUMBER         INTERVIEWED, RECORD COLLECTION, DOCUMENT ORGANIZATION WITH CLIENTFAMELY, LANGUAGE DIFFERENCE, ACCESSIBILITY OF CLIENT, OTHER         INTERVIEWE ANY OF THE FOLLOWING CLIENT CONSIDERATIONS ARE A NOTEWORTHY FACTOR IN THE NUMBER         INTERVIEWED AND AND THE CLARE CONMAUNICATION WITH CLIENTFAMELY, LANGUAGE DIFFERENCE, ACCESSIBILITY OF CLIENT, OTHER         INTERVIEWED AND AND THE NOTEWORTHY CIRCUMSTANCES REGARDING THE CASE AND THE REPRESENTATION PROVIDED         INTERVIEWE AN                                                                                                    | _                                                                                  |                                                                                                    |                                                                                                    |                                                                                                    |                                                                                                    |
| WAS A MANDATORY MINIMUM FOUND OR AT ISSUE AT SENTENCING?       □ YES = NO         3       DESCRIBE DISCOVERY MATERIALS (NATURE AND VOLUME) AND OR DISCOVERY PRACTICES WHICH ARE A NOTEWORTHY FACTOR IN THE NUMBER OF HOURS CLAIMED.         4       LIST AND DESCRIBE MOTIONS, LEGAL MEMORANDA, JURY INSTRUCTIONS, AND SENTENCING DOCUMENTS, OR LEGAL RESARCH NOT RESULTING IN SUCH, WHICH ARE A NOTEWORTHY FACTOR IN THE NUMBER OF HOURS CLAIMED AND WHICH WERE PRAFTED ORIGNALL Y FOR THIS CASE (DO NOT INCLUDE STANDARDIZED MOTIONS, ETC., UNLESS CONTENT WAS MODIFIED SIGNIFICANTLY):         5       SUMMARIZE INVESTIGATION AND CASE PREPARATION (E.G., NUMBER AND ACCESSIBILITY OF WITNESSES INTERVIEWD, RECORD COLLECTION, DOCUMENT ORGANIZATION), WHICH ARE A NOTEWORTHY FACTOR IN THE NUMBER OF HOURS CLAIMED OF INVESTIGATIVE, EXPERT, OR OTHER SERVICES USED (CIA 21 VOUCHER):         6       EXPLAIN IF NOTEWORTHY, IMPACT ON THE NUMBER OF HOURS CLAIMED OF INVESTIGATIVE, EXPERT, OR OTHER SERVICES USED (CIA 21 VOUCHER):         7       CHECK WHETHER ANY OF THE FOLLOWING CLIENT CONSIDERATIONS ARE A NOTEWORTHY FACTOR IN THE NUMBER OF HOURS CLAIMED OF INVESTIGATIVE, EXPERT, OR OTHER SERVICES USED (CIA 21 VOUCHER):         8       EXPLAIN ANY EXPENSE (ITEMS 17 AND 18 OF THE CIA 20 VOUCHER) OREATER THAN \$500:         9       EXPLAIN ANY OTHER NOTEWORTHY CIRCUMSTANCES REGARDING THE CASE AND THE REPRESENTATION PROVIDED TO SUPPORT THE NOTEWORTHY OF USED SIDES AND FACTUAL COMPLEXITY (C) RESPONSIBILITIES INVOLVED MASURED BY HE MAGNITUDE AND INFORMATION REQUESES AND FACTUAL COMPLEXITY (C) RESPONSIBILITIES INVOLVED BY THE MAGNITUDE AND INFORMATION REQUESES AND FACTUAL COMPLEXITY (C) RESPONSIBILITIES INVOLVED AND MEASURED BY HE MAGNITUDE AND INFORMER OF THE ASE (D) MAINTER IN                                                                                                    |                                                                                    |                                                                                                    |                                                                                                    |                                                                                                    |                                                                                                    |
| DESCRIBE DISCOVERY MATERIALS (NATURE AND VOLUME) AND/OR DISCOVERY PRACTICES WHICH ARE A     NOTEWORTHY FACTOR IN THE NUMBER OF HOURS CLAIMED.     LIST AND DESCRIBE MOTIONS, LEGAL MEMORANDA, JURY INSTRUCTIONS, AND SENTENCING DOCUMENTS, OR LEGAL     RESEARCH NOT RESULTING IN SUCH, WHICH ARE A NOTEWORTHY FACTOR IN THE NUMBER OF HOURS CLAIMED AND     WHICH WERE DRAFTED ORIGINALLY FOR THIS CASE (DO NOT INCLUDE STANDARDIZED MOTIONS, ETC., UNLESS     CONTENT WAS MODIFIED SIGNIFICANTLY).     SUMMARIZE INVESTIGATION AND CASE PREPARATION (E.G., NUMBER AND ACCESSIBILITY OF WITNESSES     INTERVIEWED, RECORD COLLECTION, DOCUMENT ORGANIZATION) WHICH ARE A NOTEWORTHY FACTOR IN THE     NUMBER OF HOURS CLAIMED.     EXPLAIN, IF NOTEWORTHY, IMPACT ON THE NUMBER OF HOURS CLAIMED OF INVESTIGATIVE, EXPERT, OR OTHER     SERVICES USED (CIA 21 VOUCHER):     EXPLAIN, IF NOTEWORTHY, IMPACT ON THE NUMBER OF HOURS CLAIMED OF INVESTIGATIVE, EXPERT, OR OTHER     SERVICES USED (CIA 21 VOUCHER):     EXPLAIN ANY OF THE FOLLOWING CLIENT CONSIDERATIONS ARE A NOTEWORTHY FACTOR IN THE NUMBER     OF HOURS CLAIMED AND EXPLAINERACH. COMMUNICATION WITH CLIENT FAMILY, LANGUAGE DIFFERENCE,     CONSULTY OF CLIENT, OTHER.     EXPLAIN ANY EXPENSE (ITEMS 17 AND 18 OF THE CIA 20 VOUCHER) GREATER THAN 550:     EXPLAIN ANY EXPENSE (ITEMS 17 AND 18 OF THE CIA 20 VOUCHER) GREATER THAN 550:     EXPLAIN ANY EXPENSE (ITEMS 17 AND 18 OF THE CIA 20 VOUCHER) OF AND THE REPRESENTATION PROVIDED     TO SUPPORT THIS COMPENSATION REQUESTS AND FACTUAL COMPLEXITY (C) RESPONSIBILITYS INVOLVED YMERADIA ADD UNDOR THY REQUESTS     TO SUPPORT THE NOTEWORTHY TO FLORAL SUPPORT ADD SOFTEC ON LAW ENFORCEMENT AGENCY; (B)     OMPLEXITY OR NOVELLY FOR LEGAL ISSUES AND FACTUAL COMPLEXITY; (C) RESPONSIBILITIES INVOLVED BY     TO SUPPORT THIS COMPENSATION REQUESTS     THE OND MERNING ADD UNDORES REQUED OF AND THE REPRESENTATION PROVIDED     TO SUPPORT THE REPORT OF THE CLASS (D) MANNER IN WHICH DISCUESE, (C) NATURE OF COMPLEXITY RESULTING (D)     ADDIPOORTATION SUPPORT BY DOWED AND NON                                     |                                                                                    |                                                                                                    |                                                                                                    |                                                                                                    |                                                                                                    |
| NOTEWORTHY FACTOR IN THE NUMBER OF HOURS CLAIMED:           Instrument of the intervention of the intervention of the intervent of the intervention of the intervention of the in                                                                                 |                                                                                    |                                                                                                    |                                                                                                    |                                                                                                    |                                                                                                    |
|                                                                                                    | 3                                                                                  |                                                                                                    |                                                                                                    |                                                                                                    |                                                                                                    |
|                                                                                                    |                                                                                    |                                                                                                    |                                                                                                    |                                                                                                    |                                                                                                    |
|                                                                                                    |                                                                                    |                                                                                                    |                                                                                                    |                                                                                                    |                                                                                                    |
| WHICH WERE DRAFTED ORIGINALLY FOR THIS CASE (DO NOT INCLUDE STANDARDIZED MOTIONS, ETC., UNLESS<br>CONTENT WAS MODIFIED SIGNIFICANTLY):           SUMMARIZE INVESTIGATION AND CASE PREPARATION (E.G., NUMBER AND ACCESSIBILITY OF WITNESSES<br>INTERVIEWED, RECORD COLLECTION, DOCUMENT ORGANIZATION) WHICH ARE A NOTEWORTHY FACTOR IN THE<br>NUMBER OF HOURS CLAIMED.           Implementation of HOURS CLAIMED         EXPLAIN, IF NOTEWORTHY, IMPACT ON THE NUMBER OF HOURS CLAIMED OF INVESTIGATIVE, EXPERT, OR OTHER<br>SERVICES USED (CIA 21 VOUCHER).           Implementation of HOURS CLAIMED AND EXPLAIN EACH: COMMUNICATION WITH CLIENT/FAMILY, LANGUAGE DIFFERENCE,<br>ACCESSIBILITY OF CLIENT, OTHER.           Implementation of the NUMBER (TEMS 17 AND 18 OF THE CIA 20 VOUCHER) GREATER THAN \$500:           Implementation of the CASE (DATION WITH US ATTORNEY'S OFFICE OR LAW ENFORCEMENT AGENCY; (B)<br>OMPLEXITY OR NOVELTY OF IGAL ISSUES AND FACTUAL COMPLEXITY; (S) RESPONSIBILITIES INVOLVED MEASURED BY<br>HE MAGNITUDE AND INPORTANCE OF THE CASE, (D) MAINNER IN WHICH DUTIES WERE PERFORMED AND KNOWLEDO EST:           Implementation of Attorney<br>Mere Addessing Date Signed         Requested Amount<br>Approved Amount<br>Date Signed         Requested Amount<br>Approved Amount<br>Date Signed         Requested Amount<br>Approved Amount<br>Date Signed         Requested Amount<br>Approved Amount<br>Date Signed         Approved Amount<br>Approved Amount<br>Date Signed         Approved Amount<br>Approved Amount<br>Date Signed         Approved Amount<br>Approved Amount<br>Date Signed         Approved Amount<br>Approved Amount<br>Date Signed         Approved Amount<br>Approved Amount         Approved Amount<br>Approved Amount                                                                                                    |                                                                                    | LIST AND DESCRIBE MOT                                                                                                    | TIONS, LEGAL MEMORANDA                                                                                                    | , JURY INSTRUCTIONS, AND SE                                                                                                    | ENTENCING DOCUMENTS, OR LEGAL                                                                                                    |
| 3       SUMMARIZE INVESTIGATION AND CASE PREPARATION (E.G., NUMBER AND ACCESSIBILITY OF WITNESSES INTERVIEWED, RECORD COLLECTION, DOCUMENT ORGANIZATION) WHICH ARE A NOTEWORTHY FACTOR IN THE NUMBER OF HOURS CLAIMED.         3       EXPLAIN, IF NOTEWORTHY, IMPACT ON THE NUMBER OF HOURS CLAIMED OF INVESTIGATIVE, EXPERT, OR OTHER SERVICES USED (CIA 21 VOUCHER).         4       EXPLAIN, IF NOTEWORTHY, IMPACT ON THE NUMBER OF HOURS CLAIMED OF INVESTIGATIVE, EXPERT, OR OTHER SERVICES USED (CIA 21 VOUCHER).         5       CHECK WHETHER ANY OF THE FOLLOWING CLIENT CONSIDERATIONS ARE A NOTEWORTHY FACTOR IN THE NUMBER OF HOURS CLAIMED AND EXPLAIN FACH: COMMUNICATION WITH CLIENT/FAMILY, LANGUAGE DIFFERENCE, ACCESSIBILITY OF CLIENT, OTHER.         6       EXPLAIN ANY EXPENSE (ITEMS 17 AND 18 OF THE CIA 20 VOUCHER) GREATER THAN \$500:         7       EXPLAIN ANY OTHER NOTEWORTHY CIRCUMSTANCES REGARDING THE CASE AND THE REPRESENTATION PROVIDED TO SUPPORT THIS COMPENSATION REQUEST:         8       EXPLAIN ANY OTHER NOTEWORTHY CIRCUMSTANCES REGARDING THE CASE AND THE REPRESENT ATION PROVIDED TO SUPPORT THIS COMPENSATION REQUEST:         9       EXPLAIN ANY OTHER NOTEWORTHY CIRCUMSTANCES REGARDING THE CASE AND THE REPRESENT ATION PROVIDED MEASURED BY HE MACHNITCH ANDE OF TILE SUES AND FACTUAL COMPLEXITY (C) RESPONSIBILITIES WERE PREVOKED AND NON LEDOG.         8       EXPLAIN ANY OTHER NOTEWORTHY CIRCUMSTANCES WERE REINGED OF AND USED BY COUNSEL, (E) NATURE OF COUNSEL'S RACTICA ND HARASHIP OR NUTLES OFFICE OR LAW ENFORCEMENT AGENCY; (B) OMPLEXITY OR NOVELLY OF LEGAL ISSUES AND FACTUAL COMPLEXITY; (C) RESPONSIBILITIES WERE PREVOKED AND NON LEDOG.         8       EXPLAIN ANY OTHER                                                                                                    | 4                                                                                  |                                                                                                    |                                                                                                    |                                                                                                    |                                                                                                    |
| Second Second                                   |                                                                                    | CONTENT WAS MODIFIEI                                                                                                    | D SIGNIFICANTLY):                                                                                                    |                                                                                                    |                                                                                                    |
| Second Second                                   |                                                                                    |                                                                                                    |                                                                                                    |                                                                                                    |                                                                                                    |
| Second Second                                   |                                                                                    |                                                                                                    |                                                                                                    |                                                                                                    |                                                                                                    |
| NUMBER OF HOURS CLAIMED:         Image: Services used (cJa 21 VOUCHER):         Image: Services used (cJa 21 VOUCHER):         Services used (cJa 21 Services used (cJa 20 VOUCHER):         Services used (cJa 21 Services used (cJa 20 VOUCHER):         Services used (cJa 21 VOUCHER):         Services used (cJa 21 Services used                                                                                                    |                                                                                    | SUMMARIZE INVESTIGAT                                                                                                    | TION AND CASE PREPARATION                                                                                                    | ON (E.G., NUMBER AND ACCES                                                                                                    | SIBILITY OF WITNESSES                                                                                                    |
| SERVICES USED (CJA 21 VOUCHER):  CHECK WHETHER ANY OF THE FOLLOWING CLIENT CONSIDERATIONS ARE A NOTEWORTHY FACTOR IN THE NUMBER OF HOURS CLAIMED AND EXPLAIN EACH: COMMUNICATION WITH CLIENT/FAMILY, LANGUAGE DIFFERENCE, ACCESSIBILITY OF CLIENT, OTHER.  EXPLAIN ANY EXPENSE (ITEMS 17 AND 18 OF THE CJA 20 VOUCHER) GREATER THAN \$500:  EXPLAIN ANY OTHER NOTEWORTHY CIRCUMSTANCES REGARDING THE CASE AND THE REPRESENTATION PROVIDED TO SUPPORT THIS COMPENSATION REQUEST: CLUDE, IF APPLICABLE: (A) NEGOTIATIONS WITH U.S. ATTORNEY'S OFFICE OR LAW ENFORCEMENT AGENCY; (B) OMPLEXITY OR NOVELTY OF LEGAL ISSUES AND FACTUAL COMPLEXITY; (C) RESPONSIBILITIES INVOLVED MEASURED BY REACTICE AND HARDSHIP OR NUTRY RESULTING FROM ANDRE IN WHICH DUTIES WERE PERFORMED AND KNOW LEDGE, KILL EFFICIENCY, PROFESSIONALISM, AND JUDGMENT REQUEED OF AND USED BY COUNSEL; (B) NATURE OF COUNSEL; S RACTICE AND HARDSHIP OR NUTRY RESULTION FOR VITHE REQUESENTATION; AND (F) ANY EXTRAORDINARY PRESSURE F TIME OR OTHER FACTORS UNDER WHICH SERVICES WERE RENDERED.  Attention: The notes you enter will be available to the next approval level.  blic/Attorney tes  I supera and affirm the truth or correctness of the above statements                                                                                                    | 2                                                                                  |                                                                                                    |                                                                                                    | RGANIZATION) WHICH ARE A                                                                                                    | NOTEWORTHT FACTOR IN THE                                                                                                    |
| SERVICES USED (CJA 21 VOUCHER):  CHECK WHETHER ANY OF THE FOLLOWING CLIENT CONSIDERATIONS ARE A NOTEWORTHY FACTOR IN THE NUMBER OF HOURS CLAIMED AND EXPLAIN EACH: COMMUNICATION WITH CLIENT/FAMILY, LANGUAGE DIFFERENCE, ACCESSIBILITY OF CLIENT, OTHER.  EXPLAIN ANY EXPENSE (ITEMS 17 AND 18 OF THE CJA 20 VOUCHER) GREATER THAN \$500:  EXPLAIN ANY OTHER NOTEWORTHY CIRCUMSTANCES REGARDING THE CASE AND THE REPRESENTATION PROVIDED TO SUPPORT THIS COMPENSATION REQUEST: CLUDE, IF APPLICABLE: (A) NEGOTIATIONS WITH U.S. ATTORNEY'S OFFICE OR LAW ENFORCEMENT AGENCY; (B) OMPLEXITY OR NOVELTY OF LEGAL ISSUES AND FACTUAL COMPLEXITY; (C) RESPONSIBILITIES INVOLVED MEASURED BY REACTICE AND HARDSHIP OR NUTRY RESULTING FROM ANDRE IN WHICH DUTIES WERE PERFORMED AND KNOW LEDGE, KILL EFFICIENCY, PROFESSIONALISM, AND JUDGMENT REQUEED OF AND USED BY COUNSEL; (B) NATURE OF COUNSEL; S RACTICE AND HARDSHIP OR NUTRY RESULTION FOR VITHE REQUESENTATION; AND (F) ANY EXTRAORDINARY PRESSURE F TIME OR OTHER FACTORS UNDER WHICH SERVICES WERE RENDERED.  Attention: The notes you enter will be available to the next approval level.  blic/Attorney tes  I supera and affirm the truth or correctness of the above statements                                                                                                    |                                                                                    |                                                                                                    |                                                                                                    |                                                                                                    |                                                                                                    |
| SERVICES USED (CJA 21 VOUCHER):  CHECK WHETHER ANY OF THE FOLLOWING CLIENT CONSIDERATIONS ARE A NOTEWORTHY FACTOR IN THE NUMBER OF HOURS CLAIMED AND EXPLAIN EACH: COMMUNICATION WITH CLIENT/FAMILY, LANGUAGE DIFFERENCE, ACCESSIBILITY OF CLIENT, OTHER.  EXPLAIN ANY EXPENSE (ITEMS 17 AND 18 OF THE CJA 20 VOUCHER) GREATER THAN \$500:  EXPLAIN ANY OTHER NOTEWORTHY CIRCUMSTANCES REGARDING THE CASE AND THE REPRESENTATION PROVIDED TO SUPPORT THIS COMPENSATION REQUEST: CLUDE, IF APPLICABLE: (A) NEGOTIATIONS WITH U.S. ATTORNEY'S OFFICE OR LAW ENFORCEMENT AGENCY; (B) OMPLEXITY OR NOVELTY OF LEGAL ISSUES AND FACTUAL COMPLEXITY; (C) RESPONSIBILITIES INVOLVED MEASURED BY REACTICE AND HARDSHIP OR NUTRY RESULTING FROM ANDRE IN WHICH DUTIES WERE PERFORMED AND KNOW LEDGE, KILL EFFICIENCY, PROFESSIONALISM, AND JUDGMENT REQUEED OF AND USED BY COUNSEL; (B) NATURE OF COUNSEL; S RACTICE AND HARDSHIP OR NUTRY RESULTION FOR VITHE REQUESENTATION; AND (F) ANY EXTRAORDINARY PRESSURE F TIME OR OTHER FACTORS UNDER WHICH SERVICES WERE RENDERED.  Attention: The notes you enter will be available to the next approval level.  blic/Attorney tes  I supera and affirm the truth or correctness of the above statements                                                                                                    |                                                                                    |                                                                                                    |                                                                                                    |                                                                                                    |                                                                                                    |
| SERVICES USED (CJA 21 VOUCHER):  CHECK WHETHER ANY OF THE FOLLOWING CLIENT CONSIDERATIONS ARE A NOTEWORTHY FACTOR IN THE NUMBER OF HOURS CLAIMED AND EXPLAIN EACH: COMMUNICATION WITH CLIENT/FAMILY, LANGUAGE DIFFERENCE, ACCESSIBILITY OF CLIENT, OTHER.  EXPLAIN ANY EXPENSE (ITEMS 17 AND 18 OF THE CJA 20 VOUCHER) GREATER THAN \$500:  EXPLAIN ANY OTHER NOTEWORTHY CIRCUMSTANCES REGARDING THE CASE AND THE REPRESENTATION PROVIDED TO SUPPORT THIS COMPENSATION REQUEST:  CULUE, IF APPLICABLE: (A) NEGOTIATIONS WITH U.S. ATTORNEY'S OFFICE OR LAW ENFORCEMENT AGENCY; (B) OMPLEXITY OR NOVELT YO F LEGAL ISSUES AND FACTUAL COMPLEXITY; (C) RESPONSIBILITIES INVOLVED MEASURED BY ME MAONITUDE AND INPORTANCE OF THE CASE; OM NANNER IN WHICH DUTIES WERE PERFORMED AND KNOW LEDGE, KILL EFFICIENCY, PROFESSIONALISM, AND JUDGMENT REQUEED OF AND USED BY COUNSEL; (B) NATURE OF COUNSEL'S RACTICE AND HARDSHIP OR NUTRY RESULTING FROM THE ERPRESENTATION; AND (F) ANY EXTRAORDINARY PRESSURE F TIME OR OTHER FACTORS UNDER WHICH SERVICES WERE RENDERED.  Attention: The notes you enter will be available to the next approval level.  blic/Attorney thes  I super and affirm the truth or correctness of the above statements                                                                                                    | 6                                                                                  | EXPLAIN, IF NOTEWORTH                                                                                                    | HY, IMPACT ON THE NUMBE                                                                                                    | R OF HOURS CLAIMED OF INVE                                                                                                    | ESTIGATIVE, EXPERT, OR OTHER                                                                                                    |
| 7       OF HOURS CLAIMED AND EXPLAIN EACH: COMMUNICATION WITH CLIENT/FAMILY, LANGUAGE DIFFERENCE, ACCESSIBILITY OF CLIENT, OTHER.         8       EXPLAIN ANY EXPENSE (ITEMS 17 AND 18 OF THE CJA 20 VOUCHER) GREATER THAN \$500:         9       EXPLAIN ANY OTHER NOTEWORTHY CIRCUMSTANCES REGARDING THE CASE AND THE REPRESENTATION PROVIDED TO SUPPORT THIS COMPENSATION REQUEST:         CUUDE, IF APPLICABLE: (A) NEGOTIATIONS WITH U.S. ATTORNEY'S OFFICE OR LAW ENFORCEMENT AGENCY; (B) OMPLEXITY OR NOVELT YO F LEGAL ISSUES AND FACTUAL COMPLEXITY; (C) RESPONSIBILITIES INVOLVED MEASURED BY MANNER IN WHICH DUTIES WERE PERFORMED AND KNOWLEDGE, KILL EFFICIENCY, PROFESSIONALISM, AND JUDGMENT REQUERD OF AND USED BY COUNSEL; (B) NATURE OF COUNSEL 'S RACTICE AND HARDSHIP OR NUTRY RESULTING FROM THE ERPRESENTATION; AND (F) ANY EXTRAORDINARY PRESSURE F TIME OR OTHER FACTORS UNDER WHICH SERVICES WERE RENDERED.         mature of Attorney       Date Signed       Requested Amount         mature of Chief Judge, Court of peaks (or used or used by out of peaks (or Delegate))       Date Signed       Judge Code         MUBL/(Attorney)       Date Signed       Judge Code       Approved Amount         Iblic/Attorney       Attention: The notes you enter will be available to the next approval level.       Diverse and affirm the truth or correctness of the above statements                                                                                                    |                                                                                    | SERVICES USED (CIA 21 V                                                                                                    |                                                                                                    |                                                                                                    |                                                                                                    |
| 7       OF HOURS CLAIMED AND EXPLAIN EACH: COMMUNICATION WITH CLIENT/FAMILY, LANGUAGE DIFFERENCE, ACCESSIBILITY OF CLIENT, OTHER.         8       EXPLAIN ANY EXPENSE (ITEMS 17 AND 18 OF THE CJA 20 VOUCHER) GREATER THAN \$500:         9       EXPLAIN ANY OTHER NOTEWORTHY CIRCUMSTANCES REGARDING THE CASE AND THE REPRESENTATION PROVIDED TO SUPPORT THIS COMPENSATION REQUEST:         \$       CLUDE, IF APPLICABLE: (A) NEGOTIATIONS WITH U.S. ATTORNEY'S OFFICE OR LAW ENFORCEMENT AGENCY; (B) OMPLEXITY OR NOVELTY OF LEGAL ISSUES AND FACTUAL COMPLEXITY; (C) RESPONSIBILITIES INVOLVED MEASURED BY MANNER IN WHICH DUTIES WERE PERFORMED AND KNOW LEDGE, KILL EFFICIENCY, PROFESSIONALISM, AND JUDGMENT REQUERED OF AND USED BY COUNSEL; (E) NATURE OF COUNSEL 'S RACTICE AND HARDSHIP OR NUTRY RESULTING FROM THE ERPRESENTATION; AND (F) ANY EXTRAORDINARY PRESSURE FILME OR OTHER FACTORS UNDER WHICH SERVICES WERE RENDERED.         gmature of Atomey       Date Signed       Requested Amount         gmature of Chief Judge, Court of peaking Judge       Date Signed       Judge Code       Approved Amount         holic/Attorney       Date Signed       Judge Code       Approved Amount       DateSigned       Approved Amount         holic/Attorney       Date Signed       Judge Code       Approved Amount       DateSigned       DateSigned       Approved Amount                                                                                                    |                                                                                    |                                                                                                    | OUCHER):                                                                                                    |                                                                                                    |                                                                                                    |
| 7       OF HOURS CLAIMED AND EXPLAIN EACH: COMMUNICATION WITH CLIENT/FAMILY, LANGUAGE DIFFERENCE, ACCESSIBILITY OF CLIENT, OTHER.         8       EXPLAIN ANY EXPENSE (ITEMS 17 AND 18 OF THE CJA 20 VOUCHER) GREATER THAN \$500:         9       EXPLAIN ANY OTHER NOTEWORTHY CIRCUMSTANCES REGARDING THE CASE AND THE REPRESENTATION PROVIDED TO SUPPORT THIS COMPENSATION REQUEST:         \$       CLUDE, IF APPLICABLE: (A) NEGOTIATIONS WITH U.S. ATTORNEY'S OFFICE OR LAW ENFORCEMENT AGENCY; (B) OMPLEXITY OR NOVELTY OF LEGAL ISSUES AND FACTUAL COMPLEXITY; (C) RESPONSIBILITIES INVOLVED MEASURED BY MANNER IN WHICH DUTIES WERE PERFORMED AND KNOW LEDGE, KILL EFFICIENCY, PROFESSIONALISM, AND JUDGMENT REQUERED OF AND USED BY COUNSEL; (E) NATURE OF COUNSEL 'S RACTICE AND HARDSHIP OR NUTRY RESULTING FROM THE ERPRESENTATION; AND (F) ANY EXTRAORDINARY PRESSURE FILME OR OTHER FACTORS UNDER WHICH SERVICES WERE RENDERED.         gmature of Atomey       Date Signed       Requested Amount         gmature of Chief Judge, Court of peaking Judge       Date Signed       Judge Code       Approved Amount         holic/Attorney       Date Signed       Judge Code       Approved Amount       DateSigned       Approved Amount         holic/Attorney       Date Signed       Judge Code       Approved Amount       DateSigned       DateSigned       Approved Amount                                                                                                    |                                                                                    |                                                                                                    | OUCHER).                                                                                                    |                                                                                                    |                                                                                                    |
| ACCESSIBILITY OF CLIENT, OTHER.                                                                                                    |                                                                                    |                                                                                                    | OUCHER).                                                                                                    |                                                                                                    |                                                                                                    |
| EXPLAIN ANY OTHER NOTEWORTHY CIRCUMSTANCES REGARDING THE CASE AND THE REPRESENTATION PROVIDED     TO SUPPORT THIS COMPENSATION REQUEST:     VILUDE, IF APPLICABLE: (A) NEGOTIATIONS WITH U.S. ATTORNEY'S OFFICE OR LAW ENFORCEMENT AGENCY: (B)     OMPLEXITY OR NOVEL TV OF LEGAL ISSUES AND FACTUAL COMPLEXITY; (C) RESPONSIBILITIES INVOLVED MEASURED BY     HE MAGNITUDE AND INPORTANCE OF THE CASE; (D) MANNER IN WHICH DUTIES WERE PERFORMED AND KNOWLEDGE,     KILL EFFICIENCY, PROFESSIONALISM, AND JUDOMENT REQUERED OF AND USED BY COUNSEL; (E) NATURE OF COUNSEL'S     AACTICE AND HARDAHP OR INVERY RESULTING FROM THE REPRESENTATION; AND (F) ANY EXTRAORDINARY PRESSURE     F TIME OR OTHER FACTORS UNDER WHICH SERVICES WERE RENDERED.  gnature of Attorney     drew Anders     mature of Chief Judge, Court of     Date Signed Judge Code Approved Amount     des and affirm the truth or correctness of the above statements                                                                                                    | 7                                                                                  | CHECK WHETHER ANY O                                                                                                    | F THE FOLLOWING CLIENT                                                                                                    |                                                                                                    |                                                                                                    |
| EXPLAIN ANY OTHER NOTEWORTHY CIRCUMSTANCES REGARDING THE CASE AND THE REPRESENTATION PROVIDED     TO SUPPORT THIS COMPENSATION REQUEST:     VILUDE, IF APPLICABLE: (A) NEGOTIATIONS WITH U.S. ATTORNEY'S OFFICE OR LAW ENFORCEMENT AGENCY: (B)     OMPLEXITY OR NOVEL TV OF LEGAL ISSUES AND FACTUAL COMPLEXITY; (C) RESPONSIBILITIES INVOLVED MEASURED BY     HE MAGNITUDE AND INPORTANCE OF THE CASE; (D) MANNER IN WHICH DUTIES WERE PERFORMED AND KNOWLEDGE,     KILL EFFICIENCY, PROFESSIONALISM, AND JUDOMENT REQUERED OF AND USED BY COUNSEL; (E) NATURE OF COUNSEL'S     AACTICE AND HARDAHP OR INVERY RESULTING FROM THE REPRESENTATION; AND (F) ANY EXTRAORDINARY PRESSURE     F TIME OR OTHER FACTORS UNDER WHICH SERVICES WERE RENDERED.  gnature of Attorney     drew Anders     mature of Chief Judge, Court of     Date Signed Judge Code Approved Amount     des and affirm the truth or correctness of the above statements                                                                                                    | 7                                                                                  | CHECK WHETHER ANY O<br>OF HOURS CLAIMED ANI                                                                                                    | F THE FOLLOWING CLIENT (<br>DEXPLAIN EACH: COMMUNI                                                                                                    |                                                                                                    |                                                                                                    |
| EXPLAIN ANY OTHER NOTEWORTHY CIRCUMSTANCES REGARDING THE CASE AND THE REPRESENTATION PROVIDED     TO SUPPORT THIS COMPENSATION REQUEST:     VILUDE, IF APPLICABLE: (A) NEGOTIATIONS WITH U.S. ATTORNEY'S OFFICE OR LAW ENFORCEMENT AGENCY: (B)     OMPLEXITY OR NOVEL TV OF LEGAL ISSUES AND FACTUAL COMPLEXITY; (C) RESPONSIBILITIES INVOLVED MEASURED BY     HE MAGNITUDE AND INPORTANCE OF THE CASE; (D) MANNER IN WHICH DUTIES WERE PERFORMED AND KNOWLEDGE,     KILL EFFICIENCY, PROFESSIONALISM, AND JUDOMENT REQUERED OF AND USED BY COUNSEL; (E) NATURE OF COUNSEL'S     AACTICE AND HARDAHP OR INVERY RESULTING FROM THE REPRESENTATION; AND (F) ANY EXTRAORDINARY PRESSURE     F TIME OR OTHER FACTORS UNDER WHICH SERVICES WERE RENDERED.  gnature of Attorney     drew Anders     mature of Chief Judge, Court of     Date Signed Judge Code Approved Amount     des and affirm the truth or correctness of the above statements                                                                                                    | 7                                                                                  | CHECK WHETHER ANY O<br>OF HOURS CLAIMED ANI                                                                                                    | F THE FOLLOWING CLIENT (<br>DEXPLAIN EACH: COMMUNI                                                                                                    |                                                                                                    |                                                                                                    |
| TO SUPPORT THIS COMPENSATION REQUEST:         SCLUDE, IF APPLICABLE: (A) NEGOTIATIONS WITH U.S. ATTORNEY'S OFFICE OR LAW ENFORCEMENT AGENCY; (B) OMPLEXITY (C) RESPONSIBILITIES INVOLVED MEASURED BY HE MAGNITUDE AND INPORTANCE OF THE CASE; (D) MANNER IN WHICH DUTIES WERE PERFORMED AND KNOWLEDGE. KULL EFFICIENCY, PROFESSIONALISM, AND JUDGMENT REQUIRED OF AND USED BY COUNSEL; (E) NATURE OF COUNSEL'S RACTICE AND HARDSHIP OR INJURY RESULTING FROM THE REPRESENTATION; AND (F) ANY EXTRAORDINARY PRESSURE F TIME OR OTHER FACTORS UNDER WHICH SERVICES WERE RENDERED.         gnature of Attorney address and particular distribution of the system of the system of the sy                                                                                                    | 7                                                                                  | CHECK WHETHER ANY O<br>OF HOURS CLAIMED ANI                                                                                                    | F THE FOLLOWING CLIENT (<br>DEXPLAIN EACH: COMMUNI                                                                                                    |                                                                                                    |                                                                                                    |
| TO SUPPORT THIS COMPENSATION REQUEST:         SCLUDE, IF APPLICABLE: (A) NEGOTIATIONS WITH U.S. ATTORNEY'S OFFICE OR LAW ENFORCEMENT AGENCY; (B) OMPLEXITY (C) RESPONSIBILITIES INVOLVED MEASURED BY HE MAGNITUDE AND INPORTANCE OF THE CASE; (D) MANNER IN WHICH DUTIES WERE PERFORMED AND KNOWLEDGE. KULL EFFICIENCY, PROFESSIONALISM, AND JUDGMENT REQUIRED OF AND USED BY COUNSEL; (E) NATURE OF COUNSEL'S RACTICE AND HARDSHIP OR INJURY RESULTING FROM THE REPRESENTATION; AND (F) ANY EXTRAORDINARY PRESSURE F TIME OR OTHER FACTORS UNDER WHICH SERVICES WERE RENDERED.         gnature of Attorney address and particular distribution of the system of the system of the sy                                                                                                    |                                                                                    | CHECK WHETHER ANY O<br>OF HOURS CLAIMED ANT<br>ACCESSIBILITY OF CLIEN                                                                                                    | F THE FOLLOWING CLIENT<br>D EXPLAIN EACH: COMMUNI<br>TI, OTHER.                                                                                                    | ICATION WITH CLIENT/FAMILY                                                                                                    | ζ, LANGUAGE DIFFERENCE,                                                                                                    |
| TO SUPPORT THIS COMPENSATION REQUEST:         SCLUDE, IF APPLICABLE: (A) NEGOTIATIONS WITH U.S. ATTORNEY'S OFFICE OR LAW ENFORCEMENT AGENCY; (B) OMPLEXITY (C) RESPONSIBILITIES INVOLVED MEASURED BY HE MAGNITUDE AND INPORTANCE OF THE CASE; (D) MANNER IN WHICH DUTIES WERE PERFORMED AND KNOWLEDGE. KULL EFFICIENCY, PROFESSIONALISM, AND JUDGMENT REQUIRED OF AND USED BY COUNSEL; (E) NATURE OF COUNSEL'S RACTICE AND HARDSHIP OR INJURY RESULTING FROM THE REPRESENTATION; AND (F) ANY EXTRAORDINARY PRESSURE F TIME OR OTHER FACTORS UNDER WHICH SERVICES WERE RENDERED.         gnature of Attorney address and particular distribution of the system of the system of the sy                                                                                                    |                                                                                    | CHECK WHETHER ANY O<br>OF HOURS CLAIMED ANT<br>ACCESSIBILITY OF CLIEN                                                                                                    | F THE FOLLOWING CLIENT<br>D EXPLAIN EACH: COMMUNI<br>TI, OTHER.                                                                                                    | ICATION WITH CLIENT/FAMILY                                                                                                    | ζ, LANGUAGE DIFFERENCE,                                                                                                    |
| TO SUPPORT THIS COMPENSATION REQUEST:         SCLUDE, IF APPLICABLE: (A) NEGOTIATIONS WITH U.S. ATTORNEY'S OFFICE OR LAW ENFORCEMENT AGENCY; (B) OMPLEXITY (C) RESPONSIBILITIES INVOLVED MEASURED BY HE MAGNITUDE AND INPORTANCE OF THE CASE; (D) MANNER IN WHICH DUTIES WERE PERFORMED AND KNOWLEDGE. KULL EFFICIENCY, PROFESSIONALISM, AND JUDGMENT REQUIRED OF AND USED BY COUNSEL; (E) NATURE OF COUNSEL'S RACTICE AND HARDSHIP OR INJURY RESULTING FROM THE REPRESENTATION; AND (F) ANY EXTRAORDINARY PRESSURE F TIME OR OTHER FACTORS UNDER WHICH SERVICES WERE RENDERED.         gnature of Attorney address and particular distribution of the system of the system of the sy                                                                                                    |                                                                                    | CHECK WHETHER ANY O<br>OF HOURS CLAIMED ANT<br>ACCESSIBILITY OF CLIEN                                                                                                    | F THE FOLLOWING CLIENT<br>D EXPLAIN EACH: COMMUNI<br>TI, OTHER.                                                                                                    | ICATION WITH CLIENT/FAMILY                                                                                                    | ζ, LANGUAGE DIFFERENCE,                                                                                                    |
| OMPLEXITY OR NOVELTY OF LEGAL ISSUES AND FACTUAL COMPLEXITY; (C) RESPONSIBILITIES INVOLVED MEASURED ST.         HE MAGNITUDE AND IMPORTANCE OF THE CASE; (D) MANNER IN WHICH DUTIES WREE PERFORAD ADD KNOWLEDDE,         KILL EFFICIENCY, PROFESSIONALISM, AND JUDGMENT REQURED OF AND USED BY COUNSEL; (E) NATURE OF COUNSEL'S         RACTICE AND HARDSHIP OR NUTRY RESULTING FROM THE REPRESENTATION; AND (F) ANY EXTRAORDINARY PRESSURE         F TIME OR OTHER FACTORS UNDER WHICH SERVICES WERE RENDERED.         gnature of Atomey       Date Signed         gnature of Chief Judge, Court of       Date Signed         gnature of Chief Judge, Court of       Date Signed         Judge Code       Approved Amount         ublic/Attorney       Attention: The notes you enter will be available to the next approval level.         VI I swear and affirm the truth or correctness of the above statements       Image: Content Statements                                                                                                    | 8                                                                                  | CHECK WHETHER ANY O<br>OF HOURS CLAIMED AND<br>ACCESSIBILITY OF CLIEN<br>EXPLAIN ANY EXPENSE (                                                                                                    | F THE FOLLOWING CLIENT<br>O EXPLAIN EACH: COMMUNI<br>T, OTHER.<br>THEMS 17 AND 18 OF THE CJ                                                                                                    | (CATION WITH CLIENT/FAMILY<br>A 20 VOUCHER) GREATER THA                                                                                                    | r, LANGUAGE DIFFERENCE,<br>N \$500:                                                                                                    |
| HE MAGNITUDE AND IMPORTANCE OF THE CASE, (D) MANNER IN WHICH DUTIES WERE PERFORMED AND KNOWLEDGE,<br>KILL EFFICIENCY, PROFESSIONALISM, AND JUDGMENT REQUIRED OF AND USED BY COUNSEL; (E) NATURE OF COUNSEL:<br>RACTICE AND HARDSHIP OR INTURY RESULTING FROM THE REPRESENTATION; AND (F) ANY EXTRAORDINARY PRESSURE<br>F TIME OR OTHER FACTORS UNDER WHICH SERVICES WERE RENDERED.<br>gnature of Attorney<br>indrew Anders<br>gnature of Presiding Judge Date Signed Judge Code Approved Amount<br>gnature of Chief Judge, Court of Date Signed Judge Code Approved Amount<br>speals (or Delegate) Date Signed Judge Code Code Code Code Code Code Code Cod                                                                                                    | 8                                                                                  | CHECK WHETHER ANY O<br>OF HOURS CLAIMED AND<br>ACCESSIBILITY OF CLIEN<br>EXPLAIN ANY EXPENSE (<br>EXPLAIN ANY OTHER NO                                                                                                    | OF THE FOLLOWING CLIENT<br>DEXPLAIN EACH: COMMUNI<br>YT, OTHER.<br>ITEMS 17 AND 18 OF THE CJ<br>DIEWORTHY CIRCUMSTANC                                                                                                    | (CATION WITH CLIENT/FAMILY<br>A 20 VOUCHER) GREATER THA                                                                                                    | r, LANGUAGE DIFFERENCE,<br>N \$500:                                                                                                    |
| KILL EFFICIENCY, PROFESSIONALISM, AND JUDGALENT REQUIRED OF AND USED BY COUNSEL; (E) NATURE OF COUNSEL'S RACTICE AND HARDSHIP OF NUTURY RESULTING FROM THE REPRESENTATION; AND (F) ANY EXTRAORDINARY PRESSURE F TIME OR OTHER FACTORS UNDER WHICH SERVICES WERE RENDERED.         gnature of Attorney adrew Anders gnature of Presiding Judge       Date Signed       Requested Amount         gnature of Chief Judge, Court of presiding Judge       Date Signed       Judge Code       Approved Amount         gnature of Chief Judge, Court of presiding (Court of presiding Tudge)       Date Signed       Judge Code       Approved Amount         Attention: The notes you enter will be available to the next approval level.       Output of the next approval level.       Output of the next approval level.         VI I swear and affirm the truth or correctness of the above statements       I suges and affirm the truth or correctness of the above statements       I suges and affirm the truth or correctness of the above statements                                                                                                    | 8<br>9<br>NCI                                                                      | CHECK WHETHER ANY O<br>OF HOURS CLAIMED AND<br>ACCESSIBILITY OF CLIEN<br>EXPLAIN ANY EXPENSE (<br>EXPLAIN ANY EXPENSE (<br>TO SUPPORT THIS COMPI<br>UDE, IF APPLICABLE: (A) I                                                                                                    | F THE FOLLOWING CLIENT<br>DEXPLAIN EACH: COMMUNI<br>T, OTHER.<br>ITEMS 17 AND 18 OF THE CJ.<br>DIEWORTHY CIRCUMSTANC<br>ENSATION REQUEST:<br>NEGOTIATIONS WITH U.S. A'                                                                                                    | CATION WITH CLIENT/FAMILY<br>A 20 VOUCHER) GREATER THA<br>'ES REGARDING THE CASE AND<br>TTORNEY'S OFFICE OR LAW EN                                                                                                    | Y, LANGUAGE DIFFERENCE,<br>N \$500:<br>D THE REPRESENTATION PROVIDED<br>NFORCEMENT AGENCY; (B)                                                                                                    |
| F TIME OR OTHER FACTORS UNDER WHICH SERVICES WERE RENDERED.         gnature of Attorney<br>drew Anders<br>gnature of Presiding Judge       Date Signed       Judge Code       Approved Amount         gnature of Chief Judge, Court of<br>ppeals (or Delegate)       Date Signed       Judge Code       Approved Amount         Attention: The notes you enter will be available to the next approval level.       Attention: The notes you enter will be available to the next approval level.         V       I swear and affirm the truth or correctness of the above statements                                                                                                    | 8<br>9<br>NCI<br>OM                                                                | CHECK WHETHER ANY O<br>OF HOURS CLAIMED AND<br>ACCESSIBILITY OF CLIEN<br>EXPLAIN ANY EXPENSE (<br>EXPLAIN ANY OTHER NO<br>TO SUPPORT THIS COMPI<br>UDE, IF APPLICABLE: (A) I<br>PLEXITY OR NOVELTY OF                                                                                                    | F THE FOLLOWING CLIENT<br>DEXPLAIN EACH: COMMUNI<br>YT, OTHER.<br>ITEMS 17 AND 18 OF THE CJ<br>DIEWORTHY CIRCUMSTANC<br>ENSATION REQUEST:<br>NEGOTIATIONS WITH U.S. A'<br>LEGAL ISSUES AND FACTU                                                                                                    | CATION WITH CLIENT/FAMILY<br>A 20 VOUCHER) GREATER THA<br>'ES REGARDING THE CASE ANI<br>TTORNEY'S OFFICE OR LAW ER<br>AL COMPLEXITY, (C) RESPONS                                                                                                    | Y, LANGUAGE DIFFERENCE,<br>N \$500:<br>D THE REPRESENTATION PROVIDED<br>NFORCEMENT AGENCY; (B)<br>IBILITIES INVOLVED MEASURED BY                                                                                                    |
| index Anders       Image: Control of Presiding Judge       Date Signed       Judge Code       Approved Amount         gnature of Chief Judge, Court of peals (or Delegate)       Date Signed       Judge Code       Approved Amount         Attention: The notes you enter will be available to the next approval level.       Attention: The notes you enter will be available to the next approval level.         Attention: The notes you enter will be available to the next approval level.       Image: Control of the notes you enter will be available to the next approval level.         It swear and affirm the truth or correctness of the above statements       Image: Control of the notes you enter you enter                                                                                                    | 8<br>NCI<br>ON<br>HE<br>KII                                                        | CHECK WHETHER ANY O<br>OF HOURS CLAIMED AND<br>ACCESSIBILITY OF CLIEN<br>EXPLAIN ANY EXPENSE (<br>EXPLAIN ANY OTHER NO<br>TO SUPPORT THIS COMPI<br>UDE, IF APPLICABLE: (A) I<br>PLEXITY OR NOVELTY OF<br>MAGNITUDE AND IMPORT<br>L FEFICIENCY, PROFESSIO                                                                                                    | F THE FOLLOWING CLIENT<br>DEXPLAIN EACH: COMMUNI<br>YT, OTHER.<br>ITEMS 17 AND 18 OF THE CJ.<br>DIEWORTHY CIRCUMSTANC<br>INSATION REQUEST:<br>NEGOTIATIONS WITH U.S. A'<br>LEGAL ISSUES AND FACTU<br>IANCE OF THE CASE; (D) MA<br>NALISM, AND JUGMENT R                                                                                                    | CATION WITH CLIENT/FAMILY<br>A 20 VOUCHER) GREATER THA<br>'ES REGARDING THE CASE ANI<br>TTORNE Y'S OFFICE OR LAW EP<br>AL COMPLEXITY, (C) RESPONS<br>INVER IN WHICH DUTIES WERE<br>EQUIRED OF AND USED BY CO                                                                                           | Y, LANGUAGE DIFFERENCE,<br>N \$500:<br>D THE REPRESENTATION PROVIDED<br>NFORCEMENT AGENCY; (B)<br>IBILITIES INVOLVED MEASURED BY<br>PERFORMED AND KNOWLEDGE,<br>UNSEL; (E) NATURE OF COUNSEL'S                                                                                          |
| index Anders       Image: Control of Presiding Judge       Date Signed       Judge Code       Approved Amount         gnature of Chief Judge, Court of peals (or Delegate)       Date Signed       Judge Code       Approved Amount         Attention: The notes you enter will be available to the next approval level.       Attention: The notes you enter will be available to the next approval level.         Attention: The notes you enter will be available to the next approval level.       Image: Control of the notes you enter will be available to the next approval level.         It swear and affirm the truth or correctness of the above statements       Image: Control of the notes you enter you enter                                                                                                    | 8<br>9<br>NCI<br>OM<br>HE<br>KIL<br>RA(                                            | CHECK WHETHER ANY O<br>OF HOURS CLAIMED ANT<br>ACCESSIBILITY OF CLIEN<br>EXPLAIN ANY EXPENSE (<br>EXPLAIN ANY OTHER NO<br>TO SUPPORT THIS COMPI<br>JUDE, JF APPLICABLE: (A) I<br>PLEXITY OR NOVELTY OF<br>MAONTUDE AND IMPORT<br>L EFFICIENCY, PROFESSIO<br>CITICE AND HARDSHIP OR.                                                                                                    | F THE FOLLOWING CLIENT<br>DEXPLAIN EACH: COMMUNI<br>T, OTHER.<br>THEMS 17 AND 18 OF THE CJ.<br>THEWORTHY CIRCUMSTANC<br>ENGATION REQUEST:<br>NEGOTIATIONS WITH U.S. A'<br>LEGAL ISSUES AND FACTU<br>ANCE OF THE CASE, (D) MA<br>NALISM, AND JUDGMENT R<br>INJURY RESULTING FROM T                                                                                                    | A 20 VOUCHER) GREATER THA<br>A 20 VOUCHER) GREATER THA<br>ES REGARDING THE CASE ANI<br>TTORNE Y'S OFFICE OR LAW EN<br>AL COMPLEXITY, (G) RESPONS<br>NNER IN WHICH DUTIES WERE<br>EQUIRED OF AND USED BY CO<br>HE REPRESENTATION, AND (F)                                                               | Y, LANGUAGE DIFFERENCE,<br>N \$500:<br>D THE REPRESENTATION PROVIDED<br>NFORCEMENT AGENCY; (B)<br>IBILITIES INVOLVED MEASURED BY<br>PERFORMED AND KNOWLEDGE,<br>UNSEL; (E) NATURE OF COUNSEL'S                                                                                          |
| idrew Anders       Image: Control of Presiding Judge       Date Signed       Judge Code       Approved Amount         gnature of Chief Judge, Court of peals (or Delegate)       Date Signed       Judge Code       Approved Amount         Attention: The notes you enter will be available to the next approval level.       Attention: The notes you enter will be available to the next approval level.         blic/Attorney       Image: Control of Peak Peak Peak Peak Peak Peak Peak Peak                                                                                                    | 8<br>NCI<br>OM<br>HE<br>KIL<br>RA                                                  | CHECK WHETHER ANY O<br>OF HOURS CLAIMED ANT<br>ACCESSIBILITY OF CLIEN<br>EXPLAIN ANY EXPENSE (<br>EXPLAIN ANY OTHER NO<br>TO SUPPORT THIS COMPI<br>JUDE, JF APPLICABLE: (A) I<br>PLEXITY OR NOVELTY OF<br>MAONTUDE AND IMPORT<br>L EFFICIENCY, PROFESSIO<br>CITICE AND HARDSHIP OR.                                                                                                    | F THE FOLLOWING CLIENT<br>DEXPLAIN EACH: COMMUNI<br>T, OTHER.<br>THEMS 17 AND 18 OF THE CJ.<br>TEWORTHY CIRCUMSTANC<br>ENGATION REQUEST:<br>NEGOTIATIONS WITH U.S. A'<br>LEGAL ISSUES AND FACTU<br>ANCE OF THE CASE, (D) MA<br>NALISM, AND JUDGMENT R<br>INJURY RESULTING FROM T                                                                                                    | A 20 VOUCHER) GREATER THA<br>A 20 VOUCHER) GREATER THA<br>ES REGARDING THE CASE ANI<br>TTORNE Y'S OFFICE OR LAW EN<br>AL COMPLEXITY, (G) RESPONS<br>NNER IN WHICH DUTIES WERE<br>EQUIRED OF AND USED BY CO<br>HE REPRESENTATION, AND (F)                                                               | Y, LANGUAGE DIFFERENCE,<br>N \$500:<br>D THE REPRESENTATION PROVIDED<br>NFORCEMENT AGENCY; (B)<br>IBILITIES INVOLVED MEASURED BY<br>PERFORMED AND KNOWLEDGE,<br>UNSEL; (E) NATURE OF COUNSEL'S                                                                                          |
| guature of Presiding Judge     Date Signed     Judge Code     Approved Amount       gnature of Chief Judge, Court of<br>ppeals (or Delegate)     Date Signed     Judge Code     Approved Amount                                                                                                    | 9<br>NCI<br>ON<br>HE<br>KIL<br>RAG                                                 | CHECK WHETHER ANY O<br>OF HOURS CLAIMED ANT<br>ACCESSIBILITY OF CLEP<br>EXPLAIN ANY EXPENSE (<br>EXPLAIN ANY OTHER NO<br>TO SUPPORT THIS COMPT<br>UDE, IF APPLICABLE: (A)<br>IPLEXITY OR NOVELTY OF<br>MAONTUDE AND IMPORI<br>L EFFICIENCY, PROFESSIO<br>CITICE AND IMPORI<br>L EFFICIENCY, PROFESSIO<br>CITICE AND ADD IMPORI<br>ME OR OTHER FACTORS I                                                                                                    | F THE FOLLOWING CLIENT<br>DEXPLAIN EACH: COMMUNI<br>T, OTHER.<br>THEMS 17 AND 18 OF THE CJ.<br>TEWORTHY CIRCUMSTANC<br>ENGATION REQUEST:<br>NEGOTIATIONS WITH U.S. A'<br>LEGAL ISSUES AND FACTU<br>ANCE OF THE CASE, (D) MA<br>NALISM, AND JUDGMENT R<br>INJURY RESULTING FROM T                                                                                                    | CATION WITH CLIENT/FAMILY<br>A 20 VOUCHER) GREATER THA<br>ES REGARDING THE CASE ANI<br>TTORNE Y'S OFFICE OR LAW EN<br>AL COMPLEXITY; (C) RESPONS<br>NNER IN WHICH DUTIES WERE<br>EQUIRED OF AND USED BY CO<br>HE REPRESENTATION; AND (F)<br>ERE RENDERED.                                              | Y, LANGUAGE DIFFERENCE,<br>N \$500:<br>D THE REPRESENTATION PROVIDED<br>NFORCEMENT AGENCY; (B)<br>IBILITIES INVOLVED MEASURED BY<br>PERFORMED AND KNOWLEDGE,<br>UNSEL; (E) NATURE OF COUNSEL'S<br>ANY EXTRAORDINARY PRESSURE                                                            |
| page code     Approved Amount       Attention: The notes you enter will be available to the next approval level.       Attention: The notes you enter will be available to the next approval level.                                                                                                    | 9<br>NCI<br>ON<br>HE<br>KIL<br>RAU<br>F T                                          | CHECK WHETHER ANY O<br>OF HOURS CLAIMED AND<br>ACCESSIBILITY OF CLEP<br>EXPLAIN ANY EXPENSE (<br>EXPLAIN ANY EXPENSE (<br>EXPLAIN ANY OTHER NO<br>TO SUPPORT THIS COMPI<br>UDE, IF APPLICABLE: (A) I<br>PLEXITY OR NOVELTY OF<br>MACINITUDE AND IMPORT<br>L EFFICIENCY, PROFESSIO<br>CITICE AND HARDSHIP OR.<br>IME OR OTHER FACTORS I<br>IME OR OTHER FACTORS I                                                                                                    | F THE FOLLOWING CLIENT<br>DEXPLAIN EACH: COMMUNI<br>T, OTHER.<br>THEMS 17 AND 18 OF THE CJ.<br>TEWORTHY CIRCUMSTANC<br>ENGATION REQUEST:<br>NEGOTIATIONS WITH U.S. A'<br>LEGAL ISSUES AND FACTU<br>ANCE OF THE CASE, (D) MA<br>NALISM, AND JUDGMENT R<br>INJURY RESULTING FROM T                                                                                                    | CATION WITH CLIENT/FAMILY<br>A 20 VOUCHER) GREATER THA<br>ES REGARDING THE CASE ANI<br>TTORNE Y'S OFFICE OR LAW EN<br>AL COMPLEXITY; (C) RESPONS<br>NNER IN WHICH DUTIES WERE<br>EQUIRED OF AND USED BY CO<br>HE REPRESENTATION; AND (F)<br>ERE RENDERED.                                              | Y, LANGUAGE DIFFERENCE,<br>N \$500:<br>D THE REPRESENTATION PROVIDED<br>NFORCEMENT AGENCY; (B)<br>IBILITIES INVOLVED MEASURED BY<br>PERFORMED AND KNOWLEDGE,<br>UNSEL; (E) NATURE OF COUNSEL'S<br>ANY EXTRAORDINARY PRESSURE                                                            |
| page code     Approved Amount       Attention: The notes you enter will be available to the next approval level.       Attention: The notes you enter will be available to the next approval level.                                                                                                    | 8<br>9<br>NCI<br>ON<br>HE<br>KIL<br>RAU<br>F T                                     | CHECK WHETHER ANY O<br>OF HOURS CLAIMED AND<br>ACCESSIBILITY OF CLIEN<br>EXPLAIN ANY EXPENSE (<br>EXPLAIN ANY OTHER NG<br>TO SUPPORT THIS COMPI<br>UDE, IF APPLICABLE: (A) I<br>PLEXITY OR NOVELTY OF<br>MAGNITUDE AND IMPORI<br>L EFFICIENCY PROFESSIC<br>TICE AND HARDSHIP OR<br>IME OR OTHER FACTORS U<br>hure of Attorney<br>w Anders                                                                                                    | F THE FOLLOWING CLIENT<br>DEXPLAIN EACH: COMMUNI<br>VT, OTHER.<br>ITEMS 17 AND 18 OF THE CJ<br>DEWORTHY CIRCUMSTANC<br>ENSATION REQUEST:<br>NEGOTIATIONS WITH U.S. AT<br>LEGAL ISSUES AND FACTU<br>TANCE OF THE CASE; (D) MA<br>INALISM, AND JUDGMENT R<br>INJURY RESULTING FROM T<br>INJURY RESULTING FROM T<br>INJURY MICH SERVICES WI                                                                                                    | CATION WITH CLIENT/FAMILY<br>A 20 VOUCHER) GREATER THA<br>'ES REGARDING THE CASE ANI<br>TTORNEY'S OFFICE OR LAW EP<br>AL COMPLEXITY; (C) RESPONS<br>NNER IN WHICH ND USED BY CO<br>HE REPRESENTATION; AND (F)<br>ERE RENDERED.<br>Date Signed                                                          | C, LANGUAGE DIFFERENCE,<br>N \$500:<br>D THE REPRESENTATION PROVIDED<br>NFORCEMENT AGENCY; (B)<br>IBILITIES INVOLVED MEASURED BY<br>PERFORMED AND KNOWLEDGE,<br>UNSEL; (C) NATURE OF COUNSEL 'S<br>ANY EXTRAORDINARY PRESSURE<br>Requested Amount                                       |
| → I swear and affirm the truth or correctness of the above statements                                                                                                    | 8<br>9<br>NCI<br>ON<br>HE<br>KIL<br>RAU<br>gna<br>gna                              | CHECK WHETHER ANY O<br>OF HOURS CLAIMED AND<br>ACCESSIBILITY OF CLIEN<br>EXPLAIN ANY EXPENSE (<br>EXPLAIN ANY OTHER NO<br>TO SUPPORT THIS COMPI<br>UDE, IF APPLICABLE: (A) I<br>PLEXITY OR NOVELTY OF<br>MAGNITUDE AND IMPORI<br>L EFFICIENCY, PROFESSIC<br>CTICE AND HARDSHIP OR<br>INE OR OTHER FACTORS I<br>INE OR OTHER FACTORS I<br>ture of Altomey<br>w Anders<br>hure of Presiding Judge                                                                                    | OF THE FOLLOWING CLIENT<br>DEXPLAIN EACH: COMMUNI<br>Y, OTHER.<br>ITEMS 17 AND 18 OF THE CJ.<br>DIEWORTHY CIRCUMSTANC<br>INSATION REQUEST:<br>NEGOTIATIONS WITH U.S. A'<br>LEGAL ISSUES AND FACTU<br>IANCE OF THE CASE; (D) MA<br>NALISM, AND JUDGMENT R<br>INJURY RESULTING FROM T<br>UNDER WHICH SERVICES WI<br>Date Signed                                                                                                    | CATION WITH CLIENT/FAMILY<br>A 20 VOUCHER) GREATER THA<br>ES REGARDING THE CASE ANI<br>TTORNE Y'S OFFICE OR LAW EP<br>AL COMPLEXITY, (C) RESPONS<br>NINER IN WHICH DUTIES WERE<br>EQUIRED OF AND USED BY CO<br>HE REPRESENTATION; AND (F)<br>FRE RENDERED.<br>Date Signed<br>Judge Code                | C, LANGUAGE DIFFERENCE,<br>N \$500:<br>D THE REPRESENTATION PROVIDED<br>NFORCEMENT AGENCY; (B)<br>IBILITIES INVOLVED MEASURED BY:<br>PERFORMED AND KNOWLEDGE,<br>UNSEL; (E) NATURE OF COUNSEL 'S<br>ANY EXTRAORDINARY PRESSURE<br>Requested Amount<br>Approved Amount                   |
| → I swear and affirm the truth or correctness of the above statements                                                                                                    | 8<br>9<br>NCI<br>ON<br>HE<br>KIL<br>RA/<br>Gna<br>gna<br>gna                       | CHECK WHETHER ANY O<br>OF HOURS CLAIMED ANT<br>ACCESSIBILITY OF CLEP<br>EXPLAIN ANY EXPENSE (<br>EXPLAIN ANY OTHER NO<br>TO SUPPORT THIS COMP<br>UDE, IF APPLICABLE: (A) I<br>PLEXITY OR NOVELTY OF<br>MACINITUDE AND IMPORT<br>L EFFICIENCY, PROFESSIO<br>CITICE AND HARDSHIP OR.<br>IME OR OTHER FACTORS I<br>INTE of Attomacy<br>ww Anders<br>thue of Attomacy<br>the of Chief Judge<br>hare of Chief Judge, Court of                                                           | OF THE FOLLOWING CLIENT<br>DEXPLAIN EACH: COMMUNI<br>Y, OTHER.<br>ITEMS 17 AND 18 OF THE CJ.<br>DIEWORTHY CIRCUMSTANC<br>INSATION REQUEST:<br>NEGOTIATIONS WITH U.S. A'<br>LEGAL ISSUES AND FACTU<br>IANCE OF THE CASE; (D) MA<br>NALISM, AND JUDGMENT R<br>INJURY RESULTING FROM T<br>UNDER WHICH SERVICES WI<br>Date Signed                                                                                                    | CATION WITH CLIENT/FAMILY<br>A 20 VOUCHER) GREATER THA<br>ES REGARDING THE CASE ANI<br>TTORNE Y'S OFFICE OR LAW EP<br>AL COMPLEXITY, (C) RESPONS<br>NINER IN WHICH DUTIES WERE<br>EQUIRED OF AND USED BY CO<br>HE REPRESENTATION; AND (F)<br>FRE RENDERED.<br>Date Signed<br>Judge Code                | C, LANGUAGE DIFFERENCE,<br>N \$500:<br>D THE REPRESENTATION PROVIDED<br>NFORCEMENT AGENCY; (B)<br>IBILITIES INVOLVED MEASURED BY:<br>PERFORMED AND KNOWLEDGE,<br>UNSEL; (E) NATURE OF COUNSEL 'S<br>ANY EXTRAORDINARY PRESSURE<br>Requested Amount<br>Approved Amount                   |
| ✓ I swear and affirm the truth or correctness of the above statements                                                                                                    | 8<br>9<br>NCI<br>RAU<br>OF T<br>gna<br>gna<br>gna                                  | CHECK WHETHER ANY O<br>OF HOURS CLAIMED ANT<br>ACCESSIBILITY OF CLEP<br>EXPLAIN ANY EXPENSE (<br>EXPLAIN ANY OTHER NO<br>TO SUPPORT THIS COMP<br>UDE, IF APPLICABLE: (A) I<br>PLEXITY OR NOVELTY OF<br>MACINITUDE AND IMPORT<br>L EFFICIENCY, PROFESSIO<br>CITICE AND HARDSHIP OR.<br>IME OR OTHER FACTORS I<br>INTE of Attomacy<br>ww Anders<br>thue of Attomacy<br>the of Chief Judge<br>hare of Chief Judge, Court of                                                           | F THE FOLLOWING CLIENT<br>DEXPLAIN EACH: COMMUNI<br>AND THER.<br>THEMS 17 AND 18 OF THE CJ<br>THEWORTHY CIRCUMSTANC<br>ENSATION REQUEST:<br>UNEGOTIATIONS WITH U.S. AT<br>LEGAL ISSUES AND FACTUR<br>TANCE OF THE CASE; OD MA<br>INALISM, AND JUDGMENT R<br>INJURY RESULTING FROM T<br>INJURY RESULTING FROM T<br>INJURY MICH SERVICES WI<br>Date Signed<br>Date Signed                                                                                                    | ICATION WITH CLIENT/FAMILY<br>A 20 VOUCHER) GREATER THA<br>TES REGARDING THE CASE ANT<br>TTORNEY'S OFFICE OR LAW EN<br>AL COMPLEXITY, (C) RESPONS<br>NAVER IN WHICH DUTIES WERE<br>EQUIRED OF AND USED BY CO<br>HE REPRESENTATION; AND (F)<br>ERE RENDERED.<br>Date Signed<br>Judge Code<br>Judge Code | C, LANGUAGE DIFFERENCE,<br>N \$500:<br>D THE REPRESENTATION PROVIDED<br>NFORCEMENT AGENCY; (B)<br>IBILITIES INVOLVED MEASURED BY<br>PERFORMED AND KNOWLEDGE,<br>UUNSEL; (E) NATURE OF COUNSEL'S<br>ANY EXTRAORDINARY PRESSURE<br>Requested Amount<br>Approved Amount<br>Approved Amount |
| ✓ I swear and affirm the truth or correctness of the above statements<br>Date: 4/20/2020 22:27:34                                                                                                    | 9<br>9<br>NCI<br>RAU<br>OF T<br>gna<br>gna<br>gna<br>gna<br>ubli                   | CHECK WHETHER ANY O<br>OF HOURS CLAIMED ANY<br>ACCESSIBILITY OF CLIEN<br>EXPLAIN ANY EXPENSE (<br>EXPLAIN ANY OTHER NC<br>TO SUPPORT THIS COMPI<br>UDE, IF APPLICABLE: (A) 1<br>PLEXITY OR NOVELTY OF<br>MAGNITUDE AND IMPORI<br>LEFFICIENCY, PROFESSIC<br>TICE AND HARDSHIP OR<br>INE OR OTHER FACTORS I<br>ture of Attorney<br>ww Anders<br>ture of Presiding Judge<br>ture of Chief Judge, Court of<br>als (or Delegate)                                                        | F THE FOLLOWING CLIENT<br>DEXPLAIN EACH: COMMUNI<br>AND THER.<br>THEMS 17 AND 18 OF THE CJ<br>THEWORTHY CIRCUMSTANC<br>ENSATION REQUEST:<br>UNEGOTIATIONS WITH U.S. AT<br>LEGAL ISSUES AND FACTUR<br>TANCE OF THE CASE; OD MA<br>INALISM, AND JUDGMENT R<br>INJURY RESULTING FROM T<br>INJURY RESULTING FROM T<br>INJURY MICH SERVICES WI<br>Date Signed<br>Date Signed                                                                                                    | ICATION WITH CLIENT/FAMILY<br>A 20 VOUCHER) GREATER THA<br>TES REGARDING THE CASE ANT<br>TTORNEY'S OFFICE OR LAW EN<br>AL COMPLEXITY, (C) RESPONS<br>NAVER IN WHICH DUTIES WERE<br>EQUIRED OF AND USED BY CO<br>HE REPRESENTATION; AND (F)<br>ERE RENDERED.<br>Date Signed<br>Judge Code<br>Judge Code | C, LANGUAGE DIFFERENCE,<br>N \$500:<br>D THE REPRESENTATION PROVIDED<br>NFORCEMENT AGENCY; (B)<br>IBILITIES INVOLVED MEASURED BY<br>PERFORMED AND KNOWLEDGE,<br>UUNSEL; (E) NATURE OF COUNSEL'S<br>ANY EXTRAORDINARY PRESSURE<br>Requested Amount<br>Approved Amount<br>Approved Amount |
| ✓ I swear and affirm the truth or correctness of the above statements<br>Date: 4/20/2020 22:27:34                                                                                                    | 8<br>9<br>NCI<br>OM<br>HE<br>KIL<br>OF T<br>gna<br>gna<br>gna<br>gna<br>gna        | CHECK WHETHER ANY O<br>OF HOURS CLAIMED ANY<br>ACCESSIBILITY OF CLIEN<br>EXPLAIN ANY EXPENSE (<br>EXPLAIN ANY OTHER NC<br>TO SUPPORT THIS COMPI<br>UDE, IF APPLICABLE: (A) 1<br>PLEXITY OR NOVELTY OF<br>MAGNITUDE AND IMPORI<br>LEFFICIENCY, PROFESSIC<br>TICE AND HARDSHIP OR<br>INE OR OTHER FACTORS I<br>ture of Attorney<br>ww Anders<br>ture of Presiding Judge<br>ture of Chief Judge, Court of<br>als (or Delegate)                                                        | F THE FOLLOWING CLIENT<br>DEXPLAIN EACH: COMMUNI<br>AND THER.<br>THEMS 17 AND 18 OF THE CJ<br>THEWORTHY CIRCUMSTANC<br>ENSATION REQUEST:<br>UNEGOTIATIONS WITH U.S. AT<br>LEGAL ISSUES AND FACTUR<br>TANCE OF THE CASE; OD MA<br>INALISM, AND JUDGMENT R<br>INJURY RESULTING FROM T<br>INJURY RESULTING FROM T<br>INJURY MICH SERVICES WI<br>Date Signed<br>Date Signed                                                                                                    | ICATION WITH CLIENT/FAMILY<br>A 20 VOUCHER) GREATER THA<br>TES REGARDING THE CASE ANT<br>TTORNEY'S OFFICE OR LAW EN<br>AL COMPLEXITY, (C) RESPONS<br>NAVER IN WHICH DUTIES WERE<br>EQUIRED OF AND USED BY CO<br>HE REPRESENTATION; AND (F)<br>ERE RENDERED.<br>Date Signed<br>Judge Code<br>Judge Code | C, LANGUAGE DIFFERENCE,<br>N \$500:<br>D THE REPRESENTATION PROVIDED<br>NFORCEMENT AGENCY; (B)<br>IBILITIES INVOLVED MEASURED BY<br>PERFORMED AND KNOWLEDGE,<br>UUNSEL; (E) NATURE OF COUNSEL'S<br>ANY EXTRAORDINARY PRESSURE<br>Requested Amount<br>Approved Amount<br>Approved Amount |
| ✓ I swear and affirm the truth or correctness of the above statements<br>Date: 4/20/2020 22:27:34                                                                                                    | 8<br>9<br>NCI<br>OM<br>HE<br>KIL<br>OF T<br>gna<br>gna<br>gna<br>gna<br>gna        | CHECK WHETHER ANY O<br>OF HOURS CLAIMED ANY<br>ACCESSIBILITY OF CLIEN<br>EXPLAIN ANY EXPENSE (<br>EXPLAIN ANY OTHER NC<br>TO SUPPORT THIS COMPI<br>UDE, IF APPLICABLE: (A) 1<br>PLEXITY OR NOVELTY OF<br>MAGNITUDE AND IMPORI<br>LEFFICIENCY, PROFESSIC<br>TICE AND HARDSHIP OR<br>INE OR OTHER FACTORS I<br>ture of Attorney<br>ww Anders<br>ture of Presiding Judge<br>ture of Chief Judge, Court of<br>als (or Delegate)                                                        | F THE FOLLOWING CLIENT<br>DEXPLAIN EACH: COMMUNI<br>AND THER.<br>THEMS 17 AND 18 OF THE CJ<br>THEWORTHY CIRCUMSTANC<br>ENSATION REQUEST:<br>UNEGOTIATIONS WITH U.S. AT<br>LEGAL ISSUES AND FACTUR<br>TANCE OF THE CASE; OD MA<br>INALISM, AND JUDGMENT R<br>INJURY RESULTING FROM T<br>INJURY RESULTING FROM T<br>INJURY MICH SERVICES WI<br>Date Signed<br>Date Signed                                                                                                    | ICATION WITH CLIENT/FAMILY<br>A 20 VOUCHER) GREATER THA<br>TES REGARDING THE CASE ANT<br>TTORNEY'S OFFICE OR LAW EN<br>AL COMPLEXITY, (C) RESPONS<br>NAVER IN WHICH DUTIES WERE<br>EQUIRED OF AND USED BY CO<br>HE REPRESENTATION; AND (F)<br>ERE RENDERED.<br>Date Signed<br>Judge Code<br>Judge Code | C, LANGUAGE DIFFERENCE,<br>N \$500:<br>D THE REPRESENTATION PROVIDED<br>NFORCEMENT AGENCY; (B)<br>IBILITIES INVOLVED MEASURED BY<br>PERFORMED AND KNOWLEDGE,<br>UUNSEL; (E) NATURE OF COUNSEL'S<br>ANY EXTRAORDINARY PRESSURE<br>Requested Amount<br>Approved Amount<br>Approved Amount |
| Date: 4/20/2020 22:27:34                                                                                                    | 9<br>9<br>NCI<br>RAU<br>OF T<br>gna<br>gna<br>gna<br>gna<br>ubli                   | CHECK WHETHER ANY O<br>OF HOURS CLAIMED ANY<br>ACCESSIBILITY OF CLIEN<br>EXPLAIN ANY EXPENSE (<br>EXPLAIN ANY OTHER NC<br>TO SUPPORT THIS COMPI<br>UDE, IF APPLICABLE: (A) 1<br>PLEXITY OR NOVELTY OF<br>MAGNITUDE AND IMPORI<br>LEFFICIENCY, PROFESSIC<br>TICE AND HARDSHIP OR<br>INE OR OTHER FACTORS I<br>ture of Attorney<br>ww Anders<br>ture of Presiding Judge<br>ture of Chief Judge, Court of<br>als (or Delegate)                                                        | F THE FOLLOWING CLIENT<br>DEXPLAIN EACH: COMMUNI<br>AND THER.<br>THEMS 17 AND 18 OF THE CJ<br>THEWORTHY CIRCUMSTANC<br>ENSATION REQUEST:<br>UNEGOTIATIONS WITH U.S. AT<br>LEGAL ISSUES AND FACTUR<br>TANCE OF THE CASE; OD MA<br>INALISM, AND JUDGMENT R<br>INJURY RESULTING FROM T<br>INJURY RESULTING FROM T<br>INJURY MICH SERVICES WI<br>Date Signed<br>Date Signed                                                                                                    | ICATION WITH CLIENT/FAMILY<br>A 20 VOUCHER) GREATER THA<br>TES REGARDING THE CASE ANT<br>TTORNEY'S OFFICE OR LAW EN<br>AL COMPLEXITY, (C) RESPONS<br>NAVER IN WHICH DUTIES WERE<br>EQUIRED OF AND USED BY CO<br>HE REPRESENTATION; AND (F)<br>ERE RENDERED.<br>Date Signed<br>Judge Code<br>Judge Code | C, LANGUAGE DIFFERENCE,<br>N \$500:<br>D THE REPRESENTATION PROVIDED<br>NFORCEMENT AGENCY; (B)<br>IBILITIES INVOLVED MEASURED BY<br>PERFORMED AND KNOWLEDGE,<br>UUNSEL; (E) NATURE OF COUNSEL'S<br>ANY EXTRAORDINARY PRESSURE<br>Requested Amount<br>Approved Amount<br>Approved Amount |
|                                                                                                    | on<br>HE<br>KIL<br>RAM<br>OF T<br>igna<br>gna<br>gna<br>gna<br>gna<br>ubli<br>otes | CHECK WHETHER ANY O<br>OF HOURS CLAIMED ANY<br>ACCESSIBILITY OF CLIEN<br>EXPLAIN ANY EXPENSE (<br>EXPLAIN ANY OTHER NC<br>TO SUPPORT THIS COMPI<br>UDE, IF APPLICABLE: (A) 1<br>PLEXITY OR NOVELTY OF<br>MAGNITUDE AND IMPORI<br>LEFFICIENCY, PROFESSIC<br>TICE AND HARDSHIP OR<br>IME OR OTHER FACTORS I<br>have of Attorney<br>ww Anders<br>have of Presiding Judge<br>ture of Chief Judge, Court of<br>als (or Delegate)                                                        | F THE FOLLOWING CLIENT<br>DEXPLAIN EACH: COMMUNI<br>Y, OTHER.<br>ITEMS 17 AND 18 OF THE CJ<br>DTEWORTHY CIRCUMSTANC<br>ENSATION REQUEST:<br>VEGOTIATIONS WITH U.S. A'<br>LEGAL ISSUES AND FACTU<br>ANCE OF THE CASE; (D) MA<br>NALISM, AND JUDGMENT R<br>INJURY RESULTING FROM T<br>JUNDER WHICH SERVICES WI<br>Date Signed<br>Date Signed<br>Attention: The notes you ent                                                                                                    | CATION WITH CLIENT/FAMILY A 20 VOUCHER) GREATER THA ES REGARDING THE CASE ANI TTORNEY'S OFFICE OR LAW EP AL COMPLEXITY; (C) RESPONS NNER IN WHICH DUTIES WERE EQUIRED OF AND USED BY CO HE REPRESENTATION; AND (F) RE RENDERED. Date Signed Judge Code ter will be available to the next app           | C, LANGUAGE DIFFERENCE,<br>N \$500:<br>D THE REPRESENTATION PROVIDED<br>NFORCEMENT AGENCY; (B)<br>IBILITIES INVOLVED MEASURED BY<br>PERFORMED AND KNOWLEDGE,<br>UUNSEL; (E) NATURE OF COUNSEL'S<br>ANY EXTRAORDINARY PRESSURE<br>Requested Amount<br>Approved Amount<br>Approved Amount |
|                                                                                                    | 8<br>9<br>NCI<br>COM<br>HE<br>KII<br>RAU<br>OF T<br>gna<br>gna<br>gna<br>gna       | CHECK WHETHER ANY O<br>OF HOURS CLAIMED AND<br>ACCESSIBILITY OF CLIEN<br>EXPLAIN ANY EXPENSE (<br>EXPLAIN ANY OTHER NO<br>TO SUPPORT THIS COMPI<br>UDE, IF APPLICABLE: (A) I<br>PLEXITY OR NOVELTY OF<br>MAGNITUDE AND IMPORI<br>LEFFICIENCY PROFESSIC<br>TICE AND HARDSHIP OR<br>IME OF AND THER FACTORS (<br>INF OF AND THE FACTORS (<br>INF OF AND THE FACTORS (<br>INF OF COMPILIES OF AND THE OF<br>AND THE OF AND THE OF AND THE OF<br>AND THE OF AND THE OF AND THE OF<br>S | F THE FOLLOWING CLIENT<br>DEXPLAIN EACH: COMMUNI<br>VT, OTHER.<br>ITEMS 17 AND 18 OF THE CJ.<br>ITEWORTHY CIRCUMSTANC<br>ENSATION REQUEST:<br>VEGOTISE AND FACTURE<br>INFORMATION WITH U.S. AT<br>LEGAL ISSUES AND FACTURE<br>INFORMATION REQUEST:<br>NACE OF THE CASE; (O) MA<br>INALISM, AND JUDGMENT R<br>INJURY RESULTING FROM T<br>INDER WHICH SERVICES WI<br>Date Signed<br>Date Signed<br>Date Signed<br>Interfution: The notes you ent<br>Intuth or correctness of the | CATION WITH CLIENT/FAMILY A 20 VOUCHER) GREATER THA ES REGARDING THE CASE ANI TTORNEY'S OFFICE OR LAW EP AL COMPLEXITY; (C) RESPONS NNER IN WHICH DUTIES WERE EQUIRED OF AND USED BY CO HE REPRESENTATION; AND (F) RE RENDERED. Date Signed Judge Code ter will be available to the next app           | C, LANGUAGE DIFFERENCE,  N \$500:  THE REPRESENTATION PROVIDED  NFORCEMENT AGENCY; (B) IBILITIES INVOLVED MEASURED BY PERFORMED AND KNOWLEDOE, UNSEL; (E) NATURE OF COUNSEL'S ANY EXTRAORDINARY PRESSURE  Requested Amount Approved Amount Approved Amount roval level.                 |

Click the **Home Page** link to return to the home page. Click the **Appointment Page** link if you wish to create an additional document for this appointment.

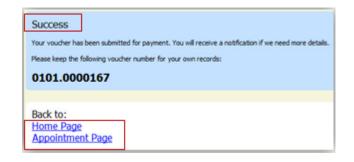

## Appendix A: Correcting Errors in Your .csv File

If your import fails, you must correct errors in the original .csv file before attempting another import.

## Step 1

A message appears at the top of the page, indicating the number of errors found. Click the **View Report** link to view errors.

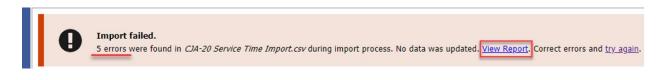

#### Step 2

The Errors Only report opens by default, with the errors in the file highlighted. Review the error report and correct the original .csv file.

| Errors Or | nly ○ F | ull Report |
|-----------|---------|------------|
|           |         |            |

|        | Case Number: 1:14-CR-08805                                                  |          |       | Person Represented: Jebediah Branson | 3                                     |      |       |
|--------|-----------------------------------------------------------------------------|----------|-------|--------------------------------------|---------------------------------------|------|-------|
| Row    | Errors                                                                      | ate      | Hours | Description                          | Service Type                          | Doc# | Pages |
| Row 3  | Description is missing;                                                     | /2/2021  | 0.2   |                                      | 15a. Arraignment and/or Plea          |      |       |
| Row 9  | Hours is missing;                                                           | /11/2021 |       | Test                                 | 16c. Legal research and brief writing |      |       |
|        | Doc# (ECF) must be numeric value only; Pages<br>must be numeric value only; | /12/2021 | 0.9   | Test                                 | 15c. Motion Hearings                  | •    | ~     |
| Row 11 | Date is missing;                                                            |          | 1     | Test;                                | 16d. Travel time                      |      |       |
| Row 12 | Description has invalid character(s);                                       | /14/2021 | 1.1   | Test<>                               | 16a. Interviews and Conferences       |      |       |
|        |                                                                             |          |       |                                      |                                       |      |       |

**Note:** Click the **Full Report** radio button to view an error report that includes all imported service lines.

#### Step 3

Return to the Services page, click the **try again** link, and then follow steps 4–5 in the Importing Service Entries on Previously Created CJA-20s section to attempt the import again.

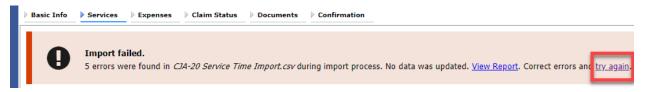

Attorneys should still review the voucher to ensure that entries are correct prior to submission to the court. For the remaining tabs of the CJA-20 or CJA-30 voucher, please see instructions for those documents.

CJA eVoucher | Version 6.10 | AO-SDSO-Training Division | April 2024

# Appendix B: Creating the Excel File for Import

Once you begin the process of importing your service entries to a CJA-20 or CJA-30 voucher, sample spreadsheets are available to download on the Services page. These sample spreadsheets are in Excel format that must be saved in .csv format.

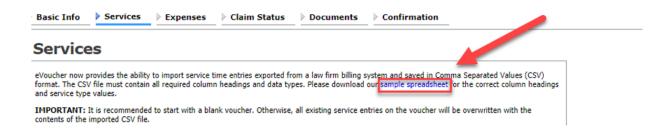

For the .csv file to be successfully uploaded into and accepted by eVoucher, it must contain a header row with specific column headers, as seen below. The header row contains four mandatory column headers (Date, Hours, Description, Service Type) and two optional column headers (Doc. #, Pages). The Doc. # and Pages fields may be included in the header row; however, they are not required unless data is provided.

If the header row contains service entry information instead of headers, the data in that row will be ignored and won't be imported into your voucher. Sample spreadsheets containing the correct column headers and service type values for each voucher type are available in the online help.

| 4  | А         | В     | c                                                                                  | D                                     | E     | F     |
|----|-----------|-------|------------------------------------------------------------------------------------|---------------------------------------|-------|-------|
| 1  | Date      | Hours | Description                                                                        | Service Type                          | Doc.# | Pages |
| 2  | 9/2/2021  | 0.1   | Email to/from co-det layer re: visit with Client and need for preliminary hearing  | 16e. Investigative and other work     |       |       |
| 3  | 9/3/2021  | 0.2   | Attend Arraignment, etc via Zoom                                                   | 15a. Arraignment and/or Plea          |       |       |
| 4  | 9/4/2021  | 0.3   | Travel time from Other to Newtown to SA for initial appearance and conference      | 16d. Travel time                      | 3     | 3 10  |
| 5  | 9/5/2021  | 0.4   | Review of court filings as a result of prelim hearing; Copy to Client              | 16b. Obtaining and reviewing records  | (     | 5 12  |
| 6  | 9/6/2021  | 0.5   | Receiving, reviewing and copying to client all paperwork as a result of arraignme  | 16b. Obtaining and reviewing records  | 5     | i     |
| 7  | 9/7/2021  | 0.6   | Receive & review order scheduling preliminary hearing; Copy to Client              | 16e. Investigative and other work     |       |       |
| 8  | 9/8/2021  | 0.7   | Reviewed 3:20-mj-46, 3:20-cr-06                                                    | 16c. Legal research and brief writing |       |       |
| 9  | 9/9/2021  | 1     | Reviewed Co. discovery documents, Fed.R.E., and 18 U.S.C. §2251, 2252,             | 16c. Legal research and brief writing |       |       |
| 10 | 9/11/2021 | 1     | Travel from Pgh to SSJ (no return travel due to travel to ICJ on CJA )             | 16d. Travel time                      |       |       |
| 11 | 9/12/2021 | 1.1   | Call to codef lawyer X and AUSA re: status of cases and plea deal                  | 16a. Interviews and Conferences       |       |       |
| 12 | 9/14/2021 | 1.3   | Begin to review discovery from initial disclosure; No eports in discovery; Call to | 16b. Obtaining and reviewing records  | 1     | 1     |
| 13 |           |       |                                                                                    |                                       |       |       |
| 14 |           |       |                                                                                    |                                       |       |       |

**Note:** Time entries containing values greater than a single decimal place are automatically rounded up or down to the nearest tenth. For example, 0.125 is rounded down to 0.1, and 0.75 is rounded up to 0.8.

## Appendix C: Converting the Excel File to .csv Format -

Most commercially available spreadsheet applications allow you to save in .csv format. For a file saved in Excel format, follow these steps to create your .csv import file.

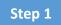

In your Excel file, click the File tab.

| ļ  | AutoSave 💽 Off                     | ) 🛛 🖓 • 🤆      | · ► -                   | ſ                   | Copy of CJA-2          | 0_Service | _Time_Import.xlsx · | - Saved · | •                         |       |
|----|------------------------------------|----------------|-------------------------|---------------------|------------------------|-----------|---------------------|-----------|---------------------------|-------|
| Pa | le Home<br>Cut<br>Ste<br>Clipboard | Calibri<br>B I |                         | Data<br>A<br>A<br>~ | a Review<br>≡≡≡<br>≡≡≡ | »<br>~    | ab<br>C₽ Wrap Text  | er v      | Text<br>\$ ~ % \$<br>Numb | ) Co  |
| F1 | 4 -                                | : × 🗸          | f <sub>x</sub>          |                     |                        |           |                     |           |                           |       |
|    | А                                  | В              |                         |                     | с                      |           |                     |           |                           |       |
| 1  | Date                               | Hours          | Description             |                     |                        |           |                     |           | Servi                     | e Typ |
| 2  | 9/2/2021                           | 0.1            | Email to/from co-def la | yer re              | : visit with C         | lient and | d need for prelin   | ninary h  | earing 16e. I             | nvest |
| 2  | 0/2/2021                           | 0.0            | Attend Arraignment      | to via 7            |                        |           |                     |           | 150 /                     | reale |

### Step 2

From the navigation menu on the left, click Save As.

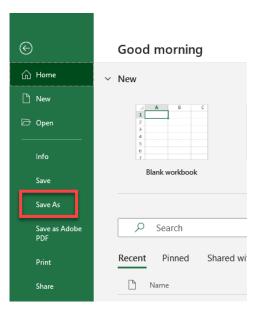

On the Save As page, click the drop-down arrow and select CSV (Comma delimited) (\*.csv).

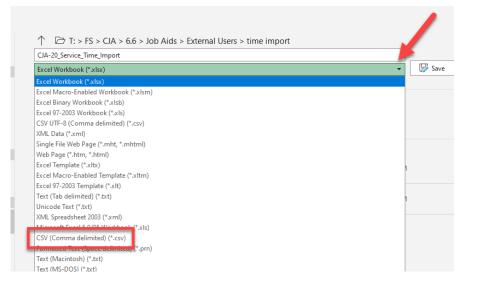

Your Excel file has now been converted to a .csv file and can be imported into the Services page of your CJA-20 or CJA-30 voucher.

|                       |   |   | 20 S. A.                       |     |                    |                   |       |
|-----------------------|---|---|--------------------------------|-----|--------------------|-------------------|-------|
| 1 Orishaaaa           |   | ^ | Name                           |     | Date modified      | Туре              | Size  |
| Quick access Ocuments |   |   | CJA-20 Service Time Import.csv |     | 8/9/2021 10:01 AM  | Microsoft Excel C | 1 KB  |
| _                     |   |   | CJA-20 Service Time Import.xls | ĸ   | 8/6/2021 2:27 PM   | Microsoft Excel W | 12 KB |
| 👆 Downloads           | • | * | FOR THE THE T                  | 1.0 | 0/0/2021 11 20 414 | NE 05 10          | 4.125 |